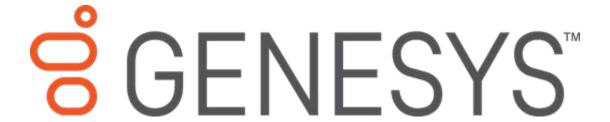

## **Sample Reports for Interaction Reporter**

**Technical Reference** 

2018 R2

Last updated 2018-02-09

#### Abstract

Interaction Reporter, an add-on module for IC Business Manager, allows you to generate predefined reports. Depending on the report, Interaction Reporter uses the ActiveReports 6 or Crystal Reports reporting runtime. This document contains examples of actual reports that have been generated in Interaction Reporter. For more information on creating reports using Interaction Reporter, see the Interaction Reporter Help.

# Sample Reports for Interaction Reporter

## **Table of Contents**

| Sample Reports for Interaction Reporter                                 |    |
|-------------------------------------------------------------------------|----|
| Introduction                                                            | 1  |
| About Sample Reports for Interaction Reporter                           | 2  |
| Analyzer Reports                                                        | 5  |
| Analyzer Reports                                                        | 5  |
| Analyzer Scoring Detail Report                                          | ε  |
| Keyword Hit Report                                                      | 7  |
| Dialer Reports                                                          | 10 |
| Dialer Reports                                                          | 10 |
| Agent Success Results Report                                            | 11 |
| Call History Report                                                     | 12 |
| Campaign Disposition Summary Report                                     | 14 |
| Campaign Statistics Report                                              | 16 |
| Campaign Success Results Report                                         | 18 |
| Call Analysis Report                                                    | 20 |
| Agent Utilization Report                                                | 22 |
| Agent Disposition Summary Report                                        | 24 |
| Agent Utilization by Campaign Report                                    | 26 |
| Best Time to Call Analysis Report                                       | 28 |
| Call Answer Distribution Report                                         | 30 |
| Interaction Optimizer Reports                                           | 32 |
| Interaction Optimizer Reports                                           | 32 |
| Schedule Adherence and Conformance Detail Report                        | 33 |
| Schedule Adherence and Conformance Summary Report                       | 35 |
| Actual vs. Forecast Historical Analysis Report                          | 36 |
| Headcount Summary: Scheduled vs. Forecasted Report                      | 37 |
| Individual Schedule Detail Report                                       | 38 |
| Individual Schedule Summary Report                                      | 39 |
| Schedule (Graph) Report                                                 | 40 |
| Schedule (Graph) All Schedules: Published and not Published Report      | 41 |
| Schedule (List) Report                                                  | 42 |
| Schedule (Text Based) All Schedules: Published and not Published Report | 43 |
| Schedule (Text Based) Report                                            | 44 |
| Schedule Unit Detail Report                                             | 45 |
| Time Off Request by Agent Report                                        | 46 |

| Time Off Request by Scheduling Unit Report                     |    |
|----------------------------------------------------------------|----|
| Interaction Process Automation Reports                         | 50 |
| Interaction Process Automation Reports                         | 50 |
| Process Detail Report                                          | 51 |
| Work Items Report                                              | 53 |
| Process Summary Report                                         | 55 |
| Line Reports                                                   | 56 |
| Line Reports                                                   | 56 |
| (Graph) Calls Entered Line Group by Hour Report                | 57 |
| (Graph) Calls Inbound Entered Line Group by Hour Report        | 58 |
| (Graph) Calls Outbound Blocked Line Group by Hour Report       | 59 |
| (Graph) Calls Outbound Line Group by Hour Report               | 60 |
| (Graph) Erlang Study Report                                    | 61 |
| (Graph) Percent All Lines Busy by Hour Report                  | 62 |
| (Graph) Percent Line Group Busy by Hour Report                 | 63 |
| Line Activity by Hour Report                                   | 64 |
| Line Group All Trunks Busy for Interval by Day Report          | 65 |
| Line Group Identification Report                               | 66 |
| Line Group Least Used Trunks by Day Report                     | 68 |
| Line Summary and Detail                                        | 69 |
| Line Group Summary and Detail                                  | 72 |
| Queue Reports                                                  | 75 |
| Queue Reports                                                  | 75 |
| (Graph) Abandoned Call Profile Report                          | 76 |
| (Graph) Answered Call Profile Report                           | 78 |
| (Graph) Profile of Average Speed of Answer Report              | 79 |
| (Graph) Profile of Calls Abandoned in 1st Service Level Report | 80 |
| (Graph) Profile of Calls Answered in 1st Service Level Report  | 81 |
| (Graph) Profile of Calls Entering ACD Report                   | 82 |
| (Graph) Profile of Maximum Wait to Answer Report               | 83 |
| Queue Service Level                                            | 84 |
| Queue Summary and Detail                                       | 85 |
| Interaction Quality Manager Reports                            | 86 |
| Interaction Quality Manager Reports                            | 86 |
| Calibration Details                                            | 87 |
| Calibration Question Group Details Report                      | 92 |
| Calibration Recording Summary                                  | 94 |

| Deleted Recording Audit by Date Report                | 99  |
|-------------------------------------------------------|-----|
| Deleted Recording Audit by User Report                | 102 |
| Recorder Questionnaire Detail Report                  | 104 |
| Recorder Scoring Summary Report                       | 105 |
| Recorder User Scoring Summary Report                  | 106 |
| Quality Scoring Details                               | 107 |
| Tracker Reports                                       | 109 |
| Tracker Individual Detail Report                      | 109 |
| Tracker Individual Summary Report                     | 110 |
| Tracker Interaction Segment Detail by IC User Report  | 111 |
| Tracker Interaction Segment Summary by IC User Report | 112 |
| Tracker Location Detail Report                        | 113 |
| Tracker Location Summary Report                       | 114 |
| Tracker Organization Details Report                   | 115 |
| Tracker Organization Summary Report                   | 116 |
| User Reports                                          | 117 |
| User Reports                                          | 117 |
| Fax Detail Report                                     | 118 |
| Fax Summary Report                                    | 120 |
| Fax Envelope Detail Report                            | 121 |
| Fax Failure Detail Report                             | 123 |
| Fax Failure Summary Report                            | 125 |
| User Performance Summary Report                       | 128 |
| User Call Detail                                      | 130 |
| User Call Summary                                     | 131 |
| User Availability                                     | 132 |
| User Productivity                                     | 134 |
| Wrap Up Codes Report                                  | 135 |
| Wrap Up Codes Report                                  | 135 |
| Wrap Up Codes                                         | 136 |
| Account Code - Supervisor                             | 138 |
| Account Code Call Detail by Date Report               | 138 |
| Account Code Call Detail by User Report               | 140 |
| Account Code Call Summary by Date Report              | 142 |
| Account Code Call Summary by User Report              | 144 |
| Agent Queue Activation                                | 146 |
| Agent Activation by Workgroup Report                  | 146 |

| Queue Activation by Agent Report                                  | 148 |
|-------------------------------------------------------------------|-----|
| Call - Supervisor                                                 | 150 |
| (Graph) Area Code Report                                          | 150 |
| (Graph) Calls Processed User Comparison Report                    | 151 |
| (Graph) Incoming Calls by User Report                             | 152 |
| (Graph) International Remote Number Logical Component One Report  | 153 |
| (Graph) Outgoing Calls by User Report                             | 154 |
| (Supervisor) Caller ID Detail Report                              | 155 |
| (Supervisor) Caller ID Summary Report                             | 157 |
| (Supervisor) User Outbound Call Summary by Number Dialed Report   | 159 |
| Area Code/Exchange Summary Report                                 | 161 |
| Hourly Call Summary by Extension Report                           | 163 |
| Dialed Number Detail Report                                       | 164 |
| International Remote Number Logical Component Two Summary Report  | 166 |
| Station ID Detail Report                                          | 168 |
| Station ID Summary Report                                         | 170 |
| Director                                                          | 172 |
| Director Reports                                                  | 172 |
| ONIS                                                              | 173 |
| DNIS Detail Report                                                | 173 |
| Statistics Group DNIS Daily Report                                | 174 |
| General Administrative                                            | 175 |
| (Supervisor) IA Change Notification History Report                | 175 |
| (Supervisor) IC Change Notification History Report                | 177 |
| nteraction Feedback                                               | 179 |
| Satisfaction Trend (Line Graph) Report                            | 179 |
| Survey Scoring Detail Report                                      | 180 |
| Survey Scoring Summary Report                                     | 181 |
| Survey vs. Quality Scores Report                                  | 182 |
| VR                                                                | 184 |
| IVR Audit Report                                                  | 184 |
| IVR Breakdown Report                                              | 186 |
| IVR Exit Path Report                                              | 188 |
| IVR Summary Report                                                | 190 |
| IVR Summary Abandoned Report                                      | 192 |
| Queue/Wrap-up                                                     | 194 |
| Queue Period Statistics Agent Wrap Up Code by Queue Detail Report | 194 |

| Queue Period Statistics Wrap-up Code Summary Report            | 195               |
|----------------------------------------------------------------|-------------------|
| Legacy Historical Reports                                      | 196               |
| (Supervisor) Agent Availability Detail Report                  | 196               |
| (Supervisor) Agent Availability Summary Report                 | 198               |
| (Supervisor) Number Search Report                              | 200               |
| (Supervisor) User Call Detail Report                           | 201               |
| (Supervisor) User Call Summary Report                          | 203               |
| Agent Availability Detail Report                               | 205               |
| Agent Availability Summary Report                              | 207               |
| Agent Availability with Activation Report                      | 209               |
| Agent Performance Detail for Queue Report                      | 211               |
| Agent Performance Detail for Queue by Date by Interaction Ty   | pe Report212      |
| Agent Performance Detail for Queue by Interval Report          | 213               |
| Agent Performance Summary for Queue Report                     | 214               |
| Caller ID Summary by Date Report                               | 215               |
| Caller ID Summary by User Report                               | 216               |
| Distribution Queue Performance (Date by Queue by Interaction   | n Type) Report218 |
| Distribution Queue Performance (Date by Queue) Report          | 219               |
| Distribution Queue Performance (Queue by Date Grouping) Re     | port220           |
| Distribution Queue Performance (Queue by Date by Interaction   | n Type) Report221 |
| Distribution Queue Performance (Queue by Date by Interval) F   | Report222         |
| Distribution Queue Performance (Queue by Date) Report          | 223               |
| Distribution Queue Performance (Queue by Interaction Type) I   | Report224         |
| IVR Summary by Date Report                                     | 225               |
| Line Activity Summary by Day Report                            | 227               |
| Line Activity Summary by Line Report                           | 228               |
| Line Group Activity Summary by Day Report                      | 229               |
| Line Group Activity Summary by Line Report                     | 230               |
| Line Group All Trunks Busy for Interval by Grade of Service Re | port231           |
| Queue Period Statistics Abandon Report                         | 232               |
| Queue Period Statistics Abandon Report (Accumulative Percen    | tage) Report233   |
| Queue Period Statistics Response Report                        | 234               |
| Queue Period Statistics Response Report (Accumulative Percer   | ntage) Report235  |
| Recorder Scoring Detail Report                                 | 236               |
| Recorder Scoring Summary for Admin Report                      | 237               |
| Recorder Scoring User Summary for Admin Report                 | 238               |
| Tracker Interaction Segment Detail for Admin Report            | 239               |

| Tracker Interaction Segment Summary for Admin Report | 240                          |
|------------------------------------------------------|------------------------------|
| Legacy Reports                                       | 241                          |
| Wrap Up Codes Report                                 | 241                          |
| Line Detail Report                                   | 243                          |
| Line Summary Report                                  | 245                          |
| Queue Detail Report                                  | 246                          |
| Queue Service Level Report                           | 247                          |
| Queue Summary Report                                 | 249                          |
| User Availability Detail Report                      | 251                          |
| User Availability Summary Report                     | 252                          |
| User Call Detail Report                              | 253                          |
| User Call Summary Report                             | 255                          |
| User Productivity Detail Report                      | 257                          |
| User Productivity Summary Report                     | 258                          |
| Line Group Detail Report                             | 260                          |
| Line Group Summary Report                            | 261                          |
| Quality Scoring Details Report                       | 262                          |
| Calibration Details Report                           | 264                          |
| Calibration Recording Summary Report                 | 267                          |
| Copyright and Trademark Information                  | Error! Bookmark not defined. |
| Copyright and Trademark Information                  | Error! Bookmark not defined. |
| Copyright and Trademark Information                  | 270                          |

## **Sample Reports for Interaction Reporter**

#### Introduction

Interaction Reporter is an IC Business Manager module that allows you to generate predefined reports. With Interaction Reporter, you can easily navigate, generate, and view IC reports.

This document includes examples of actual reports, generated by Interaction Reporter.

For more information, see About Sample Reports for Interaction Reporter.

#### **About Sample Reports for Interaction Reporter**

Interaction Reporter, is an IC Business Manager module that allows you to generate pre-defined reports. Depending on the report, Interaction Reporter uses the ActiveReports 6 or Crystal Reports reporting runtime. Reports are organized in the Navigation Pane by category. The report categories include:

- Analyzer Reports
- Dialer Reports
- Interaction Optimizer
- Line Reports
- Queue Reports
- Interaction Quality Manager Reports
- Tracker Reports
- User Reports
- Wrap-Up Codes
- Account Code Supervisor
- Agent Queue Activation
- Call Supervisor
- Director
- DNIS
- General Administrative
- Interaction Feedback
- IVR
- Queue / Wrap-up
- Legacy Historical Reports

**Note** By default, **Legacy Historical Reports** category is not visible. To display this category, from **Interaction Administrator**, in the **Report Management** node, select **Report Configuration**. On the **Report Configuration** page, in the **Categories** list, select **Legacy Historical Reports**, and click the icon **Edit the selected Category**. In the Edit Category dialog, select **Visible**.

Legacy Reports

**Note** The **Legacy Reports** category contains reports that are generated using ActiveReports. The reports in the Legacy Reports category have been replaced in Interaction Reporter in IC Business Manager with new versions built on Crystal Reports. The new Crystal reports can be found in Interaction Reporter under their respective categories. For example, the new Crystal User reports can be found under the User Reports category, and the new Crystal Queue reports can be found under the Queue Reports category.

**Sample Reports** are examples of actual reports that have been generated by Interaction Reporter. The sample reports illustrate the report designs and the content of each report type, based on ActiveReports 6 or Crystal Reports.

This document contains examples of Interaction Reporter reports, listed in the order they appear in the Interaction Reporter Navigation Pane, in IC Business Manager.

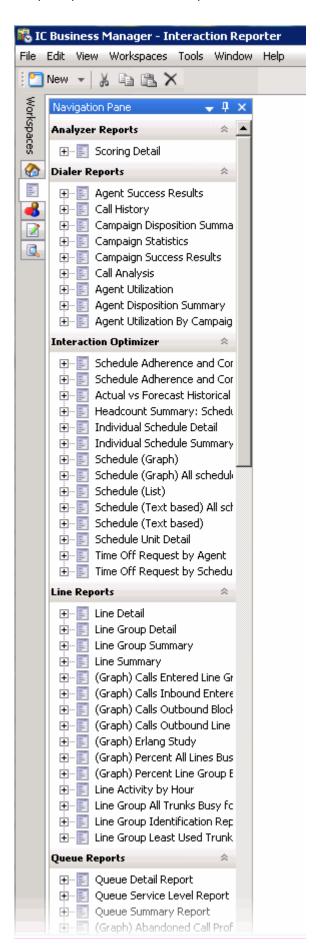

For detailed information on creating reports using Interaction Reporter, see the Interaction Reporter Help.

Sample Reports for Interaction Reporter

### **Analyzer Reports**

#### **Analyzer Reports**

The Analyzer Reports provide information on contact center management for agent and customer interactions.

#### **Analyzer Scoring Detail Report**

The Analyzer Scoring Detail Report provides historical Analyzer scoring data on agent and customer cumulative scores for contact center management. The report provides insight into predominance of agent positive and negative keywords compared to customer positive and negative keywords.

The information in the Scoring Detail report is displayed by interval and workgroup and includes:

- The sum of positive customer scores for the interaction
- The sum of negative customer scores for the interaction
- The sum of positive agent scores for the interaction
- The sum of negative customer scores for the interaction
- The total sum of customer scores for the interaction
- The total sum of agent scores for the interaction
- The total sum of customer and agent scores for the interaction

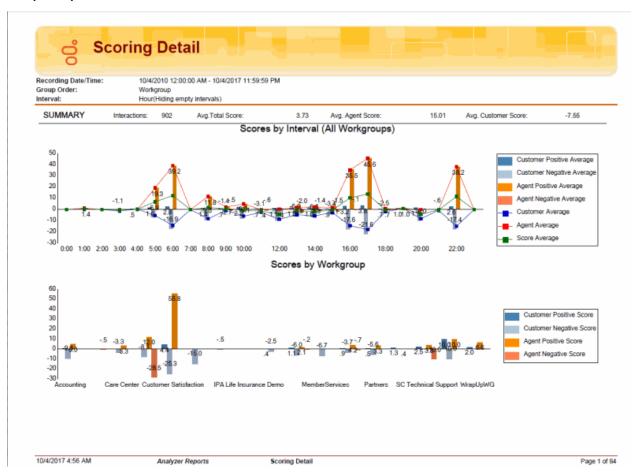

#### **Keyword Hit Report**

The Keyword Hit report provides Analyzer summary and detail views that identify and compare the volume, or percentage, of calls containing one or more phrases pertaining to a specific category over a specified period of time. The Keyword Hit report has hyperlinks to a Keyword Detail view and an Interaction Detail View that contain additional information.

The information in the Keyword Hit report is displayed by Workgroup, Keyword Set Category, and Keyword Set name and includes:

- Keyword
- Date
- Number of recordings
- Number of hits

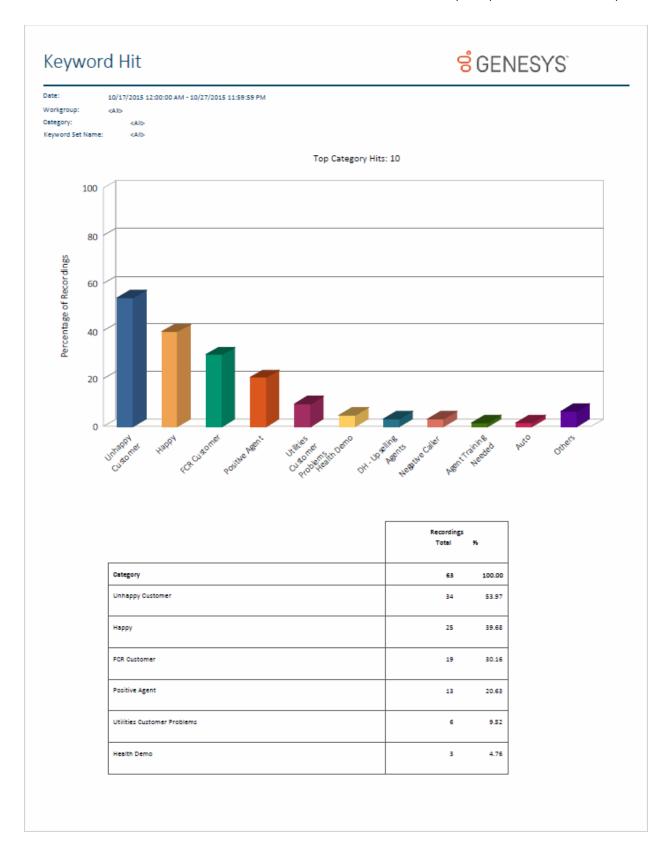

## Keyword Hit

Insurance Auto Claims

I never said that

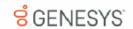

10/17/2015 12:00:00 AM - 10/27/2015 11:59:59 PM Workgroup: <All> Category: Keyword Set Name: <All>
Interval: Daily # Hits Keyword Date # Recordings Care Center DH - Agent - Magic Phrases DH - Magic Phrases (Agent) Lapologize 10/21/2015 Medical Vertical Medical Terms chest pains 10/21/2015 heart attack 2 I can't stand OlientServices DH - Upselling Agents 2 DH - Upselling Agents if you order today 10/26/2015 Would you be interested in First Call Resolution - Agent call you back 10/26/2015 get back to you 2 I don't know Intx2014 - Escalation Intx2014 - Escalation Request to your supervisor 10/26/2015 Insurance Agents 5 Auto Insurance Compliance 1 lots of static Auto Claims

 I'm not happy
 10/20/2015
 1
 4

 IPA TeleHealth
 3
 6

 Health Demo
 3
 6

 IPA TeleHealth - Customer
 3
 6

 not feeling so hot
 10/21/2015
 3
 4

 swollen legs
 2
 2

 Marketing
 40
 175

 Agent Training Needed
 1
 1

 Service - Agent Training Needed
 1
 1

 Churn
 1
 4

 Customer Churn
 1
 4

 Cancel my account cancel my service
 10/27/2015
 1
 3

 FOR Customer
 16
 28

 First Call Resolution - Customer
 16
 28

 keep trying to
 7
 14

 10/19/2015
 1
 1

10/26/2015

Print Date: Friday, August 4, 2017 2:28:50AM Genesys Page 3 of 6

### **Dialer Reports**

#### **Dialer Reports**

The Dialer Reports display detailed information on Agent success on Dialer calls and Dialing algorithm statistics.

#### **Agent Success Results Report**

The Agent Success Results report displays detailed information about an Agent's success on Dialer calls that were routed to the agent. The details are displayed by the Site ID and Campaign name, by agent, for the specified date and period of time for a connected call.

The information in this report is displayed by Agent and includes:

- Difference From Average (DFA) for the number of Dialer Calls
- Percentage of Right party Contacts (RPC) related to total dialed calls
- Percentage of successes related to number of Right Party Contacts
- Total Results per Right Party Contacts
- Total results per successes

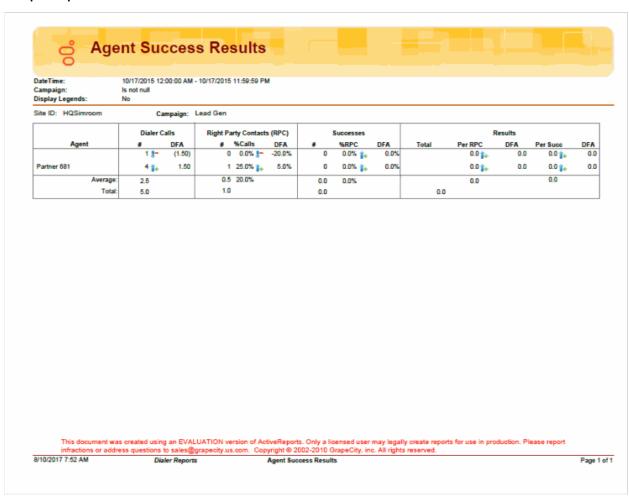

#### **Call History Report**

The Call History report displays detailed information for all dialing results from call history. The report includes many parameters for specific reporting results.

The information in this report includes:

- Campaign name
- Phone number
- Call Date
- Remote Answer time
- Message Play time
- Connected Agent time
- Agent name
- Call disconnected time
- Call duration
- Abandon OR Contacted
- Category
- Wrap-up code

#### **Call History** 10/17/2015 12:00:00 AM - 10/27/2015 11:59:59 PM DateTime: Show Legend: ---- Disposition --Campaign ARM Collections Call Date Call Time Answer Msg Play 10/21/2015 17:26:10 17:26:11 19:00:00 Con Category Phone No 3055553391 Call Disc Dur Code Agent 16:19:57 Agent Rian Logan 17:30:06 00:03:55 C -10/21/2015 17:53:34 17:53:34 18:59:59 18:08:25 00:14:51 ARM Collections 011 57311561939 0 17:53:34 Brad.Forsythe ARM Collections 3055553477 10/21/2015 18:18:08 18:18:09 19:00:00 18:16:12 Rian.Logan 18:18:11 00:00:03 C -ARM Collections 3125553365 10/21/2015 18:18:16 18:18:16 19:00:00 18:18:13 Rian.Logan 18:18:21 00:00:04 ARM Collections 3125553385 10/21/2015 18:18:41 18:18:41 19:00:00 18:18:23 Rian Logan 18:19:03 00:00:22 C -10/21/2015 18:19:16 18:19:16 19:00:00 18:19:21 00:00:04 C -ARM Collections 3125557823 18:19:05 Rian Logan 18:19:42 00:00:09 C -3125555599 10/21/2015 18:19:32 18:19:32 19:00:00 18:19:29 Brad.Forsythe ARM Collections ARM Collections 3125551244 10/21/2015 18:20:37 18:20:37 19:00:00 Brad.Forsythe 18:20:43 00:00:06 Call Disc Dur Con Category 18:08:25 00:14:51 Call Date Call Time Answer Msg Play 10/21/2015 17:53:34 17:53:34 18:59:59 Conn Agent 17:53:34 Campaign DH Collections Phone No 011 57311561939 0 Agent Brad.Forsythe Code - Disposition Phone No HOME Call Date Call Time 10/21/2015 11:00:48 Answer 11:00:50 Call Disc Dur 11:00:50 00:00:01 Campaign Msg Play Con Category 19:00:00 19:00:00 2819830328 10/21/2015 11:00:49 11:01:11 19:00:00 11:01:11 00:00:22 Dialer 19:00:00 Dialer PRIM 10/21/2015 11:00:49 11:00:52 19:00:00 11:00:52 Sara, Newman 11:02:25 00:01:37 C Dialer PRIM 10/21/2015 11:00:49 11:01:02 19:00:00 11:01:02 Henrietta.Hall 11:05:32 00:04:43 C -11:00:52 11:00:54 Rudy.Hunter 11:03:59 00:03:08 C -4046270443 11:01:14 00:00:22 -Dialer 10/21/2015 11:00:52 11:01:14 19:00:00 19:00:00 10/21/2015 11:00:52 11:00:54 19:00:00 Dialer 9528951867 19:00:00 11:00:54 00:00:01 Dialer HOME 10/21/2015 11:00:54 11:01:07 19:00:00 11:01:07 11:07:28 00:06:33 C -PRIM 10/21/2015 11:01:11 11:01:13 19:00:00 19:00:00 11:01:13 00:00:01 Dialer HOME 10/21/2015 11:01:13 11:01:35 19:00:00 19:00:00 11:01:35 00:00:22 10/21/2015 11:01:35 11:01:38 19:00:00 11:03:15 00:01:41 C -Dialer PRIM 11:01:38 Ellis.Mcbride 2102264759 10/21/2015 11:01:35 11:01:48 19:00:00 11:01:48 Rolando.Lawrence 11:03:46 00:02:12 C -Dialer Dialer 7137237215 10/21/2015 11:02:27 11:02:28 19:00:00 19:00:00 11:02:28 00:00:01 3033267372 10/21/2015 11:02:46 11:02:49 19:00:00 11:02:49 11:05:57 00:03:12 C -10/21/2015 11:03:26 11:03:28 19:00:00 19:00:00 11:03:28 00:00:01 This document was created using an EVALUATION version of ActiveReports. Only a licensed user may legally create reports for use in production. Please report infractions or address questions to sales@grapecity.us.com. Copyright © 2002-2010 GrapeCity, inc. All rights reserved. 8/10/2017 7:26 AM Page 1 of 455 Dialer Reports Call History

#### **Campaign Disposition Summary Report**

The Campaign Disposition Summary Report is an analysis of call dispositions, by Agent-assigned dispositions and Dialer-assigned dispositions, with wrap-up category and wrap-up code breakdown.

The detailed statistics for disposition by Category and Wrap-up Code are:

#### Category

- Category
- Number of calls
- Calls percentage of total
- Call Length Total
- Call Length Average
- Call length percentage of total

#### Wrap-up Code

- Category
- Wrap-up code
- Number of calls
- Calls percentage of total
- Calls percentage of category
- Call Length total
- Call length average
- Call length percentage of total
- Call length percentage of category

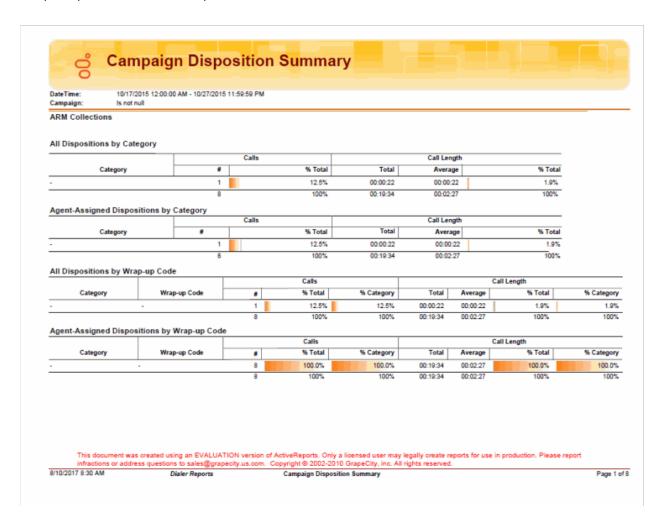

#### **Campaign Statistics Report**

The Campaign Statistics Report displays detailed Dialing algorithm statistics. The statistics are reported to the interval level of detail, including record and agent counts, pace, and Campaign events.

The detailed statistics include:

- Date and Time range
- Count of numbers to dial after filters have been applied
- · Count of numbers to redial after a recycle operation
- Total number of Agents for the time interval
- Number of agents idle for the time interval
- Percentage of agents idle for the time interval
- Number of Non-Dialer agents
- Percent of Non-Dialer agents
- Pace Dialer is placing calls. A negative number means Dialer is placing fewer calls than expected, in order to keep agents busy.
- Base number of calls per agent (CPA)
- Adjusted number of calls per agent
- Number of Dialed calls in time interval
- Penetration rate based on filter size--dialed calls divided by filter size
- Percentage of Contacts dialed
- Percentage of Right Party Contacts
- Percentage of Abandoned Dials
- · Percentage of Abandons related to detections--call analysis detected a live party, or not
- Percentage of Abandoned Contacts

# Campaign Statistics

10/17/2015 12:00:00 AM - 10/27/2015 11:59:59 PM Is not rull Half Hour

DateTime: Campaign: Period Type: Display Legends: No

ARM Collections

#### Statistics in Date/Time

| Range      |          |   |         | Averages Over Time Range |        |      |       |      |       |      |      |          |       | Based o | on Counts | During Tir | me Rang | e     |        |
|------------|----------|---|---------|--------------------------|--------|------|-------|------|-------|------|------|----------|-------|---------|-----------|------------|---------|-------|--------|
| Date/Tin   | ne Range |   | Contact | t Records                | Agents |      |       | CPA  |       | CPA  |      | Contacts | RPCs  | P       | bandon    | 5          |         |       |        |
| Date       | Time     |   | Filter  | Recycle                  | Total  | ldle | %ldle | NDir | %NDir | Pace | Base | Adj      | Dials | Pen Rt  | %Dials    | %Conts     | %Dials  | %Dets | %Conts |
| 10/21/2015 | 16:00    |   | 43      | 39                       | 1.0    | 0.0  | 0.0   | 0    | 0.0   | 0.0  | 0.0  | 0.0      | 0     | 0.0     | 0.0       | 0.0        | 0.0     | 0.0   | 0.0    |
|            | 16:30    |   | 43      | 39                       | 1.0    | 0.0  | 0.0   | 0    | 0.0   | 0.0  | 0.0  | 0.0      | 0     | 0.0     | 0.0       | 0.0        | 0.0     | 0.0   | 0.0    |
|            | 17:30    |   | 43      | 39                       | 1.5    | 0.0  | 0.0   | 0    | 9.6   | 0.0  | 0.0  | 0.0      | 1     | 2.3     | 0.0       | 0.0        | 0.0     | 0.0   | 0.0    |
|            | 18:00    | ٠ | 41      | 42                       | 1.0    | 0.0  | 0.0   | 0    | 0.0   | 0.0  | 0.0  | 0.0      | 6     | 14.5    | 68.7      | 50.0       | 0.0     | 0.0   | 0.0    |
| 10/23/2015 | 15:00    |   | 40      | 37                       | 0.5    | 0.0  | 0.0   | 0    | 0.0   | 0.0  | 0.0  | 0.0      | 0     | 0.0     | 0.0       | 0.0        | 0.0     | 0.0   | 0.0    |

Events in Date/Time Range

| Date/Time Range |         |                  | Contact |        |         | Agents |      |        |      | CP    | A    |      |     |
|-----------------|---------|------------------|---------|--------|---------|--------|------|--------|------|-------|------|------|-----|
| Date            | Time    | Event            | Mode    | Filter | Recycle | Total  | Idle | % Idle | NDir | %NDir | Pace | Base | Adj |
| 10/21/2015      | 5:48:43 | Recycle          | Preview | 43     | 38      | 1.5    | 0.0  | 0.0    | 0    | 0.0   | 0.0  | 0.0  | 0.0 |
|                 | 5:52:36 | Recycle          | Preview | 43     | 38      | 1.5    | 0.0  | 0.0    | 0    | 0.0   | 0.0  | 0.0  | 0.6 |
|                 | 5:52:41 | New Active Group | Preview | 43     | 38      | 1.5    | 0.0  | 0.0    | 0    | 0.0   | 0.0  | 0.0  | 0.6 |
|                 | 5:52:42 | Reset            | Preview | 43     | 38      | 1.5    | 0.0  | 0.0    | 0    | 0.0   | 0.0  | 0.0  | 0.  |
|                 | 6:08:42 | Recycle          | Preview | 42     | 43      | 1.2    | 0.0  | 0.0    | 0    | 0.0   | 0.0  | 0.0  | 0.6 |
|                 | 6:08:59 | Recycle          | Preview | 42     | 43      | 1.2    | 0.0  | 0.0    | 0    | 0.0   | 0.0  | 0.0  | 0.0 |
|                 | 6:09:05 | New Active Group | Preview | 42     | 43      | 1.2    | 0.0  | 0.0    | 0    | 0.0   | 0.0  | 0.0  | 0.6 |
|                 | 6:09:05 | Reset            | Preview | 42     | 43      | 1.2    | 0.0  | 0.0    | 0    | 0.0   | 0.0  | 0.0  | 0.0 |
|                 | 6:09:05 | Recycle          | Preview | 42     | 43      | 1.2    | 0.0  | 0.0    | 0    | 0.0   | 0.0  | 0.0  | 0.6 |
|                 | 6:09:05 | Recycle          | Preview | 42     | 43      | 1.2    | 0.0  | 0.0    | 0    | 0.0   | 0.0  | 0.0  | 0.6 |
|                 | 6:09:11 | New Active Group | Preview | 42     | 43      | 1.2    | 0.0  | 0.0    | 0    | 0.0   | 0.0  | 0.0  | 0.0 |
|                 | 6:09:11 | Reset            | Preview | 42     | 43      | 1.2    | 0.0  | 0.0    | 0    | 0.0   | 0.0  | 0.0  | 0.  |
|                 |         |                  |         |        |         |        |      |        |      |       |      |      |     |

This document was created using an EVALUATION version of ActiveReports. Only a licensed user may legally create reports for use in production. Please report infractions or address questions to sales@grapecity.us.com. Copyright © 2002-2010 GrapeCity, inc. All rights reserved.

8/10/2017 6:18 AM Dialer Reports Campaign Statistics

Page 1 of 20

#### **Campaign Success Results Report**

The Campaign Success Results Report displays a campaign analysis by interval, including: Agent, Dials, Contacts, Successes, Right Party Contacts (RPC), and actual results.

The detailed statistics include:

- Site ID
- Campaign
- Day
- Time
- Agents
- Number of dials
- Number of contacts
- Contacts percentage of dials
- Number of Right Party Contacts (RPC)
- RPC percentage of dials
- RPC percentage of Contacts
- Number of successes
- Successes percentage of dials
- Successes percentage of Right Party Contacts (RPC)
- Number of results
- Results per RPC
- Results per agent
- Number of Abandons
- Abandons percentage of dials
- Abandons percentage of detects
- Abandons percentage of contacts

#### Campaign Success Results 10/17/2015 12:00:00 AM - 10/27/2015 11:59:59 PM Campaign: Period Type: Is not null Display Legends: Site ID: HQSimroom Campaign: ARM Collections Contacts Right Party Contacts Successes Results Abandons Day Time %Dials %Dials %Cnts %Dials %RPC Per RPC Per Agt % Dials %Dets %Cnts 0 !-0 == 0.0% 👫 0.0% 10/21/2015 17:00 0.00 1 0.00 1 010 100.0% 0.0% 0.0% 0.0% 1 0.0% 1 0.0% 0.00 0.0% 1- 0.0% 0.0% - 0.0% - 0.0% 0.0% 01- 0.0%1- 0.0%1- 0.0% 17:30 0.00 + 0.00 + 0.00 4 1 66.7% 2 1 33.3% 1 50.0% 1 1 16.7% 1 50.0% 0.00 + 0.00 0.0% 1 0.0% 1 25.0% 40.0% 12.5% 0.00 Day Total/Avg 5 62.5% 0.0% Cmp Total/Avg 5 62.5% 2 25.0% 40.0% 12.5% 50.0% 0.00 0.00 0.00 0.0% 0.0% 0.0% Site ID: HQSimroom Campaign: DH Collections Date/Time Range Contacts Right Party Contacts Successes Results Abandons Time #Dials # %Dials %Dials %Cnts %Dials %RPC Per RPC Per Agt % Dials %Dets %Cnts 0.00 + 0.00 + 0.0% 1+ 0.0% 1+ 10/21/2015 17:30 0 1 0.0% 0.0% 0.0% 🌬 0.0% Day Total/Avg 0 0.0% 0.0% 0.0% 0.0% 0.0% 0.00 0.00 0.00 0.0% 0.0% 0.0% 0 0 Cmp Total/Avg 0 0.0% 0 0.0% 0.0% 0 0.0% 0.0% 0.00 0.00 0.00 0 0.0% 0.0% 0.0% Campaign: Right Party Contacts Successes Results Abandons %Dials %Dials %Cnts %Dials %RPC Per RPC Per Agt % Dials %Dets %Cnts Day Time 0.0% \$ 0.0% \$ 10/21/2015 11:00 34 1 56.7% 34 🏇 56.7% 🕶 100.0% 01+ 0.0% 🛊 0.0% 57.00 1 1.68 1 0.0% 9.50 33 1+ 50.8% - 97.1% 28.00 - 0.85 34 1 52.3% 8 1 12.3% 1 19.5% 1 23.5% 11:30 65 0 1 0 0 1 0 0 0 0 4.67 0. 0.0% \$ 0.0% \$ 12:00 44 29 = 65.9% 29 - 65.9% 1 100.0% 0 1 0.0% 1 0.0% 42.00 - 1.45 7.00 0.0% 1 1.8% 3.1% 3.2% 31 56.4% 31 56.4% 100.0% 0 1 0.0% 1 0.0% 52.00 1 1.68 1 0.0% 📭 0.0% 👫 13:00 28 - 60.9% 28 5 60.9% 100.0% 0 🗽 0.0% 🗫 0.0% 45.00 - 1.61 7.50 0.8-0.0% 31 62.0% 31 62.0% 100.0% 47.00 1.52 1+ 2 4.0% - 6.1% - 6.5% 0 1+ 0.0% 1+ 0.0% 13:30 7.83 0 - 0.0% - 0.0% - 0.0% 34 1 68.0% 34 🗫 68.0% 🕩 100.0% 14:00 0 1 0.0% 1 0.0% 50.00 1+ 1.47 1+ 8.33 0.8-0.0% -0.0% 14:30 29 65.9% 29 65.9% 100.0% 0 🕪 0.0% 1 0.0% 40.00 1.38 6.67 15:00 33 0 55.0% 33 🌬 55.0% 👫 100.0% 0 1 0.0% 1 0.0% 57.00 1 1.73 1 9.50 3 5.0% 8.3% 9.1% 30 - 55.6% - 96.8% 31 = 57.4% 0 1 0.0% 1 0.0% 51.00 1 1.70 1 8.50 9 - 16.7% - 23.1% - 29.0% 15:30 1 - 2.0% - 3.2% - 3.3% 30 01.2% 30 61.2% 100.0% 45.00 1.50 16:00 0 1 0.0% 1 0.0% 7.50 This document was created using an EVALUATION version of ActiveReports. Only a licensed user may legally create reports for use in production. Please report infractions or address questions to sales@grapecity.us.com. Copyright @ 2002-2010 GrapeCity, inc. All rights reserved. 8/10/2017 6:07 AM Dialer Reports Campaign Success Results Page 1 of 13

#### **Call Analysis Report**

The Call Analysis report displays a breakdown of call analysis results in summary, by hour of day, and by detailed result.

The information in this report includes:

- Call Analysis result
- Number of dials
- Hour
- Dials
- Live Voice count
- Live voice percentage
- Answering machine count
- Answering machine percentage
- Fax count
- Fax percentage
- SIT (Special Information Tones) count
- SIT percentage
- Failure count
- Failure percentage
- Unknown count
- Unknown percentage
- Percentage of total dials

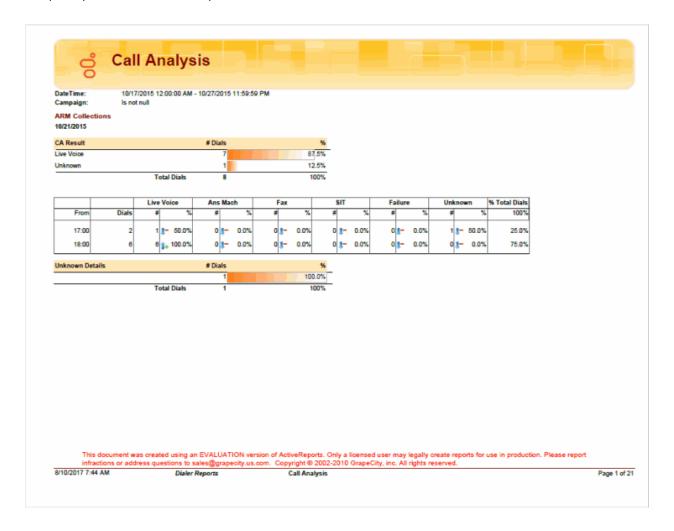

#### **Agent Utilization Report**

The Agent Utilization report displays time usage information by agent across all campaigns, including: talk, ACW, non-Dialer, idle, break, preview.

The information in this report includes:

- Agent ID
- Logged in time
- Number of calls
- Average talk time for Dialer calls
- Total talk time for Dialer calls
- Talk time percentage for Dialer calls
- Average wrap-up time for Dialer calls
- Total wrap-up time for Dialer calls
- Wrap-up time percentage for Dialer calls
- Number of inbound calls
- Average number of inbound calls
- Total number of inbound calls
- Percentage of inbound calls
- Number of manual dialed calls
- Average number of manual dialed calls
- Total number of manual dialed calls
- Percentage of manual dialed calls
- Total idle time
- Percentage of idle time
- DND and break time total
- DND and break time percentage

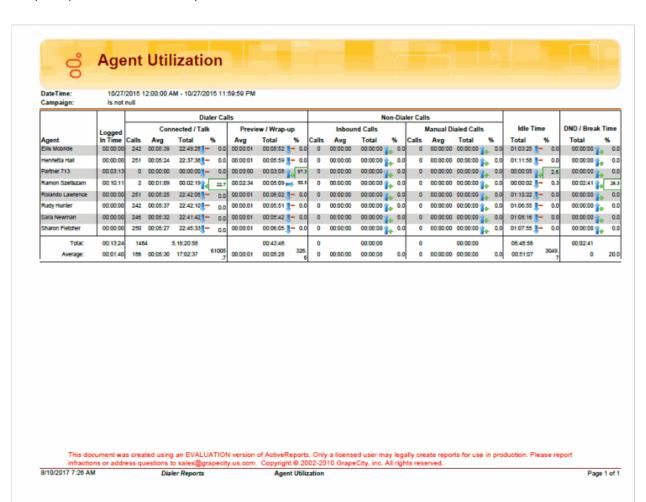

#### **Agent Disposition Summary Report**

The Agent Disposition Summary report displays detailed information about agent-assigned call dispositions, with an analysis of call counts and call lengths by disposition.

The information in this report is displayed by Agent and includes:

- Campaign name
- Dialer site
- Category
- Category code
- Number of calls
- Percentage of total calls
- Percentage of calls in category
- Total call length
- Average call length
- Percentage of total call length
- Percentage of call length in category

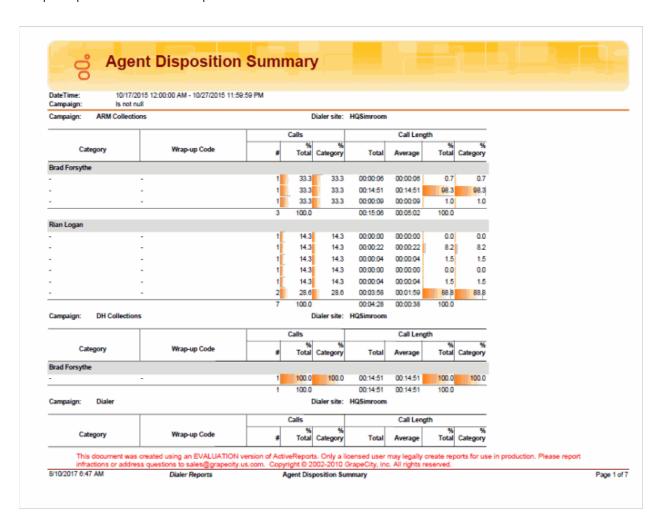

#### **Agent Utilization by Campaign Report**

The Agent Utilization by Campaign report displays time usage information for agents, by campaign, on Dialer-related tasks. The report includes statistics on tasks such as: logged-in time, connected/talk time, and wrap-up time.

The information in this report is displayed by Campaign and Agent, and includes:

- Campaign name
- Agent
- Logged-in time
- Number of calls
- Average Connected/Talk time
- Total Connected/Talk time
- Percentage Connected/Talk time
- Average Wrap-up time
- Total Wrap-up time
- Percentage Wrap-up time
- Average Preview time
- Total Preview time
- Percentage Preview time

# Agent Utilization By Campaign

DateTime: 10/17/2015 12:00:00 AM - 10/27/2015 11:59:59 PM

| Campaign:       |           |       |                  |          |              |          |          |                |          |             |     |
|-----------------|-----------|-------|------------------|----------|--------------|----------|----------|----------------|----------|-------------|-----|
|                 | Logged In |       | Connected / Talk |          |              | Wrap-up  |          |                | Preview  |             |     |
| Agent           | Time      | Calls | Avg              | Total    | %            | Avg      | Total    | %              | Avg      | Total       | %   |
| Brad Forsythe   | 00:00:00  | 0     | 00:00:00         | 00:00:00 | • 0.0        | 00:00:00 | 00:00:00 | Î+ 0.0         | 00:00:00 | 00:00:00 🌬  | 0.0 |
| Danilo Rivera   | 00:00:00  | 0     | 00:00:00         | 00:00:00 | <b>→</b> 0.0 | 00:00:00 | 00:00:00 | 0.0            | 00:00:00 | 00:00:00 1+ | 0.0 |
| Dave Gussin     | 00:00:00  | 0     | 00:00:00         | 00:00:00 | • 0.0        | 00:00:00 | 00:00:00 | <b>l</b> + 0.0 | 00:00:00 | 00:00:00 1+ | 0.0 |
| David Bolefski  | 00:00:00  | 0     | 00:00:00         | 00:00:00 | • 0.0        | 00:00:00 | 00:00:00 | <b>1</b> + 0.0 | 00:00:00 | 00:00:00    | 0.0 |
| Erik Skoog      | 00:00:00  | 0     | 00:00:00         | 00:00:00 | • 0.0        | 00:00:00 | 00:00:00 | 0.0            | 00:00:00 | 00:00:00 🌬  | 0.0 |
| Justin Hawkins  | 00:00:00  | 0     | 00:00:00         | 00:00:00 | • 0.0        | 00:00:00 | 00:00:00 | 0.0            | 00:00:00 | 00:00:00 🌬  | 0.0 |
| Mike Bode       | 00:00:00  | 0     | 00:00:00         | 00:00:00 | • 0.0        | 00:00:00 | 00:00:00 | 0.0            | 00:00:00 | 00:00:00    | 0.0 |
| Partner 572     | 00:00:00  | 0     | 00:00:00         | 00:00:00 | • 0.0        | 00:00:00 | 00:00:00 | 0.0            | 00:00:00 | 00:00:00    | 0.0 |
| Ramon Szeitszam | 00:00:00  | 0     | 00:00:00         | 00:00:00 | • 0.0        | 00:00:00 | 00:00:00 | 0.0            | 00:00:00 | 00:00:00    | 0.0 |
| Rian Logan      | 00:00:00  | 0     | 00:00:00         | 00:00:00 | • 0.0        | 00:00:00 | 00:00:00 | 0.0            | 00:00:00 | 00:00:00    | 0.0 |
| Stephen Irecki  | 00:00:00  | 0     | 00:00:00         | 00:00:00 | • 0.0        | 00:00:00 | 00:00:00 | <b>I</b> ← 0.0 | 00:00:00 | 00:00:00 🌬  | 0.0 |
| Tom Van Lemmens | 00:00:00  | 0     | 00:00:00         | 00:00:00 | • 0.0        | 00:00:00 | 00:00:00 | <b>I</b> ← 0.0 | 00:00:00 | 00:00:00 🌬  | 0.0 |
| Total:          | 00:00:00  | 0     |                  | 00:00:00 |              |          | 00:00:00 |                |          | 00:00:00    |     |
| Average:        | 00:00:00  | 0     | 00:00:00         | 00:00:00 | 0.0          | 00:00:00 | 00:00:00 | 0.0            | 00:00:00 | 00:00:00    | 0.0 |

| Campaign: ARM Collect | tions     |       |                  |          |        |          |          |                |          |            |      |
|-----------------------|-----------|-------|------------------|----------|--------|----------|----------|----------------|----------|------------|------|
|                       | Logged In |       | Connected / Talk |          |        | Wrap-up  |          |                | Preview  |            |      |
| Agent                 | Time      | Calls | Avg              | Total    | %      | Avg      | Total    | %              | Avg      | Total      | %    |
| Brad Forsythe         | 00:24:00  | 2     | 00:00:08         | 00:00:16 | Î+ 1.1 | 00:00:00 | 00:00:00 | <b>1</b> → 0.0 | 00:00:29 | 00:00:58 🗫 | 4.0  |
| Rian Logan            | 02:05:53  | 5     | 00:00:54         | 00:04:29 | 1 3.6  | 00:00:01 | 00:00:04 | Î+ 0.1         | 00:21:22 | 01:46:48 🕪 | 84.8 |
| Total:                | 02:29:53  | 7     |                  | 00:04:45 |        |          | 00:00:04 |                |          | 01:47:46   |      |
| Average:              | 01:14:56  | 4     | 00:00:41         | 00:02:22 | 2.3    | 00:00:01 | 00:00:02 | 0.0            | 00:15:24 | 00:53:53   | 44.4 |

This document was created using an EVALUATION version of ActiveReports. Only a licensed user may legally create reports for use in production. Please report infractions or address questions to sales@grapecity.us.com. Copyright © 2002-2010 GrapeCity, inc. All rights reserved.

8/10/2017 5:54 AM

Dialer Reports

Agent Utilization By Campaign

Page 1 of 4

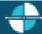

<u>Feedback</u>

#### **Best Time to Call Analysis Report**

The Best Time to Call analysis Report provides analysis by Contacts, Right Party Contacts (RPC), and success rates of best hours to call for one (1) or many campaigns. The line chart uses the calculations of the tabular data, specifically charting the values of contacts Per dial, RPC per Dial, and Success per Dial for each hour.

The information in the Best time to Call Analysis report is displayed by Time and includes:

- Number of Dials
- Number of Contacts per Dial
- Percent of contacts per Dial
- Number of RPC per Dial
- Percent of RPC per Dial
- Percent of RPC per Contact
- Number of Success per Dial
- Percent of Success per Dial
- Percent of Success per Contact
- Percent of Success per RPC

## Best Time To Call Analysis **GENESYS** 10/17/2015 8:00:00 AM to: 10/28/2015 7:59:59 AM Campaign: Campaign Group: 0 HQSimroom Campaign Name: **ARM Collections** Campaign Group: Right Party Contact Contacts Success Per RPC Per Dial Per Contact Per Dial Per Contact Per Dial Dials 0.00 17:00 50.00 0 0.00 0.00 0.00 0.00 1 0 33.33 50.00 70 60 50 40 20 Print Date: Friday, August 4, 2017 10:33:52AM Genesys Page 1 of 9

#### **Call Answer Distribution Report**

The Call Answer Distribution report displays summary data and a graph with analysis on the seconds to answer a call. This report provides guidance on where to set the no-answer timeout. The line chart uses the calculations of the tabular data, and it charts the number of answered calls per seconds to answer.

The information in the Call answer Distribution Report includes:

- Number of calls
- Number of calls answered within seconds
- Percent of calls answered within seconds
- A Running Total of the percent of calls answered within seconds

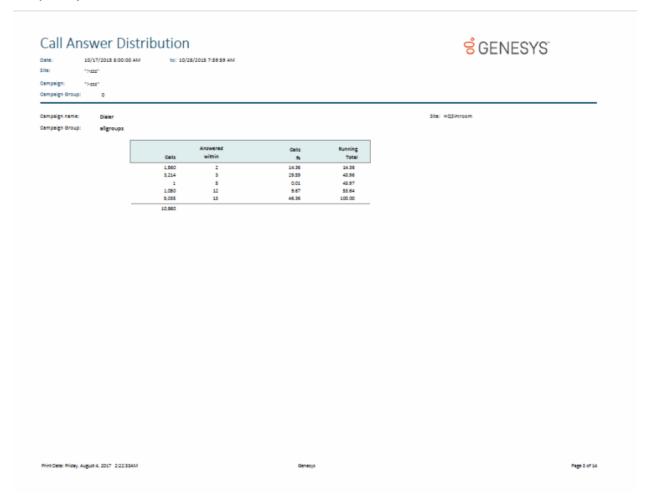

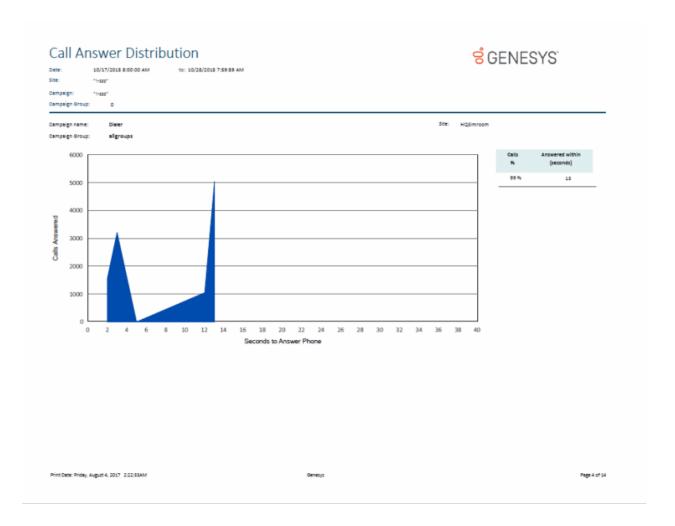

## **Interaction Optimizer Reports**

## **Interaction Optimizer Reports**

Interaction Optimizer Reports present information on agents' and workgroups' schedule adherence and conformance.

## **Schedule Adherence and Conformance Detail Report**

The Schedule Adherence and Conformance Detail report displays detailed information on an agent's adherence and conformance by date.

The report details are grouped by Workgroups and Agents. The report details include:

- Date
- Adherence percentage by date
- Conformance percentage by date
- Agent name
- Adherence percentage by agent
- Conformance percentage by agent
- Scheduled time
- Scheduled duration
- Scheduled activity
- Actual time
- Actual duration
- Actual activity
- Exceptions

#### **Sample Report**

**Schedule Adherence and Conformance Detail Report** 

# ő

# Schedule Adherence and Conformance Detail

Date Range: 2/10/2014 - 2/10/2014

Time Zone: Selected: (UTC-05:00) Eastern Time (US & Canada) Local: (UTC-05:00) Eastern Time (US & Canada)

Group By: Date

Scheduling Unit: ReportingSUTest9

Number of minutes to automatically excuse: 5 minutes

Treat all activities other than ACD as being equivalent: No

Activities counting toward conformance: ACD; Non-ACD

| 2/10/2014          |          |          | Adherence:         | 6.48 %    |          | Conformance: | 0.00 %      |
|--------------------|----------|----------|--------------------|-----------|----------|--------------|-------------|
| ReportingAgent10   |          |          | Adherence:         | 6.48 %    |          | Conformance: | 0.00 %      |
| S                  | CHEDULED |          |                    |           | ACTUAL   |              |             |
| <u>Time</u>        | Duration | Activity | Time               | Duration  | Activity |              | Exception   |
| 8:00 AM - 9:30 AM  | 1:30:00  | ACD      | 8:00 AM - 9:30 AM  | 1:30:00   |          |              | Skipped     |
| 9:30 AM - 9:45 AM  | 0:15:00  | Break    | 9:30 AM - 9:45 AM  | 0:15:00   |          |              | Skipped     |
| 9:45 AM - 12:00 PM | 2:15:00  | ACD      | 9:45 AM - 12:00 PM | 2:15:00   |          |              | Skipped     |
| 12:00 PM - 1:00 PM | 1:00:00  | Meal     | 12:00 PM - 1:00 PM | 1:00:00   |          |              | Skipped     |
| 1:00 PM - 2:30 PM  | 1:30:00  | ACD      | 1:00 PM - 2:30 PM  | 1:30:00   |          |              | Skipped     |
| 2:30 PM - 2:45 PM  | 0:15:00  | Break    | 2:30 PM - 2:45 PM  | 0:15:00   |          |              | Skipped     |
| 2:45 PM - 5:00 PM  | 2:15:00  | ACD      | 2:45 PM - 5:00 PM  | 2:15:00   |          |              | Skipped     |
|                    |          |          | *                  | = Spans N | Midnight |              | = Exception |

## **Schedule Adherence and Conformance Summary Report**

The Schedule Adherence and Conformance Summary report displays a summary chart on agents' adherence and conformance by date.

The report summary includes:

- Agent's name
- Adherence percentage by date
- Conformance percentage by date

#### **Sample Report**

#### **Schedule Adherence and Conformance Summary Report**

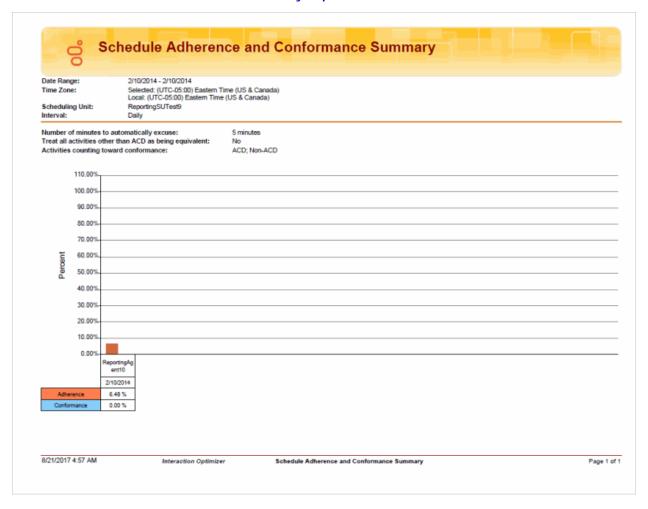

#### **Actual vs. Forecast Historical Analysis Report**

This report displays the offered interactions, completed interactions, ACD talk time, and Number ACW for actual and forecasted volumes.

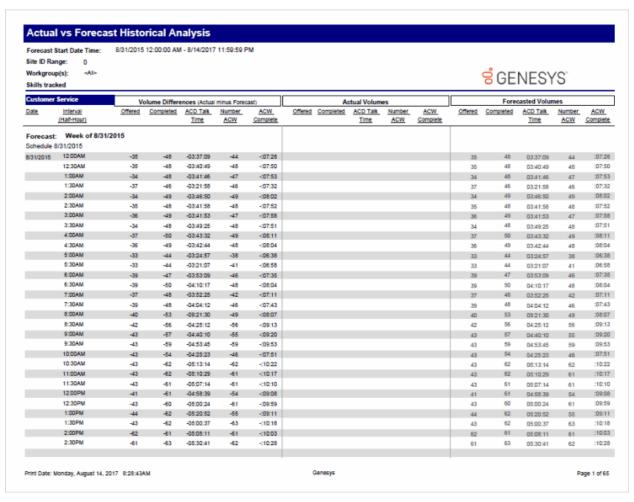

#### **Headcount Summary: Scheduled vs. Forecasted Report**

This report displays the summary of scheduled and forecasted headcount reported in 15-minute intervals for a given schedule.

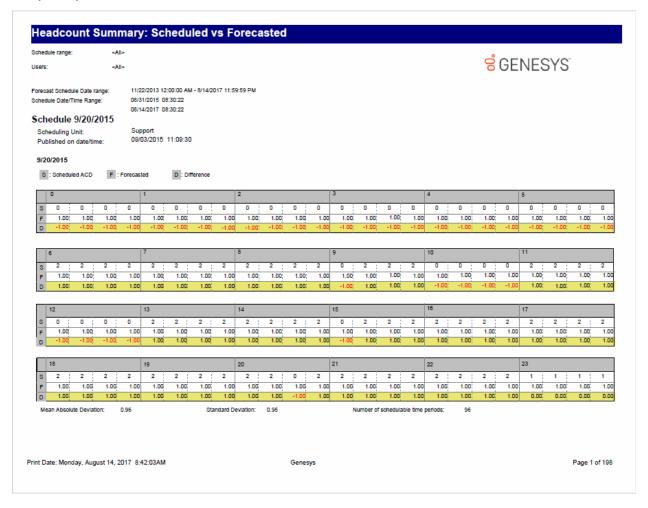

#### Individual Schedule Detail Report

The Individual Schedule Detail report is an Interaction Optimizer scheduling report. It shows the work activities of the Interaction Optimizer published schedule for an individual. Use this report to view planned activities for an individual's work load based on an Interaction Optimizer schedule generated for anticipated workload. This report shows start and stop times for each activity, and includes Total and Paid hours.

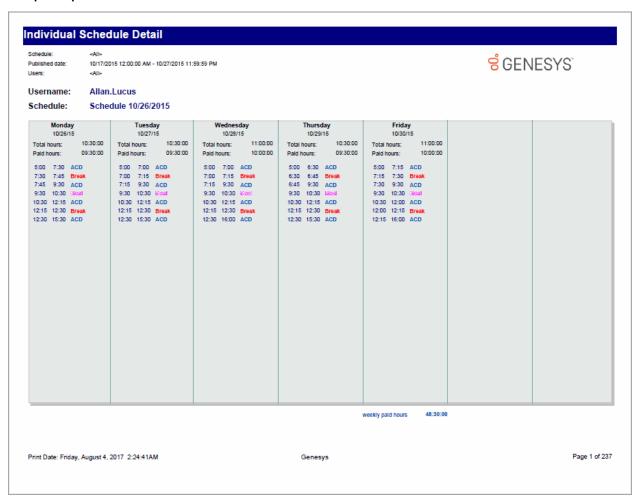

## **Individual Schedule Summary Report**

The Individual Schedule Summary report is an Interaction Optimizer scheduling report. It shows the totals for scheduled activities for an individual based on an Interaction Optimizer published schedule. Use this report to view a summary of planned activities for an individual's projected workload. This report summarizes the total amount of time for each activity per day, and it includes Total and Paid hours.

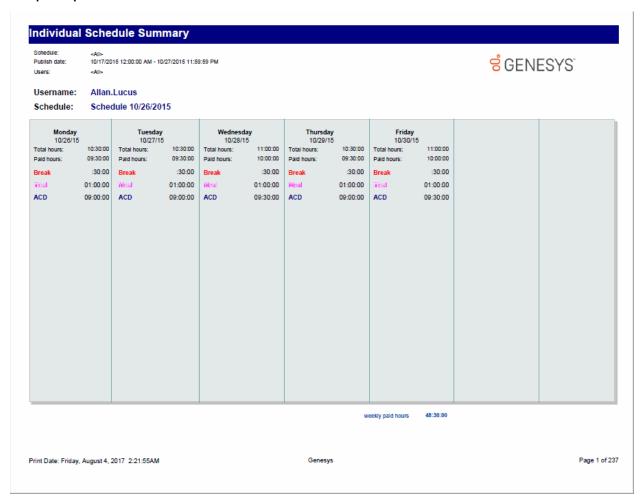

#### Schedule (Graph) Report

The Schedule (Graph) is a report based on the published employee schedules generated by Interaction Optimizer. This report displays a graph of individuals' start and end times--in 15 minute intervals--of planned work shift activities, for a specified date and time range. Use this report to view a summary of planned work shift activities for a group of individuals in a graph format.

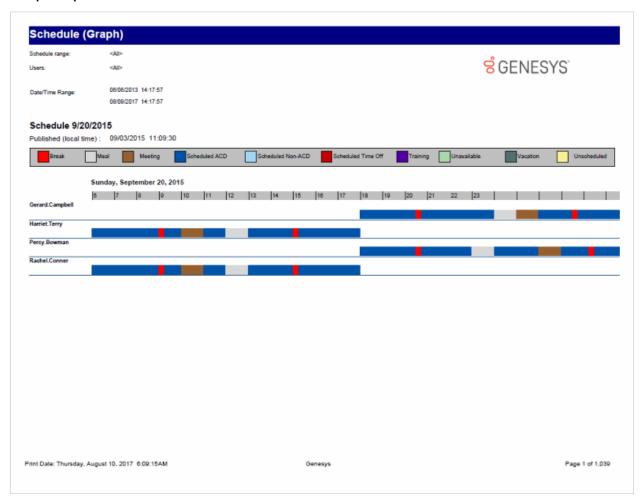

## Schedule (Graph) All Schedules: Published and not Published Report

This report displays a graph of published and not published scheduled activities in intervals of 15 minutes for selected users.

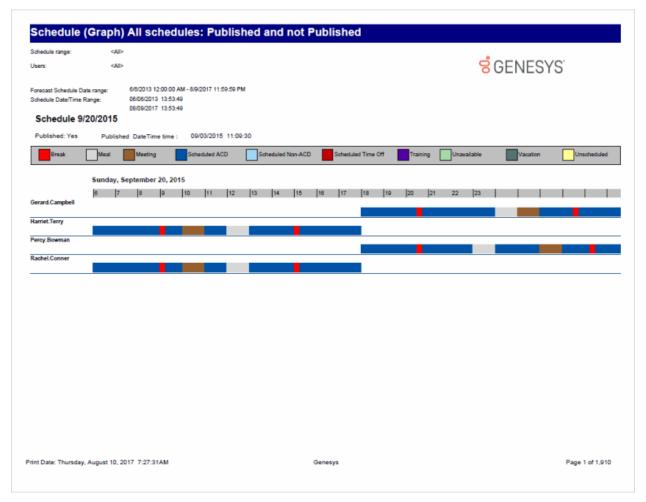

#### Schedule (List) Report

The Schedule Report (List) is based on the published employee schedules generated by Interaction Optimizer. This report lists individuals' start and end times of planned work shift activities, for a specified date and time range. Use this report to view the details of planned work shift activities for a group of individuals.

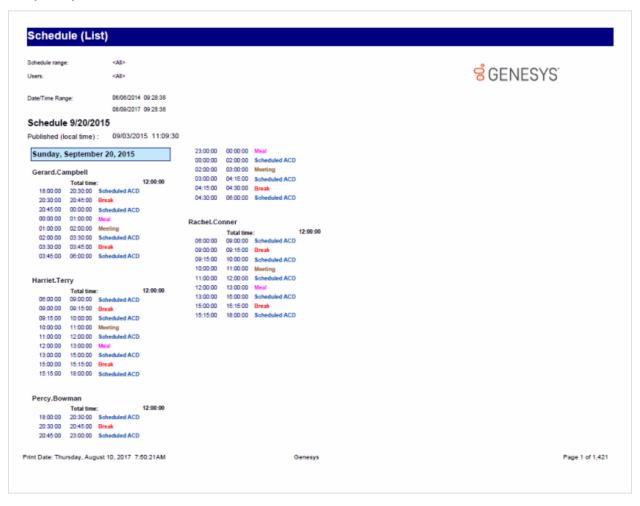

#### Schedule (Text Based) All Schedules: Published and not Published Report

This report displays a text-based graph, for non-graphical printers, of published and not published scheduled activities in intervals of 15 minutes for selected users.

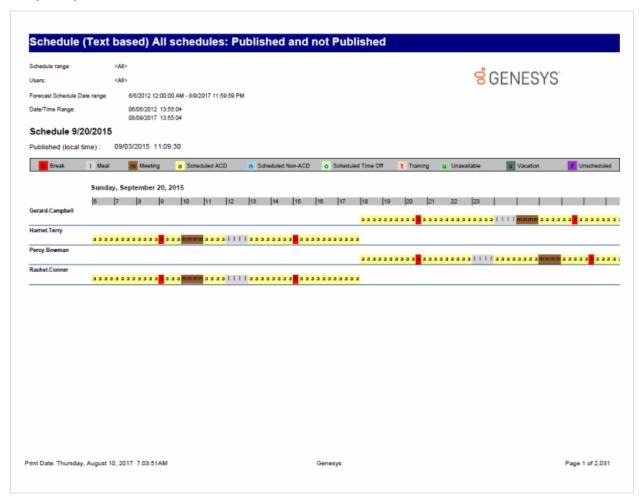

#### Schedule (Text Based) Report

The Schedule (text based) is a report based on the published employee schedules generated by Interaction Optimizer. This report displays a text-based graph of individuals' start and end times--in 15 minute intervals--of planned work shift activities, for a specified date and time range. Use this report to view a summary of planned work shift activities for a group of individuals in a text-based graph format. This graph can be printed in color or black and white.

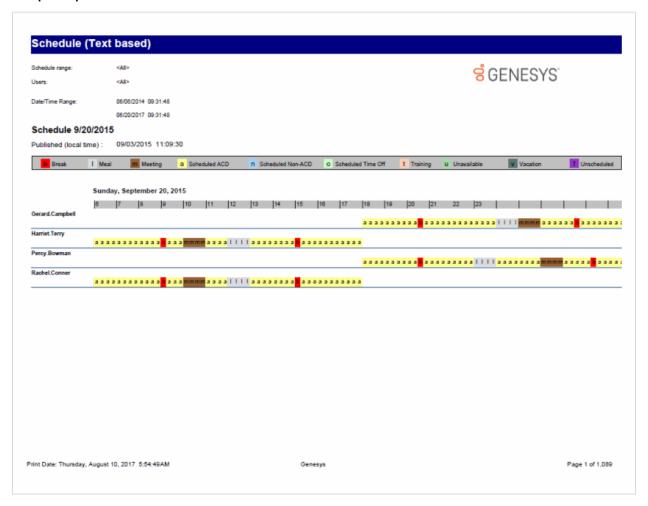

#### **Schedule Unit Detail Report**

This report displays detailed Interaction Optimizer Schedule Unit information.

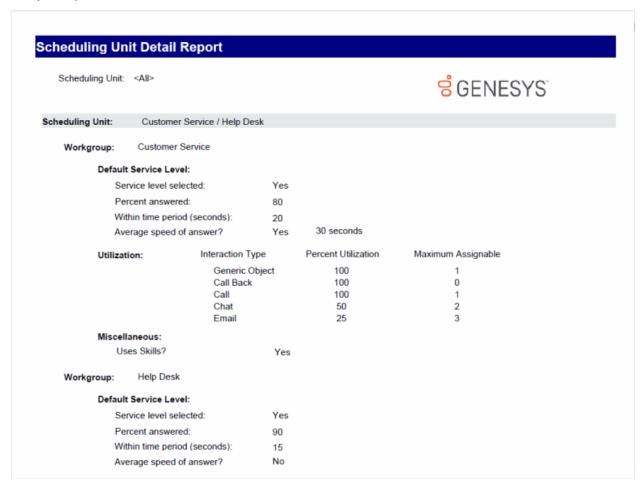

## **Time Off Request by Agent Report**

This report displays the time off request by Agent, and includes: Request Date, Agent, Request Type, the state of the request, Time Off Duration, and indicates it the request is Paid Time Off.

#### Optimizer Time Off Request Report By Agent **GENESYS** 10/17/2015 12:00:00PM to: 10/28/2015 11:59:59AM Date Time Range: Agent(s): ! to Request Date Request Type Request State Time Off Duration Paid Time Off Agent Andy.West 10/22/2015 08:00:00 Full Day Yes Becky.Oliver Full Day 10/18/2015 Denied 08:00:00 Yes Grace.Ray 10/19/2015 Full Day 08:00:00 Yes 10/20/2015 Full Day 08:00:00 Yes 10/22/2015 Full Day 08:00:00 Yes 10/23/2015 Full Day 08:00:00 Yes

Print Date: Friday, August 4, 2017 10:13:57AM Genesys Page 1 of 1

## Time Off Request by Scheduling Unit Report

This report displays the time off request by scheduling unit, and includes: Request Date, Agent, Request Type, the state of the request, Time Off Duration, and indicates it the request is Paid Time Off.

## Optimizer Time Off Request Report By Scheduling Unit

Date Time Range: 10/17/2015 12:00:00PM to: 10/28/2015 11:59:59AM

Scheduling Unit: -:

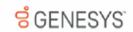

| Scheduling Unit              | Request Date | Agent        | Request Type | Request State | Time Off Duration | Paid Time Off |
|------------------------------|--------------|--------------|--------------|---------------|-------------------|---------------|
| Customer Service / Help Desk |              |              |              |               |                   |               |
|                              | 10/18/2015   | Becky.Oliver | Full Day     | Denied        | 08:00:00          | Yes           |
|                              | 10/19/2015   | Grace.Ray    | Full Day     |               | 08:00:00          | Yes           |
|                              | 10/20/2015   | Grace.Ray    | Full Day     |               | 08:00:00          | Yes           |
|                              | 10/22/2015   | Andy.West    | Full Day     |               | 08:00:00          | Yes           |
|                              | 10/22/2015   | Grace.Ray    | Full Day     |               | 08:00:00          | Yes           |
|                              | 10/23/2015   | Grace.Ray    | Full Day     |               | 08:00:00          | Yes           |

Print Date: Friday, August 4, 2017 2:28:37AM

Genesys

Page 1 of 1

## **Interaction Process Automation Reports**

## **Interaction Process Automation Reports**

Interaction Process Automation Reports present information on your organization's business processes, compiling and displaying information on those tasks that flow through your defined business processes.

#### **Process Detail Report**

The Process Detail report displays detailed information on the States of specific business processes. The details are grouped by Process and Process ID, and displayed by process State, for the specified period of time.

The report details for the process include:

- Process name
- Process ID
- Dynamic Details associated with the process
- Total work time on all agent tasks for the process
- States associated with the process
- Date and time the state started
- Date and time the state ended
- Duration of time the process was in the state
- Due date and time assigned to user to complete the task
- User or queue assigned to the task
- Pick up date and time the task was accepted by the agent
- Length of time agent worked on the task
- Notes related to the instance of the process
- Interactions related to the instance of the process

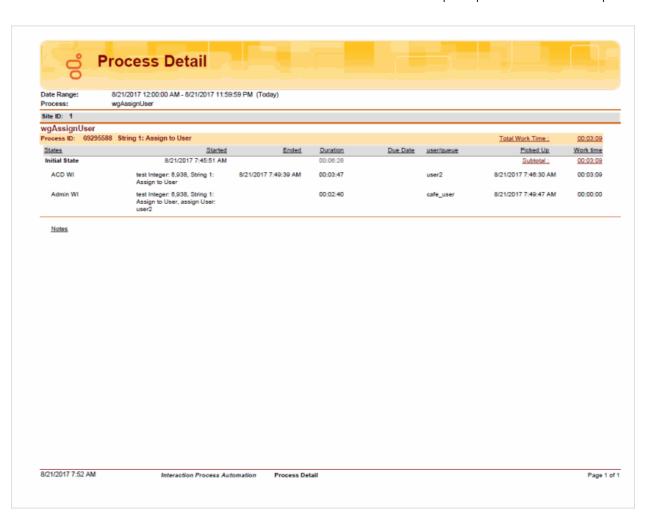

#### **Work Items Report**

The Work Items report displays detailed information on Work Items performed for a process. The information is grouped by user and then by Work Item, and includes Dynamic Details related to Work Items.

The detailed information in the report includes:

- Process name
- Total Duration of time for all Work Items for the process
- Total Work Time agents spent on all Work Items
- Dynamic Details associated with the Work Item
- Process ID
- Date and time the Work Item started
- Date and time the Work Item ended
- Duration of time for the instance of the Work Item
- Date and Time the instance of the Work Item was picked up by the agent
- Length of time an agent spent working on the instance of the Work Item
- Agent or queue assigned to complete a Work Item
- Work Item name
- Average amount of time the user or queue users spent working on the picked-up tasks associated with the Work Item
- Average duration of all the tasks associated with the Work Item

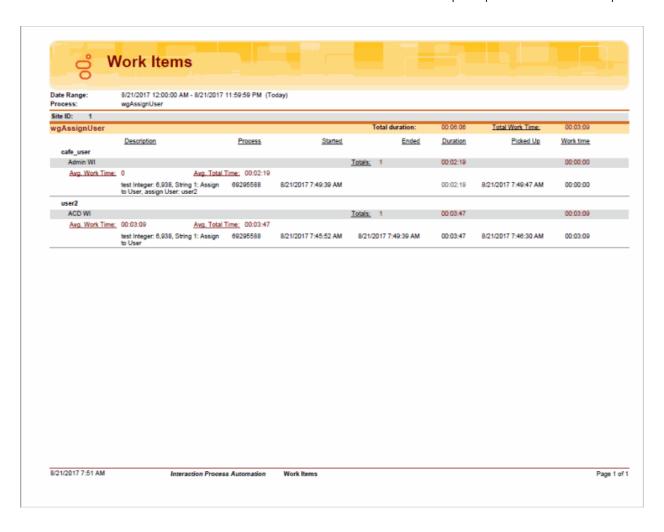

#### **Process Summary Report**

The Process Summary report displays information on your business processes sorted by Date/Time and Status. The statistics are displayed by Process name and are summarized by Process ID for each instance.

The summarized statistics include:

- Dynamic Details associated with the process
- Duration of time the instance of the process ran
- Status of the instance of the process and reason for the status, if available
- Date and Time the instance of the process began
- Date and Time the instance of the process ended
- Agent or process that launched the instance of the process
- Version of the instance of the process

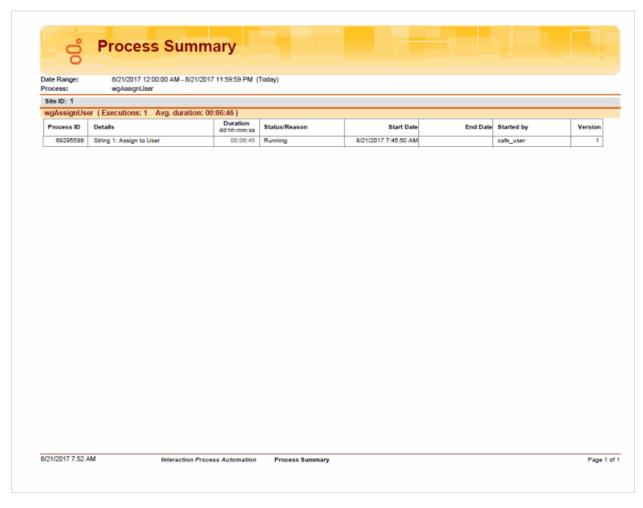

## **Line Reports**

## **Line Reports**

The Line Reports display detailed statistics for lines and line groups.

#### (Graph) Calls Entered Line Group by Hour Report

This graph shows the number of inbound and outbound calls attempted on each line group for every hour of a specified day.

This graph can be used to evaluate calling volumes throughout the day on each line group. Each line group's call volume is plotted for each hour to allow system administrators to see line traffic at a glance. Call attempts are evaluated versus actual connected calls to give a true picture of line group activity.

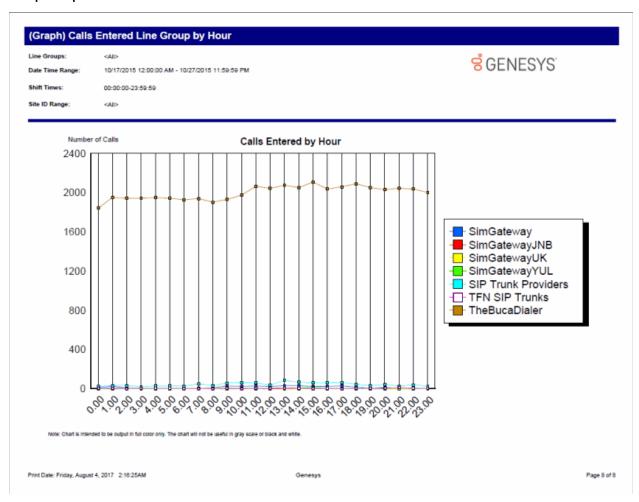

## (Graph) Calls Inbound Entered Line Group by Hour Report

This graph shows the number of inbound call attempts per hour for each line group during an interval you specify. This includes all inbound calls that reached a Connected state (that is, connected to the IC server, not necessarily Client\_Connected where an agent answered a call).

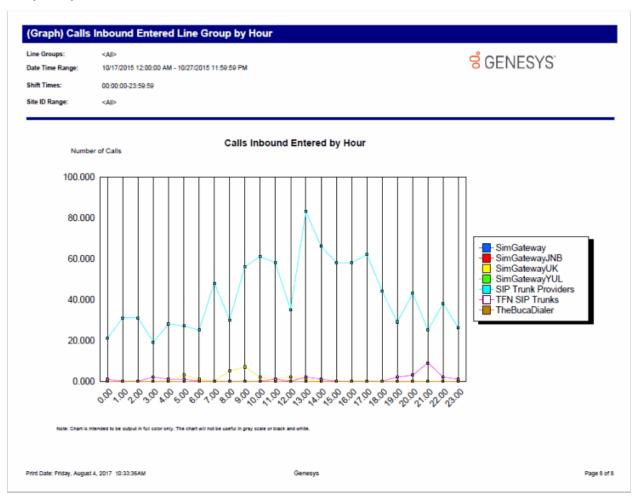

## (Graph) Calls Outbound Blocked Line Group by Hour Report

This graph shows all outbound blocked line group calls by hour. IC sorts the outbound calls by blocked line group name.

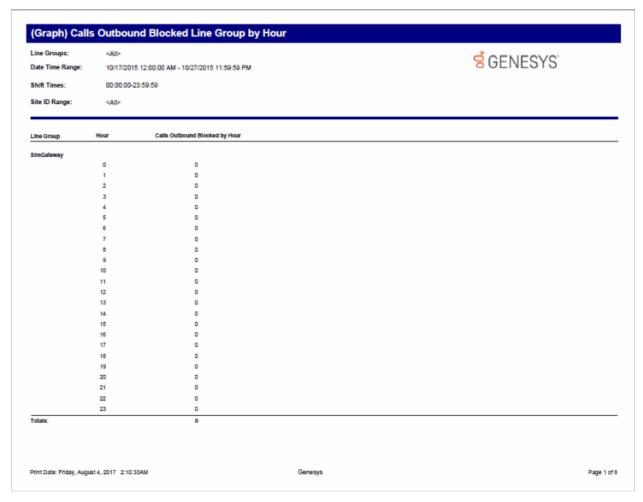

## (Graph) Calls Outbound Line Group by Hour Report

This graph shows the number of outbound call attempts per hour for each line group (LineGroupID), during an interval you specify. Outbound call attempts include all calls (for example, wrong or invalid numbers, and busy calls).

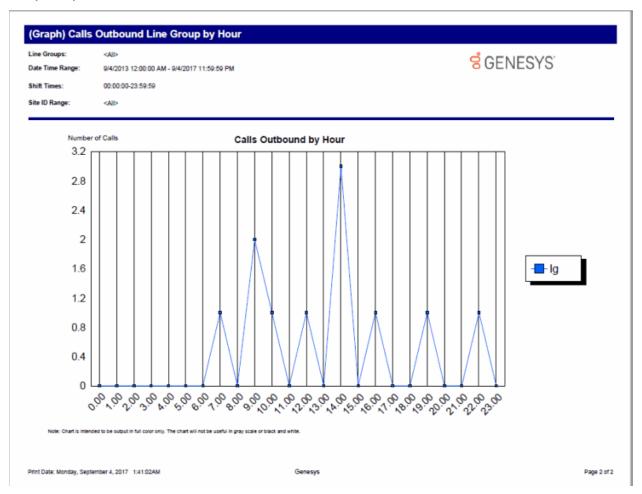

#### (Graph) Erlang Study Report

This report gives line group usage in terms of Erlang or CCS (see below). These numbers can be used with Erlang calculators to determine if the proper number of lines is available to handle the call utilization.

Simply defined, an Erlang is the total line usage divided by the number of seconds available on one line in one hour (for example, one Erlang is equal to one full hour of conversation).

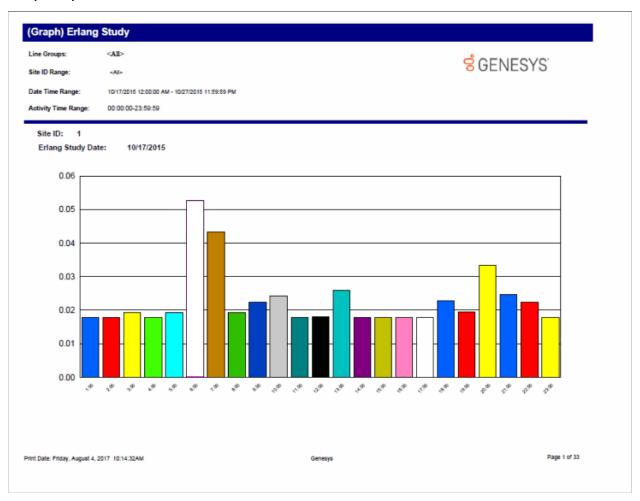

#### (Graph) Percent All Lines Busy by Hour Report

This report graphs the percentage of all lines busy in a particular line group. This graph only shows times when all lines in the line group are busy with activity and additional calls could not be placed in the line group. You can use this graph to evaluate line traffic distribution and the need for line resources.

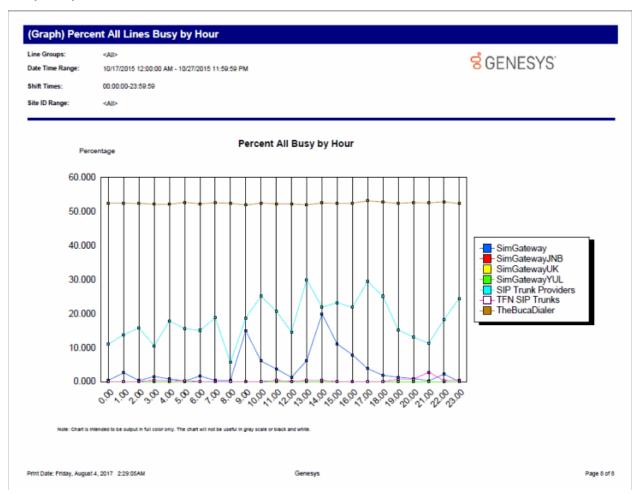

### (Graph) Percent Line Group Busy by Hour Report

This graph plots the percent of report line groups that were busy by hour during the hours included in the specified date and time range. Use this graph to evaluate line traffic distribution and the need for line resources.

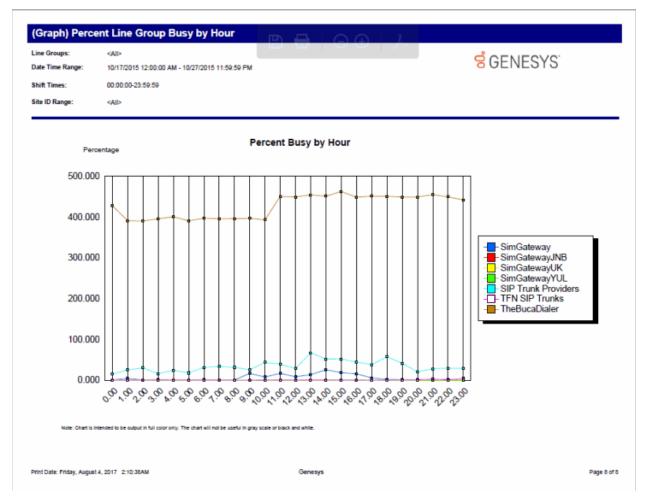

### **Line Activity by Hour Report**

This report evaluates call activity on the lines in a line group on an hourly basis. It shows LineID, start time, duration, utilization, and out of service time. Because this report generates a large amount of data, you should limit your view to a specific line group for a short duration.

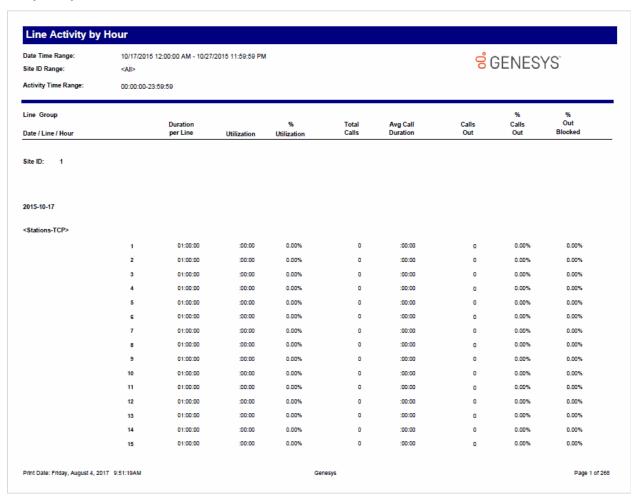

### Line Group All Trunks Busy for Interval by Day Report

This report shows all intervals a report line group had when all lines were busy. Use this report to evaluate line traffic distribution and the need for line resources.

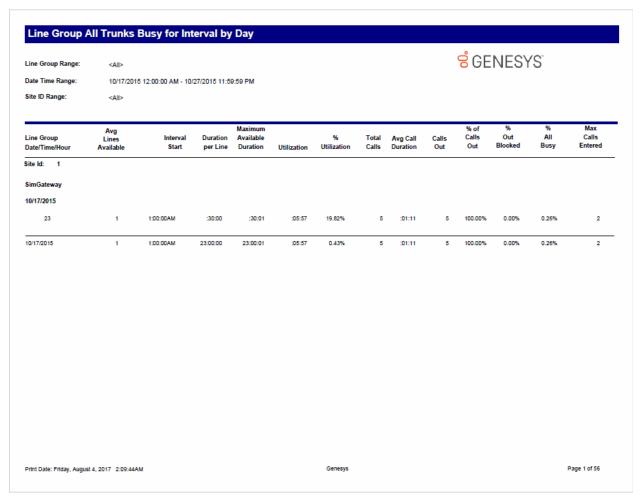

# **Line Group Identification Report**

This report shows the line group membership and the line configuration information to assist configuration management and problem resolution.

# Line Group Identification Report

Line Group Range: <All>

**GENESYS** 

Site ID Range: <All>

| Site ID  | 1              | Reporting Flag  | On |
|----------|----------------|-----------------|----|
| Group ID | TFN SIP Trunks | Dial Group Flag | On |

| Lineld             | Active Line | Phone Number    | LineType | Direction |
|--------------------|-------------|-----------------|----------|-----------|
| INDSIM0A01SD01-UDP | Yes         | 3178723000      | SIP      | Both      |
| Level3             | No          | 8667771184      |          |           |
| SimGateway         | Yes         | 8667771184      |          |           |
| SimGatewayJNB      |             | +27878250980    |          |           |
| SimGatewayUK       |             | +44 17530418874 |          |           |
| SimGatewayYUL      |             | +15148401438    |          |           |
| SimLyncTieLine     |             | +8667771184     |          |           |
| TheBucaDialer      |             | TheBucaDialer   |          |           |
| TheLevel3          |             | 8667771184      |          |           |

Print Date: Friday, August 4, 2017 10:33:30AM

Genesys

Page 1 of 1

### **Line Group Least Used Trunks by Day Report**

This report shows the least used lines for each reporting line group for a specified day. It displays the Line Group ID, Description, Line ID, and the number of calls received on a particular line.

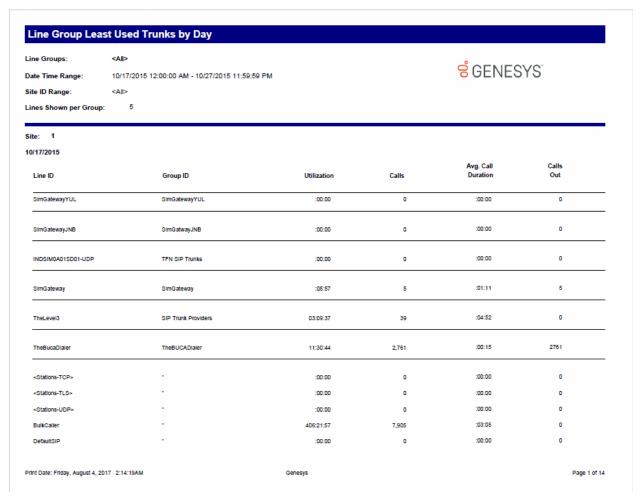

#### **Line Summary and Detail**

The Line Summary and Detail report displays line statistics. These statistics are grouped and summarized by site, line, month, week, day, and interval. From the summary page, click the date hyperlink to display the detailed interactions. Line Summary and Detail statistics include:

- Average number of lines available
- Duration of time the line was in use
- Maximum duration a line was available
- Total amount of time the line was in use
- Percentage of time the line was in use
- Total number of calls for a line
- Number of outbound calls on a line
- Percentage of outbound calls on a line
- Average call duration on a line
- Percentage of outbound calls blocked on a line

#### Sample report

Show Detail: False

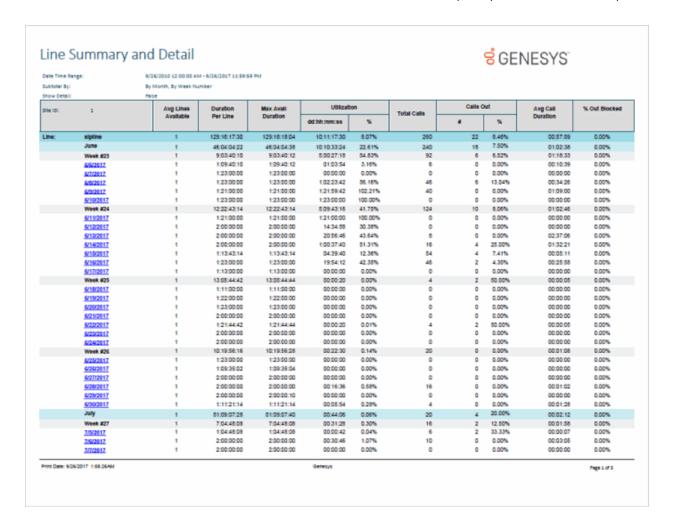

Show Detail: True

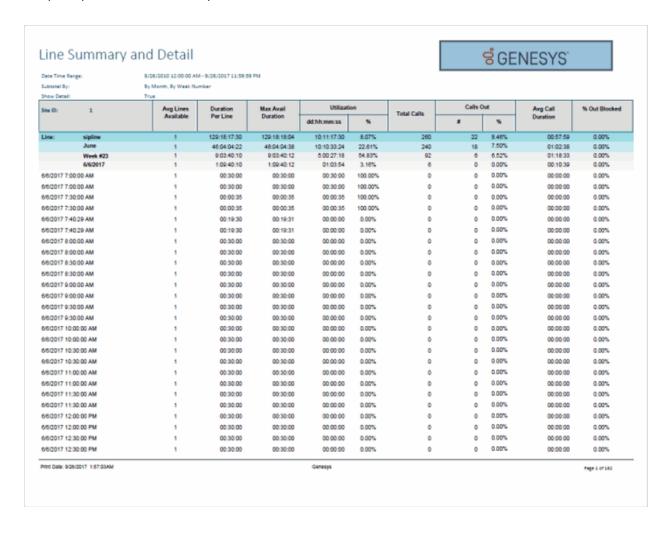

#### **Line Group Summary and Detail**

The Line Group Summary and Detail report displays line group statistics. These statistics are grouped and summarized by site, group, month, week, day, and interval. From the summary page, click the date hyperlink to display the detailed interactions. Line Group Summary and Detail statistics include:

- Group name
- Average number of lines available
- Duration of time the line was in use
- Maximum duration a line was available
- Total amount of time the line was in use
- Percentage of time the line was in use
- Total number of calls for a line
- Number of outbound calls on a line
- Percentage of outbound calls on a line
- Average call duration on a line
- Maximum calls entered
- Percentage of All Busy
- Percentage of outbound calls blocked on a line

#### Sample report

Show Detail: False

#### Sample Reports for Interaction Reporter

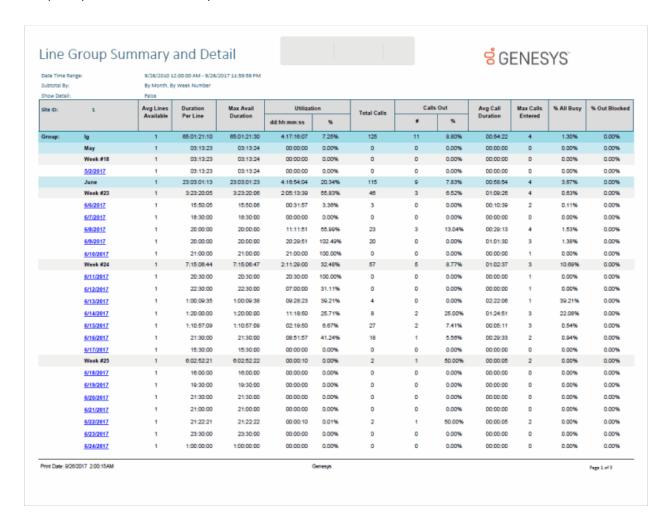

Show Detail: True

#### Line Group Summary and Detail **GENESYS** 9/26/2010 12:00:00 AM - 9/26/2017 11:59:59 PM By Month, By Week Number Show Detail Avg Call Duration % All Busy % Out Blocked Site ID: Avg Lines Max Avail Max Calls Total Calls Per Line % dd:hh:mm:ss 65:01:21:10 65:01:21:30 4:17:16:07 7.25% 8.80% 00:54:22 1.30% 0.00% lg May 03:13:23 03:13:24 00:00:00 0.00% 0 0 0.00% 00:00:00 0 0.00% 0.00% Week #18 03:13:23 03:13:24 00:00:00 0.00% 0 0.00% 00:00:00 0.00% 0.00% 5/2/2017 1 03:13:23 03:13:24 00:00:00 0.00% 0.00% 00:00:00 0.00% 0.00% 5/2/2017 10:00:00 AM 00:30:00 00:30:00 00:00:00 0.00% 0.00% 00:00:00 0.00% 0.00% 5/2/2017 10:30:00 AM 00:30:00 00:30:00 0.00% 00:00:00 0.00% 0.00% 00:00:00 0.00% 0 5/2/2017 11:00:00 AM 00:30:00 00:30:00 00:00:00 0.00% 0 0.00% 00:00:00 0.00% 0.00% 5/2/2017 11:30:00 AM 00:30:00 00:30:00 00:00:00 0.00% 0.00% 00:00:00 0.00% 0.00% 5/2/2017 12:30:00 PM 00:28:17 00:26:17 00:00:00 0.00% 0.00% 00:00:00 0.00% 0.00% 00:17:07 00:00:00 5/2/2017 1:42:53 PM 00:17:08 00:00:00 0.00% 0.00% 0.00% 0.00% 0 5/2/2017 2:00:00 PM 00:30:00 00:30:00 00:00:00 0.00% 0.00% 00:00:00 0.00% 0.00% June 1 23:03:01:13 23:03:01:23 4:16:54:04 20:34% 115 9 7.83% 00:58:54 4 3.67% 0.00% 3:23:20:05 3:23:20:06 2:05:13:39 55.83% 6.52% 01:09:26 0.63% 0.00% 46 3 6.52% 3 0 0.00% 1 15:50:05 15:50:06 00:31:57 3.36% 00:10:39 2 0.11% 0.00% 6/6/2017 6/6/2017 7:00:00 AM 00:30:00 00:30:00 00:30:00 100.00% 0 0.00% 00:00:00 0.00% 0.00% 6/6/2017 7:30:00 AM 00:00:35 00:00:35 00:00:35 100.00% 0 0.00% 00:00:00 0.00% 0.00% 6/6/2017 7:40:29 AM 00:19:30 00:19:31 00:00:00 0.00% 0.00% 00:00:00 0.00% 0.00% 0 6/6/2017 8:00:00 AM 00:30:00 00:30:00 00:00:00 00:00:00 0.00% 0 0.00% 0.00% 0.00% 6/6/2017 9:00:00 AM 00:30:00 00:30:00 00:00:00 0.00% 0.00% 00:00:00 0.00% 0.00% 0 6/6/2017 9:30:00 AM 00:30:00 00:30:00 00:00:00 0.00% 0.00% 00:00:00 0.00% 0.00% 00:30:00 00:30:00 00:00:00 0.00% 00:00:00 0.00% 0.00% 6/6/2017 10:30:00 AM 00:30:00 00:30:00 00:00:00 0.00% 0.00% 00:00:00 0.00% 0.00% 6/6/2017 11:00:00 AM 00:30:00 00:30:00 00:00:00 0.00% 0 0 0.00% 00:00:00 0.00% 0.00% 6/6/2017 11:30:00 AM 00:30:00 00:30:00 00:00:00 0.00% 0.00% 00:00:00 0.00% 0.00% 6/6/2017 12:00:00 PM 00:30:00 00:30:00 00:00:00 0.00% 0.00% 00:00:00 0.00% 0.00% 6/6/2017 12:30:00 PM 00:30:00 00:30:00 00:00:00 0.00% 0 0.00% 00:00:00 0 0.00% 0.00% 0 6/6/2017 1:00:00 PM 00:30:00 00:30:00 00:00:39 2.17% 0.00% 00:00:20 1.11% 0.00% 0 6/8/2017 1:30:00 PM 00:30:00 00:30:00 00:00:00 0.00% 0 0.00% 00:00:00 0 0.00% 0.00% Print Date: 9/26/2017 1:59:11AM Genesys Page 1 of 97

Sample Reports for Interaction Reporter

# **Queue Reports**

# **Queue Reports**

The Queue Reports display detailed statistics on Distribution Queues.

#### (Graph) Abandoned Call Profile Report

This graph plots the number of abandoned calls during each specified interval of a specified date range. An abandoned call occurs when a call is on hold while it is alerting on a queue and the caller disconnects. The caller perceives the call is on hold. You may also define an abandoned interaction as when an interaction enters an INACTIVE state without first entering CLIENT\_CONNECTED state while on a queue. This graph sorts abandoned calls by queue name and includes a summary graph page named Grand Total Sum All Queues.

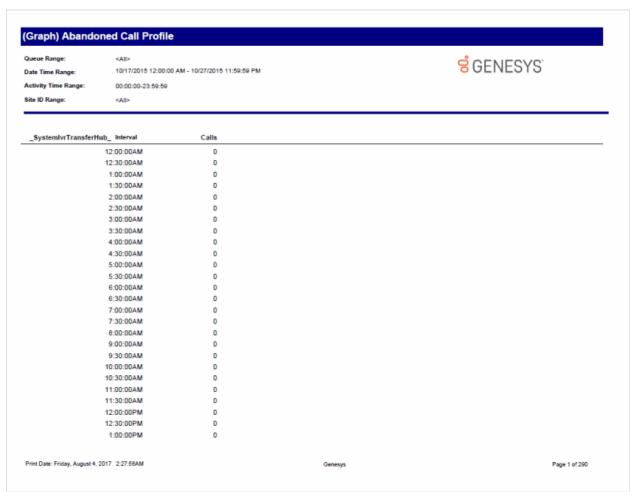

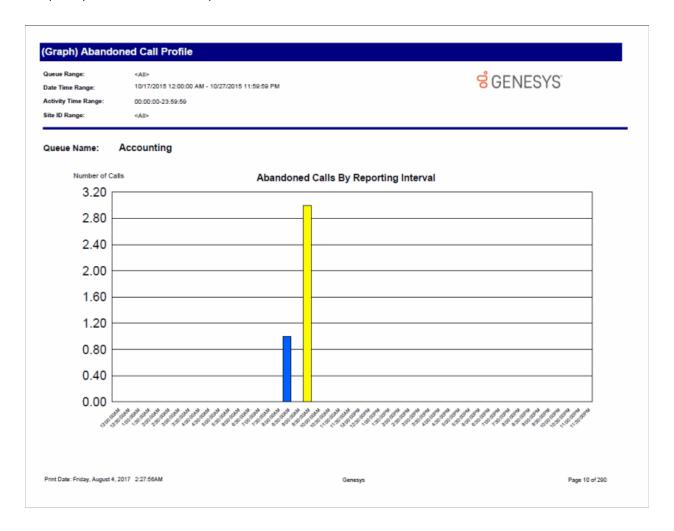

#### (Graph) Answered Call Profile Report

This graph plots the number of answered calls during each specified interval of a specified date range. An answered call occurs when a call is alerting on a queue and the agent picks-up the call.

This graph sorts answered calls by queue name and includes a summary graph page named **Grand Total Sum All Queues**.

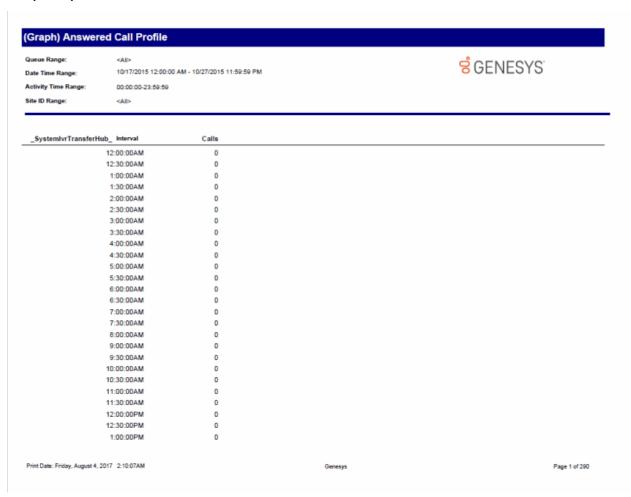

### (Graph) Profile of Average Speed of Answer Report

This graph plots the average speed to answer time of calls during each specified interval of a specified date range. The speed to answer time is the time a call is alerting on a queue until an agent picks-up the call. The graph sorts the average speed to answer time by queue name.

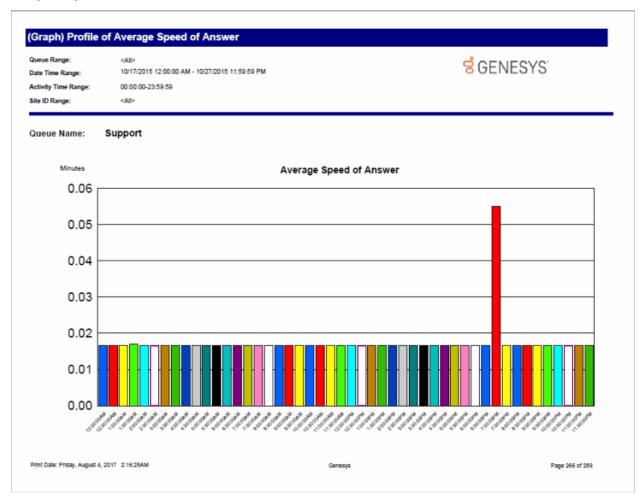

#### (Graph) Profile of Calls Abandoned in 1st Service Level Report

This graph plots the number of abandoned calls in the 1st service level during each specified interval of a specified date range. An abandoned call occurs when a call is on hold while it is alerting on a queue and the caller disconnects. The caller perceives the call is on hold. Also, you may define an abandoned interaction as when an interaction enters an INACTIVE state without first entering CLIENT\_CONNECTED state while on a queue. The service level tells managers the percentage of calls answered within the goal of X seconds. Supervisors can set the goal to 10 seconds, 60 seconds, or more depending on the environment settings.

This graph sorts abandoned calls in the 1st service level by queue name and includes a summary graph page named **Grand Total Sum All Queues**.

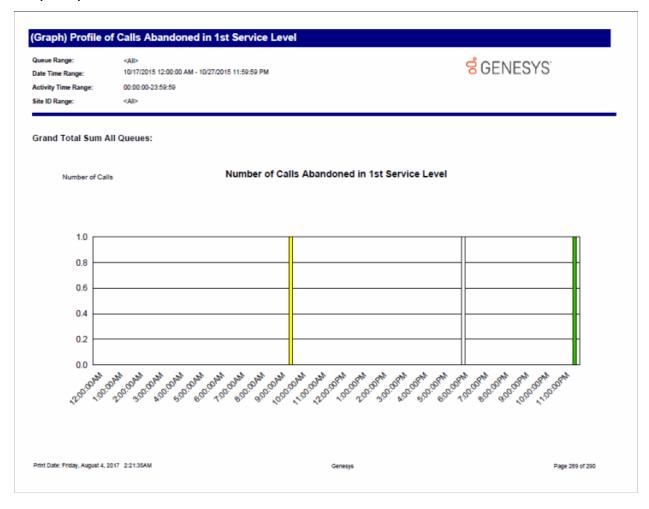

#### (Graph) Profile of Calls Answered in 1st Service Level Report

This graph plots the number of answered calls in the 1st service level during each specified interval of a specified date range. The service level tells managers the percentage of calls answered within the goal of X seconds. Supervisors can set the goal to 10 seconds, 60 seconds, or more depending on the environment settings.

This graph sorts answered calls in the 1st service level by queue name and includes a summary graph page named **Grand Total Sum All Queues**.

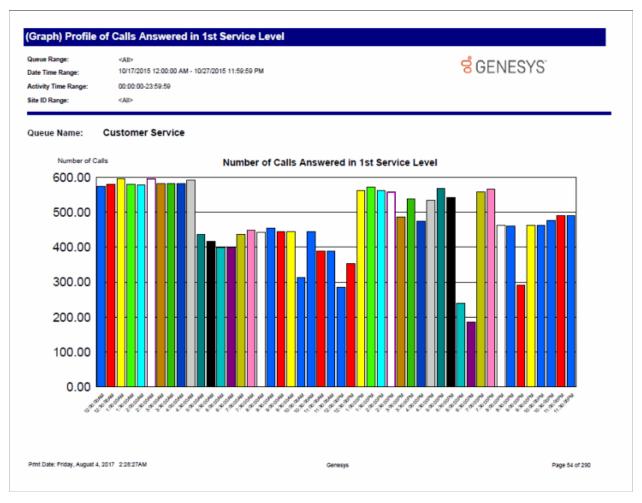

#### (Graph) Profile of Calls Entering ACD Report

This graph plots the number of ACD calls entering a queue during each specified interval of a specified date range. An entered call occurs when a call enters a queue regardless if it is answered, goes to voice mail, and so on.

This graph sorts the number of ACD calls entering a queue by queue name and includes a summary graph page named **Grand Total Sum All Queues**.

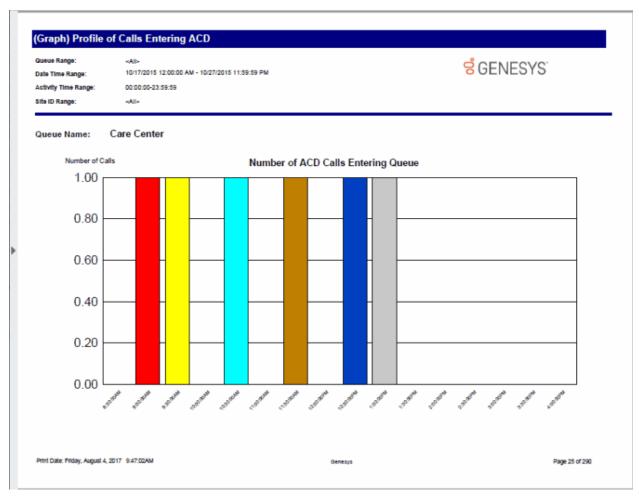

#### (Graph) Profile of Maximum Wait to Answer Report

This graph plots the maximum wait to answer time of calls during each specified interval of a specified date range. The wait to answer time is the time a call is alerting on a queue until an agent picks-up the call.

This graph sorts the maximum wait to answer time by queue name and includes a summary graph page named **Grand Total Sum All Queues**.

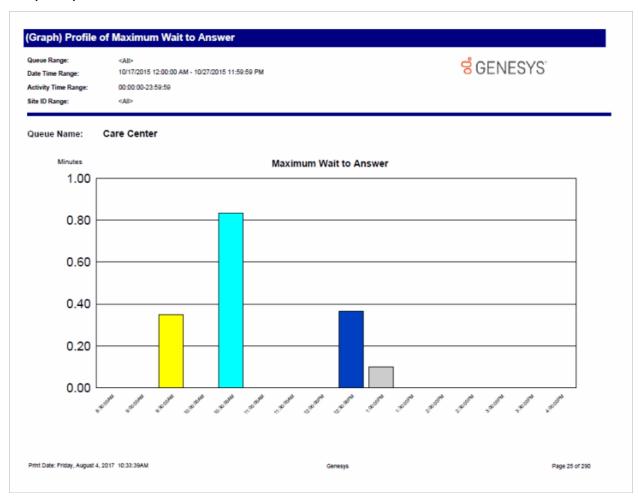

#### **Queue Service Level**

The Queue Service Level report provides the ability to see the summary and details of the configured service levels, up to 12, in an absolute or cumulative view with a percentage option.

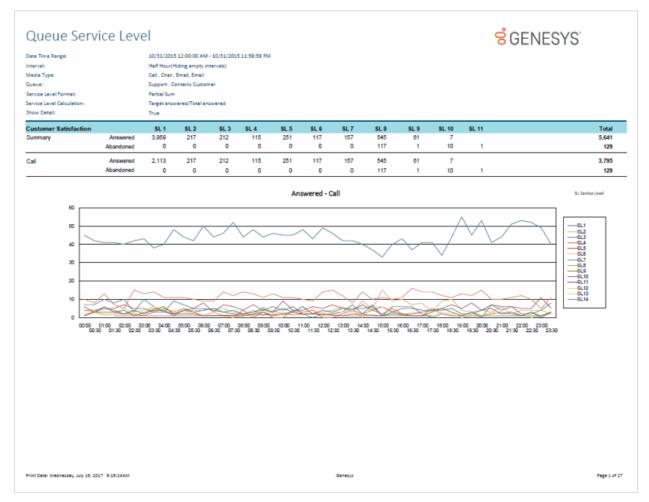

#### **Queue Summary and Detail**

The Queue Summary and Detail report displays summarized statistical data along with detailed statistics on Workgroup Queues. The statistics are reported, grouped, and summarized by any combination of Queue, MediaType, Interval, Skill or DNIS. Data for calls Answered or Abandons is summarized and displayed when a single service level configuration is present in the data selected, but is otherwise suppressed. The report also displays a chart for Interactions Distributions and Service Level.

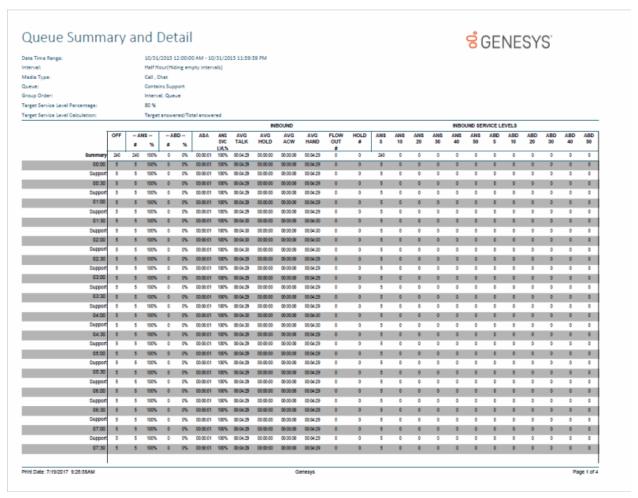

# **Interaction Quality Manager Reports**

# **Interaction Quality Manager Reports**

The Interaction Quality Manager Reports display detailed information on quality scoring and calibration details.

#### **Calibration Details**

The Calibration Details report displays a detailed assessment of the quality of an interaction. The report can be grouped by Scorer or Scored individuals.

The detailed information in the report includes:

- Number of Scorecards
- Average Score
- Highest Score
- Lowest Score
- Median Score
- Score Variance
- Scored User
  - Recording ID
  - Total Count
  - Variance
  - Interaction ID
  - Total Talk
  - Total Hold
  - Wrap-up Code
  - Scorer
  - Total Score
  - Critical Score
  - Non-Critical Score
  - Pass/Fail
  - Rank
- Scoring User
  - Scored User
  - Total Recordings
  - Variance
  - Recording ID
  - Total Score
  - Critical Score
  - Non-Critical Score
  - Pass/Fail
  - Rank

- Interaction ID
- Total Talk
- Total Hold
- Wrap-up Code

### Sample Report

#### **Scored User**

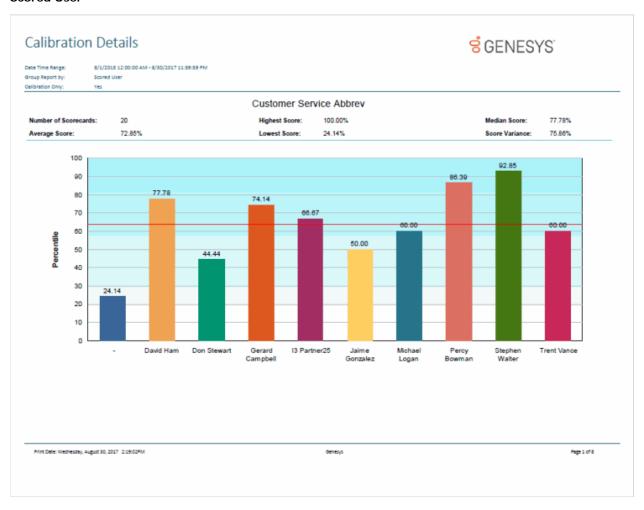

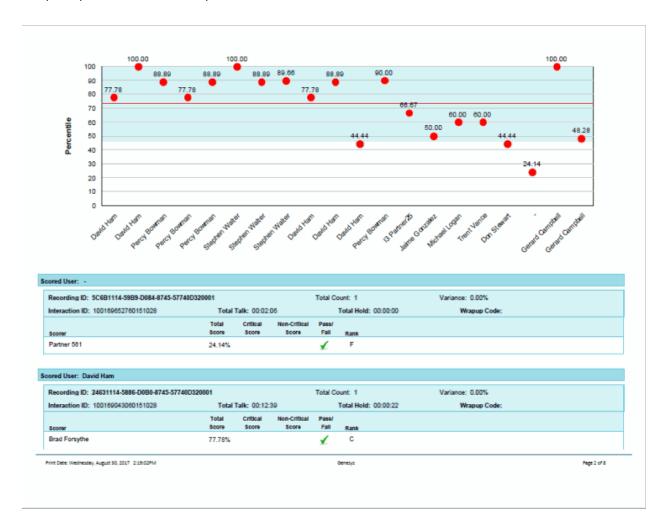

### Scoring User

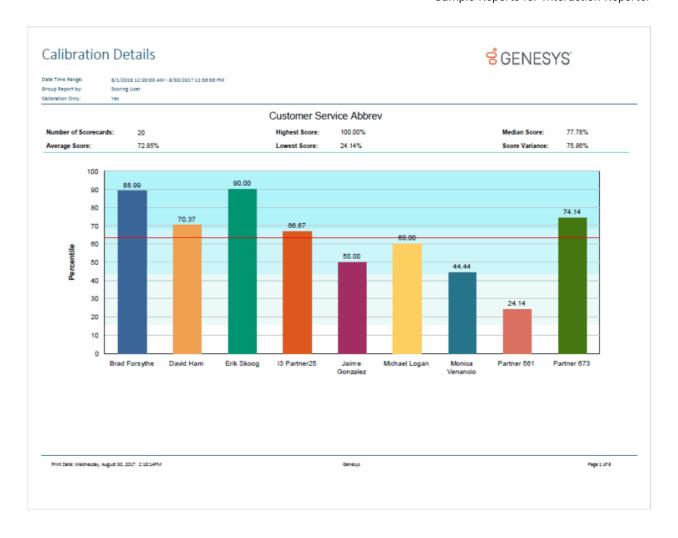

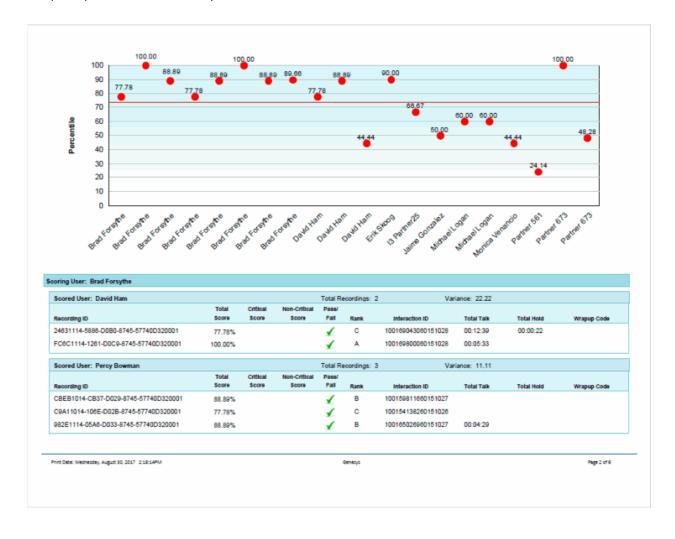

### **Calibration Question Group Details Report**

The Calibration Question Group Details Report aggregates scores across all the scorecards for a question group and identifies anomalies in the responses.

The detailed information in the report includes:

- Interaction ID Key
- Recording ID
- Questionnaire Name
- Group Name
- Question Type
- Results
- Question Sequence ID
- High Score
- Low Score
- Score Variance
- Number Scored
- Comments

#### **Sample Report**

**Calibration Question Group Details** 

# Calibration Question Group Details

Recording Date/Time: 10/17/2015 12:00:00 AM - 10/27/2015 11:59:59 PM

Questionnaire Name: Is not null Populating...

Workgroup Queue: Is not null Interaction ID Key: 100126391060151021

78370F14-56B0-D0A8-8745-57740D320001 Recording ID:

#### **Customer Service Abbrev**

#### Intro/Greeting

| ID   | D Yes/No Questions                                                 | High                                  | Low   | Score    | Number<br>Scored | Results |       |     |
|------|--------------------------------------------------------------------|---------------------------------------|-------|----------|------------------|---------|-------|-----|
| ı    |                                                                    | Score S                               | Score | Variance |                  | Yes     | No    | N/A |
| 1.   | Did the agent welcome the caller with the<br>appropriate greeting? | 1.00                                  | 1.00  | 0.00     | 1                | 1       | 0     | 0   |
| 2.   | Did the agent say his/her name during the introduction?            | 1.00                                  | 1.00  | 0.00     | 1                | 1       | 0     | 0   |
| ID   | ID Multiple Chains Overtices                                       |                                       | Low   | ow Score | Number           | Results |       |     |
| l ID | Multiple Choice Questions                                          | Score                                 | Score | Variance | Scored           | Score   | Count | N/A |
| 3.   | How did the agent sound in speaking with the<br>customer?          | 3.00                                  | 3.00  | 0.00     | 1                |         | 1     | 0   |
|      |                                                                    | This agent loves his/her job!         |       |          |                  | 3.00    | 1     |     |
|      |                                                                    | He/She would rather be somewhere else |       |          |                  | 0.00    | 0     |     |
|      | Just taking care of business. Nothing more                         |                                       |       |          | thing more       | 1.00    | 0     |     |
|      | Pretty normal                                                      |                                       |       |          |                  | 2.00    | 0     |     |

#### **Customer Service Skills**

| ID                                                           | D Yes/No Questions                                                         | High<br>Score                            | Low   | Score     | Number     | Results |       |     |  |
|--------------------------------------------------------------|----------------------------------------------------------------------------|------------------------------------------|-------|-----------|------------|---------|-------|-----|--|
| "                                                            |                                                                            |                                          | Score | Variance  | Scored     | Yes     | No    | N/A |  |
| 1.                                                           | Did the agent repeat the issue back to the customer<br>for verification?   | 1.00                                     | 1.00  | 0.00      | 1          | 1       | 0     | 0   |  |
| ID                                                           | Multiple Choice Questions                                                  | High<br>Score                            |       | Low Score | Number     | Results |       |     |  |
| יייו                                                         | multiple Choice Questions                                                  |                                          |       | Variance  | Scored     | Score   | Count | N/A |  |
| 2.                                                           | How would you describe the agent's understanding of the issue/question(s)? | 3.00                                     | 3.00  | 0.00      | 1          |         | 1     | 0   |  |
|                                                              |                                                                            | The agent displayed a deep understanding |       |           | erstanding | 3.00    | 1     |     |  |
|                                                              |                                                                            | Completely clueless                      |       |           | 0.00       | 0       |       |     |  |
| It took a few tries, but the agent eventually figured it out |                                                                            | 1.00                                     | 0     |           |            |         |       |     |  |
| The agent knew most of the answers                           |                                                                            |                                          |       | 2.00      | 0          |         |       |     |  |

#### **Hold Etiquette**

| ID Numeric Questions                                         | High  | ligh Low | Score    | Number<br>Scored | Results |       |     |
|--------------------------------------------------------------|-------|----------|----------|------------------|---------|-------|-----|
| D Numeric Questions                                          | Score | Score    | Variance |                  | Score   | Count | N/A |
| 1. How many times did the agent put the customer on<br>hold? | 17.00 | 17.00    | 0.00     | 1                |         | 1     | 0   |
|                                                              |       |          |          |                  | 17.00   | 1     |     |

|   | ID Yes/No Questions                                                              | High  | Low   | Low Score<br>Score Variance | Number | R   | Results |     |
|---|----------------------------------------------------------------------------------|-------|-------|-----------------------------|--------|-----|---------|-----|
|   | ib Tesino Questions                                                              | Score | Score |                             | Scored | Yes | No      | N/A |
| _ | Did the agent follow the appropriate protocol for<br>placing the caller on hold? | 1.00  | 1.00  | 0.00                        | 1      | 1   | 0       | 0   |

100154138260151026 Interaction ID Key:

C9A11014-106E-D02B-8745-57740D320001 Recording ID:

**Customer Service Abbrev** 

Intro/Greeting

This document was created using an EVALUATION version of ActiveReports. Only a licensed user may legally create

8/10/2017 7-20 To use in production. Please report infractions or address questions to sales@grapecity bs.com. Copyright © 2002-2010 GrapeCity, inc. All refaction Quarty Manager Calibration Question Group Details

Page 1 of 4

#### **Calibration Recording Summary**

The Calibration Recording Summary report aggregates scores across all the scorecards for a specific questionnaire and identifies anomalies in the responses.

The detailed information in the report includes:

- Questionnaire Directory
- Questionnaire Name
- Questionnaire Notes
- Media Type
- Recorded Date
- Recording ID
- Interaction ID Key
- Initiation Policy
- Recording Length
- Direction
- Number of Scorecards of Questionnaire
- Average Score of Questionnaire
- Median Score of Questionnaire
- Highest Score of Questionnaire
- Lowest Score of Questionnaire
- Score Variance of Questionnaire
- Number of Scorecards by user for Group
- Highest Score by user for Group
- Average Score by user for Group
- Lowest Score by user for Group
- Median Score by user for Group
- Score Variance by user for Group

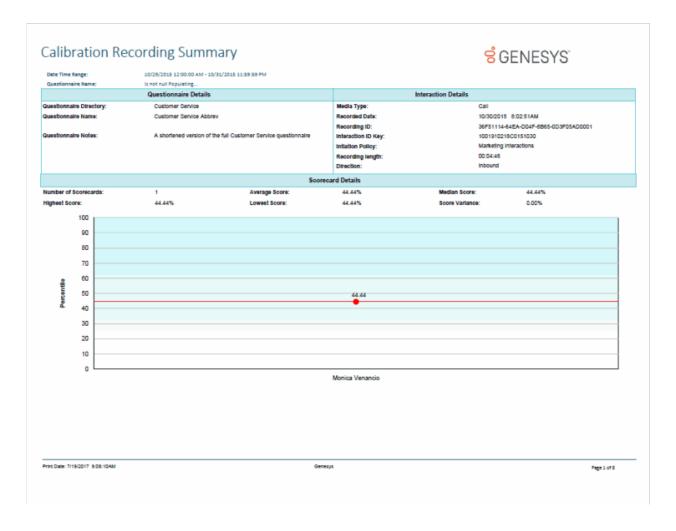

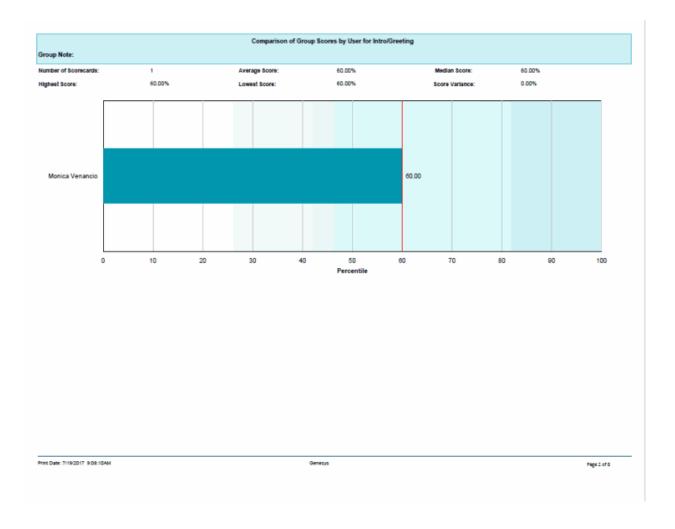

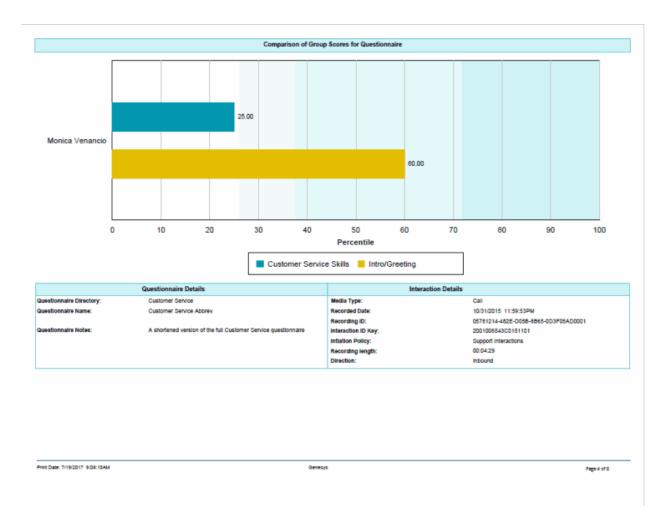

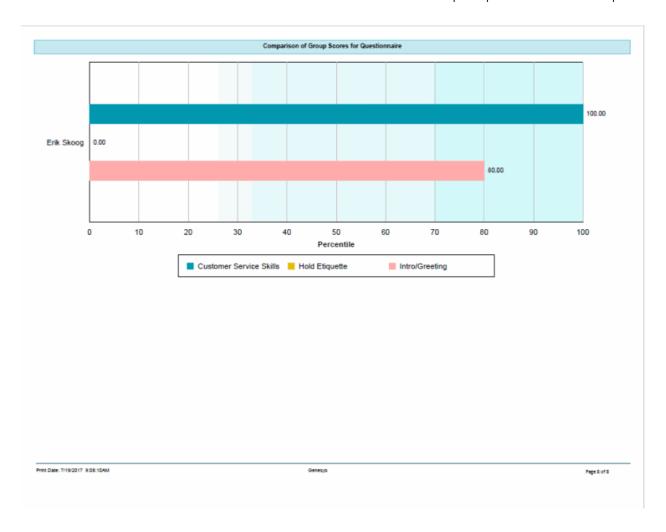

## **Deleted Recording Audit by Date Report**

The Deleted Recording Audit by Date report is an Interaction Recorder report that displays deleted recordings by Date and Time the Recording was deleted, and then by User ID.

# Deleted Recording Audit by Date

Date/Time to report on: 6/6/2014 12:00:00 AM - 8/9/2017 11:59:59 PM

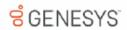

User ID(s): <All>

|            | Time [Local]           | IC UserID                   | Recording ID                                                | Comments                                                         |
|------------|------------------------|-----------------------------|-------------------------------------------------------------|------------------------------------------------------------------|
| 10/1/2014  | 3:17:20PM              | Jaciyn.Spillane             | C20C9913-DD35-D0AE-84C5-015                                 |                                                                  |
| 10/14/2014 | 7:57:20PM              | Shane.Chuvalas              | E2279D13-A679-D0BF-89AD-0A6                                 |                                                                  |
| 10/14/2015 |                        |                             |                                                             |                                                                  |
|            | 2:50:01PM<br>2:50:01PM | Brad.Forsythe Brad.Forsythe | 5C074813-CB23-D05D-8CC5-1A9<br>5C074813-F923-D024-8CC5-1A98 | Recorded on 2014-01-10 15:42:57  Recorded on 2014-01-10 15:42:58 |
|            |                        |                             |                                                             |                                                                  |
| 10/30/2014 | 11:58:23AM             | Brad.Forsythe               | B86CA113-93B4-D05F-8B6B-324                                 |                                                                  |
| 6/24/2014  | 8:17:34AM              | John.Watkinson              | D4A17A13-9899-D077-897D-6890                                |                                                                  |
| 7/21/2015  | 12:21:02PM             | Russ.Johnson                | 74E4C813-744A-D06C-8B1D-A19                                 |                                                                  |
| 8/7/2015   | 2:04:02PM              | Brad.Forsythe               | 9C3FF813-A6EC-D0E2-8686-391                                 | Recorded on 2015-08-07 17:53:44                                  |

Print Date: Thursday, August 10, 2017 7:49:35AM

Genesys

Page 1 of 1

Sample Reports for Interaction Reporter

## **Deleted Recording Audit by User Report**

The Deleted Recording Audit by User report is an Interaction Recorder report that displays deleted recordings by User and then by Date/Time the recording was deleted.

# Deleted Recording Audit by User

Date/Time to report on: 6/6/2014 12:00:00 AM - 8/9/2017 11:59:59 PM

**GENESYS** 

User ID(s): <All>

|                 | Deleted on:           | Recording ID                 | Comments                        |
|-----------------|-----------------------|------------------------------|---------------------------------|
| Brad.Forsythe   |                       |                              |                                 |
|                 | 10/30/2014 11:58:23AM | B86CA113-93B4-D05F-8B6B-324  |                                 |
|                 | 8/7/2015 2:04:02PM    | 9C3FF813-A6EC-D0E2-86B6-391  | Recorded on 2015-08-07 17:53:44 |
|                 | 10/14/2015 2:50:01PM  | 5C074813-CB23-D05D-8CC5-1A9  | Recorded on 2014-01-10 15:42:57 |
|                 | 10/14/2015 2:50:01PM  | 5C074813-F923-D024-8CC5-1A98 | Recorded on 2014-01-10 15:42:58 |
|                 |                       |                              |                                 |
| Jaclyn.Spillane | 10/1/2014 3:17:20PM   | C20C9913-DD35-D0AE-84C5-015  |                                 |
|                 |                       |                              |                                 |
| John.Watkinson  | 6/24/2014 8:17:34AM   | D4A17A13-9899-D077-897D-6890 |                                 |
| Russ.Johnson    |                       |                              |                                 |
| Russ.Johnson    | 7/21/2015 12:21:02PM  | 74E4C813-744A-D06C-8B1D-A19  |                                 |
| Shane Chuvalas  |                       |                              |                                 |
| onane.Unuvalas  | 10/14/2014 7:57:20PM  | E2279D13-A679-D0BF-89AD-0A6  |                                 |

Print Date: Thursday, August 10, 2017 6:48:38AM

Genesys

Page 1 of 1

### **Recorder Questionnaire Detail Report**

This report provides detailed information about each questionnaire included in the range. It enables supervisors and managers to analyze all of the questions, score ranges, types of questions, weights and other possible values available in a questionnaire. Since the Questionnaire Builder application does not provide a way to view all of these details on one page, this report provides the best way to analyze all of the questionnaire information in a consolidated format.

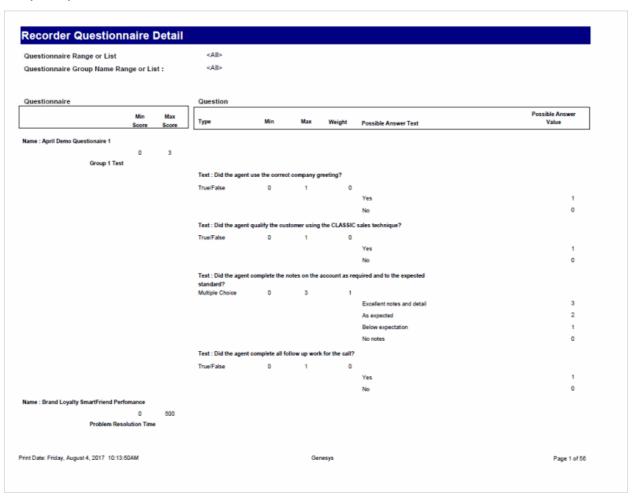

## **Recorder Scoring Summary Report**

This report summarizes the questionnaire scores for each Interaction Recorder questionnaire in the specified range. It lists a summary line for each scored recording under each questionnaire name included in the report. Recordings that have not been scored will not appear in the list. The summary line provides an overview of how an agent performed on each recorded, scored interaction in the range.

| Question                   | naire Range o      | r List             | <all></all>                                     |                                                                         |                                      |                               |       |            |             |  |  |  |  |
|----------------------------|--------------------|--------------------|-------------------------------------------------|-------------------------------------------------------------------------|--------------------------------------|-------------------------------|-------|------------|-------------|--|--|--|--|
| User Range or List :       |                    | <all></all>        |                                                 |                                                                         |                                      |                               |       |            |             |  |  |  |  |
| Date /Time Range or List : |                    |                    | 10/17/2015 12:00:00 AM - 10/27/2015 11:59:59 PM |                                                                         |                                      |                               |       |            |             |  |  |  |  |
| Date/time                  | of recording no    | t the date of t    | he scoring)                                     |                                                                         |                                      |                               |       |            |             |  |  |  |  |
|                            | Question           | Question           |                                                 | ** : Used for calibration                                               |                                      |                               |       |            |             |  |  |  |  |
| ame                        | naire Min<br>Score | naire Max<br>Score | IC User                                         | Tide                                                                    | Recording Date                       | Media                         | Score | Percentile | Rank        |  |  |  |  |
| ustomer !                  | Service Abbrev     |                    |                                                 |                                                                         |                                      |                               |       |            |             |  |  |  |  |
|                            | 0                  | 9                  | Percy.Bowman                                    | Call, Percy Bowman on<br>10/26/2015 12:22:46AM                          | 10/26/2015<br>12:22:46AM             | Call                          | 7     | 77         | С           |  |  |  |  |
|                            | 0                  | 9                  | Percy.Bowman                                    | Call, Percy Bowman on<br>10/26/2015 10:58:58PM                          | 10/26/2015<br>10:58:58PM             | Call                          | 8     | 88         | В           |  |  |  |  |
|                            | 0                  | 9                  | Percy.Bowman                                    | Call, Percy Bowman on                                                   | 10/27/2015                           | Call                          | 8     | 88         | В           |  |  |  |  |
|                            | 1                  | 30                 | Stephen.Walter                                  | 10/27/2015 7:23:08PM<br>Call, Stephen Walter on<br>10/21/2015 9:43:16AM | 7:23:08PM<br>10/21/2015<br>9:43:16AM | Call                          | 27    | 89         | A           |  |  |  |  |
|                            |                    |                    |                                                 | 10212010 0.70.10011                                                     |                                      | Avg Questionnaire Name Score: |       | 12.50      |             |  |  |  |  |
|                            |                    |                    |                                                 |                                                                         | Grand Total                          | Avg Questionnaire Name Score: |       | 12.50      |             |  |  |  |  |
|                            |                    |                    |                                                 |                                                                         |                                      |                               |       |            |             |  |  |  |  |
|                            |                    |                    |                                                 |                                                                         |                                      |                               |       |            |             |  |  |  |  |
|                            |                    |                    |                                                 |                                                                         |                                      |                               |       |            |             |  |  |  |  |
|                            |                    |                    |                                                 |                                                                         |                                      |                               |       |            |             |  |  |  |  |
|                            |                    |                    |                                                 |                                                                         |                                      |                               |       |            |             |  |  |  |  |
|                            |                    |                    |                                                 |                                                                         |                                      |                               |       |            |             |  |  |  |  |
|                            |                    |                    |                                                 |                                                                         |                                      |                               |       |            |             |  |  |  |  |
|                            |                    |                    |                                                 |                                                                         |                                      |                               |       |            |             |  |  |  |  |
|                            |                    |                    |                                                 |                                                                         |                                      |                               |       |            |             |  |  |  |  |
|                            |                    |                    |                                                 |                                                                         |                                      |                               |       |            |             |  |  |  |  |
|                            |                    |                    |                                                 |                                                                         |                                      |                               |       |            |             |  |  |  |  |
|                            |                    | 17 2:29:09AM       |                                                 |                                                                         | esys                                 |                               |       |            | Page 1 of 1 |  |  |  |  |

## **Recorder User Scoring Summary Report**

This report summarizes the questionnaire scores for each IC user and Interaction Recorder questionnaire in the specified range. It lists a summary line for each scored recording under each user name included in the report. Recordings that have not been scored will not appear in the list. The summary line provides an overview of how an agent performed on each recorded, scored interaction in the range.

| Questionn                  | aire Range o       | r List                 | <all></all>                          |                                                                         |                                        |                               |       |            |             |  |  |  |  |  |  |  |  |
|----------------------------|--------------------|------------------------|--------------------------------------|-------------------------------------------------------------------------|----------------------------------------|-------------------------------|-------|------------|-------------|--|--|--|--|--|--|--|--|
|                            | e or List :        |                        | «All»                                |                                                                         |                                        |                               |       |            |             |  |  |  |  |  |  |  |  |
| Date /Time Range or List : |                    | 10/17/2015 12:00:00 AM |                                      |                                                                         |                                        |                               |       |            |             |  |  |  |  |  |  |  |  |
| Date/time o                | of recording no    | ot the date of t       | he scoring)                          |                                                                         |                                        |                               |       |            |             |  |  |  |  |  |  |  |  |
| Question Question          |                    |                        |                                      | •                                                                       | * : Used for                           | r calibration                 |       |            |             |  |  |  |  |  |  |  |  |
| User                       | naire Min<br>Score | naire Max<br>Score     | Name                                 | Tide                                                                    | Recording Date                         | Media                         | Score | Percentile | Rank        |  |  |  |  |  |  |  |  |
| ercy.Bown                  | ian                |                        |                                      |                                                                         |                                        |                               |       |            |             |  |  |  |  |  |  |  |  |
|                            | 0                  | 9                      | Customer Service                     | Call, Percy Bowman on                                                   | 10/26/2015                             | Call                          | 7     | 77         | С           |  |  |  |  |  |  |  |  |
|                            | 0                  | 9                      | Abbrev<br>Customer Service<br>Abbrev | 10/26/2015 12:22:46AM<br>Call, Percy Bowman on<br>10/26/2015 10:58:58PM | 12:22:46AM<br>10/26/2015<br>10:58:58PM | Call                          | 8     | 88         | В           |  |  |  |  |  |  |  |  |
|                            | 0                  | 9                      | Customer Service<br>Abbrev           | Call, Percy Bowman on<br>10/27/2015 7:23:08PM                           | 10/27/2015<br>7:23:08PM                | Call                          | 8     | 88         | В           |  |  |  |  |  |  |  |  |
|                            |                    |                        |                                      |                                                                         |                                        | Avg Questionnaire Name Score: |       | 7.67       |             |  |  |  |  |  |  |  |  |
| tephen.Wa                  | lter               |                        |                                      |                                                                         |                                        |                               |       |            |             |  |  |  |  |  |  |  |  |
|                            | 1                  | 30                     | Customer Service<br>Abbrev           | Call, Stephen Walter on<br>10/21/2015 9:43:16AM                         | 10/21/2015<br>9:43:16AM                | Call                          | 27    | 89         | A           |  |  |  |  |  |  |  |  |
|                            |                    |                        |                                      |                                                                         |                                        | Avg Questionnaire Name Score: |       | 27.00      |             |  |  |  |  |  |  |  |  |
|                            |                    |                        |                                      |                                                                         | Grand Tota                             | Avg Questionnaire Name Score: |       | 12.50      |             |  |  |  |  |  |  |  |  |
|                            |                    |                        |                                      |                                                                         |                                        |                               |       |            |             |  |  |  |  |  |  |  |  |
|                            |                    |                        |                                      |                                                                         |                                        |                               |       |            |             |  |  |  |  |  |  |  |  |
|                            |                    |                        |                                      |                                                                         |                                        |                               |       |            |             |  |  |  |  |  |  |  |  |
|                            |                    |                        |                                      |                                                                         |                                        |                               |       |            |             |  |  |  |  |  |  |  |  |
|                            |                    |                        |                                      |                                                                         |                                        |                               |       |            |             |  |  |  |  |  |  |  |  |
|                            |                    |                        |                                      |                                                                         |                                        |                               |       |            |             |  |  |  |  |  |  |  |  |
|                            |                    |                        |                                      |                                                                         |                                        |                               |       |            |             |  |  |  |  |  |  |  |  |
|                            | ay, August 4, 20   |                        |                                      |                                                                         | sys                                    |                               |       |            | Page 1 of 1 |  |  |  |  |  |  |  |  |

### **Quality Scoring Details**

The Quality Scoring Details report displays detailed information on quality scoring, grouped by recording and then by Questionnaire. The report shows: if a Questionnaire was marked for Calibration; if there were critical questions, and their scores; and if questions were marked N/A during scoring. The report also displays comments attached to questions during the scoring process. The detailed information in the report includes:

- Recording Date
- Media
- Questionnaire Name
- Passed/Failed results
- Recorded User ID
- Form Score
- Percentile
- Rank
- Scored User ID
- Question Group
- Importance
- Question Text
- Question Answer
- N/A indicator
- Score: Min., Max., Answer

#### Quality Scoring Details **GENESYS** 10/17/2015 12:00:00 AM - 10/27/2015 11:59:59 PM Recording Date: 10/21/2015 9:43:18 AM Questionnaire Name: Customer Service Abbrev Recorded User ID: Stephen.Walter Form Score: 27.00 Scored User ID: Stephen.Walter Question Group: Intro/Greeting Importance Question Text Did the agent welcome the caller with the appropriate greeting? 0.00 1.00 1.00 Required Yes Did the agent say his/her name during the introduction? 0.00 1.00 1.00 How did the agent sound in speaking with the customer? 0.00 3.00 3.00 Required This agent loves his/her job! Question Group: Customer Service Skills Importance Question Text Required Did the agent repeat the issue back to the customer for verification? 0.00 1.00 1.00 Yes Required How would you describe the agent's understanding of the issue/question(s)? The agent displayed a deep 0.00 3.00 3.00 understanding Question Group: Hold Etiquette Importance Question Text Question Answer N/A Min Max Answer How many times did the agent put the customer on hold? 17 1.00 20.00 Required 0.00 1.00 1.00 Required Did the agent follow the appropriate protocol for placing the caller on hold? Yes Recording Date: 10/27/2015 7:23:08 PM Media: Call Questionnaire Name: Customer Service Abbrev Recorded User ID: Peroy.Bowman Form Score: 8.00 Percentile: 88.89 Scored User ID: Percy.Bowman Question Group: Intro/Greeting Question Answer Min Importance Question Text N/A Max Did the agent welcome the caller with the appropriate greeting? Yes 0.00 1.00 1.00 Did the agent say his/her name during the introduction? 0.00 1.00 1.00 Required Yes How did the agent sound in speaking with the customer? 0.00 3.00 2.00 Print Dete: Pridey, August 4, 2017 2:25:13AM Page 1 of 3

## **Tracker Reports**

## **Tracker Individual Detail Report**

This report displays an individual's detailed information, such as Organization, Type, Street Address, City, State, Zip, Country, and iAddress.

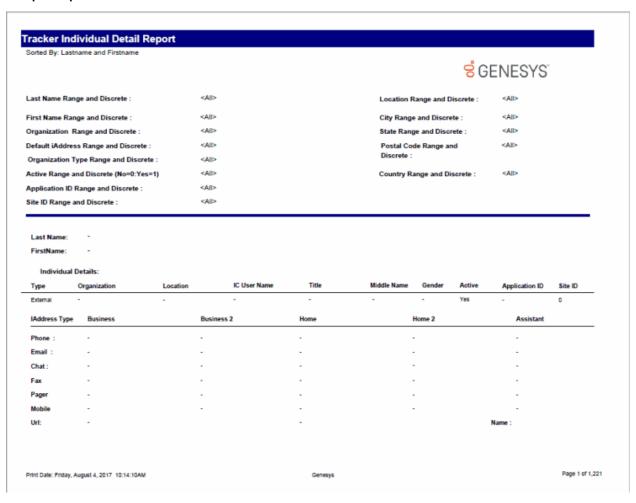

## **Tracker Individual Summary Report**

This report displays interactions between a user and individuals from a specific location or organization.

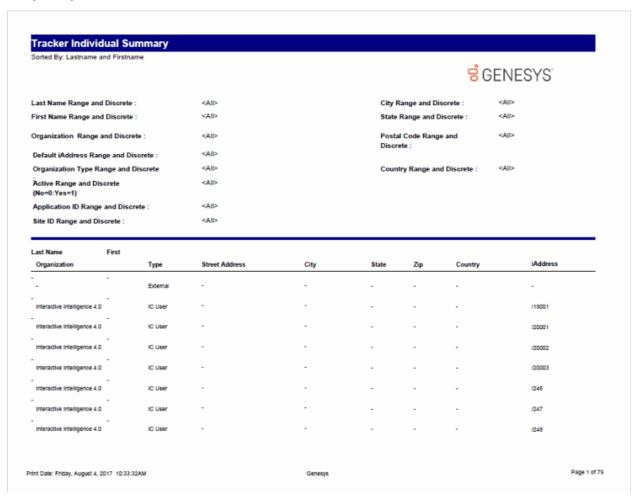

### Tracker Interaction Segment Detail by IC User Report

This report displays detailed interactions by IC User.

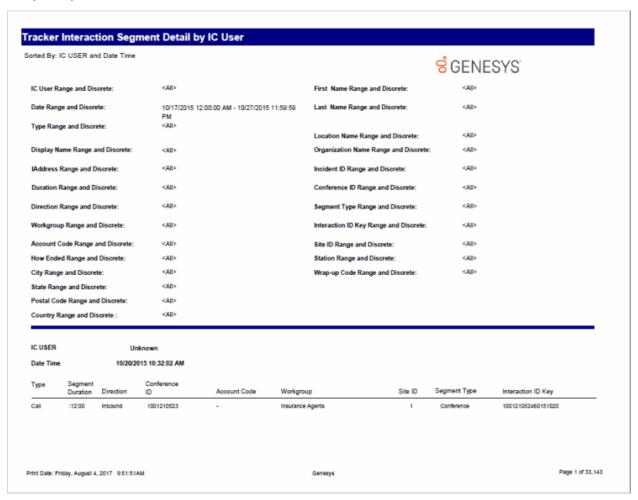

### Tracker Interaction Segment Summary by IC User Report

This report displays a detailed segment summary report for the IC Current User.

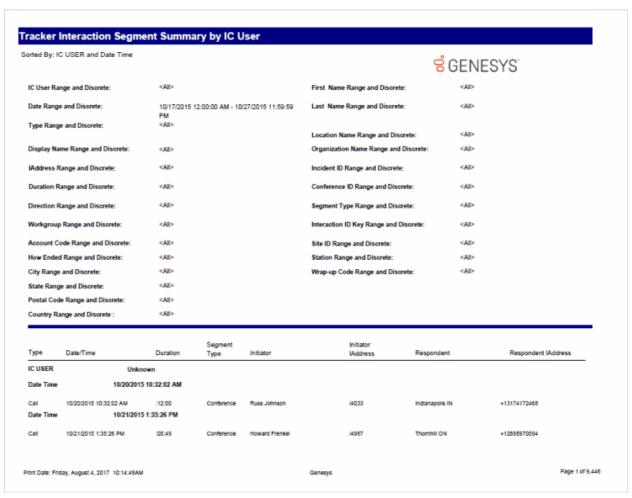

### **Tracker Location Detail Report**

This report displays a location's detailed information.

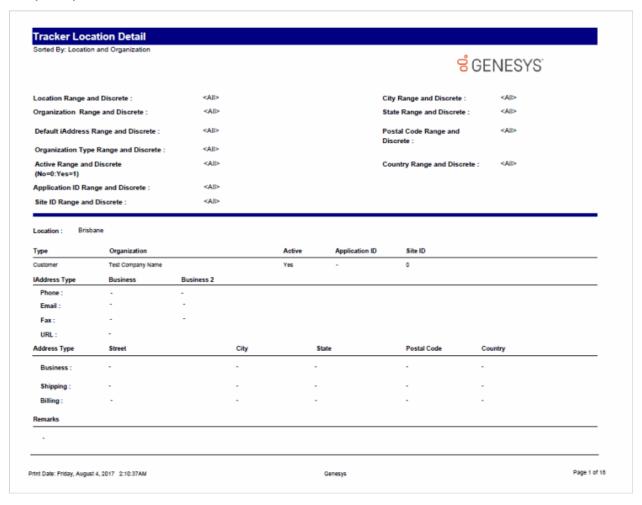

### **Tracker Location Summary Report**

This report displays a location summary.

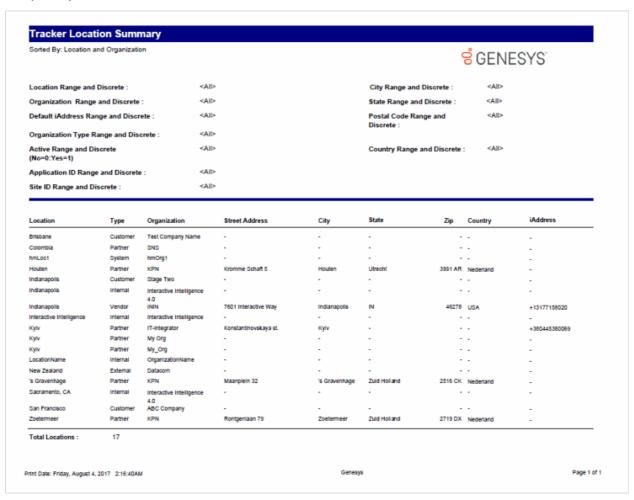

## **Tracker Organization Details Report**

This report displays an organization's detailed information.

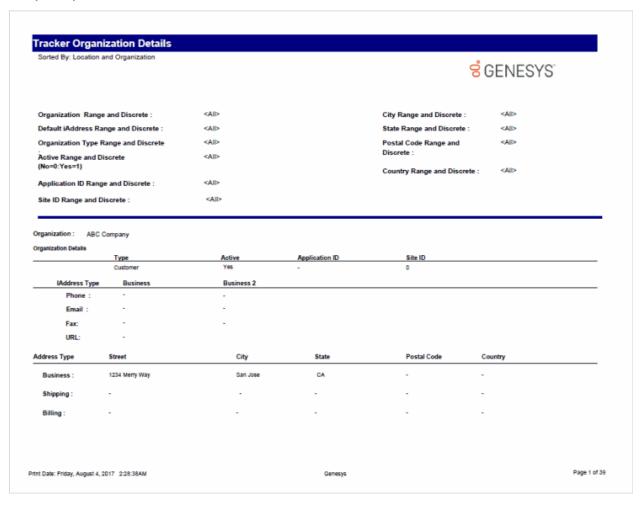

### **Tracker Organization Summary Report**

This report displays an organization summary.

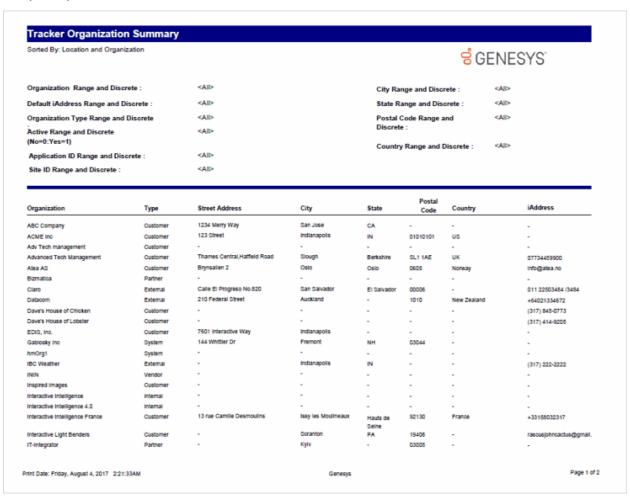

Sample Reports for Interaction Reporter

## **User Reports**

## **User Reports**

The User Reports display detailed information about user availability, user interactions, and fax interactions.

## **Fax Detail Report**

The Fax Detail Report displays detailed data for fax interactions for the specified date and period of time. This report includes:

- Processing Date and time
- Fax Direction
- Envelope
- Fax ID
- Remote Number
- Remote CSId
- Duration of the fax transmission
- Number of Pages in the fax transmission
- Transmission Speed for the fax

The report also displays information on the Total Inbound and Total Outbound fax transmissions including:

- Succeeded fax transmissions
- Failed fax transmissions
- Total fax transmissions
- Duration of fax transmissions
- Average duration of fax transmissions

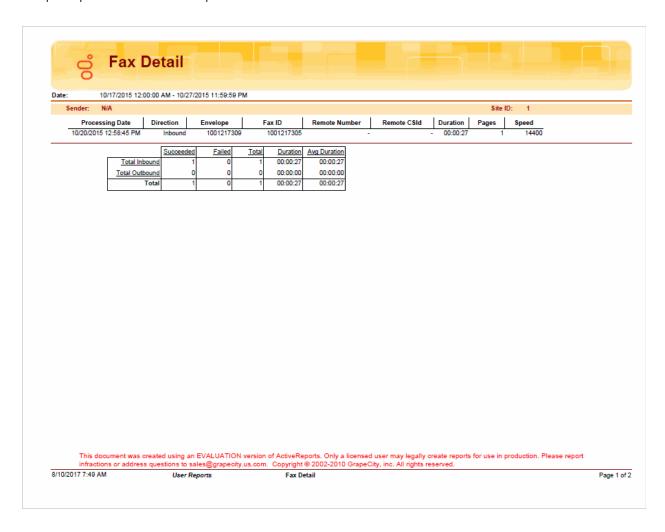

## **Fax Summary Report**

The Fax Summary report displays a summarized view of statistics for each user on the Total Inbound and Total Outbound fax transmissions within the specified period of time. The report statistics include:

- Number of Succeeded fax transmissions
- Number of Failed fax transmissions
- Total number of fax transmissions
- Total Duration of fax transmissions
- Average duration of fax transmissions

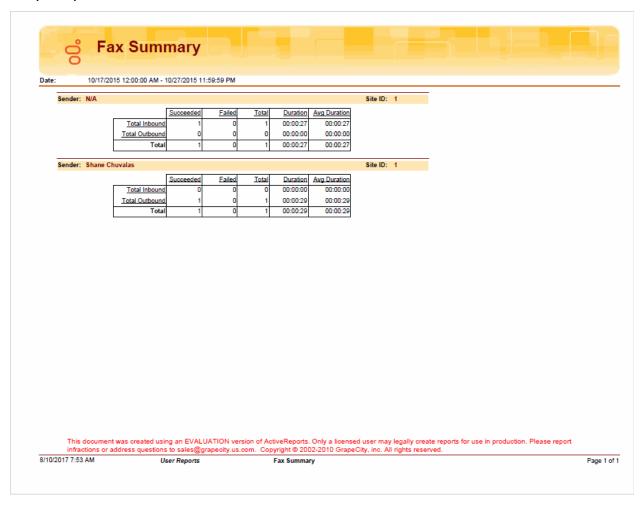

## **Fax Envelope Detail Report**

The Fax Envelope Detail report shows all detailed activity of a specified envelope ID, including direction, time, remote number, fax ID, envelope ID, and call ID.

**GENESYS** 

## Fax Envelope Detail

Date Time Range: 10/17/2015 12:00:00 AM - 10/27/2015 11:59:59 PM

Envelope Range: <All>

Shift Time Range: 00:00:00-23:59:59

Site ID Range: <All>
Success Flag: S,F

Site ID: 1

Envelope ID: 1001217304

Call ID Key Direction Fax ID Success/Fallure Remote Number Fallure Type 10/20/2015 12:58:45 PM 1001217303 1001216314601510 Outbound Success 8667771184 Success Number of Faxes: Number Out Faxes: Number Incoming Faxes: :00:29 :00:29 :00:00 Avg. Duration (hh:mm:ss): Avg. Outbound Duration: Avg. Inbound Duration:

Envelope ID: 1001217309

Call ID Key Direction Success/Fallure Remote Number Fallure Type 10/20/2015 12:58:45 PM 1001217305 1001216315601510 Inbound Success Success Number of Faxes: 1 Number Out Faxes: 0 Number Incoming Faxes: :00:27 Avg. Duration (hh:mm:ss): :00:00 :00:27 Avg. Outbound Duration: Avg. Inbound Duration:

Site ID: 1

 Number of Faxes:
 2
 Number Out Faxes:
 1
 Number Innoming Faxes:
 1

 Avg. Duration (hh:mm:ss):
 :00:28
 Avg. Outbound Duration:
 :00:29
 Avg. Inbound Duration:
 :00:27

Print Date: Friday, August 4, 2017 10:13:36AM Genesys

Page 1 of 1

### **Fax Failure Detail Report**

The Fax Failure Detail report shows detail of the fax failure activity by date, direction, and envelope ID, with status being defined as failed transmission. This report is limited to failure information, since fax failures may have issues that need to be addressed.

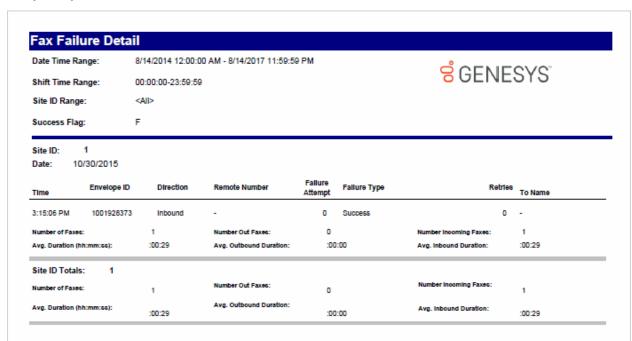

Sample Reports for Interaction Reporter

## **Fax Failure Summary Report**

The Fax Failure Summary report shows a summary of the fax failure activity for each envelope ID. This report displays the last failure for each envelope ID, and is limited to failure information, since fax failures may have issues that need to be addressed.

1

**GENESYS** 

## Fax Failure Summary

Date Time Range: 8/14/2014 12:00:00 AM - 8/14/2017 11:59:59 PM

Shift Time Range: 00:00:00-23:59:59

Site ID Range: <All>
Success Flag: F

Site ID: 1

Date: 10/30/2015

 Number of Faxes:
 1
 Number Out Faxes:
 0
 Number Incoming Faxes:
 1

 Avg. Duration (hh:mm:ss):
 :00:29
 Avg. Outbound Duration:
 :00:00
 Avg. Inbound Duration:
 :00:29

Site ID Totals: 1

Number of Faxes: 1 Number Out Faxes: 0 Number Incoming Faxes:

 Avg. Duration (hh:mm:ss):
 Avg. Outbound Duration:
 Avg. Inbound Duration:

 :00:29
 :00:00

Print Date: Monday, August 14, 2017 7:52:05AM

Genesys

Page 1 of 1

Sample Reports for Interaction Reporter

### **User Performance Summary Report**

The User Performance Summary report analyzes users and agents and their interaction activity. The report displays both ACD and non-ACD summary information for a user. The report template provides flexible column placeholders to display statistics such as Transfered, ACD LoggedIn, DND, and Occupancy, and the template also provides flexibility to order report groups based on User, Queue, and Media Type.

The User Performance Summary report displays detailed agent statistics, including:

- The number of interactions offered
- The number or percentage of interactions answered
- The number or percentage of flow outs
- The average duration for talk time
- The average duration for hold time
- The average duration for ACW
- The average duration for handle time
- The number of Non-ACD inbound interactions
- The average duration of Non-ACD inbound interactions
- The number of Non-ACD outbound interactions
- The average duration of Non-ACD outbound interactions
- The number or percentage of transfers
- The duration of DND
- The number or percentage of holds
- The number or percentage of local disconnects

| Agents : <alb<br>Media Type : Call</alb<br> |         |      |        |          |         |        |        |     |          |     |         | 0      | GENE      | .010   |              |
|---------------------------------------------|---------|------|--------|----------|---------|--------|--------|-----|----------|-----|---------|--------|-----------|--------|--------------|
| meda type toan                              |         |      |        |          |         | AVG    | AVG    |     | NON - AC |     |         |        |           |        |              |
|                                             | OFFERED | ANS# | FLOW # | AVG TALK | AVGHOLD | ACW    | HANDLE | IN. | AVG IN   | OUT | AVS OUT | XPER # | DND       | HOLD # | LOCAL DISC # |
| AARON.ROBERTSON                             |         |      |        |          |         |        |        |     |          |     |         |        | :11:16    |        |              |
| marketing                                   | 3       | 3    | 0      | :01:45   | :00:01  | :00:10 | :01:56 | 0   | :00:00   | 0   | :00:00  | 0      | NA<br>NA  | 1      | 2            |
| cell                                        | 3       | 3    | 0      | :01:45   | 100:01  | :00:10 | :0156  | 0   | :00:00   | 0   | :00:00  |        | THA.      | 1      | 2            |
| wrapupwg                                    | 0       | 0    | 0      | :00:00   | :00:00  | :00:00 | :00:00 | 0   | :00:00   | 4   | :01:22  | 0      | NA.       | 0      | 0            |
| call                                        | 0       | ٥    | 0      | :00:00   | :00:00  | :00:00 | :00:00 | 0   | :00:00   | 4   | :01:22  | ٥      | NA        | 0      | 0            |
| SUMMARY                                     | 3       | 3    | 0      | :01:45   | :00:01  | :00:10 | :01:56 | 0   | :00:00   | 4   | :01:22  | 0      | NA        | 1      | 2            |
| ABI, CHANDRA                                |         |      |        |          |         |        |        |     |          |     |         |        | :00:00    |        |              |
| no workgroup                                | 0       | 0    | 0      | :00:00   | :00:00  | :00:00 | :00:00 | 0   | :00:00   | 0   | :00:00  | 0      | NA.       | 0      | 0            |
| call                                        | 0       | 0    | 0      | :00:00   | :00:00  | :00:00 | :00:00 | 0   | :00:00   | 0   | :00:00  | 0      | NA.       | 0      | 0            |
| SUMMARY                                     | 0       | 0    | 0      | :00:00   | :00:00  | :00:00 | :00:00 | ۰   | :00:00   | ٥   | :00:00  | 0      | NA.       | 0      | 0            |
| ADAM.ELKINS                                 |         |      |        |          |         |        | - 1    |     |          |     |         |        | :00:00    |        |              |
| no workgroup                                | 0       | 0    | 0      | :00:00   | :00:00  | :00:00 | :00:00 | 0   | :00:00   | 0   | :00:00  | 0      | NA.       | 0      | 0            |
| call                                        | 0       | 0    | 0      | :00:00   | :00:00  | :00:00 | :00:00 | 0   | :00:00   | 0   | :00:00  | ۰      | NA.       | 0      | 0            |
| SUMMARY                                     | 0       | 0    | 0      | :00:00   | :90:00  | :00:00 | :00:00 | 0   | :00:00   | ۰   | :00:00  | 0      | NA        | 0      | 0            |
| ALLAN.LUCUS                                 |         |      |        |          |         |        |        |     |          |     |         |        | 232:13:05 |        |              |
| oustomer service                            | 87      | 87   | 0      | :0852    | :00:00  | 100:09 | :09:01 | 0   | :00:00   | 0   | :00:00  | 0      | 1VA       | 0      | 0            |
| cell                                        | \$7     | 87   | 0      | :08:52   | :00:00  | :00:09 | 109.01 | 0   | :00:00   | 0   | :00:00  | 0      | NA        | 0      | 0            |
| help desk                                   | 57      | 57   | D      | :08:07   | :00:00  | :00:43 | :00:51 | 0   | :00:00   | 0   | :00:00  | 0      | NA        | 0      | 0            |
| cell                                        | 57      | 57   | 0      | :08:07   | 100:00  | :00:43 | :0851  | 0   | :00:00   | 0   | :00:00  | 0      | NA        | 0      | 0            |
|                                             | 144     | 144  | 0      | :08:34   | 190:00  | :00:23 | :08:57 | 0   | :00:00   |     | :00:00  | ۰      | NA.       | 0      | 0            |

#### **User Call Detail**

The Crystal User Call Detail report displays per Agent, per day, information on interactions such as: Initiated and connected date/time, media type, direction, interaction type, remote number, remote name, interaction duration, hold time and account code.

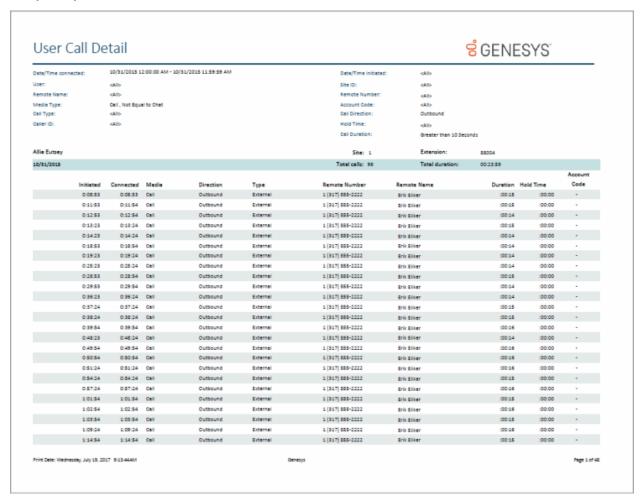

### **User Call Summary**

The Crystal User Call Summary report displays per Agent, summarized data such as: Number, duration and average duration of interactions. Also for Inbound and Outbound interactions, displays the number, duration, average duration and call type (External or Intercom). This is presented on a tabular way for each day on the selected date time range of the report. In addition, the report shows a comparative chart of percentages of Interaction Directions within the period of time for the user.

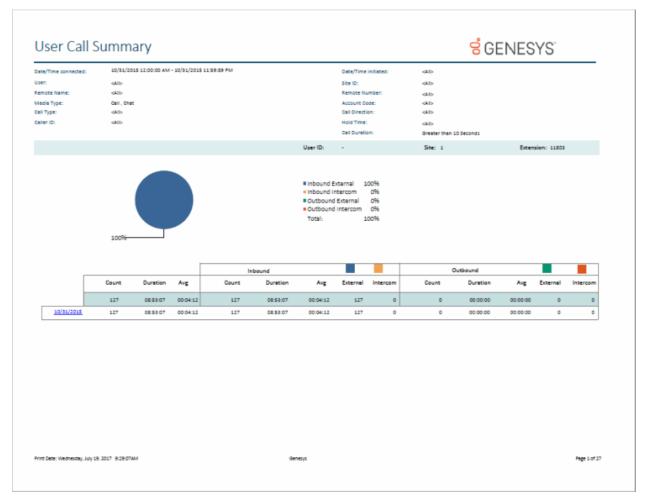

#### **User Availability**

The User Availability report combines the legacy User Availability Summary and User Availability Detail reports into one report. The layout has changed slightly to accommodate the graphs and charts from both reports.

The User Availability report displays per user:

- A pie chart representing a summary of ACD vs Non-ACD durations on the datetime period of the report
- A comparative chart of the summary of time on each of the following status groups: Available, Break,
   Follow Up, Unavailable and Training
- A table with the following activity data per day: first Logged in time of the day; total Logged in duration; total Non ACD duration; total DND duration; total ACW duration; total duration on available status; duration on break status; duration on follow up status; duration on unavailable status; and duration on training status
- The users' daily availability detail is suppressed by default. The user can display the detail by double clicking the corresponding Date Field. When selected, a new tab is opened displaying two tables. The first one is a summary table with grouped status keys, including the duration of each status key and the frequency of these status keys. The second table gives detailed information on the changes of states per day within the date time range

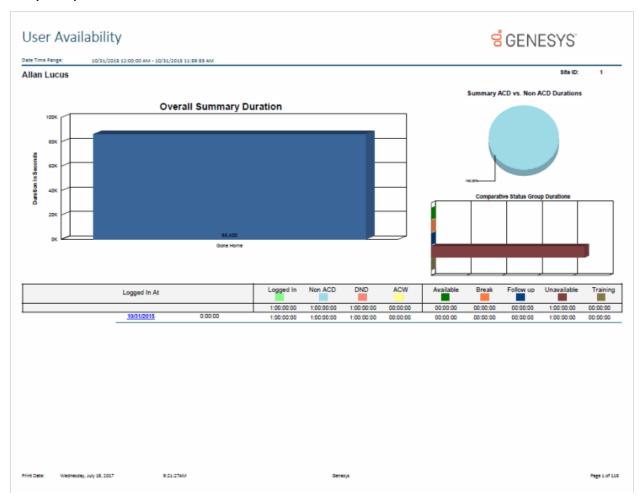

Sample Reports for Interaction Reporter

#### **User Productivity**

The User Productivity report displays user and team data grouped dynamically by User, Queue, DNIS, Media Type, or Interval in any runtime specified grouping order. The report displays counts and percentages of interactions Offered, Answered and Abandoned, Flow Outs, and Transfers. Also provided are the durations and averages of Talk, Hold, ACW and Handle times as well as counts and averages for inbound and outbound Non-ACD calls.

#### Note

This report, while similar in format and columns available, differs from the Queue Summary and Detail report in that the metrics are calculated using agent level data rather than workgroup level data. It is inaccurate to compare or equate the Queue and User reports with one another. For example, an Offered interaction in the User Productivity report will display the number of calls that were offered to a specific user, while as an Offered interaction in the Queue Summary and Detail report will show the number of calls that were presented to a specific workgroup queue (prior to being presented to an agent).

For further explanation on how interval queue data is formulated, see the *PureConnect Data Dictionary Technical Reference* located in the PureConnect Documentation Library on the Genesys Web site at <a href="https://enesys.com">help.genesys.com</a>.

| Jser Produc                    | tivity      |                                                                                                    |            |         |         |          |         |     |         |       |             |          |          |          |          |          | ő        | GEI      | NE: | SYS      | ,     |              |
|--------------------------------|-------------|----------------------------------------------------------------------------------------------------|------------|---------|---------|----------|---------|-----|---------|-------|-------------|----------|----------|----------|----------|----------|----------|----------|-----|----------|-------|--------------|
| ate Time Range:                |             | 10/31/20                                                                                                    | 015 12:0   | 0:00 AM | -10/31/ | 2015 11: | 59:59 P | 9.4 |         |       |             |          |          |          |          |          |          |          |     |          |       |              |
| tedia Type:                    |             | Call                                                                                                    |            |         |         |          |         |     |         |       |             |          |          |          |          |          |          |          |     |          |       |              |
| ser:                           |             | <alb< th=""><th></th><th></th><th></th><th></th><th></th><th></th><th></th><th></th><th></th><th></th><th></th><th></th><th></th><th></th><th></th><th></th><th></th><th></th><th></th><th></th></alb<> |            |         |         |          |         |     |         |       |             |          |          |          |          |          |          |          |     |          |       |              |
| roup Order:                    |             | User, Qu                                                                                                    | ieue, Inte | inval   |         |          |         |     |         |       |             |          |          |          |          |          |          |          |     |          |       |              |
|                                |             |                                                                                                    | Answ       |         | Aband   | _        | Flow (  |     | Transfi |       | Talk        |          |          | Time     | ACW      |          |          | e Time   |     | NON-     |       |              |
|                                | - 1         |                                                                                                    | •          | *       | •       | *        | •       | *   | •       | *     | Duration    | Average  | Duration | Average  | Duration | Average  | Duration | Average  | IN# | Average  | OUT#  | Average      |
|                                | Summary     | 0,546                                                                                                    | 6,528      | 99.7    | 0       | 0.0      | 18      | 0.3 | 0       | 0.0   | 20:06:28:08 | 00:04:24 | 00:90:90 | 00:00:00 | 20:00:16 | 00:00:11 | 21913721 | 00:04:35 | 1   | 00:07:49 | 2,426 | 00:00:15     |
|                                | Alle Eulsey | 340                                                                                                    | 340        | 100.0   | 0       | 0.0      | 0       | 0.0 | 0       | 0.0   | 09:47:47    | 00:01:44 | 00:00:00 | 00:00:00 | 00:58:30 | 00:00:10 | 1044:17  | 00:01:54 | 0   | 00:00:00 | 350   | 00:00:15     |
|                                | -           | 0                                                                                                    | 0          | 0.0     | 0       | 0.0      | 0       | 0.0 | 0       | 0.0   | 00:00:00    | 00:00:00 | 90:90:90 | 00:00:00 | 00:00:00 | 90:00:00 | 00:00:00 | 00:00:00 | 0   | 00:00:00 | 198   | 00:00:15     |
|                                | 00:00       | 0                                                                                                    | 0          | 0.0     | 0       | 0.0      | 0       | 0.0 | 0       | 0.0   | 00:90:90    | 00:00:00 | 00:90:90 | 00:00:00 | 00:00:00 | 00:00:00 | 00:00:00 | 90:90:50 | 0   | 00:00:00 | 9     | 00:00:16     |
|                                | 00:30       | 0                                                                                                    | 0          | 0.0     | 0       | 0.0      | 0       | 0.0 | 0       | 0.0   | 00:00:00    | 00:00:00 | 00:00:00 | 00:00:00 | 00:00:00 | 90:00:00 | 00:00:00 | 00:00:00 | 0   | 00:00:00 | 11    | 00:00:14     |
|                                | 01:00       | 0                                                                                                    | 0          | 0.0     | 0       | 0.0      | 0       | 0.0 | 0       | 0.0   | 00:90:90    | 00:00:00 | 00:00:00 | 00:00:00 | 00:00:00 | 90:90:90 | 00:00:00 | 00:00:00 | 0   | 00:00:00 |       | 00:00:15     |
|                                | 01:30       | 0                                                                                                    | 0          | 0.0     | 0       | 0.0      | 0       | 0.0 | 0       | 0.0   | 80:90:90    | 00:00:00 | 00:00:00 | 00:00:00 | 00:00:00 | 00:00:00 | 00:00:00 | 00:00:00 | 0   | 00:00:00 | 5     | 00:00:15     |
|                                | 02:00       | 0                                                                                                    | 0          | 0.0     | 0       | 0.0      | 0       | 0.0 | 0       | 0.0   | 00:00:00    | 00:00:00 | 00:00:00 | 00:00:00 | 00:00:00 | 00:00:00 | 00:00:00 | 00:00:00 | 0   | 00:00:00 | 8     | 00:00:16     |
|                                | 02:30       | 0                                                                                                    | 0          | 0.0     | 0       | 0.0      | 0       | 0.0 | 0       | 0.0   | 00:00:00    | 00:00:00 | 00:00:00 | 00:00:00 | 00:00:00 | 00:00:00 | 00:00:00 | 00:00:00 | 0   | 00:00:00 |       | 00:00:14     |
|                                | 03:00       | 0                                                                                                    | 0          | 0.0     | 0       | 0.0      | 0       | 0.0 | 0       | 0.0   | 00:00:00    | 00:00:00 | 00:00:00 | 00:00:00 | 00:00:00 | 00:00:00 | 00:00:00 | 00:00:00 | 0   | 00:00:00 | 3     | 00:00:15     |
|                                | 03:30       | 0                                                                                                    | 0          | 0.0     | 0       | 0.0      | 0       | 0.0 | 0       | 0.0   | 00:00:00    | 00:00:00 | 00:00:00 | 00:00:00 | 00:00:00 | 00:00:00 | 00:00:00 | 00:00:00 | 0   | 00:00:00 | 4     | 00:00:15     |
|                                | 04:00       | 0                                                                                                    | 0          | 0.0     | 0       | 0.0      | 0       | 0.0 | 0       | 0.0   | 00:00:00    | 00:00:00 | 00:00:00 | 00:00:00 | 00:00:00 | 90:00:00 | 00:00:00 | 00:00:00 | 0   | 00:00:00 | 7     | 00:00:15     |
|                                | 04:30       | 0                                                                                                    | 0          | 0.0     | 0       | 0.0      | 0       | 0.0 | 0       | 0.0   | 00:90:90    | 00:00:00 | 00:00:00 | 00:00:00 | 00:00:00 | 00:00:00 | 00:00:00 | 00:00:00 | 0   | 00:00:00 | 6     | 00:00:15     |
|                                | 06:00       | 0                                                                                                    | 0          | 0.0     | 0       | 0.0      | 0       | 0.0 | 0       | 0.0   | 00:00:00    | 00:00:00 | 00:00:00 | 00:00:00 | 00:00:00 | 00:00:00 | 00:00:00 | 00:00:00 | 0   | 00:00:00 | 8     | 00:00:15     |
|                                | 05:30       | 0                                                                                                    | 0          | 0.0     | 0       | 0.0      | 0       | 0.0 | 0       | 0.0   | 00:90:90    | 00:00:00 | 00:00:00 | 00:00:00 | 00:00:00 | 00:00:00 | 00:00:00 | 00:00:00 | 0   | 00:00:00 | 4     | 00:00:15     |
|                                | 06:30       | 0                                                                                                    | 0          | 0.0     | 0       | 0.0      | 0       | 0.0 | 0       | 0.0   | 00:00:00    | 00:00:00 | 00:00:00 | 00:00:00 | 00:00:00 | 00:00:00 | 00:00:00 | 90:90:50 | 0   | 00:00:00 | 3     | 00:00:15     |
|                                | 07:00       | 0                                                                                                    | 0          | 0.0     | 0       | 0.0      | 0       | 0.0 | 0       | 0.0   | 00:00:00    | 00:00:00 | 00:00:00 | 00:00:00 | 00:00:00 | 00:00:00 | 00:00:00 | 00:00:00 | 0   | 00:00:00 | 5     | 00:00:15     |
|                                | 07:30       | 0                                                                                                    | 0          | 0.0     | 0       | 0.0      | 0       | 0.0 | 0       | 0.0   | 00:90:90    | 00:00:00 | 00:00:00 | 00:00:00 | 00:00:00 | 90:90:90 | 00:00:00 | 00:00:00 | 0   | 00:00:00 | 2     | 00:00:15     |
|                                | 08:00       | 0                                                                                                    | 0          | 0.0     | 0       | 0.0      | 0       | 0.0 | 0       | 0.0   | 00:90:90    | 00:00:00 | 00:90:90 | 00:00:00 | 00:00:00 | 00:00:00 | 00:00:00 | 00:00:00 | 0   | 00:00:00 | 2     | 00:00:15     |
|                                | 08:30       | 0                                                                                                    | 0          | 0.0     | 0       | 0.0      | 0       | 0.0 | 0       | 0.0   | 00:00:00    | 00:00:00 | 00:00:00 | 00:00:00 | 00:00:00 | 00:00:00 | 00:00:00 | 00:00:00 | 0   | 00:00:00 | 4     | 00:00:15     |
|                                | 09:00       | 0                                                                                                    | 0          | 0.0     | 0       | 0.0      | 0       | 0.0 | 0       | 0.0   | 00:90:90    | 00:00:00 | 00:00:00 | 00:00:00 | 00:00:00 | 00:00:00 | 00:00:00 | 00:00:00 | 0   | 00:00:00 | 3     | 00:00:15     |
|                                | 09:30       | 0                                                                                                    | 0          | 0.0     | 0       | 0.0      | 0       | 0.0 | 0       | 0.0   | 00:00:00    | 00:00:00 | 00:90:00 | 00:00:00 | 00:00:00 | 00:00:00 | 00:00:00 | 00:00:00 | 0   | 00:00:00 | 3     | 00:00:15     |
|                                | 10:00       | 0                                                                                                    | 0          | 0.0     | 0       | 0.0      | 0       | 0.0 | 0       | 0.0   | 00:00:00    | 00:00:00 | 00:00:00 | 00:00:00 | 00:00:00 | 00:00:00 | 00:00:00 | 00:00:00 | 0   | 00:00:00 | 3     | 00:00:15     |
|                                | 10:30       | 0                                                                                                    | 0          | 0.0     | 0       | 0.0      | 0       | 0.0 | 0       | 0.0   | 00:90:90    | 00:00:00 | 00:00:00 | 00:00:00 | 00:00:00 | 00:00:00 | 00:00:00 | 00:00:00 | 0   | 00:00:00 | 2     | 00:00:15     |
|                                | 11:00       | 0                                                                                                    | 0          | 0.0     | 0       | 0.0      | 0       | 0.0 | 0       | 0.0   | 00:90:90    | 00:00:00 | 00:90:90 | 00:00:00 | 00:00:00 | 00:00:00 | 00:00:00 | 80:90:90 | 0   | 00:00:00 | 1     | 00:00:15     |
| rint Date: 7/19/2017 9:06:34AM |             |                                                                                                    |            |         |         |          |         |     |         | Genes | eve.        |          |          |          |          |          |          |          |     |          |       | Page 1 of 84 |

Sample Reports for Interaction Reporter

### **Wrap Up Codes Report**

### **Wrap Up Codes Report**

The Wrap Up Codes Report displays statistics for completed interactions summarized by group.

#### Wrap Up Codes

The Wrap Up Codes Report displays statistics for completed interactions, summarized by group, including: Wrap-up code, Queue, User, or Date. The flexibility in creating this report allows the User to display the groups in any order or not include a group in the report. The report also allows the User to choose to display interaction details. The statistics displayed in this report include:

- Wrap-up code
- Queue
- User
- Date
- Wrap-up Time
- Total Interactions
- Total Duration
- Average Duration
- Number of Outbound Interactions
- Outbound Duration
- Average Outbound Duration
- Number of Inbound Interactions
- Inbound Duration
- Average Inbound Duration
- Optional Interaction Details

#### **GENESYS** Wrap Up Codes Date Time Range: 10/1/2015 12:00:00 AM - 11/30/2015 11:59:59 PM Wrap Up Code, Queue, User, Date Group Order: Outbound Duration Interaction Total Avg Duration Avg Out Duration Inbound Duration Avg In Duration Interactions Duration Answering Machine 00:00:21 00:00:10 00:00:00 00:00:00 00:00:07 00:00:10 ARM Collections 3 00:00:21 00:00:07 00:00:10 00:00:10 0 00:00:00 00:00:00 Brad.Forsythe 00:00:16 80:00:00 00:00:10 00:00:10 00:00:00 00:00:00 10/21/2015 00:00:06 00-00-06 00:00:00 00:00:00 00:00:00 00:00:00 0 0 100128577760151021 6:20 PM 00:00:06 00:00:10 00:00:00 00:00:00 00:00:10 00:00:10 00:00:10 00:00:10 00:00:10 100169429760151028 12:55 PM Rian.Logan 00:00:05 00:00:05 0 00:00:00 00:00:00 0 00:00:00 00:00:00 10/21/2015 00:00:00 00:00:05 00:00:00 00:00:00 0 00:00:00 00:00:05 0 100128573460151021 6:18 PM 00:00:05 Appointment Rescheduled 00:00:36 0 00:00:00 00:00:00 0 00:00:00 00:00:00 00:00:36 0 00:00:00 00:00:00 00:00:00 Insurance Agents 00:00:36 00:00:36 00:00:00 0 Russ.Johnson 00:00:38 00:00:36 0 00:00:00 00:00:00 00:00:00 00:00:00 10/20/2015 00:00:38 00:00:36 0 00:00:00 00:00:00 00:00:00 00:00:00 00:00:36 100121052460151020 10:26 AM Busy Signal 00:00:03 00:00:03 0 00:00:00 00:00:00 0 00:00:00 00:00:00 Sales Specialist 00:00:03 00:00:03 0 00:00:00 00:00:00 00:00:00 Justin.Hawkins 00:00:03 00:00:03 0 00:00:00 00:00:00 0 00:00:00 00:00:00 10/23/2015 00:00:03 00:00:03 00:00:00 00:00:00 00:00:00 00:00:00 00:00:03 100138873760151023 11:02 AM Print Date: Wednesday, July 19, 2017 9:26:35AM Geneovo Page 1 of 7

### **Account Code - Supervisor**

#### **Account Code Call Detail by Date Report**

The Account Codes Call Detail by Date Report displays interactions (calls and chats only) and the account code information for one or more users for a given time period. The report is designed to help a supervisor determine which account codes were used on a particular day, and to review the information regarding their interactions for a specific date range. Supervisors may use account codes for billing purposes for long distance calls, for example.

# **Account Code Call Detail by Date**

Users: <All>

**GENESYS** 

Date Time Range: 10/17/2015 12:00:00 AM - 10/27/2015 11:59:59

Account Code : 0008 Customer Name: 0008

Date: 10/27/2015

| Time             | User           | In/Out   | Type    | Remote Number                  | Remote Name    | Call D                                           | uration | Hold Time |
|------------------|----------------|----------|---------|--------------------------------|----------------|--------------------------------------------------|---------|-----------|
| 1:08:57 AM       | Colin.Steeples | Outbound | Call    | 011 6421678825                 | Colin Steeples | :0                                               | 0:35    | :00:00    |
|                  |                |          |         |                                |                |                                                  |         |           |
| Number of Calls  |                | 1:00:35  |         | Out Calls:<br>tbound Duration: | 1 :00:35       | Number Incoming Calls:<br>Avg. Inbound Duration: | 0:00:00 |           |
| Avg. Duration () | nn.mm.ssj.     | .00.00   | AVg. Ou | toodiid Daration.              | .00.00         | Avg. Inbound buration.                           | .00.00  |           |
| Account Cod      | le :           | 0006     |         |                                |                |                                                  |         |           |
| Customer Na      | ime:           | 0006     |         |                                |                |                                                  |         |           |
| Number of Calls: | c              | 1        | Number  | Out Calls:                     | 1              | Number Incoming Calls:                           | 0       |           |
| Avg. Duration (h | nh:mm:ss):     | :00:35   | Avg. Ou | tbound Duration:               | :00:35         | Avg. Inbound Duration:                           | :00:00  |           |

Print Date: Friday, August 4, 2017 10:29:08AM Genesys Page 1 of 449

### **Account Code Call Detail by User Report**

The Account Codes Call Detail by User Report displays all activity for a particular account code by user based on a selected range of users. The report is designed to help a supervisor determine what account code was used on a interaction, and to review the information regarding users' interactions for a specific date range.

# **Account Code Call Detail by User**

Users: <All:

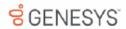

Hold Time

Date Time Range: 10/17/2015 12:00:00 AM - 10/27/2015 11:59:59

Account Code Range: <a href="#">AII></a>
Site ID Range: <a href="#"><AII></a>
Purpose Code Range: <a href="#"><AII></a>

Account Code: 0008 Customer Name: 0008

User: Colin.Steeples Extension: 1304

Date/Time

| Daterrine             | illout   | Type | Remote Number         | Remote Name    | Call Duration | mora mine |
|-----------------------|----------|------|-----------------------|----------------|---------------|-----------|
| 10/27/2015 1:08:57 AM | Outbound | Call | 011 6421678825        | Colin Steeples | :00:35        | :00:00    |
|                       |          |      |                       |                |               |           |
| North and Adams       |          |      | March and Cod Collect |                | N             |           |

| Number of Calle.          | •      | Number Out Cane.        | •      | Number incoming cans.  | •      |
|---------------------------|--------|-------------------------|--------|------------------------|--------|
| Avg. Duration (hh:mm:ss): | :00:35 | Avg. Outbound Duration: | :00:35 | Avg. Inbound Duration: | :00:00 |
|                           |        |                         |        |                        |        |

Account Code: 0006

Customer Name: 0006

 Number of Calls:
 1
 Number Out Calls:
 1
 Number Incoming Calls:
 0

 Avg. Duration (hh:mm:se):
 :00:35
 Avg. Outbound Duration:
 :00:35
 Avg. Inbound Duration:
 :00:00

Print Date: Friday, August 4, 2017 9:47:42AM Genesys Page 1 of 531

### **Account Code Call Summary by Date Report**

The Account Code Call Summary by Date Report displays an interaction summary for each date including the number of interactions, total duration, and average duration. This supervisor report is designed to help a user determine what account codes were used on based on a summary of the user's interactions for a specific date range.

# **Account Code Call Summary by Date**

Users: <AID

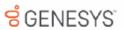

Number Incoming Calls:

Avg. Inbound Duration:

0

:00:00

Date Time Range: 10/17/2015 12:00:00 AM - 10/27/2015 11:59:59

Account Code : 0008 Customer Name: 0008

Date: 10/27/2015

Number of Calls:

Avg. Duration (hh:mm:ss):

:00:35

| User                                          | Total<br>Calls | Total<br>Duration | Avg<br>Duration                    | Outbound<br>Calls | Outbound<br>Duration | Avg Out<br>Duration | Inbound<br>Calls                        | Inbound<br>Duration | Avg<br>In Duration |
|-----------------------------------------------|----------------|-------------------|------------------------------------|-------------------|----------------------|---------------------|-----------------------------------------|---------------------|--------------------|
| Colin.Steeples                                | 1              | :00:35            | :00:35                             | 1                 | :00:35               | :00:35              | 0                                       | :00:00              | :00:00             |
| Number of Calls:<br>Avg. Duration (hh:mm:ss): | 1:00:35        |                   | Number Out Call<br>Avg. Outbound D |                   | 1:00:35              |                     | ber incoming Calls<br>Inbound Duration: | : 0                 |                    |
| Account Code :                                | 0006           |                   |                                    |                   |                      |                     |                                         |                     |                    |
| Customer Name:                                | 0006           |                   |                                    |                   |                      |                     |                                         |                     |                    |

1

:00:35

Number Out Calls:

Avg. Outbound Duration:

Print Date: Friday, August 4, 2017 2:10:42AM Genesys Page 1 of 5

### **Account Code Call Summary by User Report**

The Account Codes Call Summary by User Report, which is a Supervisor version of the Account Code Call Summary for Current User Report, displays all activity for a particular account code by user as specified in the range of users, then by date. The account code is subtotaled by user and then by account code. The report is designed to help a supervisor determine what account codes were used based on a summary of the users' interactions for a specific date range.

# **Account Code Call Summary by User**

Users: <All:

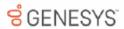

Date Time Range: 10/17/2015 12:00:00 AM - 10/27/2015 11:59:59

Account Code: 0008 Customer Name: 0008

User: Colin.Steeples Extension: 1304

| Date       | Total | Total    | Avg      | Outbound | Outbound | Avg Out  | Inbound | Inbound  | Avg         |
|------------|-------|----------|----------|----------|----------|----------|---------|----------|-------------|
|            | Calls | Duration | Duration | Calls    | Duration | Duration | Calls   | Duration | In Duration |
| 10/27/2015 | 1     | :00:35   | :00:35   | 1        | :00:35   | :00:35   | 0       | :00:00   | :00:00      |

Number of Calls: 1 Number Out Calls: 1 Number incoming Calls: 0

Avg. Duration (hh:mm:ss): 00:35 Avg. Outbound Duration: 00:35 Avg. Inbound Duration: 00:00

Account Code: 0006

Customer Name: 0006

Number of Calls: 1 Number Out Calls: 1 Number Incoming Calls: 0

Avg. Duration (hh:mm:se): 100:35 Avg. Outbound Duration: 100:35 Avg. Inbound Duration: 100:00

Print Date: Friday, August 4, 2017 2:18:10AM

Genesys

Page 1 of 32

### **Agent Queue Activation**

#### **Agent Activation by Workgroup Report**

This report lists the specified (ACD and Custom) workgroup queue(s) and all of the agents who were activated or deactivated in that queue during the given period. Agents with the appropriate Access Control permissions ("Activate Self") can activate or deactivate themselves from a particular queue via the Workgroup Activation dialog in Interaction Client. Likewise, administrators and supervisors with the appropriate Access Control permissions ("Activate Others") in Interaction Administrator can activate or deactivate agents from queues via Interaction Supervisor or Interaction Administrator. This report indicates who activated or deactivated the agent, and the time of the activation/deactivation events.

# Agent Activation by Workgroup

Date Time Range: 10/17/2010 12:00:00 AM - 10/17/2017 11:59:59 PM

Activity Time Range: 00:00:00-23:59:59

 Site ID Range:
 <All>

 Agent Range:
 <All>

 Workgroup Range:
 <All>

Site ID:

WorkGroup CompanyOperator

First Change: 10/4/2016 12:00:00AM Last Change: 10/4/2016 12:00:00AM Total Changes: 1

 Date Time
 Agent
 Has Queue?
 Activated
 By Whom?

 10/4/2016
 12:00:00AM
 Operator
 Yes
 Yes
 Operator

Print Date: Tuesday, October 17, 2017 10:16:41PM

Genesys

Page 1 of 1

**GENESYS** 

### **Queue Activation by Agent Report**

This report lists each agent in the specified range who have been activated or deactivated in an ACD or Custom workgroup queue during the given time period. Agents who have not been activated or deactivated during that time do not appear in this report. For each agent listed, the report shows the date and time of the change, the name of the workgroup and whether or not that workgroup has a queue, if the agent was activated or deactivated in the queue, and by whom.

# **Queue Activation by Agent**

Date Time Range: 10/17/2010 12:00:00 AM - 10/17/2017 11:59:59 PM

Activity Time Range: 00:00:00-23:59:59

Site ID Range: <All>
Agent Range: <All>
Workgroup Range: <All>

Site ID: 1

Agent: Operator

10/4/2016 First Change: 10/4/2016 12:00:00AM Last Change: 10/4/2016 12:00:00AM Total Changes: 1

**GENESYS** 

 Date Time
 Workgroup
 Has Queue ?
 Activated
 By Whom ?

 10/4/2016 12:00:00AM
 CompanyOperator
 Yes
 Yes
 Operator

### **Call - Supervisor**

#### (Graph) Area Code Report

This graph shows all outbound calls by area code, and includes total duration of calls, total calls to that area code, and average duration of calls to that area code. The international version of this report is the International Remote number Logical Component 1 graph. The Area Code graph provides managers with regional calling patterns. By using this report, you can determine the distribution of calls to various area codes.

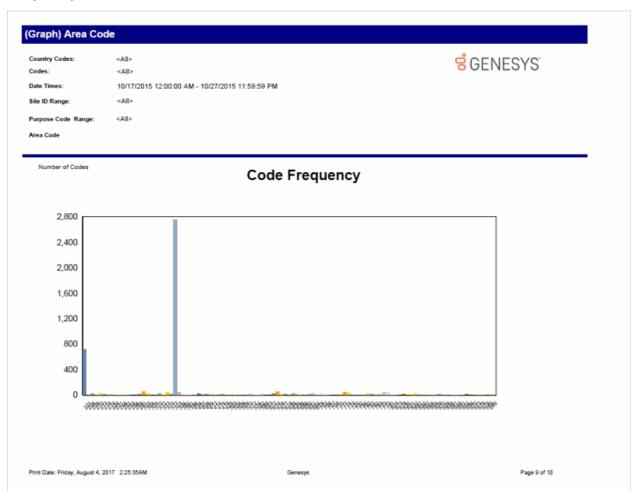

### (Graph) Calls Processed User Comparison Report

This graph shows the number of inbound and outbound calls and inbound chats (all chats have an inbound direction) processed by each user for a given time period. IC sorts the calls and chats by local user IDs and dates.

Use this report to compare and evaluate the volume of inbound calls each agent processes in the specified time range.

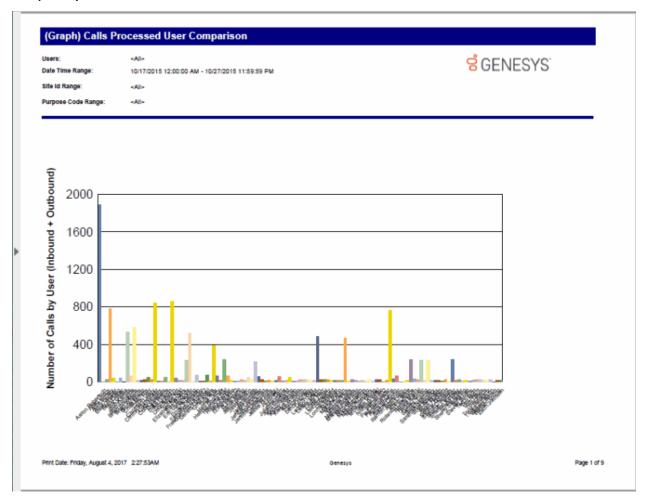

### (Graph) Incoming Calls by User Report

This graph shows the number of inbound calls and chats associated with each user specified in the range. This report does not include system-owned calls.

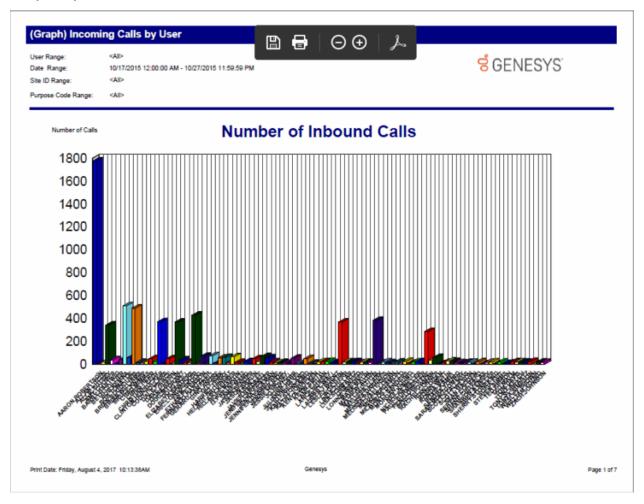

#### (Graph) International Remote Number Logical Component One Report

This graph shows the exchanges dialed, and the duration of calls to those exchanges within the specified area codes. This is the international version of the Area Code Graph report. It can be useful if you need to analyze outbound call volume to specific geographic areas. IC sorts this graph by country code and then by exchange.

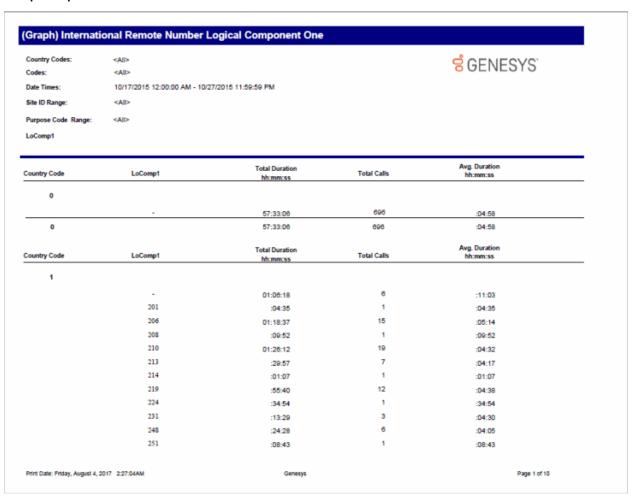

### (Graph) Outgoing Calls by User Report

This graph displays the sum of outgoing calls by user, listed by local user IDs.

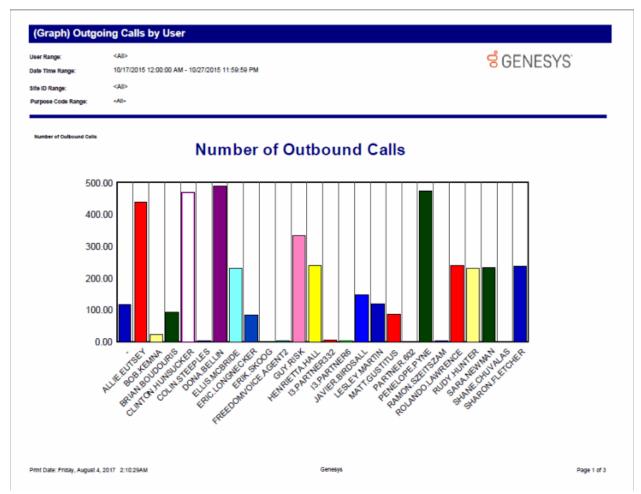

### (Supervisor) Caller ID Detail Report

This report shows details of external identifiable incoming calls or chats received by each user. This Supervisor report displays data for a range of users.

# (Supervisor) Caller ID Detail

Date Time Range: 10/17/2015 12:00:00 AM - 10/27/2015 11:59:59 PM

Caller ID Range: <All>

 User Range:
 <All>

 Site ID Range:
 <All>

 Purpose Code Range:
 <All>

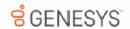

Summary:

Caller ID: CallerID Number of Calls:

Name: Unknown Name Total CallerID Duration (hh:mm:ss): :00:01

Average Duration (hh:mm:ss): :00:01

Call Details:

 Date
 Time
 End User
 Account Code
 Ext.
 Hold Time hh:mm:se
 Call Duration hh:mm:se

 10/27/2015
 9:58:21 PM
 Rlan.Logan
 Rlan.Logan
 :00:00
 :00:01

Summary:

Caller ID: 7806 CallerID Number of Calls:

Name: 13 Partner6 Total CallerID Duration (hh:mm:ss): :00:38

Average Duration (hh:mm:ss): :00:38

Call Details:

 Date
 Time
 End User
 Account Code
 Ext.
 Hold Time hh:mm:ss
 Call Duration hh:mm:ss

 10/27/2015
 11:22:55 AM
 Penelope.Pyne
 88008
 :00:26
 :00:38

Summary:

Caller ID: 8382 CallerID Number of Calls:

Name: Erik Skoog Total CallerID Duration (hh:mm:ss): :00:28

Average Duration (hh:mm:ss): :00:28

Call Details:

 Date
 Time
 End User
 Account Code
 Ext.
 Hold Time httmm:ss
 Call Duration httmm:ss

 10/27/2015
 4:24:56 PM
 Penelope.Pyne
 88008
 :00:20
 :00:28

Print Date: Friday, August 4, 2017 9:47:12AM

Genesys

Page 1 of 380

### (Supervisor) Caller ID Summary Report

This report shows a summary of inbound calls and chats each IC user received from each identified external telephone number or IP address. IC displays chats under the IP address from where the chat originated. The chat header name displayed is the name of the first chat found in the query of the data. This name does not represent the person that made all the chats.

# (Supervisor) Caller ID Summary

User Range: <All>
Caller ID Range: <All>

**GENESYS** 

Date Time Range: 10/17/2015 12:00:00 AM - 10/27/2015 11:59:59 PM

Site ID Range: <All>
Purpose Code Range: <All>

|   | _ | _ | _ |   |  |
|---|---|---|---|---|--|
| u | s | е | T | - |  |
|   |   |   |   |   |  |

Extension: 11801

|                             |                          |             |            | Avg Duration |            | Average Hold |
|-----------------------------|--------------------------|-------------|------------|--------------|------------|--------------|
| CallerID                    | Name                     | Total Calls | (hh:mm:ss) | (hh:mm:ss)   | (hh:mm:ss) | (hh:mm:ss)   |
| (202) 579-8632              | Amber Lowmiller          | 32          | :03:05     | :00:06       | :00:00     | :00:00       |
| (204) 239-8658              | Lawrence Cramer          | 41          | :02:48     | :00:04       | :00:00     | :00:0        |
| (207) 598-4621              | Brad Downey              | 34          | :00:17     | :00:01       | :00:00     | :00:0        |
| (208) 363-7458              | Stephen Giordano         | 35          | :04:49     | :00:08       | :00:00     | :00:0        |
| (210) 831-7569              | Monty Sanders            | 36          | :04:52     | :00:08       | :00:00     | :00:0        |
| (212) 404-7681              | New York City Zone 1 NY  | 1           | :02:28     | :02:28       | :00:00     | :00:0        |
| (212) 596-7516              | New York City Zone 1 NY  | 1           | :02:29     | :02:29       | :00:00     | :00:0        |
| (212) 856-9845              | James Ewing              | 37          | :05:23     | :00:09       | :00:00     | :00:0        |
| (213) 457-8456              | Sacremento               | 30          | :00:20     | :00:01       | :00:00     | :00:0        |
| (214) 396-1050              | Dallas TX                | 1           | :08:17     | :08:17       | :00:00     | :00:0        |
| 214) 494-9667               | Frisco TX                | 1           | :02:29     | :02:29       | :00:00     | :00:0        |
| 214) 586-0332               | Dallas TX                | 1           | :02:28     | :02:28       | :00:00     | :00:0        |
| (214) 723-5898              | Dallas TX                | 1           | :02:29     | :02:29       | :00:00     | :00:0        |
| (214) 764-6318              | Dallas TX                | 1           | :02:28     | :02:28       | :00:00     | :00:0        |
| (214) 901-7574              | Mckinney TX              | 1           | :02:29     | :02:29       | :00:00     | :00:0        |
| (217) 457-9223              | Ben Dover                | 31          | :02:32     | :00:05       | :00:00     | :00:0        |
| 219) 547-9562               | Alice Wunderkind         | 33          | :00:21     | :00:01       | :00:00     | :00:0        |
| (239) 352-8922              | Naples FL                | 1           | :08:32     | :08:32       | :00:00     | :00:0        |
| 239) 963-4662               | Naples FL                | 1           | :02:29     | :02:29       | :00:00     | :00:0        |
| 254) 252-3600               | Marlin TX                | 1           | 01:00:02   | 01:00:02     | :00:00     | :00:0        |
| 281) 309-0030               | Dickinson TX             | 1           | :02:41     | :02:41       | :00:00     | :00:0        |
| 281) 394-0657               | Katy TX                  | 1           | :02:29     | :02:29       | :00:00     | :00:0        |
| 281) 533-6010               | Valley Lodge TX          | 1           | :02:29     | :02:29       | :00:00     | :00:0        |
| 281) 942-6573               | Seabrook TX              | 1           | :08:32     | :08:32       | :00:00     | :00:0        |
| 301) 571-2365               | Richard Springfield      | 31          | :00:16     | :00:01       | :00:00     | :00:0        |
| 302) 858-4689               | George Tanner            | 34          | :02:56     | :00:05       | :00:00     | :00:0        |
| (305) 918-2177              | North Dade FL            | 1           | :02:28     | :02:28       | :00:00     | :00:0        |
| 307) 398-5789               | Tommy Jones              | 32          | :02:32     | :00:05       | :00:00     | :00:0        |
| 312) 584-1581               | Aubrey Colescott         | 32          | :00:52     | :00:02       | :00:00     | :00:0        |
| 312) 705-4823               | Eileen Dover             | 34          | :00:21     | :00:01       | :00:00     | :00:0        |
| (313) 579-9616              | David Krokett            | 38          | :03:23     | :00:05       | :00:00     | :00:0        |
| 314) 698-8811               | Felix Martin             | 37          | :02:35     | :00:04       | :00:00     | :00:0        |
| 314) 705-4896               | Laverne Simpson          | 31          | :00:19     | :00:01       | :00:00     | :00:0        |
| 315) 334-1359               | Rome NY                  | 1           | :02:29     | :02:29       | :00:00     | :00:0        |
| (315) 696-1797              | Tully NY                 | 1           | 01:00:01   | 01:00:01     | :00:00     | :00:0        |
| (317) 258-5871              | Rhonda Jackson           | 36          | :02:37     | :00:04       | :00:00     | :00:0        |
| (317) 831-4823              | Dave Rush                | 43          | :04:57     | :00:07       | :00:00     | :00:0        |
| 319) 246-7080               | Fort Madison IA          | 1           | :02:29     | :02:29       | :00:00     | :00:0        |
| (340) 626-3544              | Dave Anthony             | 40          | :05:22     | :00:08       | :00:00     | :00:0        |
| 347) 286-8352               | New York City Zone 14 NY | 1           | :02:28     | :02:28       | :00:00     | :00:0        |
| 347) 369-4778               | New York City Zone 6 NY  | 1           | :01:41     | :01:41       | :00:00     | :00:0        |
| 347) 370-3613               | New York City Zone 7 NY  | 1           | :02:29     | :02:29       | :00:00     | :00:0        |
| (347) 426-2510              | New York City Zone 7 NY  | 1           | :02:28     | :02:28       | :00:00     | :00:0        |
| 347) 420-2010               | New York Ony Zone 12 NY  | 1           | :02:26     | .02:28       | :00:00     | :00:0        |
| rint Date: Friday, August D | 2047 2:27:05414          | Genes       | ve         |              |            | Page 1 of 1  |

### (Supervisor) User Outbound Call Summary by Number Dialed Report

This report summarizes dialed outbound numbers for a specific time period and the users who called them.

This Supervisor User Summary report is beneficial for professional services and environments with specific accounts. Each user's calls to specific numbers are summarized. You can use this report to evaluate accounts and service information. This Supervisor report displays a range of users.

# (Supervisor) User Outbound Call Summary by Number Dialed

Users: <All> Dialed Numbers: <All> **GENESYS** 

Date Time Range: 10/17/2015 12:00:00 AM - 10/27/2015 11:59:59 PM

Site ID Range: <All> <All> Purpose Code Range:

Print Date: Friday, August 04, 2017 2:10:18AM

#### User: -

|                 |                                                            |             | Total Duration | Avg. Duration | Hold Time  | Avg. Hold |
|-----------------|------------------------------------------------------------|-------------|----------------|---------------|------------|-----------|
| Dialed Number   | Name                                                       | Total Calls | (hh:mm:ss)     | (hh:mm:ss)    | (hh:mm:ss) | (hh:mm:ss |
| (206) 417-5155  | Seattle WA                                                 | 1           | :00:03         | :00:03        | :00:00     | :00:00    |
| (210) 624-9955  | San Antonio TX                                             | 1           | :00:03         | :00:03        | :00:00     | :00:00    |
| (210) 789-9427  | San Antonio TX                                             | 1           | :00:03         | :00:03        | :00:00     | :00:00    |
| (281) 416-0210  | Houston Suburban TX                                        | 1           | :00:03         | :00:03        | :00:00     | :00:00    |
| (281) 416-2668  | Houston Suburban TX                                        | 1           | :00:03         | :00:03        | :00:00     | :00:00    |
| (281) 679-6096  | Houston Suburban TX                                        | 1           | :00:03         | :00:03        | :00:00     | :00:00    |
| (305) 848-3901  | [Remote Station Connection<br>for User 'Julian.Hernandez'] | 1           | :00:18         | :00:18        | :00:00     | :00:00    |
| (313) 342-1076  | Detroit Zone 4 MI                                          | 1           | :00:03         | :00:03        | :00:00     | :00:00    |
| (313) 345-8842  | Detroit Zone 4 MI                                          | 1           | :00:03         | :00:03        | :00:00     | :00:00    |
| (313) 593-6277  | Detroit Zone 6 MI                                          | 1           | :00:03         | :00:03        | :00:00     | :00:00    |
| (313) 645-2709  | Detroit Zone 6 MI                                          | 1           | :00:03         | :00:03        | :00:00     | :00:00    |
| (323) 258-4924  | Los Angeles CA                                             | 1           | :00:03         | :00:03        | :00:00     | :00:00    |
| (334) 354-2353  | [Remote Station Connection<br>for User 'I3.Partner332']    | 5           | :05:41         | :01:08        | :00:00     | :00:00    |
| (408) 258-8094  | San Jose CA                                                | 1           | :00:03         | :00:03        | :00:00     | :00:00    |
| (416) 778-7629  | [Remote Station Connection for User 'Dave.Gussin']         | 3           | :42:46         | :14:15        | :00:00     | :00:00    |
| (614) 471-4577  | Gahanna OH                                                 | 1           | :00:03         | :00:03        | :00:00     | :00:00    |
| (614) 478-5425  | Gahanna OH                                                 | 1           | :00:03         | :00:03        | :00:00     | :00:00    |
| (630) 406-0012  | Batavia IL                                                 | 1           | :00:03         | :00:03        | :00:00     | :00:00    |
| (630) 468-7654  | [Remote Station Connection<br>for User 'partner.602']      | 1           | :05:43         | :05:43        | :00:00     | :00:00    |
| (630) 468-7682  | [Remote Station Connection<br>for User 'I3.Partner6']      | 3           | :09:37         | :03:12        | :00:00     | :00:00    |
| (646) 749-3122  | New York City Zone 1 NY                                    | 1           | :28:10         | :28:10        | :00:00     | :00:00    |
| (651) 241-9841  | Twin Cities MN                                             | 1           | :00:03         | :00:03        | :00:00     | :00:00    |
| (651) 455-6955  | Twin Cities MN                                             | 1           | :00:03         | :00:03        | :00:00     | :00:00    |
| (678) 418-7966  | Atlanta Northeast GA                                       | 1           | :00:03         | :00:03        | :00:00     | :00:00    |
| (713) 433-9603  | Houston TX                                                 | 1           | :00:03         | :00:03        | :00:00     | :00:00    |
| (713) 434-8339  | Houston TX                                                 | 1           | :00:03         | :00:03        | :00:00     | :00:00    |
| (713) 436-2027  | Houston Suburban TX                                        | 1           | :00:03         | :00:03        | :00:00     | :00:00    |
| (713) 728-8717  | Houston TX                                                 | 1           | :00:03         | :00:03        | :00:00     | :00:00    |
| (713) 773-3406  | Houston TX                                                 | 1           | :00:03         | :00:03        | :00:00     | :00:00    |
| (714) 772-2786  | Anahelm CA                                                 | 1           | :00:03         | :00:03        | :00:00     | :00:00    |
| (720) 733-2406  | Denver CO                                                  | 1           | :00:03         | :00:03        | :00:00     | :00:00    |
| 011 61402334187 | [Remote Station Connection for User 'Ramon.Szeltszam']     | 4           | :03:46         | :00:57        | :00:00     | :00:00    |
| 011 61421863877 | [Remote Station Connection<br>for User 'Aaron.Robertson']  | 1           | :05:13         | :05:13        | :00:00     | :00:00    |

Genesys

Page 1 of 32

### **Area Code/Exchange Summary Report**

This report lists all outbound calls by area code, and includes total duration of calls, total calls to that area code, and average duration of calls to that area code. The international version of this report is the International Remote number Logical Component 2 Summary. The Area Code Summary report provides managers with regional calling patterns. By using this report, management can determine the distribution of calls to various regions of the country.

### Area Code/Exchange Summary

Area Code <All>
Country Code Range: <All>

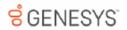

Date Time Range: 10/17/2015 12:00:00 AM - 10/27/2015

Site ID Range: 11:59:59 PM <All>

Purpose Code Range: <All>

| Country           | Area Code                | Exchange | Total Duration<br>(hh:mm:ss) | Total Calls | Avg. Duration (hh:mm:ss) |
|-------------------|--------------------------|----------|------------------------------|-------------|--------------------------|
| 0                 |                          |          |                              |             |                          |
|                   |                          | -        | 57:33:06                     | 696         | :04:58                   |
|                   | - Summary                |          | 57:33:06                     | 696         | :04:58                   |
| 0 Co              | untry Summary            |          | 57:33:06                     | 696         | :04:58                   |
| 1                 |                          |          |                              |             |                          |
|                   |                          |          |                              |             |                          |
|                   |                          | -        | 01:06:18                     | 6           | :11:03                   |
|                   | - Summary                |          | 01:06:18                     | 6           | :11:03                   |
|                   | 201                      |          |                              |             |                          |
|                   |                          | 339      | :04:35                       | 1           | :04:35                   |
|                   | 201 Summary              |          | :04:35                       | 1           | :04:35                   |
|                   | 206                      |          |                              |             |                          |
|                   |                          | 217      | :05:02                       | 1           | :05:02                   |
|                   |                          | 279      | :04:48                       | 2           | :02:24                   |
|                   |                          | 309      | :07:25                       | 1           | :07:25                   |
|                   |                          | 333      | :04:38                       | 1           | :04:38                   |
|                   |                          | 340      | :08:28                       | 1           | :08:28                   |
|                   |                          | 376      | :17:58                       | 2           | :08:59                   |
|                   |                          | 417      | :00:03                       | 1           | :00:03                   |
|                   |                          | 433      | :01:05                       | 1           | :01:05                   |
|                   |                          | 726      | :04:44                       | 1           | :04:44                   |
|                   |                          | 736      | :03:57                       | 1           | :03:57                   |
|                   |                          | 888      | :12:51                       | 2           | :06:26                   |
|                   |                          | 984      | :07:38                       | 1           | :07:38                   |
|                   | 206 Summary              |          | 01:18:37                     | 15          | :05:14                   |
|                   | 208                      |          |                              |             |                          |
|                   |                          | 902      | :09:52                       | 1           | :09:52                   |
|                   | 208 Summary              |          | :09:52                       | 1           | :09:52                   |
|                   | 210                      |          |                              |             |                          |
|                   |                          | 348      | :07:40                       | 1           | :07:40                   |
|                   |                          | 415      | :01:18                       | 1           | :01:18                   |
| t Date: Friday, A | ugust 4, 2017 10:33:26AM |          | Genesys                      |             | Page 1 of 3              |

#### **Hourly Call Summary by Extension Report**

Lists the number of calls and chats (incoming only) processed by each extension during each hour of a specific time period.

Analyzes call and chat volume for given time period. Each hour is broken out with numbers of calls or chats processed by each extension during each hour.

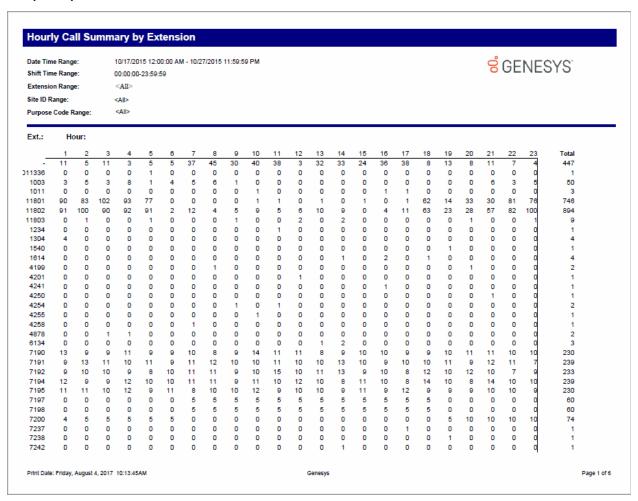

### **Dialed Number Detail Report**

This report shows all outbound calls sorted by dialed number, during a specified range of dates. Managers and supervisors can use this report to review all outbound calls and to see who is servicing specific accounts.

### **Dialed Number Detail**

Dialed Numbers: <All>

Date Time Range: 10/31/2015 12:00:00 AM - 10/31/2015 6:00:00 AM

Site ID Range: <All>
Purpose Code Range: <All>

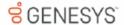

Dialed Number: HOME Name: Unknown Summary:

Number of Calls: Total Duration:

Avg. Duration:

01:23:18

13

Hold Time Call Duration (hh:mm:ss) (hh:mm:88) Date Time User Ext. Account Code 2:31:06 AM 7190 :08:25 10/31/2015 Ellis.Mcbride :00:00 10/31/2015 2:27:47 AM Henrietta.Hall 7191 :05:55 10/31/2015 4:24:41 AM Henrietta.Hall :00:00 :03:39 7191 10/31/2015 4:36:42 AM Henrietta.Hall 7191 :00:00 :09:28 10/31/2015 12:09:03 AM Rolando.Lawrence 7194 :00:00 :09:50 10/31/2015 5:14:39 AM Rolando.Lawrence 7194 :00:00 :08:47 5:50:47 AM :05:34 10/31/2015 Rolando Lawrence 7194 :00:00 :01:35 10/31/2015 12:18:35 AM Rudy.Hunter 7195 :00:00 10/31/2015 4:13:32 AM Rudy.Hunter 7195 :00:00 :07:05 10/31/2015 5:10:40 AM Rudy.Hunter 7195 :00:00 :04:36 10/31/2015 12:19:01 AM Sara.Newman 7192 :00:00 :08:14 10/31/2015 4:03:20 AM Sara.Newman 7192 :00:00 :03:46 Sharon, Fletcher 777193 :06:24 10/31/2015 2:27:06 AM :00:00

Dialed Number: PRIM
Name: Unknown

Summary:

Number of Calls: Total Duration: Avg. Duration: 82 08:29:50

:06:13

Call Duration Hold Time (hh:mm:88) (hh:mm:ss) Date Time User Ext. Account Code 10/31/2015 12:27:02 AM Ellis, Mcbride 7190 :00:00 :08:47 12:35:15 AM 7190 :00:00 :05:12 10/31/2015 Ellis Mcbride 10/31/2015 12:59:22 AM Ellis Mobride 7190 :00:00 :02:58 10/31/2015 1:11:14 AM Ellis.Mcbride 7190 :00:00 :07:54 10/31/2015 1:36:14 AM Ellis.Mcbride 7190 :00:00 :05:47 10/31/2015 1:42:12 AM Ellis.Mcbride 7190 :00:00 :08:26 10/31/2015 2:00:57 AM Ellis.Mcbride 7190 :00:00 :01:26 3:08:33 AM 10/31/2015 7190 :00:00 :07:55 Ellis Mcbride 10/31/2015 3:34:26 AM Ellis, Mcbride 7190 :00:00 :06:33 10/31/2015 3:41:15 AM 7190 :00:00 :06:02 Ellis, Mcbride 4:22:43 AM 7190 :00:00 :08:28 10/31/2015 4:46:56 AM Ellis.Mcbride 7190 :00:00 :04:06 10/31/2015 5:46:38 AM Ellis.Mcbride 7190 :00:00 :06:51 12:26:12 AM :05:37 10/31/2015 Henrietta Hall 7191 :00:00 Print Date: Wednesday, July 19, 2017 9:19:16AM Genesys Page 1 of 47

### International Remote Number Logical Component Two Summary Report

This report shows the exchanges dialed, and the duration of calls to those exchanges within the specified city codes. This is the international version of the Area Code report. It can be useful if you need to analyze outbound call volume to specific geographic areas. IC sorts this report by country code and then by exchange.

# International Remote Number Logical Component Two Summary

 LoComp1
 <AII>

 Country Code Range :
 <AII>

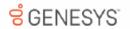

Date Time Range: 10/17/2015 12:00:00 AM - 10/27/2015

11:59:59 PM Site ID Range: <All>

Purpose Code Range: <All>

| Country       | LoComp1                 | LoComp2    | Total Duration (hh:mm:ss) | Total Calls | Avg. Duration (hh:mm:ss) |
|---------------|-------------------------|------------|---------------------------|-------------|--------------------------|
| 0             |                         |            |                           |             |                          |
|               | -                       | -          | 57:33:06                  | 696         | :04:58                   |
|               | - Summary               |            | 57:33:06                  | 696         | :04:58                   |
| 0 Cou         | untry Summary           |            | 57:33:06                  | 696         | :04:58                   |
| 1             |                         |            |                           |             |                          |
|               | -                       | -          | 01:06:18                  | 6           | :11:03                   |
|               | - Summary               |            | 01:06:18                  | 6           | :11:03                   |
|               | 201                     | 339        | :04:35                    | 1           | :04:35                   |
|               |                         | 338        | :04:30                    | 1           | :04:35                   |
|               | 201 Summary             |            | :04:35                    | 1           | :04:35                   |
|               | 206                     |            |                           |             |                          |
|               |                         | 217        | :05:02                    | 1           | :05:02                   |
|               |                         | 279<br>309 | :04:48<br>:07:25          | 2           | :02:24                   |
|               |                         | 333        | :07:25                    | 1           | :07:25<br>:04:38         |
|               |                         | 340        | :08:28                    | 1           | :08:28                   |
|               |                         | 376        | :17:58                    | 2           | :08:59                   |
|               |                         | 417        | :00:03                    | 1           | :00:03                   |
|               |                         | 433        | :01:05                    | 1           | :01:05                   |
|               |                         | 726        | :04:44                    | 1           | :04:44                   |
|               |                         | 736        | :03:57                    | 1           | :03:57                   |
|               |                         | 888        | :12:51                    | 2           | :06:26                   |
|               |                         | 984        | :07:38                    | 1           | :07:38                   |
|               | 206 Summary             |            | 01:18:37                  | 15          | :05:14                   |
|               | 208                     |            |                           |             |                          |
|               |                         | 902        | :09:52                    | 1           | :09:52                   |
|               | 208 Summary             |            | :09:52                    | 1           | :09:52                   |
|               | 210                     |            |                           |             |                          |
|               |                         | 348        | :07:40                    | 1           | :07:40                   |
|               |                         | 415        | :01:18                    | 1           | :01:18                   |
| Date: Edday A | ugust 4, 2017 9:51:14AM |            | Genesys                   |             | Page 1 of                |

### **Station ID Detail Report**

The Station ID Detail report shows the Station ID information by date for a selected range of stations. This report information includes call duration, end user, and hold time.

You can use these reports to monitor call activity placed or received from non-user assigned phones. For example, you could easily monitor activity on a lobby phone with these reports.

# Station ID Detail

Date Time Range: 10/17/2015 12:00:00 AM - 10/27/2015 11:59:59 PM

Shift Time Range: 00:00:00-23:59:59

 Station ID Range:
 <All>

 Site ID Range:
 <All>

 Purpose Code Range:
 <All>

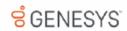

|                                            |          |            |                                                             | Call Duration | Hold Time   |
|--------------------------------------------|----------|------------|-------------------------------------------------------------|---------------|-------------|
| te / Time Direction                        | End User | Ext        | Remote Name                                                 | (hh:mm:ss)    | (hh:mm:ss)  |
| 0/27/2015 1:05:22 AM Inbound               | -        | 11802      | Alice Wunderkind                                            | :00:00        | :00:00      |
| 0/27/2015 1:05:22 AM Inbound               | -        | 11802      | Sacremento                                                  | :00:01        | :00:00      |
| 0/27/2015 1:05:22 AM Inbound               | -        | 11802      | Lawrence Cramer                                             | :00:01        | :00:00      |
| 0/27/2015 1:05:35 AM Outbourn              | -        | •          | [Remote Station<br>Connection for User<br>'Colin.Steeples'] | :01:36        | :00:00      |
| 0/27/2015 1:05:52 AM Inbound               | -        | 11802      | Tommy Jones                                                 | :00:00        | :00:00      |
| 0/27/2015 1:05:52 AM Inbound               |          | 11802      | Richard Springfield                                         | :00:00        | :00:00      |
| 0/27/2015 1:06:22 AM Inbound               | -        | 11801      | Dave Anthony                                                | :00:00        | :00:00      |
| 0/27/2015 1:06:52 AM Inbound               | -        | 11801      | George Heritage                                             | :00:01        | :00:00      |
| 0/27/2015 1:06:52 AM Inbound               | -        | 11801      | Jason Lee                                                   | :00:01        | :00:00      |
| 0/27/2015 1:06:52 AM Inbound               | -        | 11802      | Travis Trenton                                              | :00:01        | :00:00      |
| 0/27/2015 1:07:22 AM Inbound               | -        | 11801      | Philip Anderson                                             | :00:00        | :00:00      |
| 0/27/2015 1:07:22 AM Inbound               | -        | 11801      | Charlotte                                                   | :00:00        | :00:00      |
| 0/27/2015 1:07:22 AM Inbound               | -        | 11801      | Barbara Dwyers                                              | :00:01        | :00:00      |
| 0/27/2015 1:07:52 AM Inbound               |          | 11802      | Doris Robinson                                              | :00:00        | :00:00      |
| 0/27/2015 1:07:52 AM Inbound               | -        | 11801      | Kurt Wheeler                                                | :00:00        | :00:00      |
| 0/27/2015 1:07:52 AM Inbound               | -        | 11801      | Roanoke                                                     | :00:01        | :00:00      |
| 0/27/2015 1:08:22 AM Inbound               |          | 11802      | Stephen Glordano                                            | :00:00        | :00:00      |
| 0/27/2015 1:08:22 AM Inbound               |          | 11802      | Bradley Anderson                                            | :00:01        | :00:00      |
| 0/27/2015 1:08:22 AM Inbound               | -        | 11802      | Andrew Mormonic                                             | :00:01        | :00:00      |
| 0/27/2015 1:08:41 AM Outboun               | -        | •          | [Remote Station<br>Connection for User<br>'Colin.Steeples'] | :00:52        | :00:00      |
| 0/27/2015 1:08:52 AM Inbound               |          | 11802      | Kathy Johnson                                               | :00:01        | :00:00      |
| 0/27/2015 1:09:46 AM Inbound               | -        | 8888587066 | Gowanda NY                                                  | :02:29        | :00:00      |
| 0/27/2015 1:09:52 AM Inbound               | -        | 11801      | Peter Donovan                                               | :00:01        | :00:00      |
| 0/27/2015 1:09:52 AM Outboun               | -        | •          | [Remote Station<br>Connection for User<br>'Colin.Steeples'] | :00:24        | :00:00      |
| 0/27/2015 1:10:22 AM Inbound               | -        | 11801      | Jason Braun                                                 | :00:00        | :00:00      |
| 0/27/2015 1:10:31 AM Outboun               | -        |            | [Remote Station<br>Connection for User<br>'Colin.Steeples'] | :01:54        | :00:00      |
| 0/27/2015 1:11:22 AM Inbound               |          | 11802      | Dave Rush                                                   | :00:01        | :00:00      |
| 0/27/2015 1:11:52 AM Inbound               |          | 11802      | David Krokett                                               | :00:00        | :00:00      |
| 0/27/2015 1:11:52 AM Inbound               | -        | 11802      | Jeff Egle                                                   | :00:00        | :00:00      |
| 0/27/2015 1:11:41 AM Outboun               | -        |            | Detroit Zone 6 MI                                           | :00:03        | :00:00      |
| 0/27/2015 1:12:22 AM Inbound               | -        | 11801      | Mary Anne Sullivan                                          | :00:01        | :00:00      |
| 0/27/2015 1:12:22 AM Inbound               | -        | 11802      | James Ewing                                                 | :00:01        | :00:00      |
|                                            |          |            |                                                             |               | Page 1 of 3 |
| int Date: Friday, August 4, 2017 2:27:19Al |          | Genesys    |                                                             |               |             |

### **Station ID Summary Report**

The Station ID Summary report shows the Station ID summary information by date for a selected range of stations, including call duration, call count, and average duration.

# Station ID Summary

Date Time Range: 10/17/2015 12:00:00 AM - 10/27/2015 11:59:59 PM

Shift Time Range: 00:00:00-23:59:59

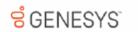

| Station ID Range:                                                                                                    | <all></all>                         |                                                                                             |                                                                                                    |                          |                                                             |                                                                                                    |                                                                                   |                                                           |                             |
|----------------------------------------------------------------------------------------------------|-------------------------------------|---------------------------------------------------------------------------------------------|----------------------------------------------------------------------------------------------------|--------------------------|-------------------------------------------------------------|----------------------------------------------------------------------------------------------------|-----------------------------------------------------------------------------------|-----------------------------------------------------------|-----------------------------|
| Site ID Range:                                                                                                    | <all></all>                         |                                                                                             |                                                                                                    |                          |                                                             |                                                                                                    |                                                                                   |                                                           |                             |
| Purpose Code Range:                                                                                                    | <all></all>                         |                                                                                             |                                                                                                    |                          |                                                             |                                                                                                    |                                                                                   |                                                           |                             |
|                                                                                                    |                                     |                                                                                             |                                                                                                    |                          |                                                             |                                                                                                    |                                                                                   |                                                           |                             |
| Station ID: -                                                                                                    |                                     |                                                                                             |                                                                                                    |                          |                                                             |                                                                                                    |                                                                                   |                                                           |                             |
| Date / Time                                                                                                    | Total Calls                         | Total<br>Duratio                                                                            |                                                                                                    | Outbound<br>Calls        | Outbound<br>Duration                                        | Avg Out<br>Duration                                                                                                 | Inbound<br>Calls                                                                  | Inbound<br>Duration                                       | Avg in<br>Duration          |
| 10/27/2015 11:59:50 PM                                                                                                    | 1,898                               | 12:48:4                                                                                     | 46 :00:24                                                                                                    | 118                      | 01:24:59                                                    | :00:43                                                                                                    | 1,778                                                                             | 11:22:55                                                  | :00:2                       |
| Number of Calls:                                                                                                    |                                     | 1,898                                                                                       | Number Out Calls:                                                                                                    |                          | 118                                                         | Number Incomin                                                                                                    | g Calls:                                                                          | 1,778                                                     |                             |
| Avg. Duration (hh:mm:ss):                                                                                                    |                                     | :00:24                                                                                      | Avg. Outbound Duration:                                                                                                    |                          | :00:43                                                      | Avg. Inbound Du                                                                                                    | ration:                                                                           | :00:23                                                    |                             |
| Number unknown Calls:                                                                                                    |                                     | 0                                                                                           |                                                                                                    |                          |                                                             |                                                                                                    |                                                                                   |                                                           |                             |
| Avg. unknown Duration:                                                                                                    |                                     | :00:00                                                                                      |                                                                                                    |                          |                                                             |                                                                                                    |                                                                                   |                                                           |                             |
| Station ID: (630) 46                                                                                                    | 8-7654                              |                                                                                             |                                                                                                    |                          |                                                             |                                                                                                    |                                                                                   |                                                           |                             |
| Date / Time                                                                                                    | Total Calls                         | Total<br>Duratio                                                                            |                                                                                                    | Outbound<br>Calls        | Outbound<br>Duration                                        | Avg Out<br>Duration                                                                                                 | Inbound<br>Calls                                                                  | Inbound<br>Duration                                       | Avg In<br>Duration          |
| 10/27/2015 3:12:47 PM                                                                                                    | 1                                   | :05:3                                                                                       | 34 :05:34                                                                                                    | 1                        | :05:34                                                      | :05:34                                                                                                    | 0                                                                                 | :00:00                                                    | :00:                        |
|                                                                                                    |                                     |                                                                                             |                                                                                                    |                          |                                                             |                                                                                                    |                                                                                   |                                                           |                             |
| Number of Calls:                                                                                                    |                                     | 1                                                                                           | Number Out Calls:                                                                                                    |                          | 1                                                           | Number Incomin                                                                                                    | g Calls:                                                                          | 0                                                         |                             |
| Number of Calls:<br>Avg. Duration (hh:mm:ss):                                                                                                    |                                     | 1:05:34                                                                                     | Number Out Calls: Avg. Outbound Duration:                                                                                                    |                          | :05:34                                                      | Number Incomin<br>Avg. Inbound Du                                                                                   | _                                                                                 | :00:00                                                    |                             |
|                                                                                                    |                                     | _                                                                                           |                                                                                                    |                          | -                                                           |                                                                                                    | _                                                                                 |                                                           |                             |
| Avg. Duration (hh:mm:ss):                                                                                                    |                                     | :05:34                                                                                      |                                                                                                    |                          | -                                                           |                                                                                                    | _                                                                                 |                                                           |                             |
| Avg. Duration (hh:mm:ss):<br>Number unknown Calls:                                                                                                    | 8-7682                              | :05:34                                                                                      |                                                                                                    |                          | -                                                           |                                                                                                    | _                                                                                 |                                                           |                             |
| Avg. Duration (hh:mm:ss):<br>Number unknown Calls:<br>Avg. unknown Duration:                                                                                                    | 8-7682<br>Total Calls               | :05:34                                                                                      | Avg. Outbound Duration:                                                                                                    | Outbound<br>Calls        | -                                                           |                                                                                                    | _                                                                                 |                                                           | Avg in<br>Duration          |
| Avg. Duration (hh:mm:ss):  Number unknown Calls:  Avg. unknown Duration:  Station ID: (630) 46  Date / Time                                                                                                    |                                     | :05:34<br>0<br>:00:00                                                                       | Avg. Outbound Duration:  Average on Duration                                                                                                    |                          | :05:34<br>Outbound                                          | Avg. Inbound Du                                                                                                    | ration:                                                                           | :00:00                                                    | Duration                    |
| Avg. Duration (hh:mm:ss): Number unknown Calls: Avg. unknown Duration: Station ID: (630) 46                                                                                                    | Total Calls                         | :05:34<br>0<br>:00:00<br>Total<br>Duratio                                                   | Avg. Outbound Duration:  Average on Duration                                                                                                    | Calls                    | :05:34  Outbound Duration                                   | Avg. Inbound Du  Avg Out  Duration                                                                                  | Inbound Calls                                                                     | :00:00<br>Inbound<br>Duration                             | Duration                    |
| Avg. Duration (hh:mm:ss): Number unknown Calls: Avg. unknown Duration: Station ID: (630) 46  Date / Time  10/27/2015 11:32:03 AM                                                                                                    | Total Calls                         | :05:34<br>0<br>:00:00<br>Total<br>Duratio                                                   | Avg. Outbound Duration:  Average Duration  33 :02:23                                                                                            | Calls                    | Outbound<br>Duration                                        | Avg. Inbound Du  Avg Out Duration  :02:23                                                                           | Inbound Calls  O G Calls:                                                         | inbound<br>Duration                                       | Avg in<br>Duration<br>:00:0 |
| Avg. Duration (hh:mm:ss):  Number unknown Calls:  Avg. unknown Duration:  Station ID: (630) 46  Date / Time  10/27/2015 11:32:03 AM  Number of Calls:                                                                                                    | Total Calls                         | :05:34<br>0<br>:00:00<br>Total<br>Duratio                                                   | Avg. Outbound Duration:  Average Duration  33 :02:23  Number Out Calle:                                                                         | Calls                    | Outbound Duration                                           | Avg. Inbound Du  Avg Out Duration  :02:23                                                                           | Inbound Calls  O G Calls:                                                         | inbound<br>Duration                                       | Duration                    |
| Avg. Duration (hh:mm:ss):  Number unknown Calls:  Avg. unknown Duration:  Station ID: (630) 46  Date / Time  10/27/2015 11:32:03 AM  Number of Calls:  Avg. Duration (hh:mm:ss):                                                                                                    | Total Calls                         | :05:34<br>0<br>:00:00<br>Total<br>Duratio<br>:09:3                                          | Avg. Outbound Duration:  Average Duration  33 :02:23  Number Out Calle:                                                                         | Calls                    | Outbound Duration                                           | Avg. Inbound Du  Avg Out Duration  :02:23                                                                           | Inbound Calls  O G Calls:                                                         | inbound<br>Duration                                       | Duration                    |
| Avg. Duration (hh:mm:ss): Number unknown Calls: Avg. unknown Duration: Station ID: (630) 46  Date / Time  10/27/2015 11:32:03 AM  Number of Calls: Avg. Duration (hh:mm:ss): Number unknown Calls:                                                                                                    | Total Calls                         | :05:34<br>0<br>:00:00<br>Total<br>Duratio<br>:09:3                                          | Avg. Outbound Duration:  Average Duration  33 :02:23  Number Out Calle:                                                                         | Calls                    | Outbound Duration                                           | Avg. Inbound Du  Avg Out Duration  :02:23                                                                           | Inbound Calls  O G Calls:                                                         | inbound<br>Duration                                       | Duration                    |
| Avg. Duration (hh:mm:ss):  Number unknown Calls:  Avg. unknown Duration:  Station ID: (630) 46  Date / Time  10/27/2015 11:32:03 AM  Number of Calls:  Avg. Duration (hh:mm:ss):  Number unknown Calls:  Avg. unknown Duration:                                                                            | Total Calls                         | :05:34<br>0<br>:00:00<br>Total<br>Duratio<br>:09:3                                          | Avg. Outbound Duration:  Average Duration  33 :02:23  Number Out Calle: Avg. Outbound Duration:                                                 | Calls                    | Outbound Duration                                           | Avg. Inbound Du  Avg Out Duration  :02:23                                                                           | Inbound Calls  O G Calls:                                                         | inbound<br>Duration                                       | Duration<br>:00:0           |
| Avg. Duration (hh:mm:se):  Number unknown Calle:  Avg. unknown Duration:  Station ID: (630) 46  Date / Time  10/27/2015 11:32:03 AM  Number of Calle:  Avg. Duration (hh:mm:se):  Number unknown Calle:  Avg. unknown Duration:  Station ID: +614023                                                       | Total Calls 4                       | :05:34<br>0 :00:00<br>Total<br>Duratio<br>:09:3<br>4 :02:23<br>0 :00:00                     | Avg. Outbound Duration:  Average Duration  33 :02:23  Number Out Calle: Avg. Outbound Duration:  Average on Duration                            | Calls 4 Outbound         | :05:34  Outbound Duration  :09:33  4 :02:23                 | Avg. Inbound Du  Avg Out Duration  :02-23  Number Incomin Avg. Inbound Du                                           | Inbound Calls  Q Calls: ration:                                                   | inbound Duration :00:00                                   | Duration<br>:00:0           |
| Avg. Duration (hh:mm:ss):  Number unknown Calle:  Avg. unknown Duration:  Station ID: (630) 46  Date / Time  10/27/2015 11:32:03 AM  Number of Calle:  Avg. Duration (hh:mm:ss):  Number unknown Calle:  Avg. unknown Duration:  Station ID: +614023  Date / Time                                          | Total Calls  4  334187  Total Calls | :05:34<br>0 :00:00<br>Total<br>Duratio                                                      | Avg. Outbound Duration:  Average Duration  33 :02:23  Number Out Calle: Avg. Outbound Duration:  Average on Duration                            | Calle  4  Outbound Calle | Outbound Duration  :09:33  4 :02:23  Outbound Duration      | Avg. Inbound Du  Avg Out Duration  :02-23  Number Incomin Avg. Inbound Du  Avg Out Duration                         | Inbound Calls  O O O Calls:  Inbound Calls  O O O O O O O O O O O O O O O O O O O | inbound Duration  :00:00  :00:00                          | Duration :00:0              |
| Avg. Duration (hh:mm:se):  Number unknown Calle:  Avg. unknown Duration:  Station ID: (630) 46  Date / Time  10/27/2015 11:32:03 AM  Number of Calle:  Avg. Duration (hh:mm:se):  Number unknown Calle:  Avg. unknown Duration:  Station ID: +614023                                                       | Total Calls  4  334187  Total Calls | :05:34<br>0<br>:00:00<br>Total<br>Duratio                                                   | Average Duration  33 :02:23  Number Out Calle: Avg. Outbound Duration:  Average Duration  44 :01:22                                             | Calle  4  Outbound Calle | Outbound Duration :09:33 4 :02:23 Outbound Duration         | Avg Out Duration  :02:23  Number Incomin Avg. Inbound Du  Avg Out Duration  :01:22                                  | Inbound Calls  Q Calls: ration: Inbound Calls  Q Calls:                           | inbound Duration  :00:00  :00:00  inbound Duration :00:00 | Duration :00:0              |
| Avg. Duration (hh:mm:se):  Number unknown Calle:  Avg. unknown Duration:  Station ID: (630) 46  Date / Time  10/27/2015 11:32:03 AM  Number of Calle:  Avg. Duration (hh:mm:se):  Number unknown Calle:  Avg. unknown Duration:  Station ID: +614023  Date / Time  10/27/2015 4:02:32 AM  Number of Calle: | Total Calls  4  334187  Total Calls | :05:34<br>0 :00:00<br>Total<br>Duratio<br>:09:3<br>4 :02:23<br>0 :00:00<br>Total<br>Duratio | Avg. Outbound Duration:  Average Duration  33 :02:23  Number Out Calle: Avg. Outbound Duration:  Average Duration  44 :01:22  Number Out Calle: | Calle  4  Outbound Calle | Outbound Duration :09:33 4 :02:23  Outbound Duration :02:44 | Avg. Inbound Du  Avg Out Duration  :02-23  Number Incomin Avg. Inbound Du  Avg Out Duration  :01:22  Number Incomin | Inbound Calls  Q Calls: ration: Inbound Calls  Q Calls:                           | Inbound Duration :00:00 :00:00 Inbound Duration :00:00    | Duration :00:0              |

171

## Director

#### **Director Reports**

The Director reports are displayed in the Interaction Reporter navigation pane when the Director product is installed. The available reports are:

- Director Queue Diagnostic Report
- Interaction Director Enterprise Group Interaction Statistics

For information on report elements, see **Interaction Director Reports** available from the PureConnect Documentation Library on the Genesys Web site at: <a href="http://help.genesys.com">http://help.genesys.com</a>

## **DNIS**

#### **DNIS Detail Report**

The Call Detail by DNIS report displays a detail of inbound calls for each day in the given range. The DNIS Detail Report includes: connected date, caller ID, remote name, remote number, local user, station ID, call duration, and number of calls.

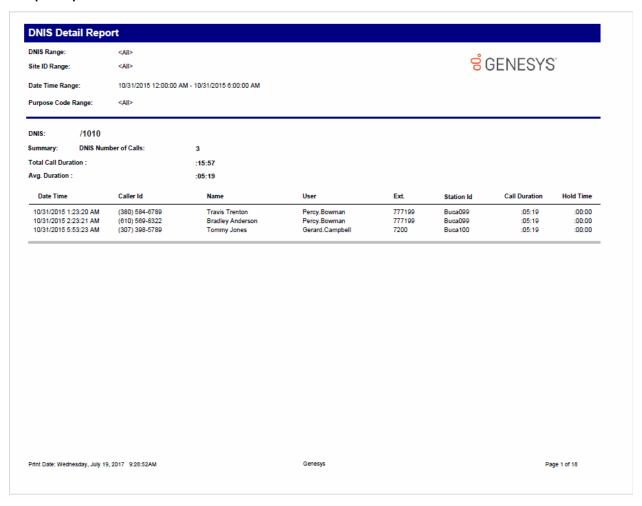

#### **Statistics Group DNIS Daily Report**

The Statistics Group DNIS Report displays a detail by day for the specified DNIS or DNIS range. The report is designed to give a summary report of the day's queue activity by DNIS. This report displays the number of ACD calls, number of abandoned calls, and percentages on abandoned and answered within the first service level as configured in Interaction Administrator. This report has Flexible Fields. By default, IC displays Service Level 1 in the first flexible field.

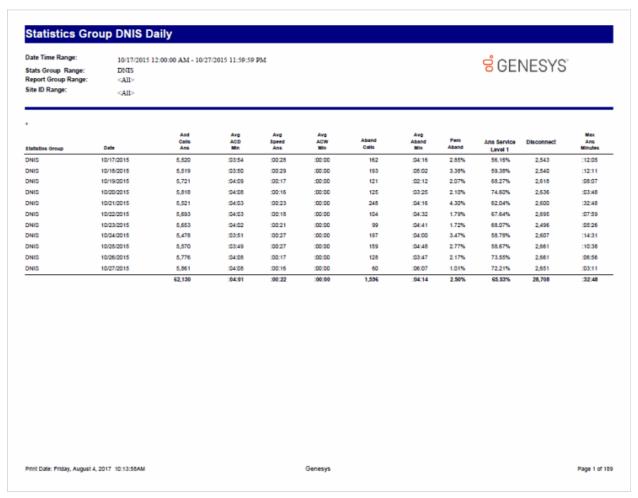

## **General Administrative**

## (Supervisor) IA Change Notification History Report

This report displays the history of configuration changes you make in Interaction Administrator. Use this report as an audit trail for tracking these IA changes.

# (Supervisor) IA Change Notification History

Date Time Range: 10/17/2015 12:00:00 AM - 10/27/2015 11:59:59 PM

User Range: <All>
Class Range: <All>
Site ID Range: <All>

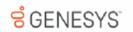

| Date Time<br>10/19/2015 9:29:50 | Key                            | User<br>Jonathan.Mabrito           | Station<br>INDSIM0A01SH02 | Type         | Class<br>IP Phones |           |
|---------------------------------|--------------------------------|------------------------------------|---------------------------|--------------|--------------------|-----------|
| 10/19/2015 9:29:50              | 2ff1a9c7-2a70-428c-8aef-       |                                    | INDSIMUAUTSHUZ            | Addition     | IF Fnones          |           |
| 10/19/2015 9:29:50              | AM<br>VikkiPOffice             | Jonathan.Mabrito                   | INDSIM0A01SH02            | Addition     | Workstations       |           |
| 10/19/2015 9:55:41              | AM<br>2ff1a9c7-2a70-428c-8aef- | Jonathan.Mabrito<br>0cce51ca7166   | INDSIM0A01SH02            | Modification | IP Phones          |           |
| 10/19/2015 9:55:41              | AM<br>b79bcb3c-42b8-416b-b50   | Jonathan.Mabrito<br>5-43ae0eeaacaf | INDSIM0A01SH02            | Addition     | IP Phone Extern    | al Re     |
| 10/19/2015 9:55:41              | AM<br>VikkiPOffice             | Jonathan.Mabrito                   | INDSIM0A01SH02            | Modification | Workstations       |           |
| 10/19/2015 3:13:38              | PM<br>Trent.Vance              | don.stewart                        | DONSPC10                  | Modification | Users              |           |
| Date Time                       | Key                            | User                               | Station                   | Туре         | Class              |           |
| 10/20/2015 9:35:04              | AM<br>Care Center              | david.ham                          | INDSIM0A01SH01            | Modification | Workgroups         |           |
| 10/20/2015 9:35:04              | AM<br>Chat                     | david.ham                          | INDSIM0A01SH01            | Modification | MediaTypes         |           |
| 10/20/2015 9:35:04              | AM<br>WorkItem                 | david.ham                          | INDSIM0A01SH01            | Modification | MediaTypes         |           |
| 10/20/2015 9:35:04              | AM<br>EMail                    | david.ham                          | INDSIM0A01SH01            | Modification | MediaTypes         |           |
| 10/20/2015 9:35:04              | AM<br>IWebCallback             | david.ham                          | INDSIM0A01SH01            | Modification | MediaTypes         |           |
| 10/20/2015 9:35:05              | AM<br>Call                     | david.ham                          | INDSIM0A01SH01            | Modification | MediaTypes         |           |
| 10/20/2015 9:35:05              | AM<br>Generic                  | david.ham                          | INDSIM0A01SH01            | Modification | MediaTypes         |           |
| 10/20/2015 9:35:05              | AM<br>Care Center              | David.Ham                          | INDSIM0A01SH01            | Modification | Workgroups         |           |
| 10/20/2015 9:35:05              | AM<br>Care Center              | David.Ham                          | INDSIM0A01SH01            | Addition     | Workgroups         |           |
| 10/20/2015 2:37:07              | PM<br>Johnny.Watkinson         | John.Watkinson                     | INDSIM0A01SH02            | Modification | Users              |           |
| Date Time                       | Key                            | User                               | Station                   | Туре         | Class              |           |
| Print Date: Friday, August 4    | . 2017 2:10:28AM               | Genes                              | vs                        |              |                    | Page 1 of |

# (Supervisor) IC Change Notification History Report

This report displays the history of change notifications sent to the Admin Server of the Interaction Center. For example, anytime you delete or modify a user, or modify an IC Data Source, IC sends a change notification. Use this report as an audit trail for tracking these change notifications.

# (Supervisor) IC Change Notification History

Date Time Range: 10/17/2015 12:00:00 AM - 10/27/2015 11:59:59 PM

Class Range: <All>
Site ID Range: <All>

Print Date: Friday, August 4, 2017 2:14:22AM

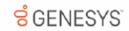

| Date Time<br>Path                               | User                              | Туре     | Attrib       | Class       |
|-------------------------------------------------|-----------------------------------|----------|--------------|-------------|
| 10/17/2015 1:00:00 PM<br>\HQSimroom\Production\ | ChasB<br>SIM4C\Workstations\ChasB | Modified | Contact Line | Workstation |
| 10/17/2015 1:00:50 AM<br>\HQSimroom\Production\ | ChasB<br>SIM4C\Workstations\ChasB | Modified | Contact Line | Workstation |
| 10/17/2015 1:01:14 PM<br>\HQSimroom\Production\ | ChasB<br>SIM4C\Workstations\ChasB | Modified | Contact Line | Workstation |
| 10/17/2015 1:01:37 AM<br>\HQSimroom\Production\ | ChasB<br>SIM4C\Workstations\ChasB | Modified | Contact Line | Workstation |
| 10/17/2015 1:02:00 PM<br>\HQSimroom\Production\ | ChasB<br>SIM4C\Workstations\ChasB | Modified | Contact Line | Workstation |
| 10/17/2015 1:02:50 AM<br>\HQSimroom\Production\ | ChasB<br>SIM4C\Workstations\ChasB | Modified | Contact Line | Workstation |
| 10/17/2015 1:03:14 PM<br>\HQSimroom\Production\ | ChasB<br>SIM4C\Workstations\ChasB | Modified | Contact Line | Workstation |
| 10/17/2015 1:03:37 AM<br>\HQSimroom\Production\ | ChasB<br>SIM4C\Workstations\ChasB | Modified | Contact Line | Workstation |
| 10/17/2015 1:04:00 PM<br>\HQSimroom\Production\ | ChasB<br>SIM4C\Workstations\ChasB | Modified | Contact Line | Workstation |
| 10/17/2015 1:04:50 AM<br>\HQSimroom\Production\ | ChasB<br>SIM4C\Workstations\ChasB | Modified | Contact Line | Workstation |

Genesys

Page 1 of 6,046

## **Interaction Feedback**

#### Satisfaction Trend (Line Graph) Report

The Survey Satisfaction Trends report shows the satisfaction trend for an agent over time, by survey. The report is displayed in a line graph. This report includes data from *completed* surveys.

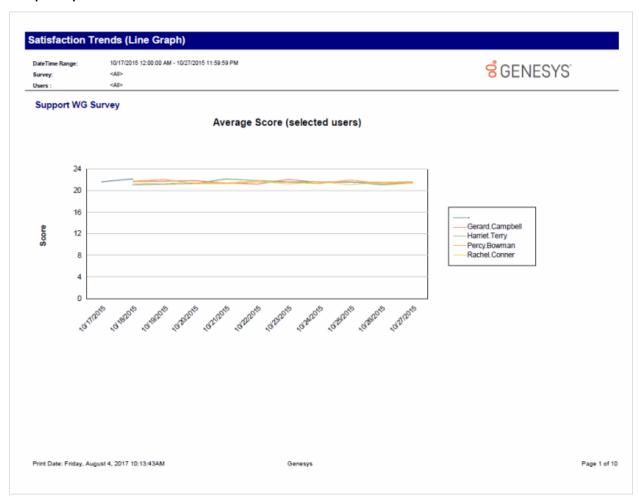

#### **Survey Scoring Detail Report**

The Survey Scoring Detail report shows the average survey score for agents during a date and time range. The report also shows survey detail by user, including survey scores, percentile, and score and weight by question. This report includes data from *completed* surveys.

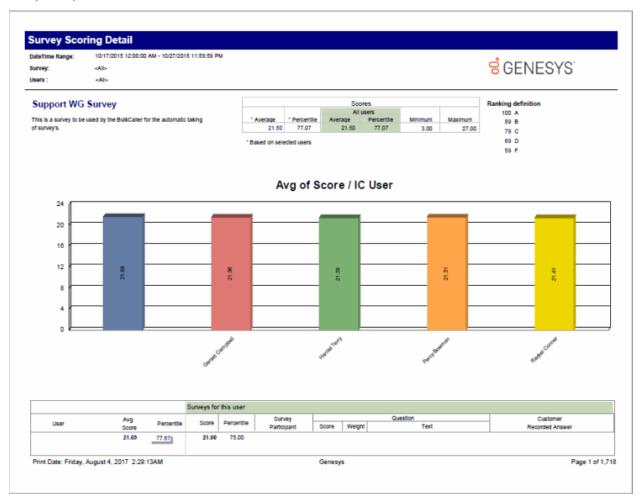

## **Survey Scoring Summary Report**

The Survey Scoring Summary report shows the average survey score for agents during a date and time range. It also includes a list showing Average Score and Percentile per User for the selected survey. This report includes data from *completed* surveys.

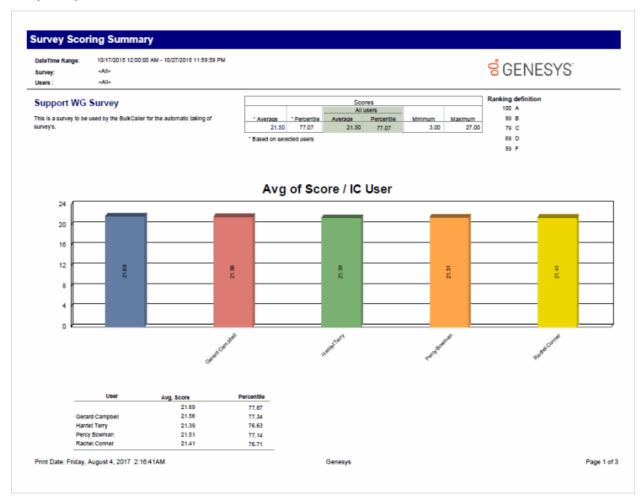

# **Survey vs. Quality Scores Report**

This report compares survey and quality scores from Interaction Recorder for a given agent. This report includes data from *completed* surveys.

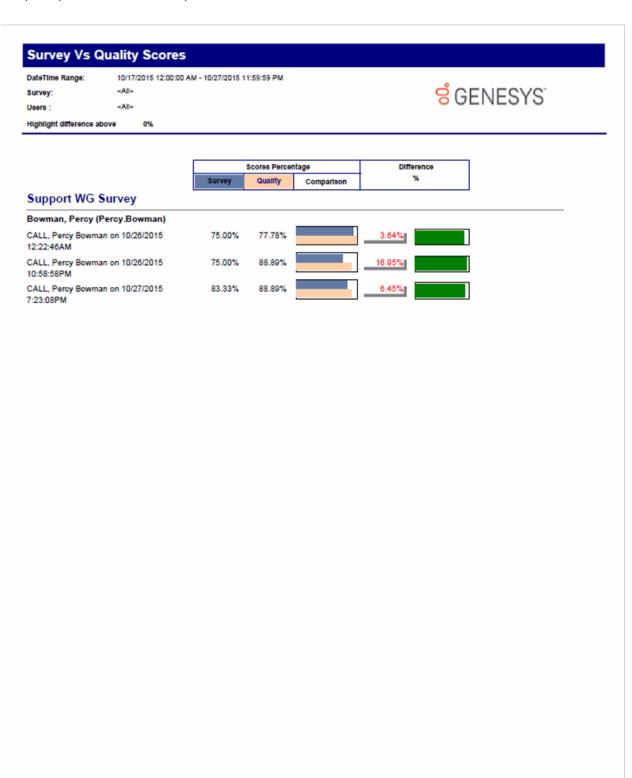

Genesys

Page 1 of 1

Print Date: Friday, August 4, 2017 2:29:03AM

## **IVR**

#### **IVR Audit Report**

The IVR Audit report provides a raw listing of each interaction in the IVR during the specified time period, sorted first by Interaction ID and then by date/time. It also lists each node or menu (Event) (e.g., IVR menu, destination, etc.) and the exit code for each. An exit code of 0 indicates it passed through that menu successfully and any other exit code indicates a failure, such as the caller hung up, or the call was otherwise disconnected. This report is most useful for assisting with troubleshooting problems on particular calls in the system.

# **IVR Audit Report**

Date Time Range: 10/17/2015 12:00:00 AM - 10/27/2015

11:59:59 PM

Site ID Range: <All>
Exit Code 0=Success; <>0 =Failure

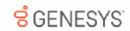

| Key                          | Date             | Time        | Event 1.                         | Exit Code |
|------------------------------|------------------|-------------|----------------------------------|-----------|
| 00129183560151022            | 10/21/2015       | 8:59:04 PM  | Default Profile                  | 0         |
| 00129183560151022            | 10/21/2015       | 8:59:04 PM  | Default Schedule                 | 0         |
| 00129183560151022            | 10/21/2015       | 8:59:04 PM  | Default Schedule                 | 0         |
| 00129183560151022            | 10/21/2015       | 9:01:31 PM  | Error Handling: Default Schedule | 0         |
| 00129183560151022            | 10/21/2015       | 9:01:33 PM  | Attendant Disconnect             | 0         |
| 00129183560151022            | 10/21/2015       | 9:01:33 PM  | Attendant Disconnect             | 0         |
| 00129186560151022            | 10/21/2015       | 9:06:08 PM  | Default Profile                  | 0         |
| 00129186560151022            | 10/21/2015       | 9:06:08 PM  | Default Schedule                 | 0         |
| 00129186560151022            | 10/21/2015       | 9:06:08 PM  | Default Schedule                 | 0         |
| 00129186560151022            | 10/21/2015       | 9:08:34 PM  | Error Handling: Default Schedule | 0         |
| 00129186560151022            | 10/21/2015       | 9:08:36 PM  | Attendant Disconnect             | 0         |
| 00129186560151022            | 10/21/2015       | 9:08:36 PM  | Attendant Disconnect             | 0         |
| 00129212260151022            | 10/21/2015       | 8:30:26 PM  | Default E-mail Profile           | 0         |
| 00129212260151022            | 10/21/2015       | 8:30:26 PM  | Unknown Exit                     | 1         |
| 00129297360151022            | 10/21/2015       | 9:12:40 PM  | Default Profile                  | 0         |
| 00129297360151022            | 10/21/2015       | 9:12:40 PM  | Default Schedule                 | 0         |
| 00129297360151022            | 10/21/2015       | 9:12:40 PM  | Default Schedule                 | 0         |
| 00129297360151022            | 10/21/2015       | 9:15:07 PM  | Error Handling: Default Schedule | 0         |
| 00129297360151022            | 10/21/2015       | 9:15:08 PM  | Attendant Disconnect             | 0         |
| 00129297360151022            | 10/21/2015       | 9:15:08 PM  | Attendant Disconnect             | 0         |
| 00129461260151022            | 10/21/2015       | 9:49:17 PM  | Default Profile                  | 0         |
| 00129461260151022            | 10/21/2015       | 9:49:17 PM  | Default Schedule                 | 0         |
| 00129461260151022            | 10/21/2015       | 9:49:17 PM  | Default Schedule                 | 0         |
| 00129461260151022            | 10/21/2015       | 9:51:44 PM  | Error Handling: Default Schedule | 0         |
| 00129461260151022            | 10/21/2015       | 9:51:46 PM  | Attendant Disconnect             | 0         |
| 00129461260151022            | 10/21/2015       | 9:51:46 PM  | Attendant Disconnect             | 0         |
| 00129489960151022            | 10/21/2015       | 10:02:03 PM | Default Profile                  | 0         |
| 00129489960151022            | 10/21/2015       | 10:02:03 PM | Default Schedule                 | 0         |
| 00129489960151022            | 10/21/2015       | 10:02:03 PM | Default Schedule                 | 0         |
| 00129489960151022            | 10/21/2015       | 10:04:30 PM | Error Handling: Default Schedule | 0         |
| 00129489960151022            | 10/21/2015       | 10:04:32 PM | Attendant Disconnect             | 0         |
| 00129489960151022            | 10/21/2015       | 10:04:32 PM | Attendant Disconnect             | 0         |
| 00129643660151022            | 10/21/2015       | 10:33:04 PM | Default Profile                  | 0         |
| 00129643660151022            | 10/21/2015       | 10:33:04 PM | Default Schedule                 | 0         |
| 00129643660151022            | 10/21/2015       | 10:33:04 PM | Default Schedule                 | 0         |
| 00129643660151022            | 10/21/2015       | 10:35:31 PM | Error Handling: Default Schedule | 0         |
| 00129643660151022            | 10/21/2015       | 10:35:33 PM | Attendant Disconnect             | 0         |
| 00129643660151022            | 10/21/2015       | 10:35:33 PM | Attendant Disconnect             | 0         |
| 00129836560151022            | 10/21/2015       | 11:27:26 PM | Default Profile                  | 0         |
| 00129836560151022            | 10/21/2015       | 11:27:26 PM | Default Schedule                 | 0         |
| 00129836560151022            | 10/21/2015       | 11:27:26 PM | Default Schedule                 | 0         |
| 00129836560151022            | 10/21/2015       | 11:29:53 PM | Error Handling: Default Schedule | 0         |
|                              |                  |             |                                  |           |
| Print Date: Friday, August 4 | , 2017 2:28:53AM |             | Genesys                          | Page 1 of |

# **IVR Breakdown Report**

This summary reports by date, and displays IVR level name, interactions, duration, percent of calls by IVR level name, repeated calls, and percent of calls repeated.

# IVR Breakdown

Date Time Range: 10/17/2015 12:00:00 AM - 10/27/2015 11:59:59

 Site ID Range:
 <All>

 Level :
 <All>

**GENESYS** 

Site ID: 1

|                                  | Calls<br>Entered | % of Daily<br>Totals | Avg Menu<br>Duration | Total Time | % of Grand<br>Total Time | Repeated<br>Calls |
|----------------------------------|------------------|----------------------|----------------------|------------|--------------------------|-------------------|
| Application : -                  |                  |                      |                      |            |                          |                   |
| Default E-mail Profile           |                  |                      |                      |            |                          |                   |
| 2015-10-26                       | 4                | 28.57%               | :00:00               | :00:00     | 0.00%                    | 0                 |
| 2015-10-27                       | 10               | 71.43%               | :00:00               | :00:00     | 0.00%                    | 0                 |
| Default E-mail Profile           | 14               |                      | :00:00               | :00:00     |                          | 0                 |
| Default Profile                  |                  |                      |                      |            |                          |                   |
| 2015-10-26                       | 13               | 15.29%               | :02:01               | :26:18     | 14.10%                   | 0                 |
| 2015-10-27                       | 72               | 84.71%               | :02:14               | 02:40:12   | 85.90%                   | 0                 |
| Default Profile                  | 85               |                      | :02:12               | 03:06:30   |                          | 0                 |
| TS Jason +1-866-231-8145         |                  |                      |                      |            |                          |                   |
| 2015-10-27                       | 1                | 100.00%              | :00:03               | :00:03     | 100.00%                  | 0                 |
| TS Jason +1-866-231-8145         | 1                |                      | :00:03               | :00:03     |                          | 0                 |
| TS Shane +1-866-878-8233         |                  |                      |                      |            |                          |                   |
| 2015-10-27                       | 1                | 100.00%              | 01:00:02             | 01:00:02   | 100.00%                  | 0                 |
| TS Shane +1-866-878-8233         | 1                |                      | 01:00:02             | 01:00:02   |                          | 0                 |
| -                                | 101              |                      | :02:26               | 04:06:35   |                          | 0                 |
| Application : - -                |                  |                      |                      |            |                          |                   |
| Default Schedule                 |                  |                      |                      |            |                          |                   |
| 2015-10-27                       | 1                | 100.00%              | :02:26               | :02:26     | 100.00%                  | 0                 |
| Default Schedule                 | 1                |                      | :02:26               | :02:26     |                          | 0                 |
| Error Handling: Default Schedule |                  |                      |                      |            |                          |                   |
| 2015-10-27                       | 2                | 100.00%              | :00:01               | :00:02     | 100.00%                  | 0                 |

Print Date: Friday, August 4, 2017 2:28:25AM

Genesys

Page 1 of 6

## **IVR Exit Path Report**

The IVR Exit Path report lists each menu in each application and shows the number of calls that exited the IVR (auto attendant) at that level during the specified time period. It also shows related statistics, such as what percent of abandoned calls in that period were abandoned on each menu, the average amount of time the caller spent in that menu before abandoning, the total time all callers spent in that menu during that period, and the total percentage of time callers spent in that menu.

# IVR Exit Path

Date Time Range: 10/17/2015 12:00:00 AM - 10/27/2015 11:59:59

Site ID Range: <All>
Level: <All>

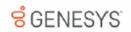

| Total Time | % Time |         |
|------------|--------|---------|
|            |        |         |
|            |        |         |
| 03:04:41   | 99.77% |         |
| :00:22     | 0.20%  |         |
|            |        |         |
| :00:03     | 0.03%  |         |
| 03:05:06   |        |         |
|            |        |         |
|            |        |         |
| :02:26     | 98.65% |         |
|            |        |         |
| :00:02     | 1.35%  |         |
| :02:28     |        |         |
|            |        |         |
|            |        |         |
| :00:00     | 0.00%  |         |
| :00:00     |        |         |
|            |        |         |
|            |        |         |
| :00:00     | 0.00%  |         |
| :00:00     |        |         |
|            |        |         |
|            |        |         |
| 03:04:31   | 99.80% |         |
|            |        | Page 1  |
|            |        | <b></b> |

## **IVR Summary Report**

The IVR Summary report provides a summary of activity in each Interaction Attendant application in the specified level. For each day in the range, it shows: the total number of calls for the application; the percentage of that number out of all calls in the system; the average duration of each call in that application; the total time of those calls in the application; and how many times those calls went through the application menu, if more than once.

# **IVR Summary**

Date Time Range: 10/17/2015 12:00:00 AM - 10/27/2015 11:59:59

Site ID Range: PM <All>
Level: <All>

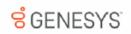

|                                        | Calls<br>Entered | % of Daily<br>Totals | Avg IVR<br>Duration | Total Time | Daily Time<br>% | Repeated<br>Calls |
|----------------------------------------|------------------|----------------------|---------------------|------------|-----------------|-------------------|
| Application : Attendant Disconnect     |                  |                      |                     |            |                 |                   |
| 2015-10-26                             | 10               | 12.99%               | :00:00              | :00:00     | 0.00%           | 0                 |
| 2015-10-27                             | 67               | 87.01%               | :00:00              | :00:00     | 0.00%           | 0                 |
| Attendant Disconnect                   | 77               |                      | :00:00              | :00:00     |                 | 0                 |
| Application : Default E-mail Profile   |                  |                      |                     |            |                 |                   |
| 2015-10-26                             | 4                | 28.57%               | :00:00              | :00:00     | 0.00%           | 0                 |
| 2015-10-27                             | 10               | 71.43%               | :00:00              | :00:00     | 0.00%           | 0                 |
| Default E-mail Profile                 | 14               |                      | :00:00              | :00:00     |                 | 0                 |
| Application : Default Profile          |                  |                      |                     |            |                 |                   |
| 2015-10-26                             | 13               | 15.29%               | :02:01              | :26:18     | 14.10%          | 0                 |
| 2015-10-27                             | 72               | 84.71%               | :02:14              | 02:40:12   | 85.90%          | 0                 |
| Default Profile                        | 85               |                      | :02:12              | 03:06:30   |                 | 0                 |
| Application: Default Schedule          |                  |                      |                     |            |                 |                   |
| 2015-10-26                             | 26               | 14.53%               | :02:01              | :52:30     | 10.60%          | 0                 |
| 2015-10-27                             | 153              | 85.47%               | :02:54              | 07:22:46   | 89.40%          | 0                 |
| Default Schedule                       | 179              |                      | :02:46              | 08:15:16   |                 | 0                 |
| Application: Error Handling: Default S | chedule          |                      |                     |            |                 |                   |
| 2015-10-26                             | 10               | 12.99%               | :00:02              | :00:20     | 13.16%          | 0                 |
| 2015-10-27                             | 67               | 87.01%               | :00:02              | :02:12     | 86.84%          | 0                 |
| Error Handling: Default Schedule       | 77               |                      | :00:02              | :02:32     |                 | 0                 |
| Application : IPA Submenu              |                  |                      |                     |            |                 |                   |
| 2015-10-26                             | 1                | 100.00%              | :00:20              | :00:20     | 100.00%         | 0                 |
| IPA Submenu                            | 1                |                      | :00:20              | :00:20     |                 | 0                 |

# **IVR Summary Abandoned Report**

This summary reports by date, and displays level name, interactions, aborted interactions, average aborted duration, percent aborted, repeated aborts, and percent repeated.

# IVR Summary Abandoned Report

Date Time Range: 10/17/2015 12:00:00 AM - 10/27/2015 11:59:59

Site ID Range: <All>
Level: <All>

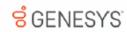

|                                                                                                    | nnect                                     |              |                                                    | Percent        |  |
|----------------------------------------------------------------------------------------------------|-------------------------------------------|--------------|----------------------------------------------------|----------------|--|
| Date                                                                                                    | Calls                                     | Calls        | Abandoned                                          | Abandoned      |  |
|                                                                                                    | Entered                                   | Abandoned    | Duration                                           |                |  |
| Application : Attendant Discon                                                                                                    | nect                                      |              |                                                    |                |  |
| 2015-10-26                                                                                                    | 10                                        | 0            | :00:00                                             | 0.00%          |  |
| 2015-10-27                                                                                                    | 67                                        | 0            | :00:00                                             | 0.00%          |  |
| Attendant Disconnect                                                                                                    | 77                                        | 0            | :00:00                                             |                |  |
| Application : Default E-mail Pro                                                                                                    | ofile                                     |              |                                                    |                |  |
| 2015-10-26                                                                                                    | 4                                         | 4            | :00:00                                             | 100.00%        |  |
| 2015-10-27                                                                                                    | 10                                        | 10           | :00:00                                             | 100.00%        |  |
| Default E-mail Profile                                                                                                    | 14                                        | 14           | :00:00                                             |                |  |
| Application : Default Profile                                                                                                    |                                           |              |                                                    |                |  |
| 2015-10-26                                                                                                    | 13                                        | 2            | :00:55                                             | 15.38%         |  |
| 2015-10-27                                                                                                    | 72                                        | 4            | :00:32                                             | 5.56%          |  |
| Default Profile                                                                                                    | 85                                        | 6            | :01:27                                             |                |  |
| Application : Default Schedule                                                                                                    |                                           |              |                                                    |                |  |
| 2015-10-26                                                                                                    | 26                                        | 4            | :01:50                                             | 15.38%         |  |
| 2010 10-20                                                                                                    |                                           |              | .01.00                                             |                |  |
| 2015-10-27                                                                                                    | 153                                       | 10           | 02:01:08                                           | 6.54%          |  |
|                                                                                                    | 153<br>179                                | 10<br>14     |                                                    | 6.54%          |  |
| 2015-10-27<br>Default Schedule                                                                                                    | 179                                       |              | 02:01:08                                           | 6.54%          |  |
| 2015-10-27<br>Default Schedule                                                                                                    | 179                                       |              | 02:01:08                                           | 0.00%          |  |
| 2015-10-27  Default Schedule  Application : Error Handling: D 2015-10-26 2015-10-27                                                                                                    | 179<br>Default Schedule                   | 14           | 02:01:08<br>02:02:58                               |                |  |
| 2015-10-27  Default Schedule  Application: Error Handling: D 2015-10-26                                                                                                    | 179<br>Default Schedule                   | 14           | 02:01:08<br>02:02:58<br>:00:00                     | 0.00%          |  |
| 2015-10-27  Default Schedule  Application: Error Handling: D 2015-10-26 2015-10-27  Error Handling: Default Schedu                                                                      | 179<br>Default Schedule<br>10<br>67       | 14<br>0<br>0 | 02:01:08<br>02:02:58<br>:00:00<br>:00:00           | 0.00%          |  |
| 2015-10-27  Default Schedule  Application: Error Handling: D 2015-10-26 2015-10-27  Error Handling: Default Schedu                                                                      | 179<br>Default Schedule<br>10<br>67       | 14<br>0<br>0 | 02:01:08<br>02:02:58<br>:00:00<br>:00:00           | 0.00%          |  |
| 2015-10-27  Default Schedule  Application: Error Handling: D 2015-10-26 2015-10-27  Error Handling: Default Schedu  Application: IPA Submenu                                            | 179<br>Default Schedule<br>10<br>67<br>77 | 0<br>0<br>0  | :00:00<br>:00:00                                   | 0.00%<br>0.00% |  |
| 2015-10-27  Default Schedule  Application: Error Handling: Default Schedule  2015-10-26 2015-10-27  Error Handling: Default Schedule  Application: IPA Submenu  2015-10-26  IPA Submenu | 179 Default Schedule 10 67 77             | 0<br>0<br>0  | 02:01:08<br>02:02:58<br>:00:00<br>:00:00<br>:00:00 | 0.00%<br>0.00% |  |
| 2015-10-27  Default Schedule  Application: Error Handling: Default Schedule  2015-10-26 2015-10-27  Error Handling: Default Schedule  Application: IPA Submenu  2015-10-26  IPA Submenu | 179 Default Schedule 10 67 77             | 0<br>0<br>0  | 02:01:08<br>02:02:58<br>:00:00<br>:00:00<br>:00:00 | 0.00%<br>0.00% |  |

Genesys

Page 1 of 3

193

Application: Menu to Select

Print Date: Friday, August 4, 2017 2:28:06AM

## Queue/Wrap-up

#### Queue Period Statistics Agent Wrap Up Code by Queue Detail Report

This report enables a supervisor to see the wrap-up codes and related detailed statistics (number of interactions, average talk time, total talk time, average ACW, total ACW, and the number of supervisor requests) for each agent in each queue. A wrap-up code of "NS" mean the user did not specify a wrap-up code in the specified time period, even though wrap-up codes were enabled and offered. A wrap-up code of "-" (dash) indicates a regular interaction where no wrap-up code was offered, specified, or entered.

| Date Time Range: | 8/8/2017 12:00:00 AM - 8 | 714/2017 11:09:09 F | IVI           | <b>GENESYS</b> |              |                        |  |
|------------------|--------------------------|---------------------|---------------|----------------|--------------|------------------------|--|
| Agent Range:     |                          | 0                   | OLINEO        | 10             |              |                        |  |
| Queue Range:     | <all></all>              |                     |               |                |              |                        |  |
| Site ID Range:   | <all></all>              |                     |               |                |              |                        |  |
|                  | Interactions             | Avg<br>Talk         | Total<br>Talk | Avg<br>ACW     | Total<br>ACW | Supervisor<br>Requests |  |
| Site ID: 1       |                          |                     |               |                |              |                        |  |
| Test1            |                          |                     |               |                |              |                        |  |
| 2017-08-08       |                          |                     |               |                |              |                        |  |
| TestGroup        |                          |                     |               |                |              |                        |  |
| 1                | 10                       | :00:01              | :00:10        | :00:01         | :00:10       | 10                     |  |
| TestGroup        | 10                       | :00:01              | :00:10        | :00:01         | :00:10       | 10                     |  |
| 2017-08-08       | 10                       | :00:01              | :00:10        | :00:01         | :00:10       | 10                     |  |
| Test1            | 10                       | :00:01              | :00:10        | :00:01         | :00:10       | 10                     |  |
| Site ID: 1       | 10                       | :00:01              | :00:10        | :00:01         | :00:10       | 10                     |  |
|                  |                          |                     |               |                |              |                        |  |

#### **Queue Period Statistics Wrap-up Code Summary Report**

This report enables a supervisor to see the wrap-up codes and related summary statistics (number of interactions, average talk time, total talk time, average ACW, total ACW, and the number of supervisor requests) for each agent or each queue. A wrap-up code of "NS" mean the user did not specify a wrap-up code in the specified time period, even though wrap-up codes were enabled and offered. A wrap-up code of "-" (dash) indicates a regular interaction where no wrap-up code was offered, specified, or entered.

| Date Time Range:<br>Agent Range:<br>Queue Range: | <all></all>  | <b>GENESYS</b> |               |            |              |                        |
|--------------------------------------------------|--------------|----------------|---------------|------------|--------------|------------------------|
| Site ID Range:                                   | <all></all>  |                |               |            |              |                        |
|                                                  | Interactions | Avg<br>Talk    | Total<br>Talk | Avg<br>ACW | Total<br>ACW | Supervisor<br>Requests |
| Site ID: 1<br>8/8/2017                           |              |                |               |            |              |                        |
| Test1                                            |              |                |               |            |              |                        |
| 1                                                | 10           | :00:01         | :00:10        | :00:01     | :00:10       | 10                     |
| Test1                                            | 10           | :00:01         | :00:10        | :00:01     | :00:10       | 10                     |
| 8/8/2017                                         | 10           | :00:01         | :00:10        | :00:01     | :00:10       | 10                     |
| Site ID: 1                                       | 10           | :00:01         | :00:10        | :00:01     | :00:10       | 10                     |
|                                                  |              |                |               |            |              |                        |
|                                                  |              |                |               |            |              |                        |

## **Legacy Historical Reports**

#### (Supervisor) Agent Availability Detail Report

Use this report to determine how long you were in an Available state to take calls, and your status while you were unavailable. When you log in and log out of the Client, IC creates the logged in and logged out flags. States change when you change your status in the Client, and these changes do not affect the logged in and logged out flags.

# (Supervisor) Agent Availability Detail

Date Time Range: 8/29/2015 10:00:00 AM - 8/29/2015 11:59:59 AM

Activity Time Range: <All>
Site ID Range: <All>
Agents /Workgroups: <All>

**GENESYS** 

Site ID: 1

| Agent: | ALLIE.EUTSEY | _              |           |                  | Flage                |          |        |
|--------|--------------|----------------|-----------|------------------|----------------------|----------|--------|
| _      |              |                | Logged In | Acd Logged<br>In | Non Acd Logged<br>In | DND      | ACW    |
|        |              | Agent Summary: | 01:57:23  | :12:09           | :00:00               | 01:45:14 | :11:10 |

|                    |                                 | Agent Summary: | 01:57:23  | :12:09           | :00:00               | 01:45:14 | :11:10   |
|--------------------|---------------------------------|----------------|-----------|------------------|----------------------|----------|----------|
|                    |                                 |                |           | Flags            |                      |          |          |
|                    |                                 |                | Logged in | Acd Logged<br>In | Non Acd Logged<br>In | DND      | ACW      |
| 8/29/2015          | State                           | Duration       | 01:57:23  | :12:09           | :00:00               | 01:45:14 | :11:10   |
| 10:02:48AM         | Follow Up                       | :00:10         |           |                  |                      |          | •        |
| 10:02:58AM         | on a customer satisfaction call | :01:00         |           |                  |                      | •        |          |
| 10:03:58AM         | Follow Up                       | :00:10         | •         |                  |                      | •        | •        |
| 10:04:08AM         | Available                       | :00:23         | •         | •                |                      |          |          |
| 10:04:31AM         | on a customer satisfaction call | :02:00         | •         |                  |                      | •        |          |
| 10:06:31AM         | Follow Up                       | :00:10         | •         |                  |                      | •        | •        |
| 10:06:41AM         | Available                       | :00:00         | •         | •                |                      |          |          |
| 10:06:41AM         | on a customer satisfaction call | :00:30         | •         |                  |                      | •        |          |
| 10:07:11AM         | Follow Up                       | :00:10         | •         |                  |                      | •        | •        |
| 10:07:21AM         | Available                       | :01:03         | •         | •                |                      |          |          |
| 10:08:24AM         | on a customer satisfaction call | :00:17         | •         |                  |                      | •        |          |
| 10:08:41AM         | Follow Up                       | :00:10         | •         |                  |                      | •        | •        |
| 10:08:51AM         | Available                       | :01:03         | •         | •                |                      |          |          |
| 10:09:54AM         | on a customer satisfaction call | :00:17         | •         |                  |                      | •        |          |
| 10:10:11AM         | Follow Up                       | :00:10         | •         |                  |                      | •        | •        |
| 10:10:21AM         | Available                       | :00:10         | •         | •                |                      |          |          |
| 10:10:31AM         | on a customer satisfaction call | :02:00         | •         |                  |                      | •        |          |
| 10:12:31AM         | Follow Up                       | :00:10         | •         |                  |                      | •        | •        |
| 10:12:41AM         | Available                       | :00:13         | •         | •                |                      |          |          |
| 10:12:54AM         | on a customer satisfaction call | :00:17         | •         |                  |                      | •        |          |
| 10:13:11AM         | Follow Up                       | :00:10         | •         |                  |                      | •        | •        |
| 10:13:21AM         | Available                       | :00:33         | •         | •                |                      |          |          |
|                    |                                 |                |           |                  |                      |          |          |
| Print Date: Wednes | day, July 19, 2017 9:05:30AM    |                | Genesys   |                  |                      | Page     | 1 of 158 |

## (Supervisor) Agent Availability Summary Report

Use this report to determine how long users were in an **Available** state to take calls, and each user's status while he or she was unavailable. This is a summary version of the detail report. The report is summarized by date to show how much time an agent logged in each state. This report gives the user a general overview of each state entered for each day and the duration of these states. IC sorts this report by IC user IDs.

# (Supervisor) Agent Availability Summary

Date Time Range: 8/29/2015 12:00:00 AM - 8/29/2015 11:59:59 PM

<Alb

Activity Time Range: Site ID Range: <Al> Agents /Workgroups:

**GENESYS** 

Site ID: 1

| Agent:    | ALLAN.LUCU      | JS         |                | _          | Flags          |                  |                      |          |        |  |  |
|-----------|-----------------|------------|----------------|------------|----------------|------------------|----------------------|----------|--------|--|--|
|           |                 |            |                |            | Logged in      | Acd Logged<br>In | Non Acd Logged<br>In | DND      | ACW    |  |  |
|           |                 |            |                |            | 24:00:00       | :00:00           | :00:00               | 24:00:00 | :00:00 |  |  |
| 8/29/2015 | First Activity: | 12:00:00AM | Last Activity: | 12:00:00AM | Total Activity | Time:            | :00:00               |          |        |  |  |
| State:    | Gone Home       |            |                | F          | lags: (DND)    |                  | Duration:            | 24:00    | :00    |  |  |

Agent Status Totals:

24:00:00

| Agent:    | ALLIE.EUTSEY    |                   |                |            | Flags          |                  |                      |          |          |  |  |  |
|-----------|-----------------|-------------------|----------------|------------|----------------|------------------|----------------------|----------|----------|--|--|--|
|           |                 |                   |                |            | Logged In      | Acd Logged<br>In | Non Acd Logged<br>In | DND      | ACW      |  |  |  |
|           |                 |                   |                |            | 24:00:26       | 05:15:31         | :00:00               | 18:44:55 | 02:34:06 |  |  |  |
| 8/29/2015 | First Activity: | 12:00:00AM        | Last Activity: | 11:59:53PM | Total Activity | / Time:          | 23:59:53             |          |          |  |  |  |
| State:    | Avallable       |                   |                | Fla        | gs: (ACD)      |                  | Duration:            | 05:15    | 3:31     |  |  |  |
|           | Follow Up       |                   |                |            | (DND) (ACV     | V)               |                      | 02:34    | 1:06     |  |  |  |
|           | on a customer   | satisfaction call |                |            | (ACD) (DNI     | 0)               |                      | 16:10    | ):49     |  |  |  |

Agent Status Totals:

24:00:26

| Agent:                                         | AMY.COOPER        | 2                 |                |            | Flags            |                      |                    |          |            |  |  |  |
|------------------------------------------------|-------------------|-------------------|----------------|------------|------------------|----------------------|--------------------|----------|------------|--|--|--|
|                                                |                   |                   |                | Logged In  | Acd Logged<br>In | Non Acd Logged<br>In | DND                | ACW      |            |  |  |  |
|                                                |                   |                   |                |            | 23:59:22         | 03:18:28             | :00:00             | 20:40:54 | 01:25:02   |  |  |  |
| 8/29/2015                                      | First Activity:   | 12:00:38AM        | Last Activity: | 11:59:31PM | Total Activity   | Time:                | 23:58:53           |          |            |  |  |  |
| State:                                         | Available         |                   |                | Fla        | gs: (ACD)        |                      | Duration: 03:18:28 |          | 3:28       |  |  |  |
|                                                | Follow Up         |                   |                |            | (DND) (ACW       | Ŋ                    |                    | 01:25    | 5:02       |  |  |  |
|                                                | on a customer s   | ervice Interactio | on             |            | (ACD) (DNI       | ))                   |                    | 10:32    | 2:52       |  |  |  |
|                                                | on a help desk ir | nteraction        |                |            | (ACD) (DNI       | ))                   |                    | 08:43    | 3:00       |  |  |  |
| Agent Statu                                    | us Totals:        |                   |                |            |                  |                      |                    | 23:59    | 9:22       |  |  |  |
| Print Date: Wednesday, July 19, 2017 9:14:08AM |                   |                   |                |            | Genesys          |                      |                    | Pag      | ge 1 of 40 |  |  |  |

#### (Supervisor) Number Search Report

This report allows you to search all users who have called or received calls from a specific phone number. The Number Search Report is a tool for managers and system administrators who wish to track down the callers of specific numbers. IC sorts this report by IC user name.

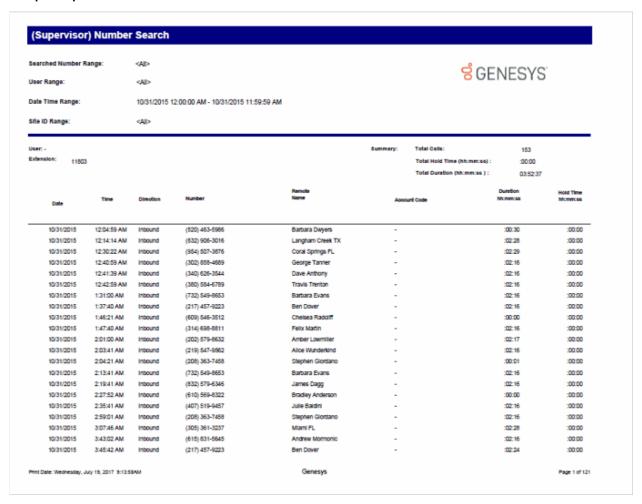

# (Supervisor) User Call Detail Report

The (Supervisor) User Call Detail Report displays all calls for one or more users for a given time period. The report is designed to give a supervisor a report of each user's calls. A supervisor can use this report to audit an agent's productivity. System administrators may choose to use the User Call Detail Report to bill users and departments for their long distance calls.

# (Supervisor) User Call Detail

Users: <Alb

Date Time Range: 10/31/2015 12:00:00 AM - 10/31/2015 11:59:59 AM

Site ID Range: <All>

Purpose Code Range: 0-3;5-8;10-9999

User: \_ Extension: 11803

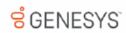

|                                  |                |                |                     |              | Call Duration | Hold Time    |
|----------------------------------|----------------|----------------|---------------------|--------------|---------------|--------------|
| Date / Time                      | In/Out         | Remote Number  | Remote Name         | Account Code | (hh:mm:ss)    | (hh:mm:ss)   |
| 10/31/2015 12:04:59 AM           | Inbound        | (520) 463-5986 | Barbara Dwyers      |              | :00:30        | :00:00       |
| 10/31/2015 12:14:14 AM           | Inbound        | (832) 906-3016 | Langham Creek TX    |              | :02:28        | :00:00       |
| 10/31/2015 12:30:22 AM           | Inbound        | (954) 507-3876 | Coral Springs FL    |              | :02:29        | :00:00       |
| 10/31/2015 12:40:59 AM           | Inbound        | (302) 858-4689 | George Tanner       |              | :02:16        | :00:00       |
| 10/31/2015 12:41:39 AM           | Inbound        | (340) 626-3544 | Dave Anthony        | -            | :02:16        | :00:00       |
| 10/31/2015 12:42:59 AM           | Inbound        | (380) 584-6789 | Travis Trenton      |              | :02:16        | :00:00       |
| 10/31/2015 1:31:00 AM            | Inbound        | (732) 549-8653 | Barbara Evans       |              | :02:16        | :00:00       |
| 10/31/2015 1:37:40 AM            | Inbound        | (217) 457-9223 | Ben Dover           | -            | :02:16        | :00:00       |
| 10/31/2015 1:46:21 AM            | Inbound        | (609) 546-3512 | Cheisea Radolff     | -            | :00:00        | :00:00       |
| 10/31/2015 1:47:40 AM            | Inbound        | (314) 698-8811 | Felix Martin        | -            | :02:16        | :00:00       |
| 10/31/2015 2:01:00 AM            | Inbound        | (202) 579-8632 | Amber Lowmiller     | -            | :02:17        | :00:00       |
| 10/31/2015 2:03:40 AM            | Inbound        | (219) 547-9562 | Alice Wunderkind    | -            | :02:16        | :00:00       |
| 10/31/2015 2:04:21 AM            | Inbound        | (208) 363-7458 | Stephen Glordano    | -            | :00:01        | :00:00       |
| 10/31/2015 2:13:41 AM            | Inbound        | (732) 549-8653 | Barbara Evans       | -            | :02:16        | :00:00       |
| 10/31/2015 2:19:41 AM            | Inbound        | (832) 579-6346 | James Dagg          | -            | :02:16        | :00:00       |
| 10/31/2015 2:27:52 AM            | Inbound        | (610) 569-8322 | Bradley Anderson    | -            | :00:00        | :00:00       |
| 10/31/2015 2:35:41 AM            | Inbound        | (407) 519-9457 | Julie Baidini       | -            | :02:16        | :00:00       |
| 10/31/2015 2:59:01 AM            | Inbound        | (208) 363-7458 | Stephen Glordano    | -            | :02:16        | :00:00       |
| 10/31/2015 3:07:46 AM            | Inbound        | (305) 361-3237 | Mlami FL            | -            | :02:28        | :00:00       |
| 10/31/2015 3:43:02 AM            | Inbound        | (615) 831-5645 | Andrew Mormonic     | -            | :02:16        | :00:00       |
| 10/31/2015 3:45:42 AM            | Inbound        | (217) 457-9223 | Ben Dover           | -            | :02:24        | :00:00       |
| 10/31/2015 3:46:09 AM            | Inbound        | (585) 332-2875 | Lyndonville NY      | -            | 01:00:02      | :00:00       |
| 10/31/2015 4:03:02 AM            | Inbound        | (609) 546-3512 | Cheisea Radolff     | -            | :02:16        | :00:00       |
| 10/31/2015 4:04:52 AM            | Inbound        | (787) 231-4827 | Kurt Wheeler        | -            | :00:00        | :00:00       |
| 10/31/2015 4:16:23 AM            | Inbound        | (470) 254-9863 | Phillip Anderson    | -            | :00:00        | :00:00       |
| 10/31/2015 4:21:53 AM            | Inbound        | (765) 258-3371 | Drew Larrison       | -            | :00:01        | :00:00       |
| 10/31/2015 4:25:53 AM            | Inbound        | (301) 571-2365 | Richard Springfield | -            | :00:01        | :00:00       |
| 10/31/2015 4:31:23 AM            | Inbound        | (313) 579-9616 | David Krokett       | -            | :00:01        | :00:00       |
| 10/31/2015 4:46:53 AM            | Inbound        | (413) 347-8512 | Brandon Lowrey      | -            | :00:01        | :00:00       |
| 10/31/2015 4:48:23 AM            | Inbound        | (301) 571-2365 | Richard Springfield | -            | :00:01        | :00:00       |
| 10/31/2015 4:49:23 AM            | Inbound        | (302) 858-4689 | George Tanner       | -            | :00:01        | :00:00       |
| 10/31/2015 4:50:53 AM            | Inbound        | (470) 254-9863 | Phillip Anderson    | -            | :00:01        | :00:00       |
| 10/31/2015 4:54:53 AM            | Inbound        | (314) 705-4896 | Laverne Simpson     | -            | :00:01        | :00:00       |
| 10/31/2015 4:55:23 AM            | Inbound        | (317) 831-4823 | Dave Rush           | -            | :00:01        | :00:00       |
| 10/31/2015 4:56:53 AM            | Inbound        | (415) 862-2114 | Mary Anne Sullivan  | -            | :00:01        | :00:00       |
| 10/31/2015 5:00:53 AM            | Inbound        | (413) 347-8512 | Brandon Lowrey      | -            | :00:00        | :00:00       |
| Print Date: Thursday, June 30, 2 | 2005 4:45:06PN |                | Genesys             |              |               | Page 1 of 91 |

# (Supervisor) User Call Summary Report

The (Supervisor) User Call Summary report displays a summary of all calls for the specified IC users on each day in the given range. The report is designed to give a summary report of the user's call volume.

**GENESYS** 

# (Supervisor) User Call Summary

Users:

<All>

Date Time Range:

10/31/2015 12:00:00 AM - 10/31/2015 11:59:59 AM

Site ID Range: <All>

Purpose Code Range: 0-3;5-8;10-9999

User:

Extension: 11803

| Date                           | Total<br>Calls | Total<br>Duration<br>(hh:mm:ss) | Average<br>Duration<br>(hh:mm:ss) | Outbound<br>Calls | Outbound<br>Duration<br>(hh:mm:ss) | Avg. Outbound<br>Duration<br>(hh:mm:ss) | Inbound<br>Calls | Inbound<br>Duration<br>(hh:mm:ss) | Avg. Inbound<br>Duration<br>(hh:mm:ss) |
|--------------------------------|----------------|---------------------------------|-----------------------------------|-------------------|------------------------------------|-----------------------------------------|------------------|-----------------------------------|----------------------------------------|
| 10/31/2015                     | 153            | 03:52:37                        | :01:31                            | 0                 | :00:00                             | :00:00                                  | 153              | 03:52:37                          | :01:31                                 |
|                                |                | Unknov                          | vn                                | Incoming          | Outgoing                           | Total                                   |                  |                                   |                                        |
| Number of Cal<br>Average( hh:n |                |                                 | 00:00:                            | 153<br>:01:31     | 00:00:                             | 153<br>:01:31                           |                  |                                   |                                        |

User: Allie.Eutsey

Extension: 88004

| Date         | Total<br>Calls | Total<br>Duration<br>(hh:mm:ss) | Average<br>Duration<br>(hh:mm:ss) | Outbound<br>Calls | Outbound<br>Duration<br>(hh:mm:ss) | Avg. Outbound<br>Duration<br>(hh:mm:ss) | Inbound<br>Calls | Inbound<br>Duration<br>(hh:mm:ss) | Avg. Inbound<br>Duration<br>(hh:mm:ss) |
|--------------|----------------|---------------------------------|-----------------------------------|-------------------|------------------------------------|-----------------------------------------|------------------|-----------------------------------|----------------------------------------|
| 10/31/2015   | 199            | 04:17:25                        | :01:18                            | 96                | :23:59                             | :00:15                                  | 103              | 03:53:26                          | :02:16                                 |
|              |                | Unknow                          | wn                                | Incoming          | Outgoing                           | Total                                   |                  |                                   |                                        |
| Number of C  | alls           |                                 | 0                                 | 103               | 96                                 | 199                                     |                  |                                   |                                        |
| Average( hh: | (aa:mm:        |                                 | :00:00                            | :02:16            | :00:15                             | :01:18                                  |                  |                                   |                                        |

Bob.Kemna User:

Extension: 88032

| Date         | Total<br>Calls | Total<br>Duration<br>(hh:mm:ss) | Average<br>Duration<br>(hh:mm:ss) | Outbound<br>Calls | Outbound<br>Duration<br>(hh:mm:ss) | Avg. Outbound<br>Duration<br>(hh:mm:ss) | Inbound<br>Calls | Inbound<br>Duration<br>(hh:mm:ss) | Avg. Inbound<br>Duration<br>(hh:mm:ss) |
|--------------|----------------|---------------------------------|-----------------------------------|-------------------|------------------------------------|-----------------------------------------|------------------|-----------------------------------|----------------------------------------|
| 10/31/2015   | 34             | 01:34:48                        | :02:47                            | 3                 | :00:45                             | :00:15                                  | 31               | 01:34:03                          | :03:02                                 |
|              |                | Unkno                           | wn                                | Incoming          | Outgoing                           | Tota                                    | -                |                                   |                                        |
| Number of Ca | alic           |                                 | 0                                 | 31                | 3                                  | 34                                      | 1                |                                   |                                        |
| Average( hh: | mm:cc)         |                                 | :00:00                            | :03:02            | :00:15                             | :02:47                                  | ,                |                                   |                                        |

Print Date: Wednesday, July 19, 2017 9:12:30AM

Genesys

Page 1 of 14

## **Agent Availability Detail Report**

Use this report to determine how long you were in an **Available** state to take calls, and your status while you were unavailable. When you log in and log out of the Client, IC creates the logged in and logged out flags. States change when you change your status in the Client, and these changes do not affect the logged in and logged out flags.

# Agent Availability Detail

Date Time Range: 8/29/2015 10:00:00 AM - 8/29/2015 11:59:59 AM

Activity Time Range: <All>
Site ID Range: <All>
Agents /Workgroups: <All>

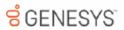

Site ID: 1

| Agent: | ALLIE.EUTSEY | _              | Flags     |                  |                      |          |        |  |  |
|--------|--------------|----------------|-----------|------------------|----------------------|----------|--------|--|--|
|        |              |                | Logged In | Acd Logged<br>In | Non Acd Logged<br>In | DND      | ACW    |  |  |
|        |              | Agent Summary: | 01:57:23  | -12-09           | .00.00               | 01:45:14 | -11-10 |  |  |

|                  |                                 | Agent Summary: | 01:57:23  | :12:09           | :00:00               | 01:45:14      | :11:10   |  |  |
|------------------|---------------------------------|----------------|-----------|------------------|----------------------|---------------|----------|--|--|
|                  |                                 |                | Lagradia  | 8                | DND                  | 4011          |          |  |  |
|                  |                                 |                | Logged In | Acd Logged<br>In | Non Acd Logged<br>In | DND           | ACW      |  |  |
| 3/29/2015        | State                           | Duration       | 01:57:23  | :12:09           | :00:00               | 01:45:14      | :11:10   |  |  |
| 0:02:48AM        | Follow Up                       | :00:10         |           |                  |                      |               | •        |  |  |
| 10:02:58AM       | on a customer satisfaction call | :01:00         |           |                  |                      |               |          |  |  |
| 0:03:58AM        | Follow Up                       | :00:10         | •         |                  |                      |               | •        |  |  |
| 0:04:08AM        | Available                       | :00:23         | •         |                  |                      |               |          |  |  |
| 0:04:31AM        | on a customer satisfaction call | :02:00         |           |                  |                      | •             |          |  |  |
| 0:06:31AM        | Follow Up                       | :00:10         |           |                  |                      | •             | •        |  |  |
| 0:06:41AM        | Available                       | :00:00         |           |                  |                      |               |          |  |  |
| 0:06:41AM        | on a customer satisfaction call | :00:30         | •         |                  |                      | •             |          |  |  |
| 0:07:11AM        | Follow Up                       | :00:10         | •         |                  |                      | •             | •        |  |  |
| 0:07:21AM        | Available                       | :01:03         | •         | •                |                      |               |          |  |  |
| 0:08:24AM        | on a customer satisfaction call | :00:17         |           |                  |                      | •             |          |  |  |
| 0:08:41AM        | Follow Up                       | :00:10         | •         |                  |                      | •             | •        |  |  |
| 0:08:51AM        | Available                       | :01:03         | •         |                  |                      |               |          |  |  |
| 0:09:54AM        | on a customer satisfaction call | :00:17         | •         |                  |                      | •             |          |  |  |
| 0:10:11AM        | Follow Up                       | :00:10         | •         |                  |                      | •             | •        |  |  |
| 0:10:21AM        | Available                       | :00:10         | •         |                  |                      |               |          |  |  |
| 0:10:31AM        | on a customer satisfaction call | :02:00         | •         |                  |                      | •             |          |  |  |
| 0:12:31AM        | Follow Up                       | :00:10         | •         |                  |                      | •             | •        |  |  |
| 0:12:41AM        | Available                       | :00:13         | •         | •                |                      |               |          |  |  |
| 0:12:54AM        | on a customer satisfaction call | :00:17         | •         |                  |                      | •             |          |  |  |
| 0:13:11AM        | Follow Up                       | :00:10         | •         |                  |                      | •             | •        |  |  |
| 0:13:21AM        | Available                       | :00:33         |           |                  |                      |               |          |  |  |
|                  |                                 |                |           |                  |                      |               |          |  |  |
| Int Date: Wedner | sday, July 19, 2017 9:23:52AM   |                | Genesys   |                  |                      | Page          | 1 of 158 |  |  |
|                  |                                 |                |           |                  |                      | Fage 1 01 150 |          |  |  |

### **Agent Availability Summary Report**

Use this report to determine how long you were in an **Available** state to take calls, and your status while you were as unavailable. This is a summary version of the detail report. It is summarized by day to show how much time an agent logged in each state. This report gives the user a general overview of each state entered for each day and the duration of these states.

## **Agent Availability Summary**

Date Time Range: 8/29/2015 12:00:00 AM - 8/29/2015 11:59:59 PM

Activity Time Range: <All>
Site ID Range: <All>
Agents /Workgroups: <All>

**GENESYS** 

Site ID: 1

| Agent:    | ALLAN.LUCI      | JS         |                | _          |                |                  | Flags                |          |        |
|-----------|-----------------|------------|----------------|------------|----------------|------------------|----------------------|----------|--------|
|           |                 |            |                |            | Logged in      | Acd Logged<br>In | Non Acd Logged<br>In | DND      | ACW    |
|           |                 |            |                |            | 24:00:00       | :00:00           | :00:00               | 24:00:00 | :00:00 |
| 8/29/2015 | First Activity: | 12:00:00AM | Last Activity: | 12:00:00AM | Total Activity | Time:            | :00:00               |          |        |
| State:    | Gone Home       |            |                | Fla        | gs: (DND)      |                  | Duration:            | 24:00:   | 00     |

Agent Status Totals: 24:00:00

| Agent:    | ALLIE.EUTSE     | Y                 |                | _          |                |                  | Flaga                |          |          |
|-----------|-----------------|-------------------|----------------|------------|----------------|------------------|----------------------|----------|----------|
|           |                 |                   |                |            | Logged In      | Acd Logged<br>In | Non Acd Logged<br>In | DND      | ACW      |
|           |                 |                   |                |            | 24:00:26       | 05:15:31         | :00:00               | 18:44:55 | 02:34:06 |
| 8/29/2015 | First Activity: | 12:00:00AM        | Last Activity: | 11:59:53PM | Total Activity | Time:            | 23:59:53             |          |          |
| State:    | Available       |                   |                | Fla        | gs: (ACD)      |                  | Duration:            | 05:18    | :31      |
|           | Follow Up       |                   |                |            | (DND) (ACV     | v)               |                      | 02:34    | :06      |
|           | on a customer   | satisfaction call |                |            | (ACD) (DNI     | 0)               |                      | 16:10    | :49      |

Agent Status Totals: 24:00:26

| Agent:    | AMY.COOPE       | R                  |                |            |                |                  | Flags                |          |          |
|-----------|-----------------|--------------------|----------------|------------|----------------|------------------|----------------------|----------|----------|
|           |                 |                    |                |            | Logged in      | Acd Logged<br>In | Non Acd Logged<br>In | DND      | ACW      |
|           |                 |                    |                |            | 23:59:22       | 03:18:28         | :00:00               | 20:40:54 | 01:25:02 |
| 8/29/2015 | First Activity: | 12:00:38AM         | Last Activity: | 11:59:31PM | Total Activity | / Time:          | 23:58:53             |          |          |
| State:    | Available       |                    |                | Flags      | (ACD)          |                  | Duration:            | 03:18    | :28      |
|           | Follow Up       |                    |                |            | (DND) (ACW     | v)               |                      | 01:25    | :02      |
|           | on a customer   | service interactio | n              |            | (ACD) (DNI     | 0)               |                      | 10:32    | :52      |
|           | on a help desk  | Interaction        |                |            | (ACD) (DNI     | 0)               |                      | 08:43    | :00      |
|           |                 |                    |                |            |                |                  |                      |          |          |

Agent Status Totals: 23:59:22

Print Date: Wednesday, July 19, 2017 9:10:52AM Genesys Page 1 of 40

### **Agent Availability with Activation Report**

This report is identical to the (Supervisor) Agent Availability Detail Report, except this one adds a summary of agent activation changes at the end of the report. Supervisors use this report to view and track very detailed information with regards to the agents status activity. Use this report to determine how long users were in an **Available** state to take calls, and each user's status while he or she was unavailable. When you log in and log out of the Client, IC creates the logged in and logged out flags. States change when you change your status in the Client, and these changes do not affect the logged in and logged out flags. This report is sorted by Site and IC user names.

## Agent Availability with Activation

Date Time Range: 8/29/2015 10:00:00 AM - 8/29/2015 11:59:59 AM

Activity Time Range: <All>
Site ID Range: <All>
Agents /Workgroups: <All>

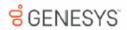

Site ID: 1

| Agent: | ALLIE.EUTSEY |                |           |                  | Flags                |          |        |
|--------|--------------|----------------|-----------|------------------|----------------------|----------|--------|
|        |              |                | Logged In | Acd Logged<br>In | Non Acd Logged<br>In | DND      | ACW    |
|        |              | Agent Summary: |           | 01:57:23         | :00:00               | 01:45:14 | :11:10 |

| 10:02:58AM<br>10:03:58AM<br>10:04:31AM<br>10:06:31AM<br>10:06:31AM<br>10:06:41AM<br>10:06:41AM<br>10:07:11AM<br>10:07:21AM               | Follow Up on a customer satisfaction call Follow Up Available on a customer satisfaction call Follow Up Available on a customer satisfaction call Follow Up Available Available | 00:10<br>:01:00<br>:00:10<br>:00:23<br>:02:00<br>:00:10<br>:00:00  | Logged In | Acd Logged<br>In<br>01:57:23 | Non Acd Logged<br>In<br>:00:00 | DND 01:45:14 | :11:10 |
|----------------------------------------------------------------------------------------------------|----------------------------------------------------------------------------------------------------|--------------------------------------------------------------------|-----------|------------------------------|--------------------------------|--------------|--------|
| 10:02:48AM<br>10:02:58AM<br>10:03:58AM<br>10:04:08AM<br>10:04:31AM<br>10:06:31AM<br>10:06:41AM<br>10:06:41AM<br>10:07:11AM<br>10:07:21AM | Follow Up on a customer satisfaction call Follow Up Available on a customer satisfaction call Follow Up Available on a customer satisfaction call Follow Up                     | :00:10<br>:01:00<br>:00:10<br>:00:23<br>:02:00<br>:00:10<br>:00:00 |           | 01:57:23                     | :00:00                         |              |        |
| 10:02:58AM<br>10:03:58AM<br>10:04:38AM<br>10:04:31AM<br>10:06:31AM<br>10:06:41AM<br>10:06:41AM<br>10:07:11AM<br>10:07:21AM               | on a customer satisfaction call Follow Up Available on a customer satisfaction call Follow Up Available on a customer satisfaction call Follow Up                               | :01:00<br>:00:10<br>:00:23<br>:02:00<br>:00:10<br>:00:00           |           |                              |                                | :            | •      |
| 10:03:58AM<br>10:04:08AM<br>10:04:31AM<br>10:06:31AM<br>10:06:41AM<br>10:06:41AM<br>10:07:11AM<br>10:07:21AM<br>10:08:24AM               | Follow Up Available on a customer satisfaction call Follow Up Available on a customer satisfaction call Follow Up                                                               | :00:10<br>:00:23<br>:02:00<br>:00:10<br>:00:00                     |           |                              |                                | :            | ٠      |
| 10:04:08AM<br>10:04:31AM<br>10:06:31AM<br>10:06:41AM<br>10:06:41AM<br>10:07:11AM<br>10:07:21AM<br>10:08:24AM                             | Available on a customer satisfaction call Follow Up Available on a customer satisfaction call Follow Up                                                                         | :00:23<br>:02:00<br>:00:10<br>:00:00<br>:00:30                     |           |                              |                                | :            | •      |
| 10:04:31AM<br>10:06:31AM<br>10:06:41AM<br>10:06:41AM<br>10:07:11AM<br>10:07:21AM                                                         | on a customer satisfaction call Follow Up Available on a customer satisfaction call Follow Up                                                                                   | :02:00<br>:00:10<br>:00:00<br>:00:30                               | :         |                              |                                | :            |        |
| 10:06:31AM<br>10:06:41AM<br>10:06:41AM<br>10:07:11AM<br>10:07:21AM<br>10:08:24AM                                                         | Follow Up<br>Available<br>on a customer satisfaction call<br>Follow Up                                                                                                    | :00:10<br>:00:00<br>:00:30                                         | :         |                              |                                | :            |        |
| 0:06:41AM<br>0:06:41AM<br>0:07:11AM<br>0:07:21AM<br>0:08:24AM                                                                            | Available on a customer satisfaction call Follow Up                                                                                                    | :00:00                                                             | •         |                              |                                |              |        |
| 0:06:41AM<br>0:07:11AM<br>0:07:21AM<br>0:08:24AM                                                                                         | on a customer satisfaction call<br>Follow Up                                                                                                    | :00:30                                                             | -         |                              |                                |              | •      |
| 0:07:11AM<br>0:07:21AM<br>0:08:24AM                                                                                                    | Follow Up                                                                                                    |                                                                    |           |                              |                                |              |        |
| 0:07:21AM<br>0:08:24AM                                                                                                    |                                                                                                    | -00-40                                                             | •         |                              |                                |              |        |
| 0:08:24AM                                                                                                    | Available                                                                                                    | :00:10                                                             |           |                              |                                | •            | •      |
|                                                                                                    |                                                                                                    | :01:03                                                             |           |                              |                                |              |        |
| 0:08:41AM                                                                                                    | on a customer satisfaction call                                                                                                    | :00:17                                                             |           |                              |                                |              |        |
|                                                                                                    | Follow Up                                                                                                    | :00:10                                                             |           |                              |                                | •            | •      |
| 0:08:51AM                                                                                                    | Available                                                                                                    | :01:03                                                             |           |                              |                                |              |        |
| 0:09:54AM                                                                                                    | on a customer satisfaction call                                                                                                    | :00:17                                                             |           |                              |                                | •            |        |
| :10:11AM                                                                                                    | Follow Up                                                                                                    | :00:10                                                             |           |                              |                                |              | •      |
| 0:10:21AM                                                                                                    | Available                                                                                                    | :00:10                                                             | •         |                              |                                |              |        |
| 0:10:31AM                                                                                                    | on a customer satisfaction call                                                                                                    | :02:00                                                             |           |                              |                                | •            |        |
| 0:12:31AM                                                                                                    | Follow Up                                                                                                    | :00:10                                                             |           |                              |                                | •            | •      |
| 0:12:41AM                                                                                                    | Available                                                                                                    | :00:13                                                             |           |                              |                                |              |        |
| 0:12:54AM                                                                                                    | on a customer satisfaction call                                                                                                    | :00:17                                                             |           |                              |                                | •            |        |
| 0:13:11AM                                                                                                    | Follow Up                                                                                                    | :00:10                                                             |           |                              |                                |              | •      |
| 0:13:21AM                                                                                                    | Available                                                                                                    | :00:33                                                             |           |                              |                                |              |        |
| 1:13:54AM                                                                                                    | on a customer satisfaction call                                                                                                    | :00:17                                                             |           |                              |                                | •            |        |
| 0:14:11AM                                                                                                    | Follow Up                                                                                                    | :00:10                                                             |           |                              |                                |              | •      |
| 0:14:21AM                                                                                                    | Available                                                                                                    | :00:10                                                             |           |                              |                                |              |        |
| 1:14:31AM                                                                                                    | on a customer satisfaction call                                                                                                    | :02:00                                                             |           |                              |                                |              |        |
| 0:16:31AM                                                                                                    | Follow Up                                                                                                    | :00:10                                                             |           |                              |                                |              | •      |
| 0:16:41AM                                                                                                    | Available                                                                                                    | :00:01                                                             |           |                              |                                |              |        |

### **Agent Performance Detail for Queue Report**

This report is for supervisors who want to analyze agents and their interaction activity at a detail level. You can select agents individually or by queue. It shows a summary of activity for each agent, followed by the queue detail. Specifically, it shows the number of ACD interactions, after call work, and time available for ACD interactions. By default, this report shows detail by day, but you can show detail down to the smallest time range, interval. IC sorts this report by agent, date, and queue.

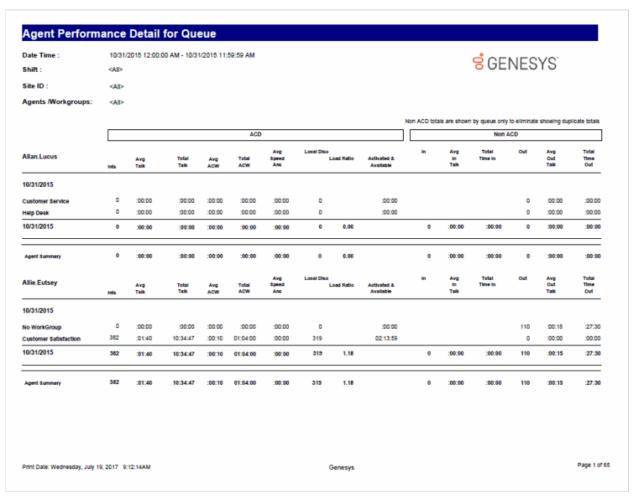

### Agent Performance Detail for Queue by Date by Interaction Type Report

The Agent Performance Detail for Queue by Date by Interaction Type report displays a detail of agent information by interaction type for a specified date/time range for selected agents. You can select the agents individually or by a workgroup. This report shows the summary for each agent by queue and by day. It shows the number of ACD interactions, after call work, and time available for ACD interactions.

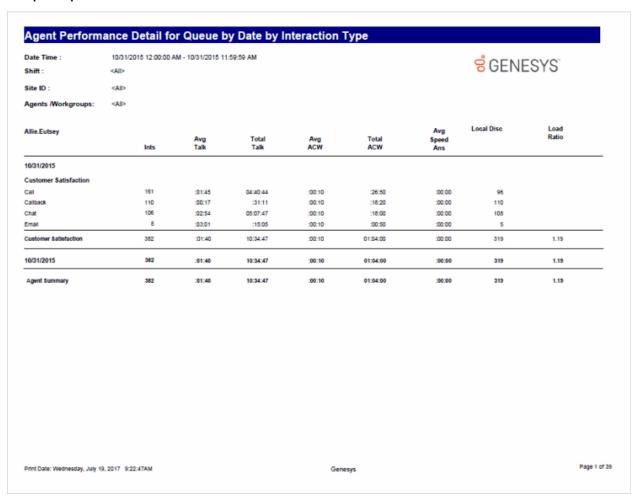

### Agent Performance Detail for Queue by Interval Report

The Agent Performance Detail for Queue by Interval report displays a detail of agent information by interval for a specified date/time/interval range for selected agents. You can select the agents individually or by a workgroup. This report shows the summary for each agent by queue, by day, and by interval. It shows the number of ACD interactions, after call work, and time available for ACD interactions.

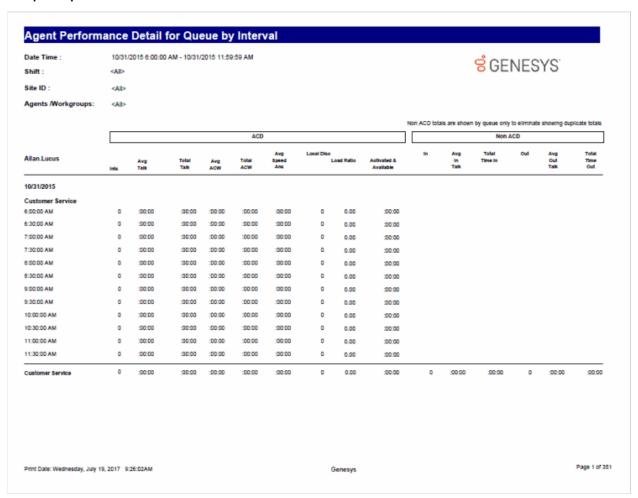

### **Agent Performance Summary for Queue Report**

This report is for supervisors who want to analyze agents and their interaction activity at a summary level. You can select agents individually or by queue. It shows a summary of activity for each agent, without regards to queue. Specifically, it shows the number of ACD interactions, after call work, time available for ACD interactions, and non-ACD activity. IC sorts this report by agent, then by date.

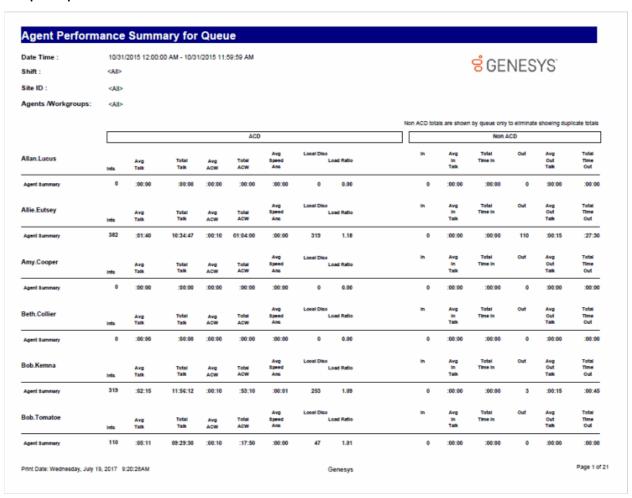

### **Caller ID Summary by Date Report**

This report shows a summary of inbound calls and chats each IC user received from each identified external telephone number or IP address. IC displays chats under the IP address from where the chat originated. The chat header name displayed is the name of the first chat found in the query of the data. This name does not represent the person that made all the chats. This report is helpful for viewing date activity for a specific caller ID.

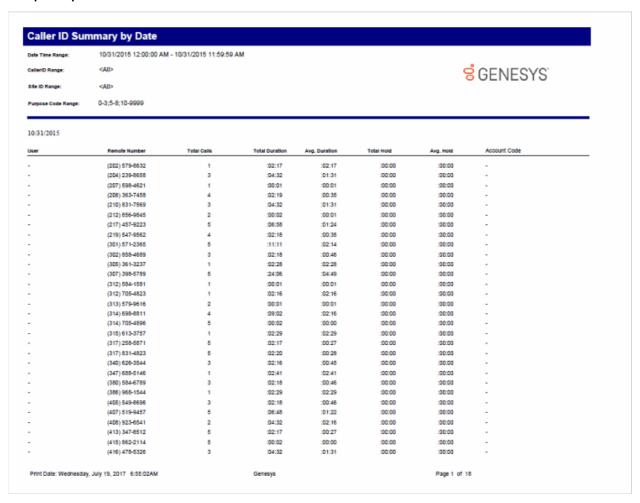

### **Caller ID Summary by User Report**

This report shows a summary of caller IDs of calls and chats each IC user received from each identified external telephone number or IP address. IC displays chats under the IP address from where the chat originated. The chat header name displayed is the name of the first chat found in the query of the data. This name does not represent the person that made all the chats. This report is helpful for viewing caller ID activity for a specific user.

## Caller ID Summary by User

Date Time Range: 1/17/2015 12:00:00 AM - 10/17/2016 11:59:59 PM

 CallerIDE:
 <All>

 Users:
 <All>

 Site ID Range:
 <All>

 WorkGroup Range:
 <All>

Purpose Code Range: 0-3;5-8;10-9999

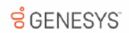

| Remote Number       | CallerID                    | Date       | Total Calls | Total Duration<br>hh:mm:ss | Avg Duration<br>hh:mm:ss | Hold Duration<br>hh:mm:ss | Avg<br>Hold Duration<br>hh:mm:ss |
|---------------------|-----------------------------|------------|-------------|----------------------------|--------------------------|---------------------------|----------------------------------|
| (202) 579-8632      | Amber Lowmiller             | 10/27/2015 | 32          | :03:05                     | :00:06                   | :00:00                    | :00:00                           |
| (204) 239-8658      | Lawrence Cramer             | 10/27/2015 | 41          | :02:48                     | :00:04                   | :00:00                    | :00:00                           |
| (207) 598-4621      | Brad Downey                 | 10/27/2015 | 34          | :00:17                     | :00:01                   | :00:00                    | :00:00                           |
| (208) 363-7458      | Stephen Glordano            | 10/27/2015 | 35          | :04:49                     | :00:08                   | :00:00                    | :00:00                           |
| (210) 831-7569      | Monty Sanders               | 10/27/2015 | 36          | :04:52                     | :00:08                   | :00:00                    | :00:00                           |
| (212) 404-7681      | New York City Zone 1 NY     | 10/27/2015 | 1           | :02:28                     | :02:28                   | :00:00                    | :00:00                           |
| (212) 596-7516      | New York City Zone 1 NY     | 10/27/2015 | 1           | :02:29                     | :02:29                   | :00:00                    | :00:00                           |
| (212) 856-9845      | James Ewing                 | 10/27/2015 | 37          | :05:23                     | :00:09                   | :00:00                    | :00:00                           |
| (213) 457-8456      | Sacremento                  | 10/27/2015 | 30          | :00:20                     | :00:01                   | :00:00                    | :00:00                           |
| (214) 396-1050      | Dallas TX                   | 10/27/2015 | 1           | :08:17                     | :08:17                   | :00:00                    | :00:00                           |
| (214) 494-9667      | Frisco TX                   | 10/27/2015 | 1           | :02:29                     | :02:29                   | :00:00                    | :00:00                           |
| (214) 586-0332      | Dallas TX                   | 10/27/2015 | 1           | :02:28                     | :02:28                   | :00:00                    | :00:00                           |
| (214) 723-5898      | Dallas TX                   | 10/27/2015 | 1           | :02:29                     | :02:29                   | :00:00                    | :00:00                           |
| (214) 764-6318      | Dallas TX                   | 10/27/2015 | 1           | :02:28                     | :02:28                   | :00:00                    | :00:00                           |
| (214) 901-7574      | Mokinney TX                 | 10/27/2015 | 1           | :02:29                     | :02:29                   | :00:00                    | :00:00                           |
| (217) 457-9223      | Ben Dover                   | 10/27/2015 | 31          | :02:32                     | :00:05                   | :00:00                    | :00:00                           |
| (219) 547-9562      | Alloe Wunderkind            | 10/27/2015 | 33          | :00:21                     | :00:01                   | :00:00                    | :00:00                           |
| (239) 352-8922      | Naples FL                   | 10/27/2015 | 1           | :08:32                     | :08:32                   | :00:00                    | :00:00                           |
| (239) 963-4662      | Naples FL                   | 10/27/2015 | 1           | :02:29                     | :02:29                   | :00:00                    | :00:00                           |
| (254) 252-3600      | Marlin TX                   | 10/27/2015 | 1           | 01:00:02                   | 01:00:02                 | :00:00                    | :00:00                           |
| (281) 309-0030      | Dickinson TX                | 10/27/2015 | 1           | :02:41                     | :02:41                   | :00:00                    | :00:00                           |
| (281) 394-0657      | Katy TX                     | 10/27/2015 | 1           | :02:29                     | :02:29                   | :00:00                    | :00:00                           |
| (281) 533-6010      | Valley Lodge TX             | 10/27/2015 | 1           | :02:29                     | :02:29                   | :00:00                    | :00:00                           |
| (281) 942-6573      | Seabrook TX                 | 10/27/2015 | 1           | :08:32                     | :08:32                   | :00:00                    | :00:00                           |
| (301) 571-2365      | Richard Springfield         | 10/27/2015 | 31          | :00:16                     | :00:01                   | :00:00                    | :00:00                           |
| (302) 858-4689      | George Tanner               | 10/27/2015 | 34          | :02:56                     | :00:05                   | :00:00                    | :00:00                           |
| (305) 918-2177      | North Dade FL               | 10/27/2015 | 1           | :02:28                     | :02:28                   | :00:00                    | :00:00                           |
| (307) 398-5789      | Tommy Jones                 | 10/27/2015 | 32          | :02:32                     | :00:05                   | :00:00                    | :00:00                           |
| (312) 584-1581      | Aubrey Colescott            | 10/27/2015 | 32          | :00:52                     | :00:02                   | :00:00                    | :00:00                           |
| (312) 705-4823      | Elleen Dover                | 10/27/2015 | 34          | :00:21                     | :00:01                   | :00:00                    | :00:00                           |
| (313) 579-9616      | David Krokett               | 10/27/2015 | 38          | :03:23                     | :00:05                   | :00:00                    | :00:00                           |
| (314) 698-8811      | Felix Martin                | 10/27/2015 | 37          | :02:35                     | :00:04                   | :00:00                    | :00:00                           |
| (314) 705-4896      | Laverne Simpson             | 10/27/2015 | 31          | :00:19                     | :00:04                   | :00:00                    | :00:00                           |
| (315) 334-1359      | Rome NY                     | 10/27/2015 | 1           | :02:29                     | :02:29                   | :00:00                    | :00:00                           |
| (315) 696-1797      | Tully NY                    | 10/27/2015 | 1           | 01:00:01                   | 01:00:01                 | :00:00                    | :00:00                           |
| (317) 258-5871      | Rhonda Jackson              | 10/27/2015 | 36          | :02:37                     | :00:04                   | :00:00                    | :00:00                           |
| (317) 831-4823      | Dave Rush                   | 10/27/2015 | 43          | :02:57                     | :00:07                   | :00:00                    | :00:00                           |
| (319) 246-7080      | Fort Madison IA             | 10/27/2015 | 1           | :02:29                     | :02:29                   | :00:00                    | :00:00                           |
| (340) 626-3544      | Dave Anthony                | 10/27/2015 | 40          | :05:22                     | :02:29                   | :00:00                    | :00:00                           |
| (0.0) 020 0011      |                             | 102112010  |             | .50.22                     | .00.00                   | .50.00                    | .55.55                           |
| Print Date: Tuesday | October 17, 2017 10:40:24PM |            | Genesys     |                            |                          |                           | Page 1 of 6                      |

### Distribution Queue Performance (Date by Queue by Interaction Type) Report

This report allows you to see a detailed view of queue activity grouped by date. It includes such information as interactions answered, total talk time, average talk times, and average speed of answer. It also shows information on ACW time and Abandons.

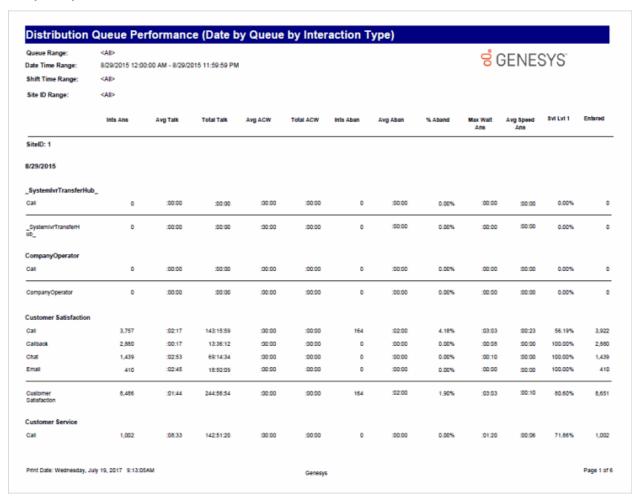

## Distribution Queue Performance (Date by Queue) Report

This report allows you to see a detailed view of queue activity with a breakdown by date. It includes such information as interactions answered, total talk time, average talk times, and average speed of answer. It also shows information on ACW time and Abandons.

| Queue Range:                       | <all></all> |                  |                 |         |           |           |          |         | ဇ္ဂိ (          | SENES            | SYS       |               |
|------------------------------------|-------------|------------------|-----------------|---------|-----------|-----------|----------|---------|-----------------|------------------|-----------|---------------|
| ate Time Range:                    |             | 0:00 AM - 8/29/2 | 015 11:59:59 PW | 1       |           |           |          |         |                 | /LIVE            | 010       |               |
| Shift Time Range:                  | <al></al>   |                  |                 |         |           |           |          |         |                 |                  |           |               |
| Site ID Range:                     | <al></al>   |                  |                 |         |           |           |          |         |                 |                  |           |               |
|                                    | Ints Ans    | Avg Talk         | Total Talk      | Avg ACW | Total ACW | Ints Aban | Avg Aban | % Aband | Max Wait<br>Ans | Avg Speed<br>Ans | Svi Lvi 1 | Load<br>Ratio |
| siteID: 1                          |             |                  |                 |         |           |           |          |         |                 |                  |           |               |
| /29/2015                           |             |                  |                 |         |           |           |          |         |                 |                  |           |               |
| SystemlyrTransferH<br>b_           | 0           | :00:00           | :00:00          | :00:00  | :00:00    | 0         | :00:00   | 0.00%   | :00:00          | :00:00           | 0.00%     | 0.00%         |
| Accounting                         | 0           | :00:00           | :00:00          | :00:00  | :00:00    | 0         | :00:00   | 0.00%   | :00:00          | :00:00           | 0.00%     | 0.00%         |
| RM Collections                     | 0           | :00:00           | :00:00          | :00:00  | :00:00    | 0         | :00:00   | 0.00%   | :00:00          | :00:00           | 0.00%     | 0.00%         |
| CompanyOperator                    | 0           | :00:00           | :00:00          | :00:00  | :00:00    | 0         | :00:00   | 0.00%   | :00:00          | :00:00           | 0.00%     | 0.00%         |
| Customer<br>Satisfaction           | 8,486       | :01:44           | 244:56:54       | :00:00  | :00:00    | 164       | :02:00   | 1.90%   | :03:03          | :00:10           | 80.60%    | 117.18%       |
| Customer Service                   | 2,851       | :04:46           | 228:44:34       | :00:00  | :00:00    | 0         | :00:00   | 0.00%   | :04:11          | :00:25           | 76.39%    | 99.99%        |
| Dialer                             | 1,486       | :05:30           | 136:02:06       | :00:00  | :00:00    | 92        | :00:16   | 5.83%   | :00:02          | :00:01           | 100.00%   | 100.08%       |
| eedBack                            | 0           | :00:00           | :00:00          | :00:00  | :00:00    | 0         | :00:00   | 0.00%   | :00:00          | :00:00           | 0.00%     | 0.00%         |
| eedBack IPA                        | 0           | :00:00           | :00:00          | :00:00  | :00:00    | 0         | :00:00   | 0.00%   | :00:00          | :00:00           | 0.00%     | 0.00%         |
| felp Desk                          | 2,618       | :04:34           | 199:29:11       | :00:00  | :00:00    | 0         | :00:00   | 0.00%   | :03:46          | :00:21           | 78.19%    | 102.50%       |
| mc                                 | 0           | :00:00           | :00:00          | :00:00  | :00:00    | 0         | :00:00   | 0.00%   | :00:00          | :00:00           | 0.00%     | 0.00%         |
| PA Intelligent Mobile<br>Connect   | 0           | :00:00           | :00:00          | :00:00  | :00:00    | 0         | :00:00   | 0.00%   | :00:00          | :00:00           | 0.00%     | 0.00%         |
| PA Intelligent Mobile<br>Connect 2 | 0           | :00:00           | :00:00          | :00:00  | :00:00    | 0         | :00:00   | 0.00%   | :00:00          | :00:00           | 0.00%     | 0.00%         |
| PA Life Insurance<br>Demo          | 0           | :00:00           | :00:00          | :00:00  | :00:00    | 0         | :00:00   | 0.00%   | :00:00          | :00:00           | 0.00%     | 0.00%         |
| PA TeleHealth                      | 0           | :00:00           | :00:00          | :00:00  | :00:00    | 0         | :00:00   | 0.00%   | :00:00          | :00:00           | 0.00%     | 0.00%         |
| S_Survey                           | 0           | :00:00           | :00:00          | :00:00  | :00:00    | 1         | :59:58   | 100.00% | :00:00          | :00:00           | 0.00%     | 0.00%         |
| Marketing                          | 0           | :00:00           | :00:00          | :00:00  | :00:00    | 0         | :00:00   | 0.00%   | :00:00          | :00:00           | 0.00%     | 0.00%         |
| Medimmune                          | 0           | :00:00           | :00:00          | :00:00  | :00:00    | 0         | :00:00   | 0.00%   | :00:00          | :00:00           | 0.00%     | 0.00%         |
| MemberServices                     | 0           | :00:00           | :00:00          | :00:00  | :00:00    | 0         | :00:00   | 0.00%   | :00:00          | :00:00           | 0.00%     | 0.00%         |

### Distribution Queue Performance (Queue by Date Grouping) Report

This report allows you to see a summary view of queue activity grouped by date. It includes such information as interactions answered, total talk time, average talk times, and average speed of answer. It also shows information on ACW time and Abandons.

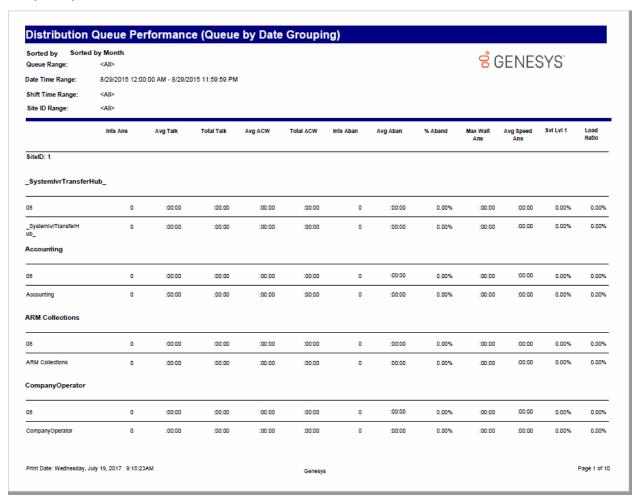

## Distribution Queue Performance (Queue by Date by Interaction Type) Report

This report allows you to see a detailed view of queue activity with a breakdown by date and interaction. It includes such information as interactions answered, total talk time, average talk times, and average speed of answer. It also shows information on ACW time and Abandons.

| Queue Range:<br>late Time Range:<br>Shift Time Range: | <all><br/>8/29/2015 12:00<br/><all></all></all> | 0:00 AM - 8/29/2 | 015 11:59:59 PM | 1       |           |           |          | S GENESYS |                 |                  |           |         |  |
|-------------------------------------------------------|-------------------------------------------------|------------------|-----------------|---------|-----------|-----------|----------|-----------|-----------------|------------------|-----------|---------|--|
| Site ID Range:                                        | <all></all>                                     |                  |                 |         |           |           |          |           |                 |                  |           |         |  |
|                                                       | Inta Ana                                        | Avg Talk         | Total Talk      | Avg ACW | Total ACW | Infa Aban | Avg Aban | % Aband   | Max Walt<br>Ans | Avg Speed<br>Ans | SVI LVI 1 | Entered |  |
| SiteID: 1                                             |                                                 |                  |                 |         |           |           |          |           |                 |                  |           |         |  |
| SystemlyrTransfer                                     | Hub_                                            |                  |                 |         |           |           |          |           |                 |                  |           |         |  |
| /29/2015                                              |                                                 |                  |                 |         |           |           |          |           |                 |                  |           |         |  |
| Call                                                  | 0                                               | :00:00           | :00:00          | :00:00  | :00:00    | 0         | :00:00   | 0.00%     | :00:00          | :00:00           | 0.00%     | 0       |  |
| 1/29/2015                                             | 0                                               | :00:00           | :00:00          | :00:00  | :00:00    | 0         | :00:00   | 0.00%     | :00:00          | :00:00           | 0.00%     | 0       |  |
| SystemivrTransferH<br>b_                              | 0                                               | :00:00           | :00:00          | :00:00  | :00:00    | 0         | :00:00   | 0.00%     | :00:00          | :00:00           | 0.00%     | 0       |  |
| OmpanyOperator                                        |                                                 |                  |                 |         |           |           |          |           |                 |                  |           |         |  |
| /29/2015                                              |                                                 |                  |                 |         |           |           |          |           |                 |                  |           |         |  |
| Call                                                  | 0                                               | :00:00           | :00:00          | :00:00  | :00:00    | 0         | :00:00   | 0.00%     | :00:00          | :00:00           | 0.00%     | 0       |  |
| 1/29/2015                                             | 0                                               | :00:00           | :00:00          | :00:00  | :00:00    | 0         | :00:00   | 0.00%     | :00:00          | :00:00           | 0.00%     | 0       |  |
| CompanyOperator                                       | 0                                               | :00:00           | :00:00          | :00:00  | :00:00    | 0         | :00:00   | 0.00%     | :00:00          | :00:00           | 0.00%     | 0       |  |
| ustomer Satisfacti                                    | ion                                             |                  |                 |         |           |           |          |           |                 |                  |           |         |  |
| /29/2015                                              |                                                 |                  |                 |         |           |           |          |           |                 |                  |           |         |  |
| Call                                                  | 3,757                                           | :02:17           | 143:15:59       | :00:00  | :00:00    | 164       | :02:00   | 4.18%     | :03:03          | :00:23           | 56.19%    | 3,922   |  |
| Calibaok                                              | 2,880                                           | :00:17           | 13:36:12        | :00:00  | :00:00    | 0         | :00:00   | 0.00%     | :00:08          | :00:00           | 100.00%   | 2,880   |  |
| Chat                                                  | 1,439                                           | :02:53           | 69:14:34        | :00:00  | :00:00    | 0         | :00:00   | 0.00%     | :00:10          | :00:00           | 100.00%   | 1,439   |  |

### Distribution Queue Performance (Queue by Date by Interval) Report

This report allows you to see a detail view of queue activity grouped by date. This report also allows a supervisor to compare intervals for a particular day on a particular queue. It includes such information as interactions answered, total talk time, average talk times, and average speed of answer. It also shows information on ACW time and Abandons.

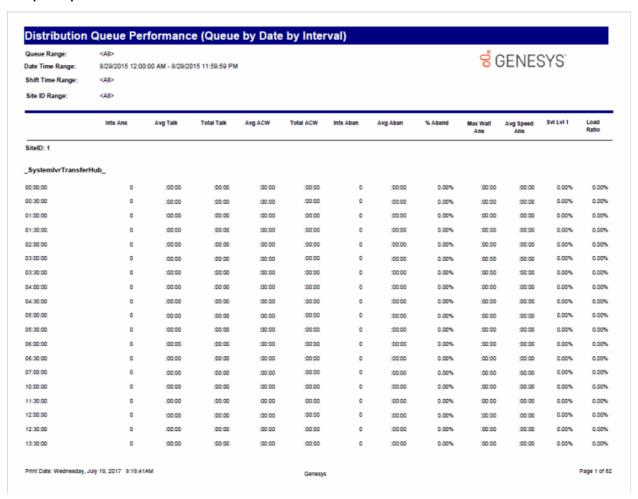

### Distribution Queue Performance (Queue by Date) Report

This report allows you to see a summary view of queue activity grouped by date. It includes such information as interactions answered, total talk time, average talk times, and average speed of answer. It also shows information on ACW time and Abandons.

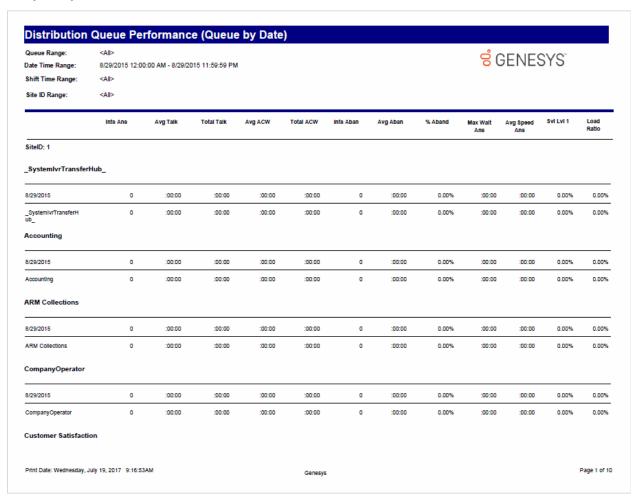

### Distribution Queue Performance (Queue by Interaction Type) Report

This report allows you to see a detailed view of queue activity grouped by interaction type. It includes such information as interactions answered, total talk time, and average speed of answer, average wait time. It also shows information on ACW time and Abandons.

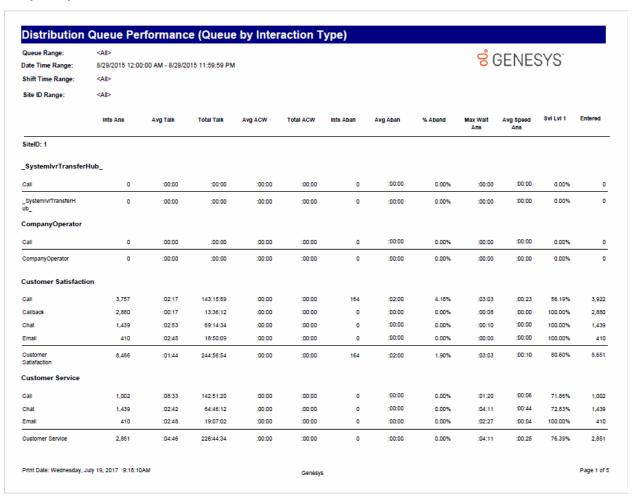

## **IVR Summary by Date Report**

This summary reports by date, and displays IVR level name, interactions, duration, percent of calls by IVR level name, repeated calls, and percent of calls repeated.

# IVR Summary by Date

Date Time Range: 10/1/2015 12:00:00 AM - 10/31/2015 11:59:59

Site ID Range: <A

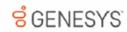

Site ID: 1

Application : After Hours

|                |                          | Calls<br>Entered | % of Daily<br>Totals | Avg IVR<br>Duration | Total Time | Daily Time<br>% | Repeated<br>Calls |
|----------------|--------------------------|------------------|----------------------|---------------------|------------|-----------------|-------------------|
| Application :  | After Hours              |                  |                      |                     |            |                 |                   |
| 2015-10-28     |                          | 1                | 50.00%               | :00:26              | :00:26     | 50.00%          | 0                 |
| 2015-10-29     |                          | 1                | 50.00%               | :00:26              | :00:26     | 50.00%          | 0                 |
| After Hours    |                          | 2                |                      | :00:26              | :00:52     |                 | 0                 |
| Application:   | Default Schedule         |                  |                      |                     |            |                 |                   |
| 2015-10-26     |                          | 13               | 3.21%                | :02:01              | :26:15     | 2.76%           | 0                 |
| 2015-10-27     |                          | 75               | 18.52%               | :02:58              | 03:42:36   | 23.42%          | 0                 |
| 2015-10-28     |                          | 139              | 34.32%               | :02:03              | 04:44:20   | 29.92%          | 0                 |
| 2015-10-29     |                          | 42               | 10.37%               | :02:12              | 01:32:37   | 9.75%           | C                 |
| 2015-10-30     |                          | 90               | 22.22%               | :02:24              | 03:35:40   | 22.69%          | 1                 |
| 2015-10-31     |                          | 46               | 11.36%               | :02:22              | 01:48:50   | 11.45%          | (                 |
| Default Schedu | ile                      | 405              |                      | :02:21              | 15:50:18   |                 | 1                 |
| Application :  | Error Handling: After Ho | ours             |                      |                     |            |                 |                   |
| 2015-10-28     |                          | 1                | 50.00%               | :00:03              | :00:03     | 50.00%          | 0                 |
| 2015-10-29     |                          | 1                | 50.00%               | :00:03              | :00:03     | 50.00%          | 0                 |
| Error Handling | : After Hours            | 2                |                      | :00:03              | :00:06     |                 | 0                 |
| Application :  | Error Handling: Default  | Schedule         |                      |                     |            |                 |                   |
| 2015-10-26     |                          | 10               | 3.30%                | :00:02              | :00:20     | 3.33%           | 0                 |
| 2015-10-27     |                          | 67               | 22.11%               | :00:02              | :02:12     | 22.00%          | C                 |
| 2015-10-28     |                          | 87               | 28.71%               | :00:02              | :02:54     | 29.00%          | C                 |
| 2015-10-29     |                          | 34               | 11.22%               | :00:02              | :01:06     | 11.00%          | C                 |
| 2015-10-30     |                          | 61               | 20.13%               | :00:02              | :02:00     | 20.00%          | C                 |
|                |                          | 44               | 14.52%               | :00:02              | :01:28     | 14.67%          | 0                 |
| 2015-10-31     |                          | **               | 14.0270              | .00.02              | .01.20     | 14.07 %         |                   |

Print Date: Wednesday, July 19, 2017 9:09:43AM

Genesys

Page 1 of 2

### **Line Activity Summary by Day Report**

This report compares day to day line activity in a summary. This report shows the call activity on the configured lines in a line group across several days. You can use this report to help determine individual lines that need further research based on information from the line group reports.

| ate Time Range:<br>ite ID Range:<br>ctivity Time Range: | 10/1/2015 12:00:00 AM - 10/31//<br><all></all> | 2015 11:59:59 PM | <b>GENESYS</b>   |                |                      |              |                   |                     |
|---------------------------------------------------------|------------------------------------------------|------------------|------------------|----------------|----------------------|--------------|-------------------|---------------------|
| ine Group<br>ine<br>ate /Time / Hour                    | Duration<br>per Line                           | Utilization      | %<br>Utilization | Total<br>Calls | Avg Call<br>Duration | Calls<br>Out | %<br>Calls<br>Out | %<br>Out<br>Blocked |
| ite ID: 1                                               |                                                |                  |                  |                |                      |              |                   |                     |
| 015-10-17                                               |                                                |                  |                  |                |                      |              |                   |                     |
| Stations-TCP>                                           | 23:00:01                                       | :00:00           | 0.00%            | 0              | :00:00               | 0            | 0.00%             | 0.00%               |
| Stations-TLS>                                           | 23:00:01                                       | :00:00           | 0.00%            | 0              | :00:00               | 0            | 0.00%             | 0.00%               |
| Stations-UDP>                                           | 23:00:01                                       | :00:00           | 0.00%            | 0              | :00:00               | 0            | 0.00%             | 0.00%               |
| ulkCaller                                               | 23:00:01                                       | 406:21:57        | 1,766.79%        | 7,905          | :03:05               | 0            | 0.00%             | 0.00%               |
| efaultSIP                                               | 23:00:01                                       | :00:00           | 0.00%            | 0              | :00:00               | 0            | 0.00%             | 0.00%               |
| 015-10-18                                               |                                                |                  |                  |                |                      |              |                   |                     |
| Stations-TCP>                                           | 24:00:01                                       | :00:00           | 0.00%            | 0              | :00:00               | 0            | 0.00%             | 0.00%               |
| Stations-TLS>                                           | 24:00:01                                       | :00:00           | 0.00%            | 0              | :00:00               | 0            | 0.00%             | 0.00%               |
| Stations-UDP>                                           | 24:00:01                                       | :00:00           | 0.00%            | 0              | :00:00               | 0            | 0.00%             | 0.00%               |
| ulkCaller                                               | 24:00:01                                       | 425:08:22        | 1,771.39%        | 8,373          | :03:03               | 0            | 0.00%             | 0.00%               |
| efaultSIP                                               | 24:00:01                                       | :00:00           | 0.00%            | 0              | :00:00               | 0            | 0.00%             | 0.00%               |
| 015-10-19                                               |                                                |                  |                  |                |                      |              |                   |                     |
| Stations-TCP>                                           | 24:00:01                                       | :00:00           | 0.00%            | 0              | :00:00               | 0            | 0.00%             | 0.00%               |
| Stations-TLS>                                           | 24:00:01                                       | :00:00           | 0.00%            | 0              | :00:00               | 0            | 0.00%             | 0.00%               |
| Stations-UDP>                                           | 24:00:01                                       | :00:00           | 0.00%            | 0              | :00:00               | 0            | 0.00%             | 0.00%               |
| ulkCaller                                               | 24:00:01                                       | 436:22:32        | 1,818.21%        | 7,771          | :03:22               | 0            | 0.00%             | 0.00%               |

### **Line Activity Summary by Line Report**

This report evaluates line activity for a day. This report shows the call activity for all lines in the specified range of line groups for a specified time and date range. Because this report generates a large amount of data, you should limit the number of days and lines that you select for the report.

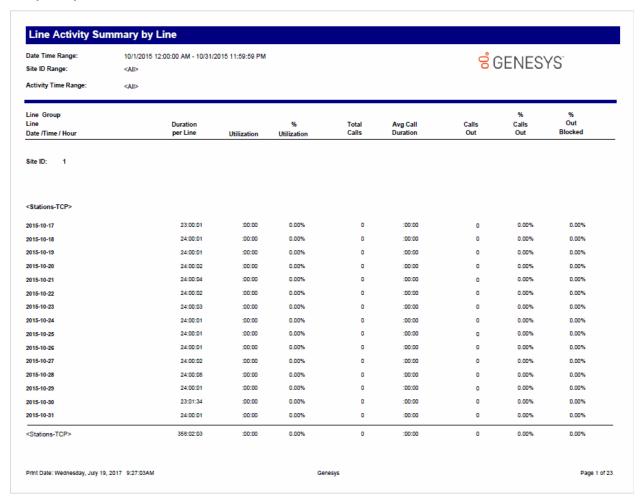

### **Line Group Activity Summary by Day Report**

This report shows the daily summary of line group activity.

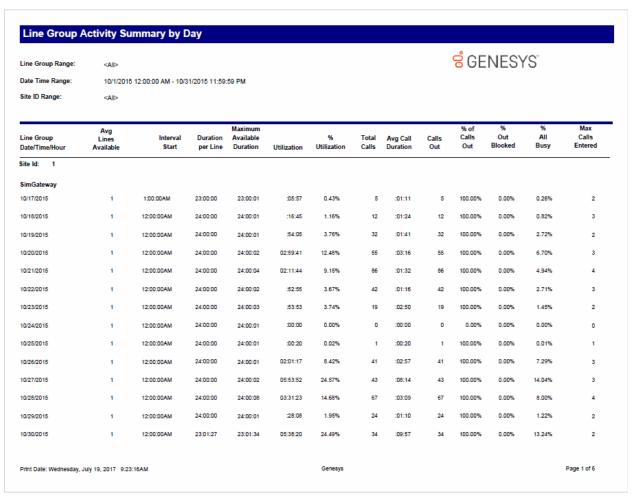

### **Line Group Activity Summary by Line Report**

This report evaluates the line group activity for a day. This reports show call activity on the configured line groups across several days.

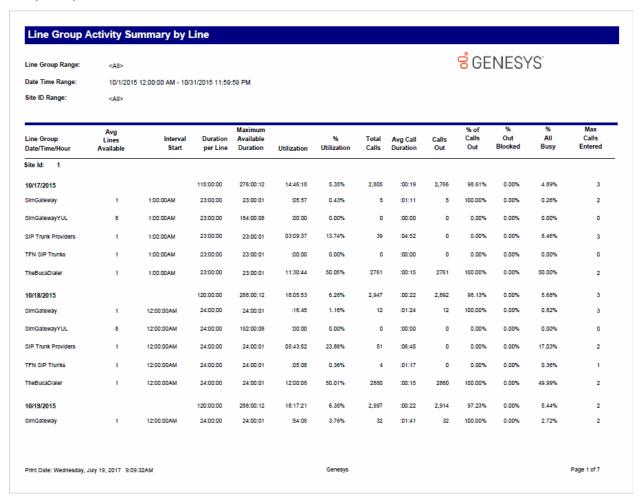

### Line Group All Trunks Busy for Interval by Grade of Service Report

This report shows all intervals during which a report line group had all lines busy, and the line group had a grade of service less than the grade of service report parameter value entered during runtime. Use this report to evaluate line traffic distribution and the need for line resources.

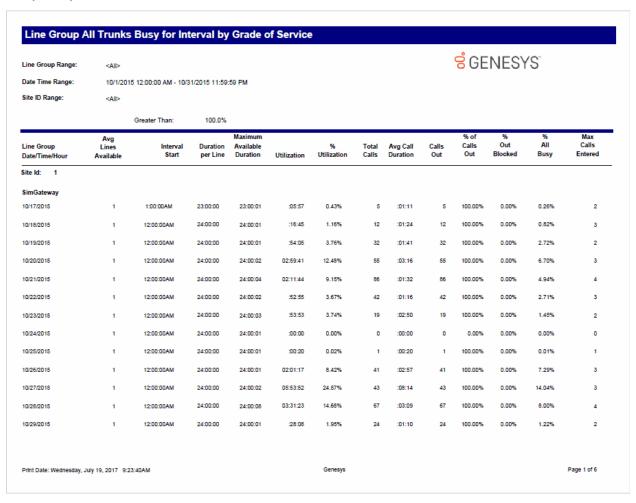

### **Queue Period Statistics Abandon Report**

The Queue Period Statistics (QPS) Abandon report displays the percentages of all ACD interactions abandoned at the various service level thresholds. The service level thresholds are determined by your settings in Interaction Administrator. This report includes interactions answered, interactions entering the queue, and the percentage of interactions abandoned at each service level threshold.

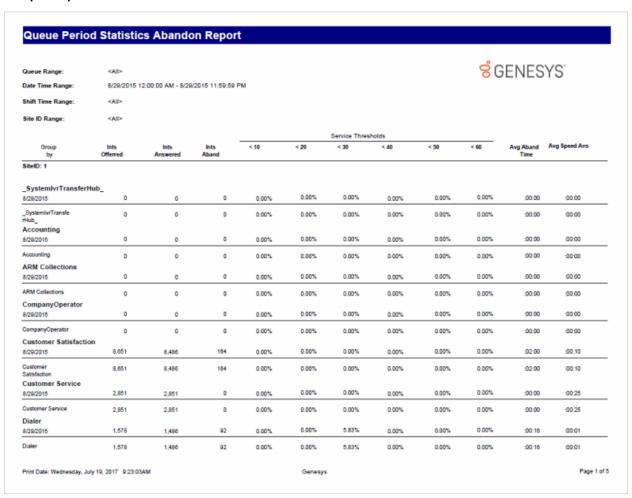

### Queue Period Statistics Abandon Report (Accumulative Percentage) Report

The Queue Period Statistics (QPS) Abandon Report (Accumulative Percentage) displays the accumulated percentages of all ACD interactions abandoned at the various service level thresholds. The service level thresholds are determined by your settings in Interaction Administrator. This report includes interactions answered, interactions entering the queue, and the accumulated percentage of interactions abandoned at each service level threshold.

|                               |                  |                   |                   |       |       |                |       |       | o° c  | ENES              | VC.           |
|-------------------------------|------------------|-------------------|-------------------|-------|-------|----------------|-------|-------|-------|-------------------|---------------|
| Queue Range:                  | <all></all>      |                   |                   |       |       |                |       |       | 86    | EINE2             | 15            |
| Date Time Range:              |                  | 2:00:00 AM - 8/29 | 9/2015 11:59:59 F | °M    |       |                |       |       |       |                   |               |
| Shift Time Range:             | <all></all>      |                   |                   |       |       |                |       |       |       |                   |               |
| Site ID Range:                | <all></all>      |                   |                   |       |       |                |       |       |       |                   |               |
|                               |                  |                   |                   |       |       | Service Threst | holds |       |       |                   |               |
| Group<br>by                   | Ints<br>Offerred | Ints<br>Answered  | Ints<br>Aband     | < 10  | < 20  | < 30           | < 40  | < 50  | < 60  | Avg Aband<br>Time | Avg Speed Ans |
| SiteID: 1                     |                  |                   |                   |       |       |                |       |       |       |                   |               |
| SystemlyrTransferHu           | ıb.              |                   |                   |       |       |                |       |       |       |                   |               |
| 1/29/2015                     | 0                | 0                 | 0                 | 0.00% | 0.00% | 0.00%          | 0.00% | 0.00% | 0.00% | :00:00            | :00:00        |
| SystemlyrTransfe<br>Hub_      | 0                | 0                 | 0                 | 0.00% | 0.00% | 0.00%          | 0.00% | 0.00% | 0.00% | :00:00            | :00:00        |
| Accounting<br>1/29/2015       | 0                | 0                 | 0                 | 0.00% | 0.00% | 0.00%          | 0.00% | 0.00% | 0.00% | :00:00            | -00-00        |
| Accounting                    | 0                | 0                 | 0                 | 0.00% | 0.00% | 0.00%          | 0.00% | 0.00% | 0.00% | :00:00            | :00:00        |
| ARM Collections               |                  |                   | U                 | 0.00% | 0.00% | 0.00%          | 0.00% | 0.00% | 0.00% | .00.00            | :00:00        |
| 8/29/2015                     | 0                | 0                 | 0                 | 0.00% | 0.00% | 0.00%          | 0.00% | 0.00% | 0.00% | :00:00            | :00:00        |
| ARM Collections               | 0                | 0                 | 0                 | 0.00% | 0.00% | 0.00%          | 0.00% | 0.00% | 0.00% | :00:00            | :00:00        |
| CompanyOperator<br>929/2015   | 0                | 0                 | 0                 | 0.00% | 0.00% | 0.00%          | 0.00% | 0.00% | 0.00% | :00:00            | :00:00        |
| CompanyOperator               | 0                | 0                 | 0                 | 0.00% | 0.00% | 0.00%          | 0.00% | 0.00% | 0.00% | :00:00            | :00:00        |
| Customer Satisfaction         | 8,651            |                   | 104               | 0.00% | 0.00% | 0.00%          | 0.00% | 0.00% | 0.00% | :02:00            | :00:10        |
| 1/29/2015                     |                  | 8,486             |                   |       |       |                |       |       |       |                   |               |
| Oustomer<br>Satisfaction      | 8,651            | 8,486             | 164               | 0.00% | 0.00% | 0.00%          | 0.00% | 0.00% | 0.00% | :02:00            | :00:10        |
| Customer Service<br>8/29/2015 | 2,851            | 2,851             | 0                 | 0.00% | 0.00% | 0.00%          | 0.00% | 0.00% | 0.00% | :00:00            | :00:25        |
| Oustomer Service              | 2,851            | 2,851             | 0                 | 0.00% | 0.00% | 0.00%          | 0.00% | 0.00% | 0.00% | :00:00            | :00:25        |
| Dialer                        |                  |                   |                   |       | 0.004 | F 2004         |       |       | 5.000 |                   |               |
| 1/29/2015                     | 1,578            | 1,486             | 92                | 0.00% | 0.00% | 5.83%          | 5.83% | 5.83% | 6.83% | :00:16            | :00:01        |
| Daler                         | 1,578            | 1,486             | 92                | 0.00% | 0.00% | 5.83%          | 5.83% | 5.83% | 5.83% | :00:16            | :00:01        |

### **Queue Period Statistics Response Report**

The Queue Period Statistics (QPS) Response report displays the percentages of all ACD interactions answered at the various service level thresholds. The service level thresholds are determined by your settings in Interaction Administrator. This report includes interactions answered, interactions entering the queue, and the percentage of interactions answered at each service level threshold.

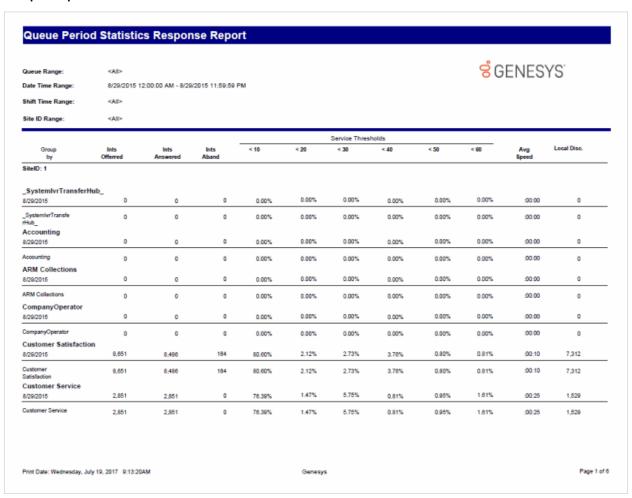

### Queue Period Statistics Response Report (Accumulative Percentage) Report

The Queue Period Statistics (QPS) Response Report (Accumulative Percentage) displays the accumulated percentages of all ACD interactions answered at the various service level thresholds. The service level thresholds are determined by the settings in Interaction Administrator. This report includes interactions answered, interactions entering the queue, and the percentage of interactions answered at each service level threshold.

|                                    |                  |                   |                |         |         |               |         |         | റ്റ        | ENES'        | VC.         |
|------------------------------------|------------------|-------------------|----------------|---------|---------|---------------|---------|---------|------------|--------------|-------------|
| Queue Range:<br>Date Time Range:   | <all></all>      | 2:00:00 AM - 8/29 | 1201E 11-E0-E0 | Day     |         |               |         |         | <b>5</b> G | EINE2        | 15          |
| -                                  |                  | 2:00:00 AM - 8/28 | W2015 11:59:59 | PM      |         |               |         |         |            |              |             |
| Shift Time Range:                  | <ai></ai>        |                   |                |         |         |               |         |         |            |              |             |
| Site ID Range:                     | <al></al>        |                   |                |         |         |               |         |         |            |              |             |
|                                    |                  |                   |                |         |         | Service Thres | sholds  |         |            |              |             |
| Group<br>by                        | Ints<br>Offerred | Ints<br>Answered  | Ints<br>Aband  | < 10    | < 20    | < 30          | < 40    | < 50    | < 60       | Avg<br>Speed | Local Disc. |
| SiteID: 1                          |                  |                   |                |         |         |               |         |         |            |              |             |
| _SystemlvrTransferHu               | b                |                   |                |         |         |               |         |         |            |              |             |
| 8/29/2015                          | 0                | 0                 | 0              | 0.00%   | 0.00%   | 0.00%         | 0.00%   | 0.00%   | 0.00%      | :00:00       | 0           |
| _SystemlyrTransfe<br>rHub_         | 0                | 0                 | 0              | 0.00%   | 0.00%   | 0.00%         | 0.00%   | 0.00%   | 0.00%      | :00:00       | 0           |
| Accounting                         |                  |                   |                |         |         |               |         |         |            |              |             |
| 8/29/2015                          | 0                | 0                 | 0              | 0.00%   | 0.00%   | 0.00%         | 0.00%   | 0.00%   | 0.00%      | :00:00       | 0           |
| Accounting                         | 0                | 0                 | 0              | 0.00%   | 0.00%   | 0.00%         | 0.00%   | 0.00%   | 0.00%      | :00:00       | 0           |
| ARM Collections<br>8/29/2015       | 0                | 0                 | 0              | 0.00%   | 0.00%   | 0.00%         | 0.00%   | 0.00%   | 0.00%      | :00:00       | 0           |
|                                    |                  |                   |                |         |         |               |         |         |            |              |             |
| ARM Collections                    | 0                | 0                 | 0              | 0.00%   | 0.00%   | 0.00%         | 0.00%   | 0.00%   | 0.00%      | :00:00       | 0           |
| CompanyOperator<br>8/29/2015       | 0                | 0                 | 0              | 0.00%   | 0.00%   | 0.00%         | 0.00%   | 0.00%   | 0.00%      | :00:00       | 0           |
| CompanyOperator                    | 0                | 0                 | 0              | 0.00%   | 0.00%   | 0.00%         | 0.00%   | 0.00%   | 0.00%      | :00:00       | 0           |
| Customer Satisfaction<br>8/29/2015 | 8,651            | 8,486             | 164            | 80.60%  | 82.72%  | 85.46%        | 89.22%  | 90.02%  | 90.83%     | :00:10       | 7,312       |
| Customer<br>Satisfaction           | 8,651            | 8,486             | 164            | 80.60%  | 82.72%  | 85.46%        | 89.22%  | 90.02%  | 90.83%     | :00:10       | 7,312       |
| Customer Service                   |                  |                   |                |         | 77.87%  | 83.62%        |         | 05.078  | 86.99%     |              | 4.500       |
| 8/29/2015                          | 2,851            | 2,851             | 0              | 76.39%  | 11.81%  | 83.02%        | 84.43%  | 85.37%  | 80.99%     | :00:25       | 1,529       |
| Customer Service                   | 2,851            | 2,851             | 0              | 76.39%  | 77.87%  | 83.62%        | 84.43%  | 85.37%  | 86.99%     | :00:25       | 1,529       |
| Dialer<br>8/29/2015                | 1,578            | 1,480             | 92             | 100.00% | 100.00% | 100.00%       | 100.00% | 100.00% | 100.00%    | :00:01       | 1,578       |
| Dialer                             | 1,578            | 1,486             | 92             | 100.00% | 100.00% | 100.00%       | 100.00% | 100.00% | 100.00%    | :00:01       | 1.578       |

### **Recorder Scoring Detail Report**

The Recorder Scoring Detail Report displays detailed information on quality scoring, grouped by recording and then by Questionnaire. The report shows: if a Questionnaire was marked for Calibration; if there were critical questions, and their scores; and if questions were marked N/A during scoring. The report also displays comments attached to questions during the scoring process.

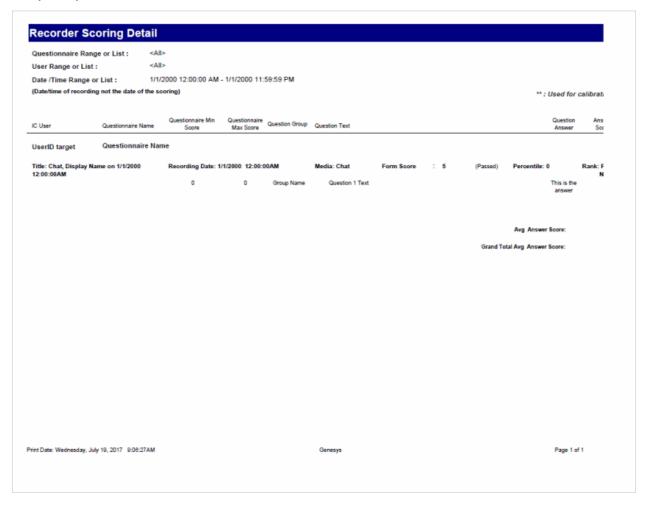

### **Recorder Scoring Summary for Admin Report**

This report summarizes the questionnaire scores for each Interaction Recorder questionnaire in the specified range. It lists a summary line for each scored recording under each questionnaire name listed by IC Scorer (reviewer). Recordings that have not been scored will not appear in the list. The summary line provides an overview of how an agent performed on each recorded, scored interaction in the range. To see a report like this sorted by user instead of by IC Scorer, see the Recorder Scoring User Summary for Admin report.

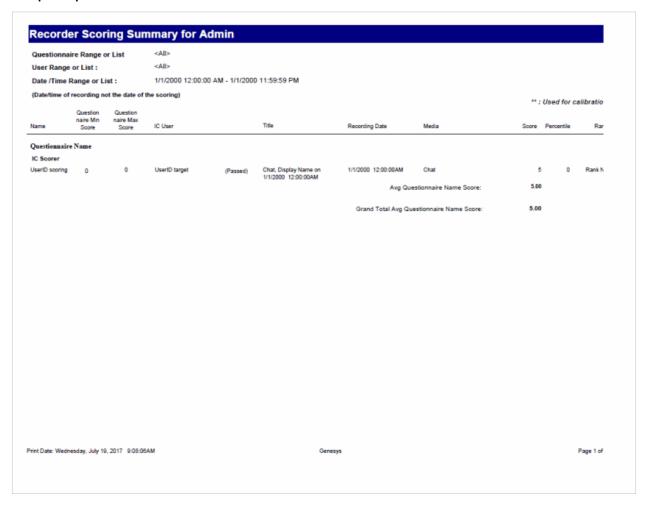

### **Recorder Scoring User Summary for Admin Report**

This report summarizes the questionnaire scores for each IC user and Interaction Recorder questionnaire in the specified range. It lists a summary line for each scored recording under each IC User name included in the first column of the report, and is sorted by that name. Recordings that have not been scored will not appear in the list. The summary line provides an overview of how an agent performed on each recorded, scored interaction in the range. To see a report like this sorted by questionnaire instead of by user, see the Recorder Scoring Summary for Admin report.

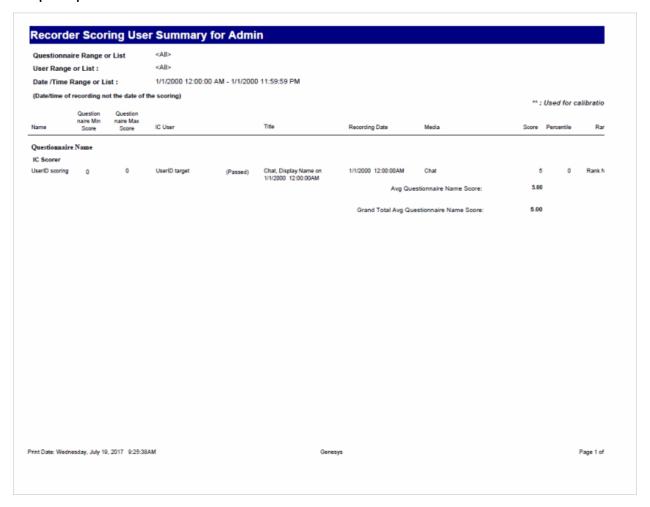

### **Tracker Interaction Segment Detail for Admin Report**

This report displays detailed interactions between a user and participants.

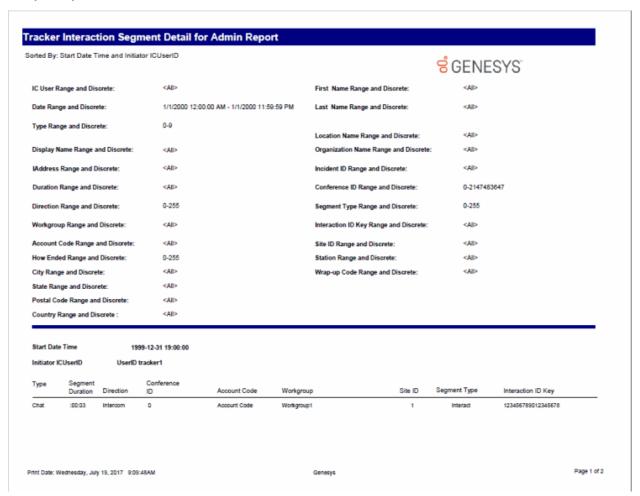

### **Tracker Interaction Segment Summary for Admin Report**

This report displays a detailed segment summary report for all users.

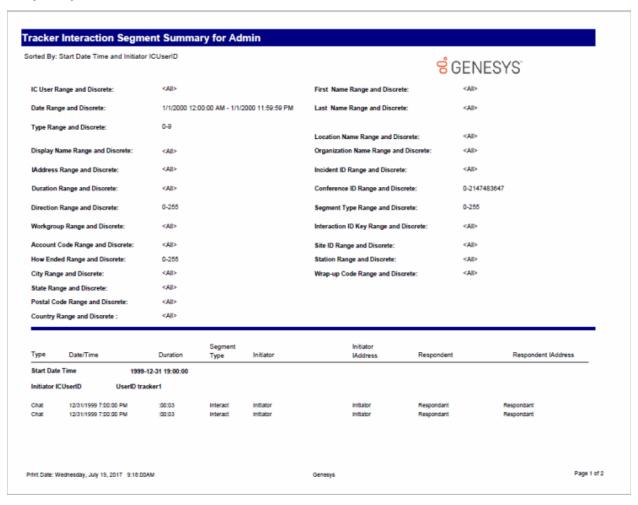

### **Legacy Reports**

### **Wrap Up Codes Report**

The Wrap Up Codes Report displays statistics for completed interactions, summarized by group, including: Wrap-up code, Queue, User, or Date. The flexibility in creating this report allows the User to display the groups in any order or not include a group in the report. The report also allows the User to choose to display interaction details. The statistics displayed in this report include:

- Wrap-up code
- Queue
- User
- Date
- Total Interactions
- Total Duration
- Average Duration
- Number of Outbound Interactions
- Outbound Duration
- Average Outbound Duration
- Number of Inbound Interactions
- Inbound Duration
- Average Inbound Duration
- Optional Interaction Details for Date and Total Duration

#### ⊖ Wrap Up Codes Date Range: Display interaction detail: 10/17/2015 12:00:00 AM - 10/27/2015 11:59:59 PM Group Order: Wrap Up Code, Queue, User, Date Avg Out Duration 00:00:00 Total Interactions Total Duration Avg Duration Outbound Duration Inbound Duration Avg In Duration Answering Machine 00:00:00 00:00:11 00:00:00 ARM Collections 00:00:11 00:00:05 00:00:00 00:00:00 00:00:00 00:00:00 00:00:06 00:00:06 00:00:00 00:00:00 00:00:00 00:00:00 Brad.Forsythe 0 0 10/21/2015 00:00:06 00:00:06 0 00:00:00 00:00:00 0 00:00:00 00:00:00 6:20 PM 00:00:08 00:00:00 Rian.Logan 00:00:05 00:00:00 00:00:05 0 00:00:00 0 00:00:00 10/21/2015 00:00:05 00:00:05 0 00:00:00 00:00:00 0 00:00:00 00:00:00 6:18 PM 00:00:05 Appointment Rescheduled 00:00:36 00:00:38 00:00:00 00:00:00 00:00:00 00:00:00 0 0 Insurance Agents 00:00:36 00:00:00 Russ.Johnson 00:00:00 00:00:36 00:00:00 00:00:00 00:00:38 0 00:00:00 0 00:00:36 00:00:00 10:26 AM 00:00:36 00:00:00 Busy Signal 00:00:03 00:00:03 0 00:00:00 00:00:00 0 00:00:00 Sales Specialist 00:00:03 00:00:03 00:00:00 00:00:00 00:00:00 00:00:00 Justin.Hawkins 00:00:00 00:00:03 00:00:03 00:00:00 00:00:00 0 00:00:00 10/23/2015 00:00:03 00:00:03 00:00:00 00:00:00 0 00:00:00 00:00:00 11:02 AM 00:00:03 00:00:00 00:00:00 00:00:00 00:00:00 00:00:40 00:00:40 0 0 This document was created using an EVALUATION version of ActiveReports. Only a licensed user may legally create reports for use in production. Please report infractions or address questions to sales@grapecity.us.com. Copyright © 2002-2010 GrapeCity, inc. All rights reserved. 8/10/2017 6:07 AM Legacy Reports Wrap Up Codes Page 1 of 4

### **Line Detail Report**

The Line Detail Report displays detailed line statistics. These statistics are grouped and summarized by site, line, month, week, day, and interval. The detailed statistics include:

- Average number of lines available
- Duration of time the line was in use
- Maximum duration a line was available
- Total amount of time the line was in use
- Percentage of time the line was in use
- Total number of calls for a line
- Number of outbound calls on a line
- Percentage of outbound calls on a line
- Average call duration on a line
- Percentage of outbound calls blocked on a line

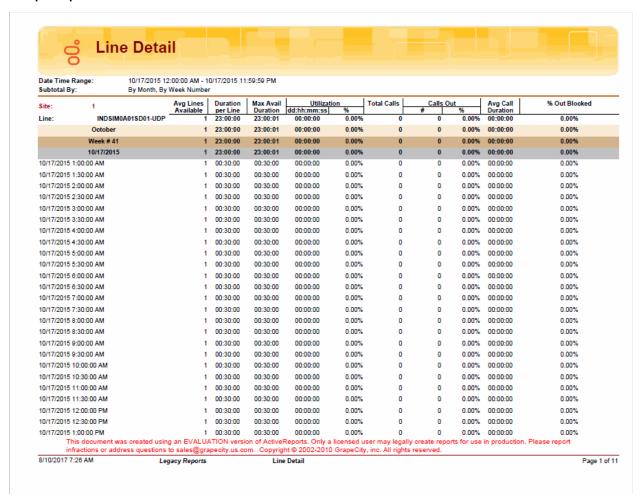

Sample Reports for Interaction Reporter

#### **Line Summary Report**

The Line Summary Report displays a summary of line statistics. These statistics are grouped and summarized by site, line, month, week, and day. The summarized statistics include:

- Average lines available
- Duration per line
- Maximum available duration
- Utilization duration and percentage
- Total number of calls
- Number and percentage of calls out
- Average call duration
- Percentage of outbound calls blocked

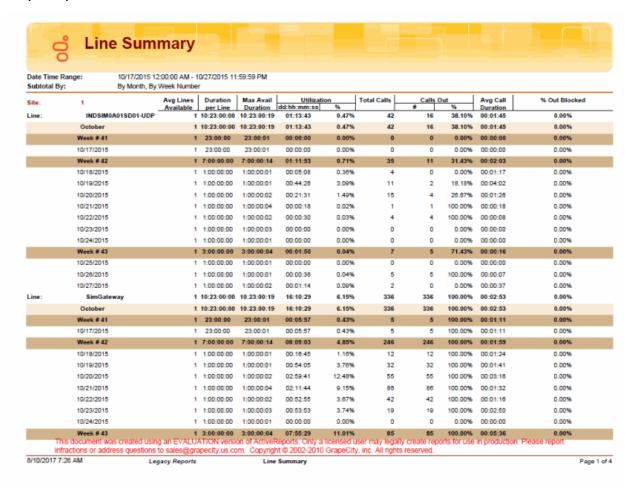

#### **Queue Detail Report**

The Queue Detail Report displays detailed statistics on Workgroup Queues. The statistics are reported to the interval level of detail. These statistics are grouped and summarized by site, queue, media type, skill (optional), and day. Data for Answered and Abandons is summarized per service levels on each media type.

The detailed statistics include:

- Number of interactions offered
- Number of interactions answered
- Percentage of interactions answered
- Number of interactions abandoned
- Percentage of interactions abandoned
- Average Speed of Answer (ASA)
- Percentage answered in Service Levels
- Average talk time
- Average hold time
- Average ACW time
- Average handle time
- Number of Flow Outs to another queue
- Number of interactions placed on hold
- Data for up to 5 configured Service Levels for Answered and Abandons

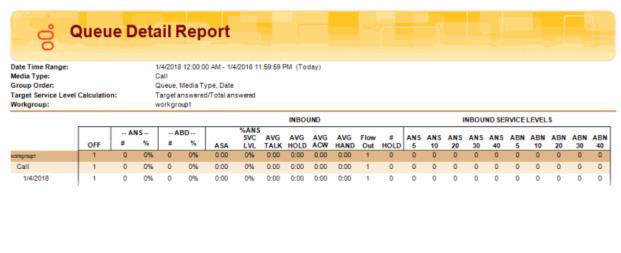

# **Queue Service Level Report**

The Queue Service Level Report displays the summary and details of the configured service levels, up to 12, in an absolute or cumulative view, with a percentage option. The Summary View includes Answered and Abandoned interactions across all intervals. The Detail View includes Answered and Abandoned interactions per interval, with chart data for each interval.

The summarized statistics include:

- Workgroup
- Media Type
- Service Levels
- Answered Service Level
- Answered Total
- Abandoned Service Levels
- Abandoned Total

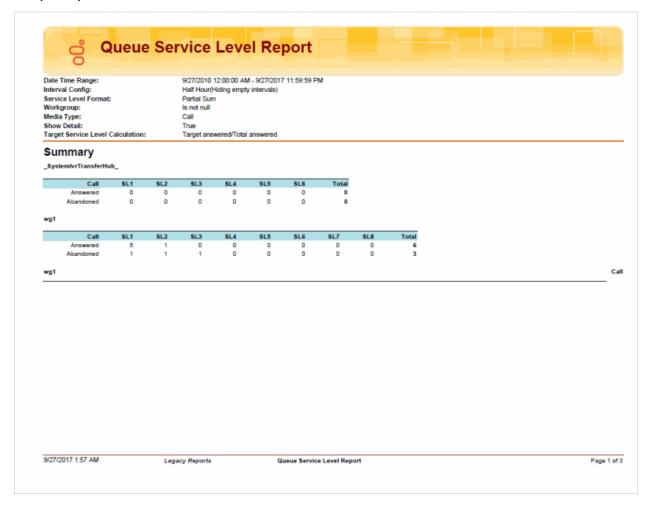

Sample Reports for Interaction Reporter

# **Queue Summary Report**

The Queue Summary Report displays summarized statistical data on Workgroup Queues. These statistics are grouped and summarized by site, media type, and interval. The report also displays a chart for Interactions Distributions and Service Level.

The summarized statistics include:

- Number of interactions offered
- Number of interactions answered
- Percentage of interactions answered
- Number of interactions abandoned
- Percentage of interactions abandoned
- Average Speed of Answer (ASA)
- Percentage answered in Service Levels
- Average talk time
- Average hold time
- Average ACW time
- Average handle time
- Number of Flow Outs to another queue
- Number of interactions placed on hold
- Data for up to 6 configured Service Levels for Answered and Abandons

# Queue Summary Report

Date Time Range: 10/17/2015 12:00:00 AM - 10/27/2015 11:59:59 PM Interval Configuration: Half Hour/Hiding empty intervals)

Interval Configuration: Half Hour(Hiding er Media Type: Call

Target Answered Service Level Percentage: 80 %

Target Service Level Calculation: Target answered/Total answered

#### Summary by Media Type (Call)

#### INBOUND INBOUND SERVICE LEVELS %ANS - ANS --- ABD --Service levels are unavailable due to multiple workgroups, media types, or service level configurations. SVC AVG AVG AVG AVG Flow TALK HOLD ACW HAND Out OFF ASA 74459 72211 97% 2234 3% 0:19 79% 4:22 0:00 0:00 4:22 12 -----N/A -----1421 1387 82% 4:13 0:00 0:00 4:13 0:00 0:00 4:05 1439 0:00 1:00 1396 81% 4:13 0:00 4:13 1461 1448 1427 1397 0:17 82% 4:07 4:14 0:00 0:00 4:07 0:00 0:00 4:14 82% 4:09 1471 1422 97% 52 4% 0:00 0:00 4:09 2:30 0:17 3:00 1454 1444 1411 97% 1414 98% 40 37 3% 0:16 82% 82% 4:12 4:11 0:00 0:00 4:12 0:00 4:11 1399 1417 0:16 82% 82% 4:15 4:10 0:00 0:00 4:15 0:00 0:00 4:10 1370 79% 4:06 0:00 0:00 4:08 1405 1376 0:18 4:00 0:00 0:00 4:00 6:00 1638 1575 0:26 72% 4:17 0:00 0:00 4:17 6:30 1571 1537 0:25 4:26 0:00 0:00 4:26 1578 1534 3% 3% 75% 4:28 0:00 0:00 4:28 75% 4:25 75% 4:31 77% 4:23 1602 1564 1612 0:00 0:00 4:25 7:30 1543 98% 42 0:24 1517 1584 47 52 0:00 0:00 4:31 0:00 4:23 97% 97% 0:24 8:00 3% 8:30 1582 1584 1538 97% 48 1532 97% 49 3% 3% 77% 4:28 78% 4:29 0:00 0:00 4:28 0:00 0:00 4:29 9:30 0:23 10:00 10:30 98% 97% 0:31 73% 78% 4:14 4:20 0:00 4:14 4:20 1556 1628 1578 0:00 1605 1555 4:26 0:00 0:00 4:26 1574 12:00 1412 4:08 0:00 0:00 81% 4:05 0:00 0:00 4:05 80% 4:30 0:00 0:00 4:30 12:30 1551 1423 92% 115 7% 0:18 13:30 1675 1629 97% 43 3% 0:16 81% 4:36 0:00 0:00 4:36

This document was created using an EVALUATION version of ActiveReports. Only a licensed user may legally create reports for use in production. Please report infractions or address questions to sales@grapecity.us.com. Copyright © 2002-2010 GrapeCity, inc. All rights reserved.

8/10/2017 6:18 AM

Legacy Reports

Queue Summary Report

Page 1 of 3

# **User Availability Detail Report**

The User Availability Detail report displays information about users in two tables, per user per day, and includes an Overall Summary Duration graph..

- The first table, for each user, displays a summary grouped by status and shows the duration and frequency for each status.
- The second table, for each user, displays detailed information on the changes of states per day, within the specified date and time range.

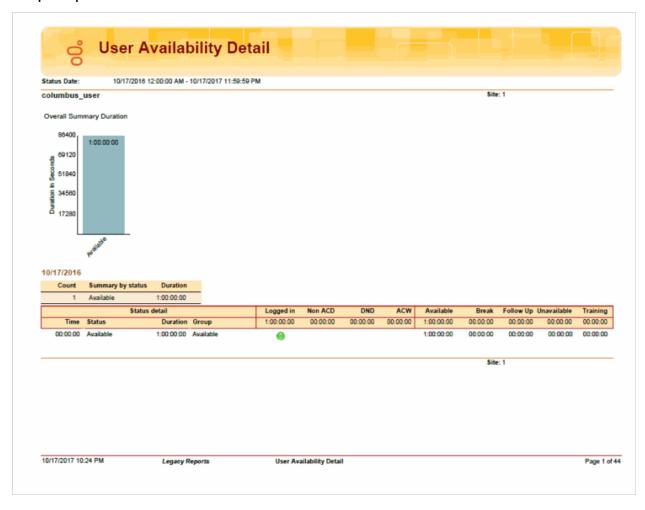

# **User Availability Summary Report**

The User Availability Summary report displays the following information for a user:

- A pie chart that summarizes the user's ACD vs. Non ACD durations for the Date and Time period of the report
- A comparative chart of the summary of time in the Status groups: Available, Break, Follow Up, Unavailable, and Training
- A table displaying the user's first logon time of the day and the total daily durations for: Logged In, Non ACD, DND, ACW, Available status, Break status, Follow Up status, Unavailable status, and Training status

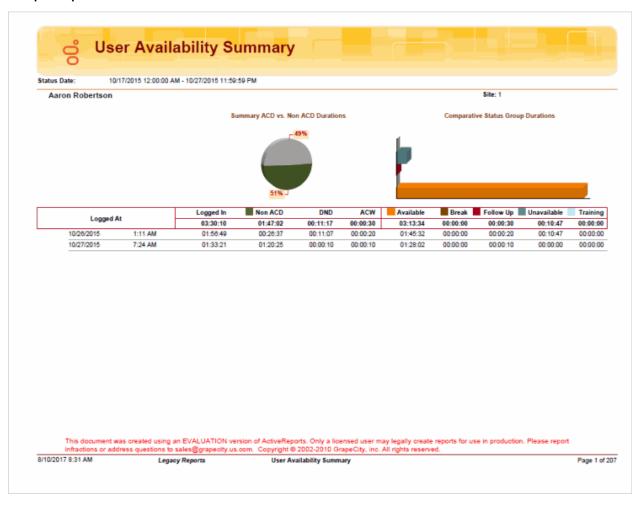

#### **User Call Detail Report**

The User Call Detail report displays detailed data for each agent on interactions—calls, e-mails, and chats—for the specified date and period of time.

The information in this report is displayed for each user, by day, including:

- Initiated time
- Connected time
- Media type—call, e-mail, chat
- Direction—Intercom, Inbound, Outbound
- Type—Intercom or External
- Remote Number
- Remote Name
- Duration
- Hold Time
- Account Code

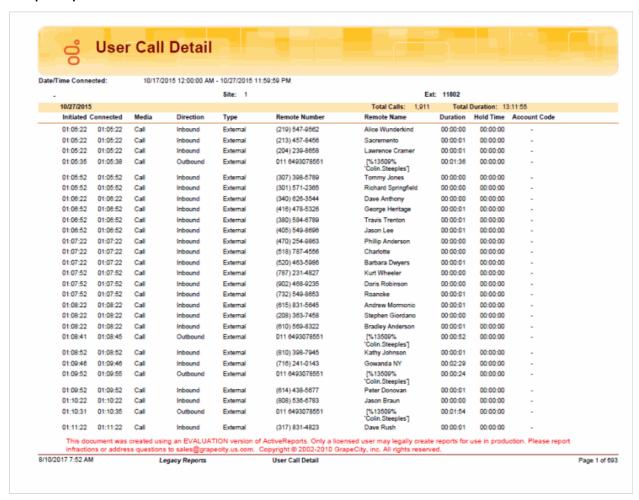

Sample Reports for Interaction Reporter

# **User Call Summary Report**

The User Call Summary report displays summarized interaction data for each agent within the specified period of time. The summarized data is displayed in a table and a pie chart.

The table displays the information for each user, by day, including:

- Number, duration, and average duration of interactions—calls, chats, and e-mails
- Number, duration, average duration, and call type—External or Intercom—for Inbound interactions
- Number, duration, average duration, and call type—External or Intercom—for Outbound interactions

The pie chart displays a comparison of percentages of the types of interactions for the user within the specified period of time, by:

- Inbound/External
- Inbound/Intercom
- Outbound/External
- Outbound/Intercom

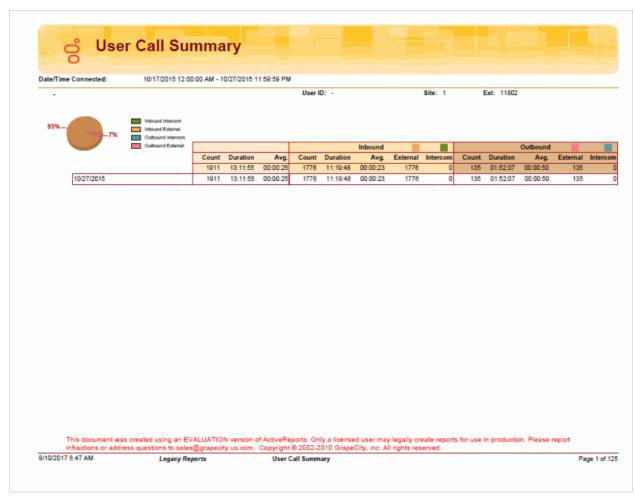

Sample Reports for Interaction Reporter

# **User Productivity Detail Report**

The User Productivity Detail Report displays detailed agent statistics, including:

- The number of interactions offered
- The number and percentage of interactions answered
- The number and percentage of interactions abandoned
- The number and percentage of flow outs
- The duration and average for talk time
- The duration and average for hold time
- The duration and average for ACW time
- The duration and average for handle time

| Media Type:           |               | 10/17/2015<br>Call | 12:00:   | 00 AM - 10           | /27/201    | 15 11:59:5        | 9 PM         |                   |                           |                           |                          |                           |                            |                          |                          |                 |
|-----------------------|---------------|--------------------|----------|----------------------|------------|-------------------|--------------|-------------------|---------------------------|---------------------------|--------------------------|---------------------------|----------------------------|--------------------------|--------------------------|-----------------|
|                       |               |                    | Answered |                      | Abandoned  |                   | Flow Outs    |                   | Talk Time                 |                           | Hold Time                |                           | ACW Time                   |                          | Handle Time              |                 |
| Interval M            | <i>l</i> edia | Offered            | #        | %                    | #          | %                 | #            | %                 | Duration                  | Average                   | Duration                 | Average                   | Duration                   | Average                  | Duration                 | Average         |
| Site ID:              | 1             |                    |          |                      |            |                   |              |                   |                           |                           |                          |                           |                            |                          |                          |                 |
| Aaron Roberts         | on            | 3                  |          | 100.00%              | 0          | 0.00%             | 0            | 0.00%             | 00:05:15                  | 00:01:45                  | 00:00:04                 | 00:00:01                  | 00:00:30                   | 00:00:10                 | 00:05:49                 | 00:01:56        |
| Marketing             |               | 3                  | 3        | 100.00%              | 0          | 0.00%             | 0            | 0.00%             | 00:05:15                  | 00:01:45                  | 00:00:04                 | 00:00:01                  | 00:00:30                   | 00:00:10                 | 00:05:49                 | 00:01:56        |
| 10/26/2015            |               |                    |          |                      |            |                   |              |                   |                           |                           |                          |                           |                            |                          |                          |                 |
| 1:30 AM               | Call          | 2                  | 2        | 100.00%              | 0          | 0.00%             | 0            | 0.00%             | 00:00:11                  | 00:00:06                  | 00:00:00                 | 00:00:00                  | 00:00:20                   | 00:00:10                 | 00:00:31                 | 00:00:16        |
| 10/27/2015<br>7:00 PM | Call          | 1                  | 4        | 100.00%              | 0          | 0.00%             | 0            | 0.00%             | 00:05:04                  | 00:05:04                  | 00:00:04                 | 00:00:04                  | 00:00:10                   | 00:00:10                 | 00:05:18                 | 00:05:18        |
| WrapUpWG              | Call          | 0                  | 0        |                      | 0          |                   | 0            | 0.00%             | 00:00:04                  | 00:00:04                  | 00:00:04                 | 00:00:04                  | 00:00:10                   | 00:00:10                 | 00:00:18                 | 00:00:18        |
| 10/26/2015            |               |                    |          | 0.00%                |            | 0.00%             |              | 0.00%             | 00.00.00                  | 00.00.00                  | 00.00.00                 | 00.00.00                  | 00.00.00                   | 00.00.00                 | 00.00.00                 | 00.00.00        |
| 1:00 AM               | Call          | 0                  | 0        | 0.00%                | 0          | 0.00%             | 0            | 0.00%             | 00:00:00                  | 00:00:00                  | 00:00:00                 | 00:00:00                  | 00:00:00                   | 00:00:00                 | 00:00:00                 | 00:00:00        |
| Abi Chandra           |               | 0                  | 0        | 0.00%                | 0          | 0.00%             | 0            | 0.00%             | 00:00:00                  | 00:00:00                  | 00:00:00                 | 00:00:00                  | 00:00:00                   | 00:00:00                 | 00:00:00                 | 00:00:00        |
| -                     |               | 0                  | 0        | 0.00%                | 0          | 0.00%             | 0            | 0.00%             | 00:00:00                  | 00:00:00                  | 00:00:00                 | 00:00:00                  | 00:00:00                   | 00:00:00                 | 00:00:00                 | 00:00:00        |
| 10/21/2015            |               |                    |          |                      |            |                   |              |                   |                           |                           |                          |                           |                            |                          |                          |                 |
| 4:30 PM               | Call          | 0                  | 0        | 0.00%                | 0          | 0.00%             | 0            | 0.00%             | 00:00:00                  | 00:00:00                  | 00:00:00                 | 00:00:00                  | 00:00:00                   | 00:00:00                 | 00:00:00                 | 00:00:00        |
| Adam Elkins           |               | 0                  | 0        |                      | 0          | 0.00%             | 0            | 0.00%             | 00:00:00                  | 00:00:00                  | 00:00:00                 | 00:00:00                  | 00:00:00                   | 00:00:00                 | 00:00:00                 | 00:00:00        |
|                       |               | 0                  | 0        | 0.00%                | 0          | 0.00%             | 0            | 0.00%             | 00:00:00                  | 00:00:00                  | 00:00:00                 | 00:00:00                  | 00:00:00                   | 00:00:00                 | 00:00:00                 | 00:00:00        |
| 10/18/2015            |               |                    |          |                      |            |                   |              |                   |                           |                           |                          |                           |                            |                          |                          |                 |
| 5:30 PM               | Call          | 0                  | 0        | 0.00%                | 0          | 0.00%             | 0            | 0.00%             | 00:00:00                  | 00:00:00                  | 00:00:00                 | 00:00:00                  | 00:00:00                   | 00:00:00                 | 00:00:00                 | 00:00:00        |
| 10/21/2015<br>6:00 PM | Call          | 0                  | 0        | 0.00%                | 0          | 0.00%             |              | 0.00%             | 00:00:00                  | 00:00:00                  | 00:00:00                 | 00:00:00                  | 00:00:00                   | 00:00:00                 | 00:00:00                 | 00:00:00        |
| 10/26/2015            | cal           | U                  | 0        | 0.00%                | 0          | 0.00%             | 0            | 0.00%             | 00:00:00                  | 00:00:00                  | 00:00:00                 | 00:00:00                  | 00:00:00                   | 00:00:00                 | 00:00:00                 | 00:00:00        |
| 12:30 PM              | Call          | 0                  | 0        | 0.00%                | 0          | 0.00%             | 0            | 0.00%             | 00:00:00                  | 00:00:00                  | 00:00:00                 | 00:00:00                  | 00:00:00                   | 00:00:00                 | 00:00:00                 | 00:00:00        |
| Allan Lucus           |               | 144                |          | 100.00%              | 0          | 0.00%             | 0            | 0.00%             | 20:34:02                  | 00:08:34                  | 00:00:00                 | 00:00:00                  | 00:54:35                   | 00:00:23                 | 21:28:37                 | 00:08:57        |
| Customer Servi        | oe oe         | 87                 | 87       | 100.00%              | 0          | 0.00%             | 0            | 0.00%             | 12:51:00                  | 00:08:52                  | 00:00:00                 | 00:00:00                  | 00:13:20                   | 00:00:09                 | 13:04:20                 | 00:09:01        |
| 10/19/2015            |               |                    |          |                      |            |                   |              |                   |                           |                           |                          |                           |                            |                          |                          |                 |
| 5:00 AM               | Call          |                    |          | 100.00%              | 0          | 0.00%             | 0            | 0.00%             | 00:07:01                  | 00:07:01                  | 00:00:00                 | 00:00:00                  | 00:00:10                   | 00:00:10                 | 00:07:11                 | 00:07:11        |
| 6:00 AM<br>This o     |               |                    | ted us   | 100.00%<br>ing an EV | 0<br>ALUA1 | 0.00%<br>TION ver | 0<br>sion of | 0.00%<br>ActiveRe | 00:06:39<br>ports. Only : | 00:08:39<br>a licensed us | 00:00:00<br>er may legal | 00:00:00<br>ly create rep | 00:00:10<br>orts for use i | 00:00:10<br>n production | 00:06:49<br>. Please rep | 00:06:49<br>ort |

# **User Productivity Summary Report**

The User Productivity Summary Report displays summarized statistics related to users for the specified Date and Time. The summarized data is displayed in tables and a graph.

The **Summaries Per User** table displays a statistical summary of counts, percentages, and durations for each user, including:

- The number of interactions Offered
- The number and percentage of interactions Answered
- The number and percentage of interactions Abandoned
- The number and percentage of Flow Outs
- The Duration and Average for Talk Time
- The Duration and Average for Hold Time
- The Duration and Average for ACW Time
- The Duration and Average for Handle Time

This table also displays the Grand Totals of these statistics.

The **Summaries Per User and Queue** table displays all the statistical information from the **Summaries Per User** table with the addition of agent queue statistics, including Totals.

# User Productivity Summary

10/17/2015 12:00:00 AM - 10/27/2015 11:59:59 PM Call Date: Media Type:

# Summaries Per User

| User              | Offered  | Answ   | vered | Aban   | doned | Flow | Outs   | Trans | ferred | Talk       | Time       | Hold     | Time        | ACW         | Time     | Handle       | Time      |         | NON      | I-ACD  |         |
|-------------------|----------|--------|-------|--------|-------|------|--------|-------|--------|------------|------------|----------|-------------|-------------|----------|--------------|-----------|---------|----------|--------|---------|
| USEI              | Ollered  | #      | %     | #      | %     | #    | %      | #     | %      | Duration   | Average    | Duration | Average     | Duration    | Average  | Duration     | Average   | IN#     | Average  | OUT#   | Averag  |
| Grand Total       | 73041    | 72212  | 0.99  | 15     | 0.00  | 814  | 0.01   | 14    | 0.00   | 218233812  | 00:04:22   | 00:25:59 | 00:00:00    | 10:04:54:45 | 00:00:12 | 229:04:56:56 | 00:04:34  | 7       | 00:10:43 | 31874  | 00:00:  |
| Site: 1           |          |        |       |        |       |      |        |       |        |            |            |          |             |             |          |              |           |         |          |        |         |
| Aaron Robertson   | 3        | 3      | 1.00  | 0      | 0.00  | 0    | 0.00   | 0     | 0.00   | 00:05:15   | 00:01:45   | 00:00:04 | 00:00:01    | 00:00:30    | 00:00:10 | 00:05:49     | 00:01:56  | 0       | 00:00:00 | 4      | 00:01:2 |
| Abi Chandra       | 0        | 0      | 0.00  | 0      | 0.00  | 0    | 0.00   | 0     | 0.00   | 00:00:00   | 00:00:00   | 00:00:00 | 00:00:00    | 00:00:00    | 00:00:00 | 00:00:00     | 00:00:00  | 0       | 00:00:00 | 0      | 00:00:0 |
| Adam Elkins       | 0        | 0      | 0.00  | 0      | 0.00  | 0    | 0.00   | 0     | 0.00   | 00:00:00   | 00:00:00   | 00:00:00 | 00:00:00    | 00:00:00    | 00:00:00 | 00:00:00     | 00:00:00  | 0       | 00:00:00 | 0      | 00:00:0 |
| Allan Lucus       | 144      | 144    | 1.00  | 0      | 0.00  | 0    | 0.00   | 0     | 0.00   | 20:34:02   | 00:08:34   | 00:00:00 | 00:00:00    | 00:54:35    | 00:00:23 | 21:28:37     | 00:08:57  | 0       | 00:00:00 | 0      | 00:00:0 |
| Allie Eutsey      | 3598     | 3598   | 1.00  | 0      | 0.00  | 0    | 0.00   | 0     | 0.00   | 4:09:53:30 | 00:01:46   | 00:00:00 | 00:00:00    | 09:59:32    | 00:00:10 | 4:19:53:02   | 00:01:56  | 0       | 00:00:00 | 4546   | 00:00:1 |
| Amy Cooper        | 369      | 369    | 1.00  | 0      | 0.00  | 0    | 0.00   | 0     | 0.00   | 2:06:05:24 | 00:08:48   | 00:00:00 | 00:00:00    | 02:21:01    | 00:00:23 | 2:08:26:25   | 00:09:11  | 0       | 00:00:00 | 0      | 00:00:0 |
| Andrew Rogosin    | 0        | 0      | 0.00  | 0      | 0.00  | 0    | 0.00   | 0     | 0.00   | 00:00:00   | 00:00:00   | 00:00:00 | 00:00:00    | 00:00:00    | 00:00:00 | 00:00:00     | 00:00:00  | 0       | 00:00:00 | 0      | 00:00:0 |
| Andy Starrett     | 3        | 2      | 0.67  | 0      | 0.00  | 1    | 0.33   | 0     | 0.00   | 00:05:26   | 00:02:43   | 00:00:14 | 00:00:07    | 00:00:04    | 00:00:02 | 00:05:44     | 00:02:52  | 0       | 00:00:00 | 0      | 00:00:0 |
| Barry Hartwig     | 0        | 0      | 0.00  | 0      | 0.00  | 0    | 0.00   | 0     | 0.00   | 00:00:00   | 00:00:00   | 00:00:00 | 00:00:00    | 00:00:00    | 00:00:00 | 00:00:00     | 00:00:00  | 1       | 00:00:01 | 0      | 00:00:0 |
| Becky Oliver      | 0        | 0      | 0.00  | 0      | 0.00  | 0    | 0.00   | 0     | 0.00   | 00:00:00   | 00:00:00   | 00:00:00 | 00:00:00    | 00:00:00    | 00:00:00 | 00:00:00     | 00:00:00  | 0       | 00:00:00 | 0      | 00:00:0 |
| Beth Collier      | 299      | 299    | 1.00  | 0      | 0.00  | 0    | 0.00   | 0     | 0.00   | 1:20:18:48 | 00:08:54   | 00:00:00 | 00:00:00    | 03:31:05    | 00:00:42 | 1:23:49:53   | 00:09:38  | 0       | 00:00:00 | 0      | 00:00:0 |
| Bill Gildea       | 0        | 0      | 0.00  | 0      | 0.00  | 0    | 0.00   | 0     | 0.00   | 00:00:00   | 00:00:00   | 00:00:00 | 00:00:00    | 00:00:00    | 00:00:00 | 00:00:00     | 00:00:00  | 0       | 00:00:00 | 0      | 00:00:0 |
| Bob Kemna         | 5874     | 5874   | 1.00  | 0      | 0.00  | 0    | 0.00   | 0     | 0.00   | 9:06:14:23 | 00:02:16   | 00:00:00 | 00:00:00    | 16:18:56    | 00:00:10 | 9:22:33:19   | 00:02:26  | 0       | 00:00:00 | 582    | 00:00:1 |
| Bob Shappell      | 0        | 0      | 0.00  | 0      | 0.00  | 0    | 0.00   | 0     | 0.00   | 00:00:00   | 00:00:00   | 00:00:00 | 00:00:00    | 00:00:00    | 00:00:00 | 00:00:00     | 00:00:00  | 0       | 00:00:00 | 0      | 00:00:0 |
| Bob Spearman      | 4        | 4      | 1.00  | 0      | 0.00  | 0    | 0.00   | 0     | 0.00   | 00:01:46   | 00:00:26   | 00:00:00 | 00:00:00    | 00:00:00    | 00:00:00 | 00:01:46     | 00:00:26  | 0       | 00:00:00 | 2      | 00:00:4 |
| Bob Tomatoe       | 694      | 694    | 1.00  | 0      | 0.00  | 0    | 0.00   | 0     | 0.00   | 3:23:43:16 | 00:08:17   | 00:00:00 | 00:00:00    | 01:51:57    | 00:00:10 | 4:01:35:13   | 00:08:26  | 0       | 00:00:00 | 0      | 00:00:0 |
| Boubacar Diallo   | 1        | 1      | 1.00  | 0      | 0.00  | 0    | 0.00   | 0     | 0.00   | 00:05:02   | 00:05:02   | 00:00:08 | 00:00:08    | 00:00:10    | 00:00:10 | 00:05:20     | 00:05:20  | 0       | 00:00:00 | 0      | 00:00:0 |
| Brad Forsythe     | 20       | 16     | 0.80  | 0      | 0.00  | 4    | 0.20   | 2     | 0.10   | 00:43:14   | 00:02:42   | 00:05:18 | 00:00:20    | 00:02:08    | 00:00:08 | 00:50:40     | 00:03:10  | 0       | 00:00:00 | 16     | 00:00:4 |
| Bradley Forsythe  | 0        | 0      | 0.00  | 0      | 0.00  | 0    | 0.00   | 0     | 0.00   | 00:00:00   | 00:00:00   | 00:00:00 | 00:00:00    | 00:00:00    | 00:00:00 | 00:00:00     | 00:00:00  | 0       | 00:00:00 | 1      | 00:00:0 |
| Brian Boudouris   | 5570     | 5570   | 1.00  | 0      | 0.00  | 0    | 0.00   | 0     | 0.00   | 8:08:52:12 | 00:02:10   | 00:00:00 | 00:00:00    | 15:28:16    | 00:00:10 | 9:00:20:28   | 00:02:20  | 0       | 00:00:00 | 1153   | 00:00:1 |
| Brian Williams    | 112      | 112    | 1.00  | 0      | 0.00  | 0    | 0.00   | 1     | 0.01   | 15:30:35   | 00:08:19   | 00:00:00 | 00:00:00    | 01:21:45    | 00:00:44 | 16:52:20     | 00:09:02  | 0       | 00:00:00 | 0      | 00:00:0 |
| Bruce Knapp       | 127      | 127    | 1.00  | 0      | 0.00  | 0    | 0.00   | 0     | 0.00   | 19:04:10   | 00:09:01   | 00:00:00 | 00:00:00    | 00:46:45    | 00:00:22 | 19:50:55     | 00:09:23  | 0       | 00:00:00 | 0      | 00:00:0 |
| Chad Mimms        | 136      | 136    | 1.00  | 0      | 0.00  | 0    | 0.00   | 0     | 0.00   | 19:35:41   | 00:08:39   | 00:00:00 | 00:00:00    | 00:55:40    | 00:00:25 | 20:31:21     | 00:09:03  | 0       | 00:00:00 | 0      | 00:00:0 |
| Charles Avila     | 0        | 0      | 0.00  | 0      | 0.00  | 0    | 0.00   | 0     | 0.00   | 00:00:00   | 00:00:00   | 00:00:00 | 00:00:00    | 00:00:00    | 00:00:00 | 00:00:00     | 00:00:00  | 0       | 00:00:00 | 0      | 00:00:0 |
| Chas Bowman       | 17       | 11     | 0.65  | 0      | 0.00  | 6    | 0.35   | - 1   | 0.06   | 00:41:10   | 00:03:45   | 00:01:08 | 00:00:08    | 00:01:20    | 00:00:07 | 00:43:36     | 00:03:58  | 0       | 00:00:00 | 0      | 00:00:0 |
| Chris Herr        | 501      | 501    | 1.00  | 0      | 0.00  | 0    | 0.00   | 0     | 0.00   | 3:00:08:09 | 00:08:38   | 00:00:00 | 00:00:00    | 01:21:10    | 00:00:10 | 3:01:29:19   | 00:08:48  | 0       | 00:00:00 | 0      | 00:00:0 |
| This docum        |          |        |       |        |       |      |        |       |        |            |            |          |             |             |          | orts for us  | e in prod | uction. | . Please | report |         |
| infractions       | or addre | ss que |       |        | _     |      | ity.us | .com. |        | •          |            |          | y, inc. All | nghts res   | served.  |              |           |         |          |        |         |
| 8/10/2017 6:07 AM |          |        | L     | .egacy | Repor | ts   |        |       | U      | ser Produ  | ctivity Su | mmary    |             |             |          |              |           |         |          |        | Page    |

Page 1 of 24

259

#### **Line Group Detail Report**

The Line Group Detail Report displays detailed statistics of line groups. These statistics are grouped and summarized by site, line, month, week, day, and interval. The detailed statistics include:

- Average lines available
- Duration per line
- Maximum available duration
- Utilization duration and percentage
- Total number of calls
- Number and percentage of calls out
- Average call duration
- Maximum calls entered
- Percentage of all busy
- Percentage of outbound calls blocked

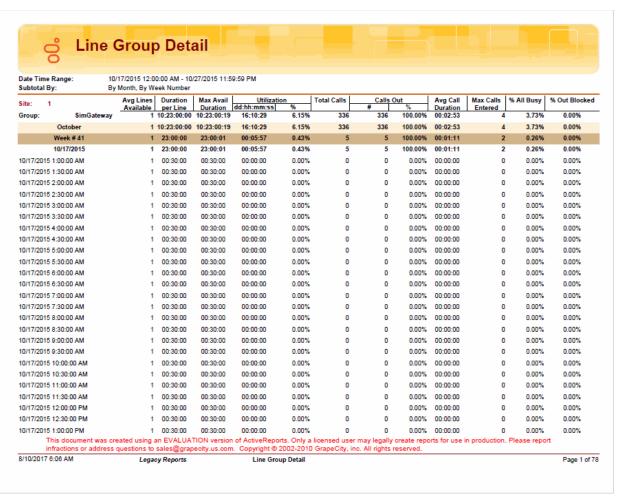

#### **Line Group Summary Report**

The Line Group Summary Report displays a summary of line group statistics. These statistics are grouped and summarized by site, line, month, week, and day. The summarized statistics include:

- Average lines available
- Duration per line
- Maximum available duration
- Utilization duration and percentage
- Total number of calls
- Number and percentage of calls out
- Average call duration
- Maximum call entered
- Percentage all busy
- Percentage of outbound calls blocked

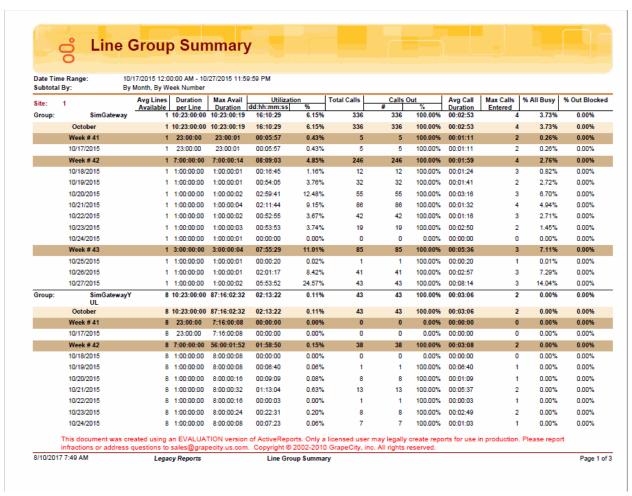

# **Quality Scoring Details Report**

The Quality Scoring Details Report displays detailed information on quality scoring, grouped by recording and then by Questionnaire. The report shows: if a Questionnaire was marked for Calibration; if there were critical questions, and their scores; and if questions were marked N/A during scoring. The report also displays comments attached to questions during the scoring process. The detailed information in the report includes:

- Recording Date
- Media
- Questionnaire Name
- Passed/Failed results
- Recorded User ID
- Form Score
- Percentile
- Rank
- Scored User ID
- Question Group
- Importance
- Question Text
- Question Answer
- N/A indicator
- Score: Min., Max., Answer

# Sample Report

**Quality Scoring Details Report** 

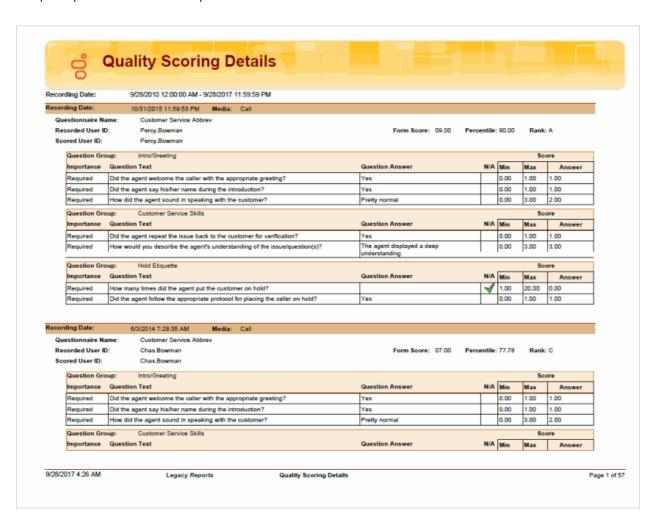

# **Calibration Details Report**

The Calibration Details Report displays a detailed assessment of the quality of any interaction. The report can be grouped by Scorer or Scored individuals.

The detailed information in the report includes:

- Number of Scorecards
- Average Score
- Highest Score
- Lowest Score
- Median Score
- Score Variance
- Scored User
  - Recording ID
  - Variance
  - Interaction ID
  - Total Talk
  - Total Hold
  - Wrap-up Code
  - Scorer
  - Total Score
  - Critical Score
  - Non-Critical Score
  - Pass/Fail
  - Rank
- Scoring User
  - Scored User
  - Variance
  - Recording ID
  - Total Score
  - Critical Score
  - Non-Critical Score
  - Pass/Fail
  - Rank
  - Interaction ID
  - Total Talk

- Total Hold
- Wrap-up Code

# **Sample Report**

#### **Calibration Details by Scored User**

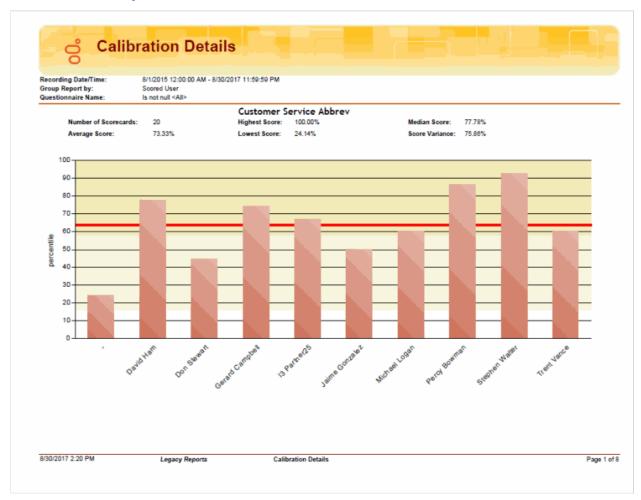

**Calibration Details by Scoring User** 

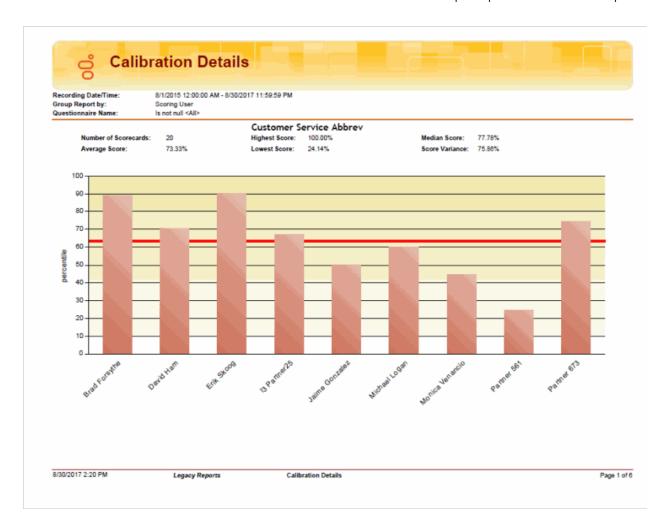

# **Calibration Recording Summary Report**

The Calibration Recording Summary Report aggregates scores across all the scorecards for a specific questionnaire and identifies anomalies in the responses.

The detailed information in the report includes:

- Questionnaire Directory
- Questionnaire Name
- Questionnaire Notes
- Media Type
- Recorded Date
- Recording ID
- Interaction ID Key
- Initiation Policy
- Recording Length
- Direction
- Number of Scorecards
- Average Score
- Median Score
- Highest Score
- Lowest Score
- Score Variance

# Calibration Recording Summary

Recording Date/Time: 10/17/2015 12:00:00 AM - 10/27/2015 11:59:59 PM

Questionnaire Name: Is not null Populating...

| quoonomano mamo.         | 15 1101 11411 1                       | r                       |                                      |                                                                                      |        |  |  |  |
|--------------------------|---------------------------------------|-------------------------|--------------------------------------|--------------------------------------------------------------------------------------|--------|--|--|--|
| (                        | Questionnaire Deta                    | ils                     | Interaction Details                  |                                                                                      |        |  |  |  |
| Questionnaire Directory: | Customer Service                      |                         | Media Type:                          | Call                                                                                 |        |  |  |  |
| Questionnaire Name:      | Customer Service                      | Abbrev                  | Recorded Date: 10/21/2015 9:43:16 AM |                                                                                      |        |  |  |  |
|                          |                                       |                         | Recording ID:                        | 78370F14-56B0-D0A8-8745-57740D320001<br>100126391060151021<br>Marketing Interactions |        |  |  |  |
|                          |                                       |                         | Interaction ID Key:                  |                                                                                      |        |  |  |  |
| Questionnaire Notes:     | A shortened versi<br>Service question | on of the full Customer | Initiation Policy:                   |                                                                                      |        |  |  |  |
|                          | Cervice question                      | laire                   | Recording Length:                    | 00:07:10                                                                             |        |  |  |  |
|                          |                                       |                         | Direction:                           | Inbound                                                                              |        |  |  |  |
|                          |                                       | Scorecard               | Details                              |                                                                                      |        |  |  |  |
| Number of Scorecards:    | 1                                     | Average Score           | 89.66%                               | Median Score:                                                                        | 89.66% |  |  |  |
| Highest Score:           | 89.66%                                | Lowest Score:           | 89.66%                               | Score Variance:                                                                      | 0.00%  |  |  |  |

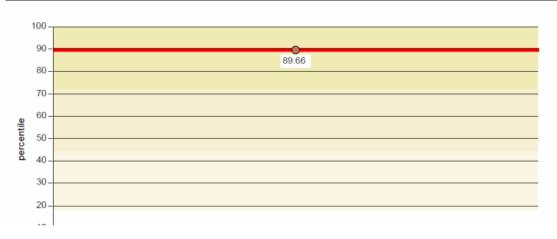

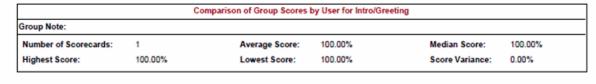

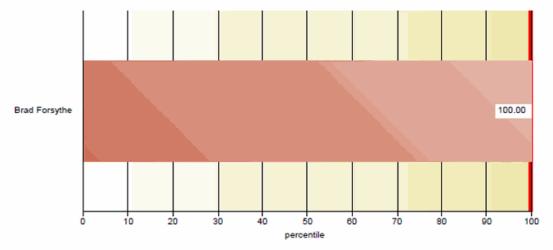

| Comparison of Group Scores by User for Customer Service Skills |         |                |         |                 |         |  |  |  |
|----------------------------------------------------------------|---------|----------------|---------|-----------------|---------|--|--|--|
| Group Note:                                                    |         |                |         |                 |         |  |  |  |
| Number of Scorecards:                                          | 1       | Average Score: | 100.00% | Median Score:   | 100.00% |  |  |  |
| Highest Score:                                                 | 100.00% | Lowest Score:  | 100.00% | Score Variance: | 0.00%   |  |  |  |

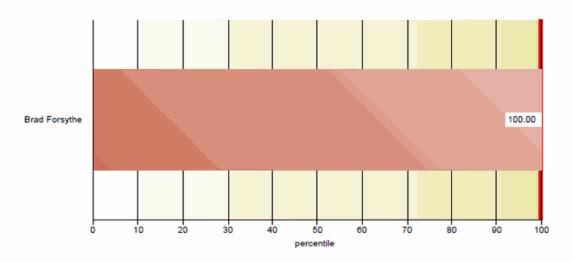

This document was created using an EVALUATION version of ActiveReports. Only a licensed user may legally create reports for use in production. Please report infractions or address questions to sales@grapecity.us.com. Copyright © 8/10/2017 2003 AM 10 GrapeCity, inc. All rights reported.

Calibration Recording Summary

Page 2 of 12

#### **Copyright and Trademark Information**

Interactive Intelligence, Interactive Intelligence Customer Interaction Center, Interaction Administrator, Interaction Attendant, Interaction Client, Interaction Designer, Interaction Tracker, Interaction Recorder, Interaction Mobile Office, Interaction Center Platform, Interaction Monitor, Interaction Optimizer, and the "Spirograph" logo design are registered trademarks of Interactive Intelligence, Inc. Customer Interaction Center, EIC, Interaction Fax Viewer, Interaction Server, ION, Interaction Voicemail Player, Interactive Update, Interaction Supervisor, Interactive Migrator, and Interactive Server Recorder are trademarks of Interactive Intelligence, Inc. The foregoing products are ©1997-2017 Interactive Intelligence, Inc. All rights reserved.

Interaction Dialer and Interaction Scripter are registered trademarks of Interactive Intelligence, Inc. The foregoing products are ©2000-2017 Interactive Intelligence, Inc. All rights reserved.

Messaging Interaction Center and MIC are trademarks of Interactive Intelligence, Inc. The foregoing products are ©2001-2017 Interactive Intelligence, Inc. All rights reserved.

Interaction Director is a registered trademark of Interactive Intelligence, Inc. e-FAQ Knowledge Manager and Interaction Marquee are trademarks of Interactive Intelligence, Inc. The foregoing products are ©2002-2017 Interactive Intelligence, Inc. All rights reserved.

Interaction Conference is a trademark of Interactive Intelligence, Inc. The foregoing products are ©2004-2017 Interactive Intelligence, Inc. All rights reserved.

Interaction SIP Proxy and Interaction EasyScripter are trademarks of Interactive Intelligence, Inc. The foregoing products are © 2005-2017 Interactive Intelligence, Inc. All rights reserved.

Interaction Gateway is a registered trademark of Interactive Intelligence, Inc. Interaction Media Server is a trademark of Interactive Intelligence, Inc. The foregoing products are © 2006-2017 Interactive Intelligence, Inc. All rights reserved.

Interaction Desktop is a trademark of Interactive Intelligence, Inc. The foregoing products are ©2007-2017 Interactive Intelligence, Inc. All rights reserved.

Interaction Process Automation, Deliberately Innovative, Interaction Feedback, and Interaction SIP Station are registered trademarks of Interactive Intelligence, Inc. The foregoing products are ©2009-2017 Interactive Intelligence, Inc. All rights reserved.

Interaction Analyzer is a registered trademark of Interactive Intelligence, Inc. Interaction Web Portal and IPA are trademarks of Interactive Intelligence, Inc. The foregoing products are © 2010-2017 Interactive Intelligence, Inc. All rights reserved.

Spotability is a trademark of Interactive Intelligence, Inc. ©2011-2017. All rights reserved.

Interaction Edge, CaaS Quick Spin, Interactive Intelligence Marketplace, Interaction SIP Bridge, and Interaction Mobilizer are registered trademarks of Interactive Intelligence, Inc. Interactive Intelligence Communications as a Service<sup>SM</sup> and Interactive Intelligence CaaS<sup>SM</sup> are trademarks or service marks of Interactive Intelligence, Inc. The foregoing products are ©2012-2017 Interactive Intelligence. Inc. All rights reserved.

Interaction Speech Recognition and Interaction Quality Manager are registered trademarks of Interactive Intelligence, Inc. Bay Bridge Decisions and Interaction Script Builder are trademarks of Interactive Intelligence, Inc. The foregoing products are ©2013-2017 Interactive Intelligence, Inc. All rights reserved.

Interaction Collector is a registered trademark of Interactive Intelligence, Inc. Interaction Decisions is a trademark of Interactive Intelligence, Inc. The foregoing products are © 2013-2017 Interactive Intelligence, Inc. All rights reserved.

Interactive Intelligence Bridge Server and Interaction Connect are trademarks of Interactive Intelligence, Inc. The foregoing products are © 2014-2017 Interactive Intelligence, Inc. All rights reserved.

The veryPDF product is ©2000-2017 veryPDF, Inc. All rights reserved.

This product includes software licensed under the Common Development and Distribution License (6/24/2009). We hereby agree to indemnify the Initial Developer and every Contributor of the software licensed under the Common Development and Distribution License (6/24/2009) for any liability incurred by the Initial Developer or such Contributor as a result of any such terms we offer. The source code for the included software may be found at <a href="http://wpflocalization.codeplex.com">http://wpflocalization.codeplex.com</a>.

A database is incorporated in this software which is derived from a database licensed from Hexasoft Development Sdn. Bhd. ("HDSB"). All software and technologies used by HDSB are the properties of HDSB or its software suppliers and are protected by Malaysian and international copyright laws. No warranty is provided that the Databases are free of defects, or fit for a particular purpose. HDSB shall not be liable for any damages suffered by the Licensee or any third party resulting from use of the Databases.

Other brand and/or product names referenced in this document are the trademarks or registered trademarks of their respective companies.

#### DISCLAIMER

INTERACTIVE INTELLIGENCE (INTERACTIVE) HAS NO RESPONSIBILITY UNDER WARRANTY, INDEMNIFICATION OR OTHERWISE, FOR MODIFICATION OR CUSTOMIZATION OF ANY INTERACTIVE SOFTWARE BY INTERACTIVE, CUSTOMER OR ANY THIRD PARTY EVEN IF SUCH CUSTOMIZATION AND/OR MODIFICATION IS DONE USING INTERACTIVE TOOLS, TRAINING OR METHODS DOCUMENTED BY INTERACTIVE.

Interactive Intelligence, Inc. 7601 Interactive Way Indianapolis, Indiana 46278 Telephone/Fax (317) 872-3000 www.ININ.com